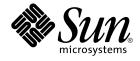

# man pages section 5: Standards, Environments, and Macros

Sun Microsystems, Inc. 4150 Network Circle Santa Clara, CA 95054 U.S.A.

Part No: 817–0717–10 April 2004 Copyright 2004 Sun Microsystems, Inc. 4150 Network Circle, Santa Clara, CA 95054 U.S.A. All rights reserved.

This product or document is protected by copyright and distributed under licenses restricting its use, copying, distribution, and decompilation. No part of this product or document may be reproduced in any form by any means without prior written authorization of Sun and its licensors, if any. Third-party software, including font technology, is copyrighted and licensed from Sun suppliers.

Parts of the product may be derived from Berkeley BSD systems, licensed from the University of California. UNIX is a registered trademark in the U.S. and other countries, exclusively licensed through X/Open Company, Ltd.

Sun, Sun Microsystems, the Sun logo, docs.sun.com, AnswerBook, AnswerBook2, and Solaris are trademarks, registered trademarks, or service marks of Sun Microsystems, Inc. in the U.S. and other countries. All SPARC trademarks are used under license and are trademarks or registered trademarks of SPARC International, Inc. in the U.S. and other countries. Products bearing SPARC trademarks are based upon an architecture developed by Sun Microsystems, Inc.

The OPEN LOOK and Sun™ Graphical User Interface was developed by Sun Microsystems, Inc. for its users and licensees. Sun acknowledges the pioneering efforts of Xerox in researching and developing the concept of visual or graphical user interfaces for the computer industry. Sun holds a non-exclusive license from Xerox to the Xerox Graphical User Interface, which license also covers Sun's licensees who implement OPEN LOOK GUIs and otherwise comply with Sun's written license agreements.

U.S. Government Rights – Commercial software. Government users are subject to the Sun Microsystems, Inc. standard license agreement and applicable provisions of the FAR and its supplements.

DOCUMENTATION IS PROVIDED "AS IS" AND ALL EXPRESS OR IMPLIED CONDITIONS, REPRESENTATIONS AND WARRANTIES, INCLUDING ANY IMPLIED WARRANTY OF MERCHANTABILITY, FITNESS FOR A PARTICULAR PURPOSE OR NON-INFRINGEMENT, ARE DISCLAIMED, EXCEPT TO THE EXTENT THAT SUCH DISCLAIMERS ARE HELD TO BE LEGALLY INVALID.

Copyright 2004 Sun Microsystems, Inc. 4150 Network Circle, Santa Clara, CA 95054 U.S.A. Tous droits réservés.

Ce produit ou document est protégé par un copyright et distribué avec des licences qui en restreignent l'utilisation, la copie, la distribution, et la décompilation. Aucune partie de ce produit ou document ne peut être reproduite sous aucune forme, par quelque moyen que ce soit, sans l'autorisation préalable et écrite de Sun et de ses bailleurs de licence, s'il y en a. Le logiciel détenu par des tiers, et qui comprend la technologie relative aux polices de caractères, est protégé par un copyright et licencié par des fournisseurs de Sun.

Des parties de ce produit pourront être dérivées du système Berkeley BSD licenciés par l'Université de Californie. UNIX est une marque déposée aux Etats-Unis et dans d'autres pays et licenciée exclusivement par X/Open Company, Ltd.

Sun, Sun Microsystems, le logo Sun, docs.sun.com, AnswerBook, AnswerBook2, et Solaris sont des marques de fabrique ou des marques déposées, ou marques de service, de Sun Microsystems, Inc. aux Etats-Unis et dans d'autres pays. Toutes les marques SPARC sont utilisées sous licence et sont des marques de fabrique ou des marques déposées de SPARC International, Inc. aux Etats-Unis et dans d'autres pays. Les produits portant les marques SPARC sont basés sur une architecture développée par Sun Microsystems, Inc.

L'interface d'utilisation graphique OPEN LOOK et Sun™ a été développée par Sun Microsystems, Inc. pour ses utilisateurs et licenciés. Sun reconnaît les efforts de pionniers de Xerox pour la recherche et le développement du concept des interfaces d'utilisation visuelle ou graphique pour l'industrie de l'informatique. Sun détient une licence non exclusive de Xerox sur l'interface d'utilisation graphique Xerox, cette licence couvrant également les licenciés de Sun qui mettent en place l'interface d'utilisation graphique OPEN LOOK et qui en outre se conforment aux licences écrites de Sun.

CETTE PUBLICATION EST FOURNIE "EN L'ETAT" ET AUCUNE GARANTIE, EXPRESSE OU IMPLICITE, N'EST ACCORDEE, Y COMPRIS DES GARANTIES CONCERNANT LA VALEUR MARCHANDE, L'APITITUDE DE LA PUBLICATION A REPONDRE A UNE UTILISATION PARTICULIERE, OU LE FAIT QU'ELLE NE SOIT PAS CONTREFAISANTE DE PRODUIT DE TIERS. CE DENI DE GARANTIE NE S'APPLIQUERAIT PAS, DANS LA MESURE OU IL SERAIT TENU JURIDIQUEMENT NUL ET NON AVENU.

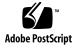

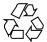

040116@7518

# Contents

Preface 7

Introduction13Intro(5)14

## Standards, Environments, and Macros 15

ascii(5) 16 attributes(5) 18 26 charmap(5) crypt\_bsdbf(5) 29 crypt\_bsdmd5(5) 30 crypt\_sunmd5(5) 31 crypt\_unix(5) 32 dhcp(5) 33 dhcp\_modules(5) 35 environ(5) 37 eqnchar(5) 42 extensions(5) 43 filesystem(5) 44 fnmatch(5) 63 fns(5) 67 fns\_dns(5) 69 fns\_files(5) 71 fns\_initial\_context(5) 73  $fns_nis+(5)$ 77

fns\_nis(5) 79 fns\_policies(5) 81 fns\_references(5) 85 fns\_x500(5) 88 91 formats(5) fsattr(5) 96 iconv\_1250(5) 107 iconv\_1251(5) 113 iconv(5) 122 iconv\_646(5) 126 iconv\_852(5) 129 iconv\_8859-1(5) 135 iconv\_8859-2(5) 141 iconv\_8859-5(5) 147 iconv\_dhn(5) 155 iconv\_koi8-r(5) 159 iconv\_mac\_cyr(5) 167 iconv\_maz(5) 175 iconv\_pc\_cyr(5) 179 iconv\_unicode(5) 185 isalist(5) 190 largefile(5) 192 196 lf64(5) lfcompile(5) 203 lfcompile64(5) 206 live\_upgrade(5) 208 locale(5) 212 238 man(5)mansun(5) 242 me(5) 246 mm(5) 251 ms(5)258 nfssec(5)263 pam\_authtok\_check(5) 265 pam\_authtok\_get(5) 267 pam\_authtok\_store(5) 269 pam\_dhkeys(5) 270 pam\_dial\_auth(5) 272

4 man pages section 5: Standards, Environments, and Macros • April 2004

273 pam\_krb5(5) pam\_ldap(5) 278 pam\_passwd\_auth(5) 283 pam\_projects(5) 285 pam\_rhosts\_auth(5) 286 pam\_roles(5) 287 pam\_sample(5) 289 pam\_smartcard(5) 291 293 pam\_unix(5) 296 pam\_unix\_account(5) pam\_unix\_auth(5) 297 pam\_unix\_session(5) 299 prof(5) 300 301 rbac(5) 304 regex(5) 313 regexp(5) 320 SEAM(5) 322 sgml(5) smartcard(5) 326 standards(5) 328 sticky(5) 333 term(5) 334 vgrindefs(5) 338 341 wbem(5)

Index 345

6 man pages section 5: Standards, Environments, and Macros • April 2004

## Preface

Both novice users and those familar with the SunOS operating system can use online man pages to obtain information about the system and its features. A man page is intended to answer concisely the question "What does it do?" The man pages in general comprise a reference manual. They are not intended to be a tutorial.

## Overview

The following contains a brief description of each man page section and the information it references:

- Section 1 describes, in alphabetical order, commands available with the operating system.
- Section 1M describes, in alphabetical order, commands that are used chiefly for system maintenance and administration purposes.
- Section 2 describes all of the system calls. Most of these calls have one or more error returns. An error condition is indicated by an otherwise impossible returned value.
- Section 3 describes functions found in various libraries, other than those functions that directly invoke UNIX system primitives, which are described in Section 2.
- Section 4 outlines the formats of various files. The C structure declarations for the file formats are given where applicable.
- Section 5 contains miscellaneous documentation such as character-set tables.
- Section 6 contains available games and demos.
- Section 7 describes various special files that refer to specific hardware peripherals and device drivers. STREAMS software drivers, modules and the STREAMS-generic set of system calls are also described.

- Section 9 provides reference information needed to write device drivers in the kernel environment. It describes two device driver interface specifications: the Device Driver Interface (DDI) and the Driver/Kernel Interface (DKI).
- Section 9E describes the DDI/DKI, DDI-only, and DKI-only entry-point routines a developer can include in a device driver.
- Section 9F describes the kernel functions available for use by device drivers.
- Section 9S describes the data structures used by drivers to share information between the driver and the kernel.

Below is a generic format for man pages. The man pages of each manual section generally follow this order, but include only needed headings. For example, if there are no bugs to report, there is no BUGS section. See the intro pages for more information and detail about each section, and man(1) for more information about man pages in general.

| NAME     | function                                                 | tion gives the names of the commands or<br>as documented, followed by a brief<br>ion of what they do.                                                                                                    |  |  |  |  |  |  |
|----------|----------------------------------------------------------|----------------------------------------------------------------------------------------------------|--|--|--|--|--|--|
| SYNOPSIS | function<br>in the st<br>Options<br>single le<br>argumen | This section shows the syntax of commands or<br>functions. When a command or file does not exist<br>in the standard path, its full path name is shown.<br>Options and arguments are alphabetized, with<br>single letter arguments first, and options with<br>arguments next, unless a different argument order<br>is required. |  |  |  |  |  |  |
|          | The follo<br>section:                                    | owing special characters are used in this                                                                                                    |  |  |  |  |  |  |
|          | []                                                       | Brackets. The option or argument<br>enclosed in these brackets is optional. If<br>the brackets are omitted, the argument<br>must be specified.                                                                                                    |  |  |  |  |  |  |
|          |                                                          | Ellipses. Several values can be provided<br>for the previous argument, or the<br>previous argument can be specified<br>multiple times, for example, "filename<br>".                                                                                                    |  |  |  |  |  |  |
|          | I                                                        | Separator. Only one of the arguments separated by this character can be specified at a time.                                                                                                    |  |  |  |  |  |  |
|          | { }                                                      | Braces. The options and/or arguments<br>enclosed within braces are<br>interdependent, such that everything<br>enclosed must be treated as a unit.                                                                                                    |  |  |  |  |  |  |

| PROTOCOL      | This section occurs only in subsection 3R to indicate the protocol description file.                                                                                                    |
|---------------|----------------------------------------------------------------------------------------------------|
| DESCRIPTION   | This section defines the functionality and behavior<br>of the service. Thus it describes concisely what the<br>command does. It does not discuss OPTIONS or<br>cite EXAMPLES. Interactive commands,<br>subcommands, requests, macros, and functions are<br>described under USAGE.                                                                                                    |
| IOCTL         | This section appears on pages in Section 7 only.<br>Only the device class that supplies appropriate<br>parameters to the ioctl(2) system call is called<br>ioctl and generates its own heading. ioctl calls<br>for a specific device are listed alphabetically (on the<br>man page for that specific device). ioctl calls are<br>used for a particular class of devices all of which<br>have an io ending, such as mtio(7I).               |
| OPTIONS       | This secton lists the command options with a concise summary of what each option does. The options are listed literally and in the order they appear in the SYNOPSIS section. Possible arguments to options are discussed under the option, and where appropriate, default values are supplied.                                                                                                    |
| OPERANDS      | This section lists the command operands and describes how they affect the actions of the command.                                                                                                    |
| OUTPUT        | This section describes the output – standard output, standard error, or output files – generated by the command.                                                                                                    |
| RETURN VALUES | If the man page documents functions that return values, this section lists these values and describes the conditions under which they are returned. If a function can return only constant values, such as 0 or $-1$ , these values are listed in tagged paragraphs. Otherwise, a single paragraph describes the return values of each function. Functions declared void do not return values, so they are not discussed in RETURN VALUES. |
| ERRORS        | On failure, most functions place an error code in<br>the global variable errno indicating why they<br>failed. This section lists alphabetically all error<br>codes a function can generate and describes the<br>conditions that cause each error. When more than                                                                                                    |

|                       | one condition can cause the same error, each<br>condition is described in a separate paragraph<br>under the error code.                                                                                                    |
|-----------------------|----------------------------------------------------------------------------------------------------|
| USAGE                 | This section lists special rules, features, and<br>commands that require in-depth explanations. The<br>subsections listed here are used to explain built-in<br>functionality:                                                                                                    |
|                       | Commands<br>Modifiers<br>Variables<br>Expressions<br>Input Grammar                                                                                                    |
| EXAMPLES              | This section provides examples of usage or of how<br>to use a command or function. Wherever possible a<br>complete example including command-line entry<br>and machine response is shown. Whenever an<br>example is given, the prompt is shown as<br>example%, or if the user must be superuser,<br>example%, or if the user must be superuser,<br>example#. Examples are followed by explanations,<br>variable substitution rules, or returned values. Most<br>examples illustrate concepts from the SYNOPSIS,<br>DESCRIPTION, OPTIONS, and USAGE sections. |
| ENVIRONMENT VARIABLES | This section lists any environment variables that<br>the command or function affects, followed by a<br>brief description of the effect.                                                                                                    |
| EXIT STATUS           | This section lists the values the command returns to<br>the calling program or shell and the conditions that<br>cause these values to be returned. Usually, zero is<br>returned for successful completion, and values<br>other than zero for various error conditions.                                                                                                    |
| FILES                 | This section lists all file names referred to by the<br>man page, files of interest, and files created or<br>required by commands. Each is followed by a<br>descriptive summary or explanation.                                                                                                    |
| ATTRIBUTES            | This section lists characteristics of commands,<br>utilities, and device drivers by defining the<br>attribute type and its corresponding value. See<br>attributes(5) for more information.                                                                                                    |
| SEE ALSO              | This section lists references to other man pages, in-house documentation, and outside publications.                                                                                                    |

10 man pages section 5: Standards, Environments, and Macros • April 2004

| DIAGNOSTICS | This section lists diagnostic messages with a brief explanation of the condition causing the error.                                                                                                    |
|-------------|----------------------------------------------------------------------------------------------------|
| WARNINGS    | This section lists warnings about special conditions<br>which could seriously affect your working<br>conditions. This is not a list of diagnostics.                                                                               |
| NOTES       | This section lists additional information that does<br>not belong anywhere else on the page. It takes the<br>form of an aside to the user, covering points of<br>special interest. Critical information is never<br>covered here. |
| BUGS        | This section describes known bugs and, wherever possible, suggests workarounds.                                                                                                    |

12 man pages section 5: Standards, Environments, and Macros • April 2004

# Introduction

## Intro(5)

| NAME        | Intro – introduction to miscellany              |                                                                                                    |  |  |  |
|-------------|-------------------------------------------------|----------------------------------------------------------------------------------------------------|--|--|--|
| DESCRIPTION | Among the topics presented in this section are: |                                                                                                    |  |  |  |
|             | Standards                                       | The POSIX (IEEE) Standards and the X/Open Specifications are described on the standards page.                                                                                                    |  |  |  |
|             | Environments                                    | The user environment (environ), the subset of the user<br>environment that depends on language and cultural conventions<br>(locale), the large file compilation environment (lfcompile),<br>and the transitional compilation environment (lfcompile64) are<br>described. |  |  |  |
|             | Macros                                          | The macros to format Reference Manual pages (man and mansun) as well as other text format macros (me, mm, and ms) are described.                                                                                                    |  |  |  |
|             | Characters                                      | Tables of character sets (ascii, charmap, eqnchar, and iconv),<br>file format notation (formats), file name pattern matching<br>(fnmatch), and regular expressions (regex and regexp) are<br>presented.                                                                  |  |  |  |
|             | FNS                                             | Topics concerning the Federated Naming Service (fns, fns_initial_context, fns_policies, and fns_references) are discussed.                                                                                                    |  |  |  |
|             |                                                 |                                                                                                    |  |  |  |
|             |                                                 |                                                                                                    |  |  |  |
|             |                                                 |                                                                                                    |  |  |  |
|             |                                                 |                                                                                                    |  |  |  |
|             |                                                 |                                                                                                    |  |  |  |
|             |                                                 |                                                                                                    |  |  |  |

Standards, Environments, and Macros

ascii(5)

## NAME | ascii - map of ASCII character set

SYNOPSIS

cat /usr/pub/ascii

DESCRIPTION

/usr/pub/ascii is a map of the ASCII character set, to be printed as needed. It contains octal and hexadecimal values for each character. While not included in that file, a chart of decimal values is also shown here.

#### Octal - Character

| 000 NUL | 001 SOH | 002 STX | 003 ETX | 004 EOT | 005 ENQ | 006 ACK | 007 BEL |
|---------|---------|---------|---------|---------|---------|---------|---------|
| 010 BS  | 011 HT  | 012 NL  | 013 VT  | 014 NP  | 015 CR  | 016 SO  | 017 SI  |
| 020 DLE | 021 DC1 | 022 DC2 | 023 DC3 | 024 DC4 | 025 NAK | 026 SYN | 027 ETB |
| 030 CAN | 031 EM  | 032 SUB | 033 ESC | 034 FS  | 035 GS  | 036 RS  | 037 US  |
| 040 SP  | 041 !   | 042 "   | 043 #   | 044 \$  | 045 %   | 046 &   | 047 ′   |
| 050 (   | 051 )   | 052 *   | 053 +   | 054 ,   | 055 -   | 056 .   | 057 /   |
| 060 0   | 061 1   | 062 2   | 063 3   | 064 4   | 065 5   | 066 6   | 067 7   |
| 070 8   | 071 9   | 072 :   | 073 ;   | 074 <   | 075 =   | 076 >   | 077 ?   |
| 100 @   | 101 A   | 102 B   | 103 C   | 104 D   | 105 E   | 106 F   | 107 G   |
| 110 H   | 111 I   | 112 J   | 113 K   | 114 L   | 115 M   | 116 N   | 117 O   |
| 120 P   | 121 Q   | 122 R   | 123 S   | 124 T   | 125 U   | 126 V   | 127 W   |
| 130 X   | 131 Y   | 132 Z   | 133 [   | 134 \   | 135 ]   | 136 ^   | 137 _   |
| 140 `   | 141 a   | 142 b   | 143 c   | 144 d   | 145 e   | 146 f   | 147 g   |
| 150 h   | 151 i   | 152 ј   | 153 k   | 154 l   | 155 m   | 156 n   | 157 o   |
| 160 p   | 161 q   | 162 r   | 163 s   | 164 t   | 165 u   | 166 v   | 167 w   |
| 170 x   | 171 y   | 172 z   | 173 {   | 174     | 175 }   | 176 ~   | 177 DEL |

Hexadecimal - Character

|   | 00  | NUL        | 01       | SOH       | 02       | STX   | 03       | ETX    | 04       | EOT    | 05       | ENQ | 06            | ACK | 07             | BEL |
|---|-----|------------|----------|-----------|----------|-------|----------|--------|----------|--------|----------|-----|---------------|-----|----------------|-----|
|   | 08  | BS         | 09       | HT        | 0A       | NL    | 0B       | VT     | 0 C      | NP     | 0D       | CR  | 0E            | SO  | 0F             | SI  |
|   | 10  | DLE        | 11       | DC1       | 12       | DC2   | 13       | DC3    | 14       | DC4    | 15       | NAK | 16            | SYN | 17             | ETB |
|   | 18  | CAN        | 19       | EM        | 1A       | SUB   | 1B       | ESC    | 1C       | FS     | 1D       | GS  | 1E            | RS  | 1F             | US  |
|   | 20  | SP         | 21       | !         | 22       | "     | 23       | #      | 24       | \$     | 25       | %   | 26            | &   | 27             | '   |
|   | 28  | (          | 29       | )         | 2A       | *     | 2B       | +      | 2C       | ,      | 2D       | -   | 2E            |     | 2F             | /   |
|   | 30  | 0          | 31       | 1         | 32       | 2     | 33       | 3      | 34       | 4      | 35       | 5   | 36            | 6   | 37             | 7   |
|   | 38  | 8          | 39       | 9         | 3A       | :     | 3B       | ;      | 3 C      | <      | 3D       | =   | ЗE            | >   | ЗF             | ?   |
|   | 40  | @          | 41       | A         | 42       | В     | 43       | С      | 44       | D      | 45       | Е   | 46            | F   | 47             | G   |
|   | 48  | Н          | 49       | I         | 4A       | J     | 4B       | K      | 4C       | L      | 4D       | М   | $4\mathrm{E}$ | N   | $4 \mathrm{F}$ | 0   |
|   | 50  | Ρ          | 51       | Q         | 52       | R     | 53       | S      | 54       | Т      | 55       | U   | 56            | V   | 57             | W   |
|   | 58  | Х          | 59       | Y         | 5A       | Z     | 5B       | [      | 5C       | \      | 5D       | ]   | 5E            | ^   | 5F             | _   |
|   | 60  | `          | 61       | a         | 62       | b     | 63       | С      | 64       | d      | 65       | е   | 66            | f   | 67             | g   |
|   | 68  | h          | 69       | i         | 6A       | j     | 6B       | k      | 6C       | 1      | 6D       | m   | 6E            | n   | 6F             | 0   |
|   | 70  | р          | 71       | q         | 72       | r     | 73       | s      | 74       | t      | 75       | u   | 76            | v   | 77             | w   |
|   | 78  | x          | 79       | У         | 7A       | Z     | 7B       | {      | 7C       |        | 7D       | }   | 7E            | ~   | 7F             | DEL |
|   |     |            |          |           |          |       |          | - 1    |          |        |          |     |               |     |                |     |
|   |     |            |          |           |          | Decin | na⊥      | - Chai | cact     | ler    |          |     |               |     |                |     |
|   | ,   | ) NUL      | 1        | SOH       | 2        | STX   | 2        | PTV    | 4        | FOT    | F        | ENO | c             | ACK | -              | BEL |
|   |     | B BS       |          | SON<br>HT |          | NL    |          | VT     |          | NP     |          | CR  |               | SO  |                | SI  |
|   |     | 5 DLE      |          | DC1       |          | DC2   |          | DC3    |          | DC4    |          | NAK |               | SYN |                | ETB |
|   |     | 4 CAN      |          | EM        |          | SUB   |          | ESC    |          | FS     |          | GS  |               | RS  |                | US  |
|   |     | 2 SP       | 33       |           | 34       |       | 35       |        | 36       |        |          | %   | 38            |     |                | , , |
|   | 4   |            | 41       |           | 42       |       | 43       |        |          | ې<br>، |          | _   | 46            |     |                | /   |
|   |     | 30         | 49       | ,         | 50       |       | 4J<br>51 |        | 52       |        | 53       |     | 40<br>54      |     |                | 7   |
|   |     | 58         | 49<br>57 |           | 58       |       | 59       |        | 52<br>60 |        | 53<br>61 |     | 54<br>62      |     |                | ?   |
|   |     | 58<br>4@   | 57<br>65 |           | 58<br>66 |       | 59<br>67 | ,      | 60<br>68 |        | 69       |     | 62<br>70      |     |                | G   |
|   |     | ± @<br>2 Н | 65<br>73 |           | 66<br>74 |       | 67<br>75 |        | 68<br>76 |        | 69<br>77 |     | 78            |     |                | 0   |
| I | / . | 2 H        | 13       | T         | /4       | U     | 15       | 17     | 10       | Ц      | //       | 1*1 | 18            | TN  | 19             | 0   |

16 man pages section 5: Standards, Environments, and Macros • Last Revised 19 Apr 2002

ascii(5)

| 80  | Ρ | 81  | Q | 82  | R | 83  | S | 84  | Т           | 85  | U | 86  | V | 87  | W   |
|-----|---|-----|---|-----|---|-----|---|-----|-------------|-----|---|-----|---|-----|-----|
| 88  | Х | 89  | Y | 90  | Ζ | 91  | [ | 92  | $\setminus$ | 93  | ] | 94  | ^ | 95  | _   |
| 96  | ` | 97  | а | 98  | b | 99  | С | 100 | d           | 101 | е | 102 | f | 103 | g   |
| 104 | h | 105 | i | 106 | j | 107 | k | 108 | 1           | 109 | m | 110 | n | 111 | 0   |
| 112 | р | 113 | q | 114 | r | 115 | s | 116 | t           | 117 | u | 118 | v | 119 | W   |
| 120 | x | 121 | У | 122 | z | 123 | { | 124 |             | 125 | } | 126 | ~ | 127 | DEL |

FILES

/usr/pub/ascii

On-line chart of octal and hexadecimal values for the ASCII character set.

Standards, Environments, and Macros 17

## $\textbf{NAME} \mid \textbf{attributes, architecture, availability, CSI, stability, MT-Level-attributes of interfaces}$

## DESCRIPTION

The ATTRIBUTES section of a manual page contains a table (see below) defining attribute types and their corresponding values.

|                                   | ATTRIBUTE TYPE                                                                                                    | ATTRIBUTE VALUE                                                                                                    |  |  |  |  |  |  |  |
|-----------------------------------|----------------------------------------------------------------------------------------------------|----------------------------------------------------------------------------------------------------|--|--|--|--|--|--|--|
|                                   | Architecture                                                                                                    | SPARC                                                                                                    |  |  |  |  |  |  |  |
|                                   | Availability                                                                                                    | SUNWcsu                                                                                                    |  |  |  |  |  |  |  |
|                                   | CSI                                                                                                    | Enabled                                                                                                    |  |  |  |  |  |  |  |
|                                   | Interface Stability                                                                                                    | Unstable                                                                                                    |  |  |  |  |  |  |  |
|                                   | MT-Level                                                                                                    | Safe                                                                                                    |  |  |  |  |  |  |  |
| Architecture                      | Architecture defines processor or specific hardware. (See -p option of uname(1)). In some cases, it may indicate required adapters or peripherals.                                                                                                    |                                                                                                    |  |  |  |  |  |  |  |
| Availability                      | This refers to the software package which contains the command or component being described on the man page. To be able to use the command, the indicated package must have been installed. For information on how to add a package see pkgadd(1M).                                                                                                    |                                                                                                    |  |  |  |  |  |  |  |
| Code Set<br>Independence<br>(CSI) | OS utilities and libraries which are free of dependencies on the properties of any code sets are said to have Code Set Independence (CSI). They have the attribute of being CSI enabled. This is in contrast to many commands and utilities in Solaris, for example, that work only with Extended Unix Codesets (EUC), an encoding method that allows concurrent support for up to four code sets and is commonly used to represent Asian character sets. |                                                                                                    |  |  |  |  |  |  |  |
|                                   |                                                                                                    | However, for practical reasons, this independence is not absolute. Certain assumptions are still applied to the current CSI implementation: |  |  |  |  |  |  |  |
|                                   | • File code is a superset of ASCII.                                                                                                    |                                                                                                    |  |  |  |  |  |  |  |
|                                   | <ul> <li>To support multi-byte characters and<br/>and / (slash) characters cannot be pa</li> </ul>                                                                                                    | null-terminated UNIX file names, the NULL<br>rt of any multi-byte characters.                                                               |  |  |  |  |  |  |  |
|                                   | <ul> <li>Only "stateless" file code encodings are supported. Stateless encoding avoids shift,<br/>locking shift, designation, invocation, and so forth, although single shift is not<br/>excluded.</li> </ul>                                                                                                    |                                                                                                    |  |  |  |  |  |  |  |
|                                   | <ul> <li>Process code (wchar_t values) is implementation dependent and can change over<br/>time or between implementations or between locales.</li> </ul>                                                                                                    |                                                                                                    |  |  |  |  |  |  |  |
|                                   |                                                                                                    | ris 7can have names composed of arbitrary<br>g objects must be composed of ASCII                                                            |  |  |  |  |  |  |  |
|                                   | <ul> <li>User names, group name, and pase</li> <li>System name</li> <li>Names of printers and special deviation</li> </ul>                                                                                                    |                                                                                                    |  |  |  |  |  |  |  |

<sup>18</sup> man pages section 5: Standards, Environments, and Macros • Last Revised 15 Aug 2001

|                     | <ul> <li>Names of terminals (/dev/tty*)</li> <li>Process ID numbers</li> <li>Message queues, semaphores, and shared memory labels.</li> <li>The following may be composed of ISO Latin-1 or EUC characters: <ul> <li>File names</li> <li>Directory names</li> <li>Command names</li> <li>Shell variables and environmental variable names</li> <li>Mount points for file systems</li> <li>NIS key names and domain names</li> </ul> </li> <li>The names of NFS shared files should be composed of ASCII characters. Although</li> </ul> |
|---------------------|----------------------------------------------------------------------------------------------------|
|                     | files and directories may have names and contents composed of characters from<br>non-ASCII code sets, using only the ASCII codeset allows NFS mounting across<br>any machine, regardless of localization. For the commands and utilities that are CSI<br>enabled, all can handle single-byte and multi-byte locales released in 2.6. For<br>applications to get full support of internationalization services, dynamic binding<br>has to be applied. Statically bound programs will only get support for C and<br>POSIX locales.        |
| Interface Stability | Sun often provides developers with early access to new technologies, which allows developers to evaluate with them as soon as possible. Unfortunately, new technologies are prone to changes and standardization often results in interface incompatibility from previous versions.                                                                                                    |
|                     | To make reasonable risk assessments, developers need to know how likely an interface<br>is to change in future releases. To aid developers in making these assessments,<br>interface stability information is included on some manual pages for commands,<br>entry-points, and file formats.                                                                                                    |
|                     | The more stable interfaces can safely be used by nearly all applications, because Sun will endeavor to ensure that these continue to work in future minor releases.<br>Applications that depend only on Standard and Stable interfaces should reliably continue to function correctly on future minor releases (but not necessarily on earlier major releases).                                                                                                    |
|                     | The less stable interfaces allow experimentation and prototyping, but should be used<br>only with the understanding that they might change incompatibly or even be dropped<br>or replaced with alternatives in future minor releases.                                                                                                    |
|                     | "Interfaces" that Sun does not document (for example, most kernel data structures and<br>some symbols in system header files) may be implementation artifacts. Such internal<br>interfaces are not only subject to incompatible change or removal, but we are unlikely<br>to mention such a change in release notes.                                                                                                    |
| Release Levels      | Products are given release levels, as well as names, to aid compatibility discussions.<br>Each release level may also include changes suitable for lower levels.                                                                                                    |
|                     |                                                                                                    |

|                 | Release                                    | Version                                                            | Significance                                                                                                    |
|-----------------|--------------------------------------------|--------------------------------------------------------------------|----------------------------------------------------------------------------------------------------|
|                 | Major                                      | x.0                                                                | Likely to contain major feature<br>additions; adhere to different,<br>possibly incompatible<br>Standard revisions; and<br>though unlikely, could<br>change, drop, or replace<br>Standard or Stable interfaces.<br>Initial product releases are<br>usually 1.0. |
|                 | Minor                                      | x.y                                                                | Compared to an x.0 or earlier<br>release (y!=0), it's likely to<br>contain: minor feature<br>additions, compatible<br>Standard and Stable<br>interfaces, possibly<br>incompatible Evolving<br>interfaces, or likely<br>incompatible Unstable<br>interfaces.    |
|                 | Micro                                      | x.y.z                                                              | Intended to be interface<br>compatible with the previous<br>release (z!=0), but likely to<br>add bug fixes, performance<br>enhancements, and support<br>for additional hardware.                                                                               |
| Classifications | level. The first colu<br>Level for Incompa | umn lists the Stability Level. The table Changes, and the third co | el classifications relate to release<br>e second column lists the Release<br>lumn lists other comments. For a<br>see the appropriate subsection below.                                                                                                    |
|                 | Stability                                  | Release                                                            | Comments                                                                                                    |
|                 | Standard<br>Stable                         | Major (x.0)<br>Major (x.0)                                         | Actual or de facto.<br>Incompatibilities are<br>exceptional.                                                                                                    |
|                 | Evolving                                   | Minor (x.y)                                                        | Migration advice might accompany an incompatibility.                                                                                                    |
|                 | Unstable                                   | Minor (x.y)                                                        | Experimental or transitional: incompatibilities are common.                                                                                                    |
|                 | External                                   | Micro (x.y.z)                                                      | Not controlled by Sun:<br>intrarelease incompatibilities<br>are common.                                                                                                    |

20 man pages section 5: Standards, Environments, and Macros • Last Revised 15 Aug 2001

| Stability | Release     | Comments                                                                    |
|-----------|-------------|-----------------------------------------------------------------------------|
| Obsolete  | Minor (x.y) | Deprecated interface: likely to<br>be removed in a future minor<br>release. |

The interface stability levels described in this manual page apply to both source and binary interfaces unless otherwise stated. The stability level of each interface is unknown unless explicitly stated.

Standard[: [organization\_name,] standard\_name, version]

The documented interface complies with the standard listed. If a standard is not specified the interface is defined by several standards. This is usually the hierarchy built up from the C Language (defined by ISO/IEC or K&R), SVID 3 and associated ABIs (defined by AT&T), the POSIX standards (defined by IEEE and ISO/IEC), and the Single UNIX Specifications (defined by The Open Group). See standards(5) for a complete list of these standards.

Most of these interfaces are defined by a formal standard, and controlled by a standards development organization. Changes will usually be made in accordance with approved changes to that standard. This stability level can also apply to interfaces that have been adopted (without a formal standard) by an "industry convention."

Support is provided for only the specified version(s) of a standard; support for later versions is not guaranteed. If the standards development organization approves a non-upward-compatible change to a Standard interface that Sun decides to support, Sun will announce a compatibility and migration strategy.

Programmers producing portable applications should rely on the interface descriptions present in the standard or specification to which the application is intended to conform, rather than the manual page descriptions of Standard interfaces. When the standard or specification allows alternative implementation choices, the manual page usually only describes the alternative implemented by Sun. The manual page also describes any compatible extensions to the base definition of Standard interfaces provided by Sun.

#### Stable

A Stable interface is a mature interface under Sun's control. Sun will try to avoid non-upwards-compatible changes to these interfaces, especially in minor or micro releases.

If support of a Stable interface must be discontinued, Sun will attempt to provide notification and the stability level changes to Obsolete.

#### Evolving

An Evolving interface may eventually become Standard or Stable but is still in transition.

|          | Sun will make reasonable efforts to ensure compatibility with previous releases as it<br>evolves. When non-upwards compatible changes become necessary, they will occur<br>in minor and major releases; such changes will be avoided in micro releases<br>whenever possible. If such a change is necessary, it will be documented in the<br>release notes for the affected release, and when feasible, Sun will provide migration<br>aids for binary compatibility and continued source development.                                                                                                    |
|----------|----------------------------------------------------------------------------------------------------|
|          | External<br>An External interface is controlled by an entity other than Sun. At Sun's discretion,<br>Sun can deliver as part of any release updated and possibly incompatible versions<br>of such interfaces, subject to their availability from the controlling entity. This<br>classification is typically applied to publicly available "freeware" and similar<br>objects.                                                                                                    |
|          | For External interfaces, Sun makes no claims regarding either source or binary compatibility between any two releases. Applications based on these interfaces might not work in future releases, including patches that contain External interfaces.                                                                                                    |
|          | Unstable<br>An Unstable interface is provided to give developers early access to new or rapidly<br>changing technology or as an interim solution to a problem for which a more stable<br>solution is anticipated in the future.                                                                                                    |
|          | For Unstable interfaces, Sun no claims about either source or binary compatibility from one minor release to another. Applications developed based on these interfaces may not work in future minor releases.                                                                                                    |
|          | Obsolete: Scheduled for removal after <i>event</i><br>An Obsolete interface is supported in the current release, but is scheduled to be<br>removed in a future (minor) release. When support of an interface is to be<br>discontinued, Sun will attempt to provide notification before discontinuing<br>support. Use of an Obsolete interface may produce warning messages.                                                                                                    |
| MT-Level | Libraries are classified into four categories which define their ability to support<br>multiple threads. Manual pages containing routines that are of multiple or differing<br>levels show this within their NOTES or USAGEsection.                                                                                                    |
|          | Safe<br>Safe is an attribute of code that can be called from a multithreaded application. The<br>effect of calling into a Safe interface or a safe code segment is that the results are<br>valid even when called by multiple threads. Often overlooked is the fact that the<br>result of this Safe interface or safe code segment can have global consequences that<br>affect all threads. For example, the action of opening or closing a file from one<br>thread is visible by all the threads within a process. A multi-threaded application<br>has the responsibility for using these interfaces in a safe manner, which is different<br>from whether or not the interface is Safe. For example, a multi-threaded application<br>that closes a file that is still in use by other threads within the application is not<br>using the close(2) interface safely. |

Unsafe

An Unsafe library contains global and static data that is not protected. It is not safe to use unless the application arranges for only one thread at time to execute within the library. Unsafe libraries may contain routines that are Safe; however, most of the library's routines are unsafe to call.

The following table contains reentrant counterparts for Unsafe functions. This table is subject to change by Sun.

Reentrant functions for libc:

| Unsafe Function | Reentrant counterpart |
|-----------------|-----------------------|
| ctime           | ctime_r               |
| localtime       | localtime_r           |
| asctime         | asctime_r             |
| gmtime          | gmtime_r              |
| ctermid         | ctermid_r             |
| getlogin        | getlogin_r            |
| rand            | rand_r                |
| readdir         | readdir_r             |
| strtok          | strtok_r              |
| tmpnam          | tmpnam_r              |

#### MT-Safe

An MT-Safe library is fully prepared for multithreaded access. It protects its global and static data with locks, and can provide a reasonable amount of concurrency. Note that a library can be safe to use, but not MT-Safe. For example, surrounding an entire library with a monitor makes the library Safe, but it supports no concurrency so it is not considered MT-Safe. An MT-Safe library must permit a reasonable amount of concurrency. (This definition's purpose is to give precision to what is meant when a library is described as Safe. The definition of a Safe library does not specify if the library supports concurrency. The MT-Safe definition makes it clear that the library is Safe, and supports some concurrency. This clarifies the Safe definition, which can mean anything from being single threaded to being any degree of multithreaded.)

#### Async-Signal-Safe

Async-Signal-Safe refers to particular library routines that can be safely called from a signal handler. A thread that is executing an Async-Signal-Safe routine will not deadlock with itself if interrupted by a signal. Signals are only a problem for MT-Safe routines that acquire locks.

Signals are disabled when locks are acquired in Async-Signal-Safe routines. This prevents a signal handler that might acquire the same lock from being called. The list of Async-Signal-Safe functions includes:

| _exit            | access         | aio_error     |
|------------------|----------------|---------------|
| aio_return       | aio_suspend    | alarm         |
| cfgetispeed      | cfgetospeed    | cfsetispeed   |
| cfsetospeed      | chdir          | chmod         |
| chown            | clock_gettime  | close         |
| creat            | dup            | dup2          |
| execle           | execve         | fcntl         |
| fdatasync        | fork           | fstat         |
| fsync            | getegid        | geteuid       |
| getgid           | getgroups      | getpgrp       |
| getpid           | getppid        | getuid        |
| kill             | link           | lseek         |
| mkdir            | mkfifo         | open          |
| pathconf         | pause          | pipe          |
| read             | rename         | rmdir         |
| sem_post         | sema_post      | setgid        |
| setpgid          | setsid         | setuid        |
| sigaction        | sigaddset      | sigdelset     |
| sigemptyset      | sigfillset     | sigismember   |
| sigpending       | sigprocmask    | sigqueue      |
| sigsuspend       | sleep          | stat          |
| sysconf          | tcdrain        | tcflow        |
| tcflush          | tcgetattr      | tcgetpgrp     |
| tcsendbreak      | tcsetattr      | tcsetpgrp     |
| thr_kill         | thr_sigsetmask | time          |
| timer_getoverrun | timer_gettime  | timer_settime |
| times            | umask          | uname         |

24 man pages section 5: Standards, Environments, and Macros • Last Revised 15 Aug 2001

| unlink  | utime | wait |  |
|---------|-------|------|--|
| waitpid | write |      |  |

#### MT-Safe with Exceptions

See the NOTES or USAGE sections of these pages for a description of the exceptions.

#### Safe with Exceptions

See the NOTES or USAGE sections of these pages for a description of the exceptions.

#### Fork1-Safe

A Fork1-Safe library releases the locks it had held whenever fork1(2) is called in a Solaris thread program, or fork(2) in a POSIX (see standards(5)) thread program. Calling fork(2) in a POSIX thread program has the same semantic as calling fork1(2) in a Solaris thread program. All system calls, libpthread, and libthread are Fork1-Safe. Otherwise, you should handle the locking clean-up yourself (see pthread\_atfork(3C)).

#### Cancel-Safety

If a multi-threaded application uses pthread cancel(3THR) to cancel (that is, kill) a thread, it is possible that the target thread is killed while holding a resource, such as a lock or allocated memory. If the thread has not installed the appropriate cancellation cleanup handlers to release the resources appropriately (see pthread cancel(3THR)), the application is "cancel-unsafe", that is, it is not safe with respect to cancellation. This unsafety could result in deadlocks due to locks not released by a thread that gets cancelled, or resource leaks; for example, memory not being freed on thread cancellation. All applications that use pthread cancel(3THR) should ensure that they operate in a Cancel-Safe environment. Libraries that have cancellation points and which acquire resources such as locks or allocate memory dynamically, also contribute to the cancel-unsafety of applications that are linked with these libraries. This introduces another level of safety for libraries in a multi-threaded program: Cancel-Safety. There are two sub-categories of Cancel-Safety: Deferred-Cancel-Safety, and Asynchronous-Cancel-Safety. An application is considered to be Deferred-Cancel-Safe when it is Cancel-Safe for threads whose cancellation type is PTHREAD CANCEL DEFERRED. An application is considered to be Asynchronous-Cancel-Safe when it is Cancel-Safe for threads whose cancellation type is PTHREAD CANCEL ASYNCHRONOUS. Deferred-Cancel-Safety is easier to achieve than Asynchronous-Cancel-Safety, since a thread with the deferred cancellation type can be cancelled only at well-defined cancellation points, whereas a thread with the asynchronous cancellation type can be cancelled anywhere. Since all threads are created by default to have the deferred cancellation type, it may never be necessary to worry about asynchronous cancel safety. Indeed, most applications and libraries are expected to always be Asynchronous-Cancel-Unsafe. An application which is Asynchronous-Cancel-Safe is also, by definition, Deferred-Cancel-Safe.

**SEE ALSO** uname(1), pkgadd(1M), Intro(3), standards(5)

| charmap(5) |
|------------|
|------------|

| charmap(5)     |                                                                                                    |                                                                  |                                                                          |                                                                  |                                                                             |                                                       |
|----------------|----------------------------------------------------------------------------------------------------|------------------------------------------------------------------|--------------------------------------------------------------------------|------------------------------------------------------------------|-----------------------------------------------------------------------------|-------------------------------------------------------|
| NAME           | charmap – cl                                                                                                    | naracter set de                                                  | escription file                                                          |                                                                  |                                                                             |                                                       |
| DESCRIPTION    | set. Other int<br>character set                                                                                                    | formation abo                                                    | out the coded c<br>ues are defined                                       | haracter set n                                                   | nay also be in th                                                           | coded character<br>ne file. Coded<br>ames followed by |
|                | The characte                                                                                                    | r set descripti                                                  | on file provide                                                          | es:                                                              |                                                                             |                                                       |
|                | character<br>character                                                                                                    | classes) indep<br>s in the portal                                | pendent of cha                                                           | racter set enco<br>et. This makes                                | such as collation<br>oding, and usin<br>it possible to c<br>re the portable | g only the<br>reate generic                           |
|                |                                                                                                    |                                                                  |                                                                          |                                                                  | the portable cha<br>gardless of enco                                        |                                                       |
| Symbolic Names | (except for the<br>characters consupported by<br>encoding val                                                                                       | nose symbolic<br>ommonly asso<br>y the impleme<br>ues are inclue | names that ar<br>ciated with the<br>entation, the sy<br>ded in the file. | e shown with<br>e symbolic name<br>mbolic names<br>Some of the e | identical glyph<br>mes in the follo<br>s and their corre<br>ncodings assoc  | esponding                                             |
|                | <ack></ack>                                                                                                    | <dc2></dc2>                                                      | <enq></enq>                                                              | <fs></fs>                                                        | <is4></is4>                                                                 | <soh></soh>                                           |
|                | <bel></bel>                                                                                                    | <dc3></dc3>                                                      | <eot></eot>                                                              | <gs></gs>                                                        | <lf></lf>                                                                   | <stx></stx>                                           |
|                | <bs></bs>                                                                                                    | <dc4></dc4>                                                      | <esc></esc>                                                              | <ht></ht>                                                        | <nak></nak>                                                                 | <sub></sub>                                           |
|                | <can></can>                                                                                                    | <del></del>                                                      | <etb></etb>                                                              | <is1></is1>                                                      | <rs></rs>                                                                   | <syn></syn>                                           |
|                | <cr></cr>                                                                                                    | <dle></dle>                                                      | <etx></etx>                                                              | <is2></is2>                                                      | <si></si>                                                                   | <us></us>                                             |
|                | <dc1></dc1>                                                                                                    | <em></em>                                                        | <ff></ff>                                                                | <is3></is3>                                                      | <so></so>                                                                   | <vt></vt>                                             |
| Declarations   | the symbol s<br>surrounding                                                                                                    | hown in the f                                                    | ollowing list, s<br>owed by one c                                        | tarting in colu                                                  | lefinitions. Eacl<br>1mn 1, includin<br>characters, follo                   |                                                       |
|                | <code_set_na< th=""><th>me&gt;</th><th></th><th></th><th>character set fo<br/>n file is defined</th><th></th></code_set_na<>                        | me>                                                              |                                                                          |                                                                  | character set fo<br>n file is defined                                       |                                                       |
|                | <mb_cur_ma:< th=""><th>r&gt;</th><th></th><th>mum number<br/>. This defaults</th><th>of bytes in a m<br/>to 1.</th><th>ulti-byte</th></mb_cur_ma:<> | r>                                                               |                                                                          | mum number<br>. This defaults                                    | of bytes in a m<br>to 1.                                                    | ulti-byte                                             |
|                | <mb_cur_min< th=""><th>2&gt;</th><th>minimun</th><th></th><th>nteger value tha<br/>ytes in a charac</th><th></th></mb_cur_min<>                     | 2>                                                               | minimun                                                                  |                                                                  | nteger value tha<br>ytes in a charac                                        |                                                       |

| <escape_char></escape_char>   | The escape character used to indicate that the characters following will be interpreted in a special way, as defined later in this section. This defaults to backslash ( \thinsp;), which is the character glyph used in all the following text and examples, unless otherwise noted. |
|-------------------------------|----------------------------------------------------------------------------------------------------|
| <comment_char></comment_char> | The character that when placed in column 1 of a charmap line, is used to indicate that the line is to be ignored. The default character is the number sign (#).                                                                                                    |
| The shear of an estimation of | - Confidence - Still the still (the line of the set of the table for the set                                                                                                    |

**Format** The character set mapping definitions will be all the lines immediately following an identifier line containing the string CHARMAP starting in column 1, and preceding a trailer line containing the string END CHARMAP starting in column 1. Empty lines and lines containing a *<comment\_char>* in the first column will be ignored. Each non-comment line of the character set mapping definition (that is, between the CHARMAP and END CHARMAP lines of the file) must be in either of two forms:

"%s %s %s\n", <symbolic-name>,<encoding>,<comments>

or

"%s. . .%s %s %s \n", <symbolic-name>,<symbolic-name>, <encoding>,<comments>

In the first format, the line in the character set mapping definition defines a single symbolic name and a corresponding encoding. A character following an escape character is interpreted as itself; for example, the sequence <\i\> represents the symbolic name \ enclosed between angle brackets.

In the second format, the line in the character set mapping definition defines a range of one or more symbolic names. In this form, the symbolic names must consist of zero or more non-numeric characters, followed by an integer formed by one or more decimal digits. The characters preceding the integer must be identical in the two symbolic names, and the integer formed by the digits in the second symbolic name must be equal to or greater than the integer formed by the digits in the first name. This is interpreted as a series of symbolic names formed from the common part and each of the integers between the first and the second integer, inclusive. As an example, <j0101>. . .<j0104> is interpreted as the symbolic names <j0101>, <j0102>, <j0103>, and <j0104>, in that order.

A character set mapping definition line must exist for all symbolic names and must define the coded character value that corresponds to the character glyph indicated in the table, or the coded character value that corresponds with the control character symbolic name. If the control characters commonly associated with the symbolic

Standards, Environments, and Macros 27

| charmap(5)                  |                                                                                                    |
|-----------------------------|----------------------------------------------------------------------------------------------------|
|                             | names are supported by the implementation, the symbolic name and the corresponding encoding value must be included in the file. Additional unique symbolic names may be included. A coded character value can be represented by more than one symbolic name.                                                                                                    |
|                             | The encoding part is expressed as one (for single-byte character values) or more concatenated decimal, octal or hexadecimal constants in the following formats:                                                                                                    |
|                             | "%cd%d" , <escape_char>,<decimal byte="" value=""><br/>"%cx%x" , <escape_char>,<hexadecimal byte="" value=""><br/>"%c%0" , <escape_char>,<octal byte="" value=""></octal></escape_char></hexadecimal></escape_char></decimal></escape_char>                                                                                                    |
| Decimal Constants           | Decimal constants must be represented by two or three decimal digits, preceded by the escape character and the lower-case letter d; for example, $\05$ , $\07$ , or $\143$ . Hexadecimal constants must be represented by two hexadecimal digits, preceded by the escape character and the lower-case letter x; for example, $\x05$ , $\x61$ , or $\x8f$ . Octal constants must be represented by two or three octal digits, preceded by the escape character; for example, $\05$ , $\141$ , or $\217$ . In a portable charmap file, each constant must represent an 8-bit byte. Implementations supporting other byte sizes may allow constants to represent values larger than those that can be represented in 8-bit bytes, and to allow additional digits in constants. When constants are concatenated for multi-byte character values, they must be of the same type, and interpreted in byte order from first to last with the least significant byte of the multi-byte character specified by the last constant. |
| Ranges of<br>Symbolic Names | In lines defining ranges of symbolic names, the encoded value is the value for the first<br>symbolic name in the range (the symbolic name preceding the ellipsis). Subsequent<br>symbolic names defined by the range will have encoding values in increasing order.<br>For example, the line                                                                                                    |
|                             | <j0101><j0104> \d129\d254</j0104></j0101>                                                                                                    |
|                             | will be interpreted as:                                                                                                    |
|                             | <j0101> \d129\d254<br/><j0102> \d129\d255<br/><j0103> \d130\d0<br/><j0104> \d130\d1</j0104></j0103></j0102></j0101>                                                                                                    |
|                             | Note that this line will be interpreted as the example even on systems with bytes larger than 8 bits. The comment is optional.                                                                                                    |
| SEE ALSO                    | <pre>locale(1) localedef(1) nl_langinfo(3C) extensions(5), locale(5)</pre>                                                                                                    |
|                             |                                                                                                    |
|                             |                                                                                                    |
|                             |                                                                                                    |
|                             |                                                                                                    |

crypt\_bsdbf(5)

| NAME        | crypt_bsdbf – password hashing module us                                                                                     | sing Blowfish cryptographic algorithm     | (-) |
|-------------|----------------------------------------------------------------------------------------------------|-------------------------------------------|-----|
| SYNOPSIS    | /usr/lib/security/\$ISA/crypt_bsdbf.so                                                                                       |                                           |     |
| DESCRIPTION | The crypt_bsdmd5 module is a one-way p<br>crypt(3C) that uses the Blowfish cryptogra<br>for crypt.conf(4) and policy.conf(4) | aphic algorithm. The algorithm identifier | 1   |
| ATTRIBUTES  | See attributes(5) for descriptions of the                                                                                    | following attributes:                     |     |
|             | ATTRIBUTE TYPE                                                                                                    | ATTRIBUTE VALUE                           |     |
|             | MT-Level                                                                                                    | Safe                                      |     |
| SEE ALSO    | <pre>passwd(1), crypt(3C), crypt_genhash_<br/>crypt_gensalt_impl(3C), getpassphr<br/>policy.conf(4), attributes(5)</pre>     |                                           |     |
|             |                                                                                                    |                                           |     |
|             |                                                                                                    |                                           |     |
|             |                                                                                                    | Standards, Environments, and Macros       | 29  |

crypt\_bsdmd5(5)

| NAME        | crypt_bsdmd5 – password hashing module                                                                                                    | e using MD5 message hash algorithm                                                    |
|-------------|----------------------------------------------------------------------------------------------------|---------------------------------------------------------------------------------------|
| SYNOPSIS    | /usr/lib/security/\$ISA/crypt_bsdmd5.sc                                                                                                    |                                                                                       |
| DESCRIPTION | The crypt_bsdmd5 module is a one-way crypt(3C) that uses the MD5 message has crypt.conf(4) and policy.conf(4) is 1 on BSD and Linux systems.<br>See attributes(5) for descriptions of the | h algorithm. The algorithm identifier for<br>. The output is compatible with md5crypt |
| ATTRIDCT LO |                                                                                                    | Tonowing attributes.                                                                  |
|             | ATTRIBUTE TYPE                                                                                                    | ATTRIBUTE VALUE                                                                       |
|             | MT-Level                                                                                                    | Safe                                                                                  |
| SEE ALSO    | <pre>passwd(1), crypt(3C), crypt_genhash_<br/>crypt_gensalt_impl(3C), getpassphr<br/>policy.conf(4), attributes(5)</pre>                                                                  | <pre>impl(3C), crypt_gensalt(3C), case(3C), crypt.conf(4), passwd(4),</pre>           |
|             |                                                                                                    |                                                                                       |
|             |                                                                                                    |                                                                                       |
|             |                                                                                                    |                                                                                       |
|             |                                                                                                    |                                                                                       |
|             |                                                                                                    |                                                                                       |
|             |                                                                                                    |                                                                                       |
|             |                                                                                                    |                                                                                       |
|             |                                                                                                    |                                                                                       |
|             |                                                                                                    |                                                                                       |
|             |                                                                                                    |                                                                                       |
|             |                                                                                                    |                                                                                       |
|             |                                                                                                    |                                                                                       |
|             |                                                                                                    |                                                                                       |
|             |                                                                                                    |                                                                                       |
|             |                                                                                                    |                                                                                       |
|             |                                                                                                    |                                                                                       |

## crypt\_sunmd5(5)

|             | crypt_sunmd5 - password hashing module                                                                                       | using MD5 message hash algorithm          |
|-------------|----------------------------------------------------------------------------------------------------|-------------------------------------------|
| SYNOPSIS    | /usr/lib/security/\$ISA/crypt_sunmd5.so                                                                                      |                                           |
| DESCRIPTION | The crypt_sunmd5 module is a one-way p<br>crypt(3C) that uses the MD5 message hash<br>crypt.conf(4) and policy.conf(4) is me | n algorithm. The algorithm identifier for |
|             | This module is designed to make it difficult<br>attacks based on high speed MD5 impleme<br>loops, and table lookup.          |                                           |
| ATTRIBUTES  | See attributes(5) for descriptions of the                                                                                    | following attributes:                     |
|             |                                                                                                    |                                           |
|             | ATTRIBUTE TYPE                                                                                                    | ATTRIBUTE VALUE                           |
|             | MT-Level                                                                                                    | Safe                                      |
| SEE ALSO    | <pre>passwd(1), crypt(3C), crypt_genhash_<br/>crypt_gensalt_impl(3C), getpassphr<br/>policy.conf(4), attributes(5)</pre>     |                                           |

| crypt_unix(5) |                                                                                                    |                                                                                                    |
|---------------|----------------------------------------------------------------------------------------------------|----------------------------------------------------------------------------------------------------|
| NAME          | crypt_unix – traditional UNIX crypt algorit                                                                                                    | hm                                                                                                    |
| DESCRIPTION   | The crypt_unix algorithm is the tradition<br>considered sufficiently secure for current sy<br>compatibility. The crypt_sunmd5(5), cryp<br>algorithm should be used instead.                                                                                           | stems and is provided for backwards                                                                                        |
|               | The algorithm identifier for policy.conf<br>crypt.conf(4) for this algorithm.                                                                                                    | (4) isunix There is no entry in                                                                                            |
|               | The crypt_unix algorithm is internal to 1 function used by crypt(3C) when the first                                                                                                    | 1 0 0                                                                                                    |
|               | This algorithm is based on a one-way encry<br>(among other things) to frustrate use of har<br>Only the first eight characters of the key pa<br>algorithm; the rest are silently ignored. The<br>the set [a-zA-Z0-9./]. This string is used to<br>4096 different ways. | dware implementations of a key search.<br>ssed to crypt() are used with this<br>salt is a two-character string chosen from |
| USAGE         | The return value of the crypt_unix algoristandard-conforming systems. See standa                                                                                                    |                                                                                                    |
| ATTRIBUTES    | See attributes(5) for descriptions of the                                                                                                    | following attributes:                                                                                                    |
|               | ATTRIBUTE TYPE                                                                                                    | ATTRIBUTE VALUE                                                                                                    |
|               |                                                                                                    |                                                                                                    |
|               | MT-Level                                                                                                    | Safe                                                                                                    |
| SEE ALSO      | MT-Level<br>passwd(1), crypt(3C), crypt_genhash_<br>crypt_gensalt_impl(3C), getpassphr<br>policy.conf(4), attributes(5), crypt_<br>crypt_sunmd5(5), standards(5)                                                                                                    | Safe<br>impl(3C), crypt_gensalt(3C),<br>ase(3C), crypt.conf(4), passwd(4),                                                 |
| SEE ALSO      | passwd(1), crypt(3C), crypt_genhash_<br>crypt_gensalt_impl(3C), getpassphr<br>policy.conf(4), attributes(5), crypt_                                                                                                    | Safe<br>impl(3C), crypt_gensalt(3C),<br>ase(3C), crypt.conf(4), passwd(4),                                                 |
| SEE ALSO      | passwd(1), crypt(3C), crypt_genhash_<br>crypt_gensalt_impl(3C), getpassphr<br>policy.conf(4), attributes(5), crypt_                                                                                                    | Safe<br>impl(3C), crypt_gensalt(3C),<br>ase(3C), crypt.conf(4), passwd(4),                                                 |
| SEE ALSO      | passwd(1), crypt(3C), crypt_genhash_<br>crypt_gensalt_impl(3C), getpassphr<br>policy.conf(4), attributes(5), crypt_                                                                                                    | Safe<br>impl(3C), crypt_gensalt(3C),<br>ase(3C), crypt.conf(4), passwd(4),                                                 |
| SEE ALSO      | passwd(1), crypt(3C), crypt_genhash_<br>crypt_gensalt_impl(3C), getpassphr<br>policy.conf(4), attributes(5), crypt_                                                                                                    | Safe<br>impl(3C), crypt_gensalt(3C),<br>ase(3C), crypt.conf(4), passwd(4),                                                 |
| SEE ALSO      | passwd(1), crypt(3C), crypt_genhash_<br>crypt_gensalt_impl(3C), getpassphr<br>policy.conf(4), attributes(5), crypt_                                                                                                    | Safe<br>impl(3C), crypt_gensalt(3C),<br>ase(3C), crypt.conf(4), passwd(4),                                                 |

32 man pages section 5: Standards, Environments, and Macros • Last Revised 10 Jun 2002

| NAME                            | dhcp – Dynamic Host Configuration Protocol                                                                                                    |                                                                                                    |  |
|---------------------------------|----------------------------------------------------------------------------------------------------|----------------------------------------------------------------------------------------------------|--|
| DESCRIPTION                     | Dynamic Host Configuration Protocol (DHCP) enables host systems in a TCP/IP network to be configured automatically for the network as they boot. DHCP uses a client/server mechanism: servers store configuration information for clients, and provide that information upon a client's request. The information can include the client's IP address and information about network services available to the client.                                                                                                    |                                                                                                    |  |
|                                 | This manual page provides a brief summary of the Solaris DHCP implementation.                                                                                                    |                                                                                                    |  |
| Solaris DHCP<br>Client          | The Solaris DHCP client is implemented as background daemon, dhcpagent(1M).<br>This daemon is started automatically during bootup if there exists at least one<br>dhcp. <i>interface</i> file in /etc. Only interfaces with a corresponding<br>/etc/dhcp. <i>interface</i> file are automatically configured during boot. Network<br>parameters needed for system configuration during bootup are extracted from the<br>information recieved by the daemon through the use of the dhcpinfo(1) command.<br>The daemon's default behavior can be altered by changing the tunables in the<br>/etc/default/dhcpagent file. The daemon is controlled by the ifconfig(1M)<br>utility. Check the status of the daemon using the netstat(1M) and ifconfig(1M)<br>commands. |                                                                                                    |  |
| Solaris DHCP<br>Server          | The Solaris DHCP server is implemented as a background daemon, in.dhcpd(1M). This daemon can deliver network configuration information to either BOOTP or DHCP clients. The Solaris DHCP service can be managed using the dhcpmgr(1M) GUI or the command line utilities dhcpconfig(1M), dhtadm(1M), and pntadm(1M).                                                                                                    |                                                                                                    |  |
| DHCP<br>Configuration<br>Tables | The Solaris DHCP server stores client configuration information in the following two types of tables:                                                                                                    |                                                                                                    |  |
|                                 | dhcptab tables                                                                                                    | Contain macros and options (also known as symbols),<br>used to construct a package of configuration<br>information to send to each DHCP client. There exists<br>only one dhcptab for the DHCP service. The<br>dhcptab(4) can be viewed and modified using the<br>dhtadm(1M) command or dhcpmgr(1M) graphical<br>utility. See dhcptab(4) for more information about the<br>syntax of dhcptab records. See dhcp_inittab(4) for<br>more information about the DHCP options and<br>symbols. |  |
|                                 | DHCP network tables                                                                                                    | DHCP network tables, which contain mappings of<br>client IDs to IP addresses and parameters associated<br>with those addresses. Network tables are named with<br>the IP address of the network, and can be created,<br>viewed, and modified using the pntadm command or<br>dhcpmgr graphical utility. See dhcp_network(4) for<br>more information about network tables.                                                                                                    |  |
|                                 |                                                                                                    |                                                                                                    |  |

dhcp(5)

Solaris DHCP Service Developer's Guide

Alexander, S., and R. Droms. *RFC 2132, DHCP Options and BOOTP Vendor Extensions*. Silicon Graphics, Inc. Bucknell University. March 1997.

Droms, R. *RFC 1534, Interoperation Between DHCP and BOOTP*. Bucknell University. October 1993.

Droms, R. *RFC 2131, Dynamic Host Configuration Protocol*. Bucknell University. March 1997.

Wimer, W.RFC 1542, Clarifications and Extensions for the Bootstrap Protocol. Carnegie Mellon University. October 1993.

| NAME         | dhcp_modules – data storage modules for the DHCP service                                                                                                    |  |
|--------------|----------------------------------------------------------------------------------------------------|--|
| DESCRIPTION  | This man page describes the characteristics of data storage modules (public modules for use by the Solaris Dynamic Host Configuration Protocol (DHCP) service.                                                                                                    |  |
|              | Public modules are the part of the DHCP service architecture that encapsulate the details of storing DHCP service data in a data storage service. Examples of data storage services are NIS+, Oracle, and ufs file systems.                                                                                                    |  |
|              | Public modules are dynamic objects which can be shipped separately from the Solaris DHCP service. Once installed, a public module is visible to the DHCP service, and can be selected for use by the service through the DHCP service management interfaces (dhcpmgr(1M), dhcpconfig(1M), dhtadm(1M), and pntadm(1M)).                                                                                                    |  |
|              | Public modules may be provided by Sun Microsystems, Inc or by third parties.                                                                                                    |  |
|              | The Solaris DHCP service management architecture provides a mechanism for plugging in public module-specific administration functionality into the dhcpmgr(1M) and dhcpconfig(1M) utilities. This functionality is in the form of a Java Bean, which is provided by the public module vendor. This Java Bean collects public module-specific configuration from the user (you) and provides it to the Solaris DHCP service. |  |
|              | The Solaris DHCP service bundles three modules with the service, which are described below. There are three dhcpsvc.conf(4) DHCP service configuration parameters pertaining to public modules: RESOURCE, PATH, and RESOURCE_CONFIG. See dhcpsvc.conf(4) for more information about these parameters.                                                                                                    |  |
| SUNWfiles    | This module stores its data in ASCII files. Although the format is ASCII, hand-editing is discouraged. It is useful for DHCP service environments that support several hundred to a couple thousand of clients and lease times are a few hours or more.                                                                                                    |  |
|              | This module's data may be shared between DHCP servers through the use of NFS.                                                                                                    |  |
| SUNWbinfiles | This module stores its data in binary files. It is useful for DHCP service environments with many networks and many thousands of clients. This module provides an order of magnitude increase in performance and capacity over SUNWfiles.                                                                                                    |  |
|              | This module's data cannot be shared between DHCP servers.                                                                                                    |  |
| SUNWnisplus  | This module stores its data within a NIS+ domain. It is useful in environments where NIS+ is already deployed and facilitates sharing among multiple DHCP servers. This module suports several hundred to a few thousand clients with lease times of several hours or more.                                                                                                    |  |
|              | The NIS+ service should be hosted on a machine with ample CPU power, memory, and disk space, as the load on NIS+ is significant when it is used to store DHCP data. Periodic checkpointing of the NIS+ service is necessary in order to roll the transaction logs and keep the NIS+ service operating at its highest efficiency. See nisping(1M) and crontab(1) for more information.                                       |  |

dhcp\_modules(5)

SEE ALSO crontab(1), dhcpconfig(1M), dhcpmgr(1M), dhtadm(1M), nisping(1M),pntadm(1M), dhcpsvc.conf(4), dhcp(5)Solaris DHCP Service Developer's Guide

#### NAME | environ – user environment

### DESCRIPTION

When a process begins execution, one of the exec family of functions makes available an array of strings called the environment; see exec(2). By convention, these strings have the form *variable=value*, for example, PATH=/sbin:/usr/sbin. These environmental variables provide a way to make information about a program's environment available to programs.

A name may be placed in the environment by the export command and *name=value* arguments in sh(1), or by one of the exec functions. It is unwise to conflict with certain shell variables such as MAIL, PS1, PS2, and IFS that are frequently exported by .profile files; see profile(4).

The following environmental variables can be used by applications and are expected to be set in the target run-time environment.

HOME

The name of the user's login directory, set by login(1) from the password file; see passwd(4).

LANG

The string used to specify internationalization information that allows users to work with different national conventions. The setlocale(3C) function checks the LANG environment variable when it is called with "" as the locale argument. LANG is used as the default locale if the corresponding environment variable for a particular category is unset or null. If, however, LC\_ALL is set to a valid, non-empty value, its contents are used to override both the LANG and the other LC\_\* variables. For example, when invoked as setlocale(LC\_CTYPE, ""), setlocale() will query the LC\_CTYPE environment variable first to see if it is set and non-null. If LC\_CTYPE is not set or null, then setlocale() will check the LANG environment variable to see if it is set and non-null. If both LANG and LC\_CTYPE are unset or NULL, the default "C" locale will be used to set the LC\_CTYPE category.

Most commands will invoke setlocale (LC\_ALL, "") prior to any other processing. This allows the command to be used with different national conventions by setting the appropriate environment variables.

The following environment variables correspond to each category of setlocale(3C):

LC ALL

If set to a valid, non-empty string value, override the values of LANG and all the other LC\_\*variables.

### LC\_COLLATE

This category specifies the character collation sequence being used. The information corresponding to this category is stored in a database created by the localedef(1) command. This environment variable affects strcoll(3C) and strxfrm(3C).

#### environ(5)

#### LC CTYPE

This category specifies character classification, character conversion, and widths of multibyte characters. When LC\_CTYPE is set to a valid value, the calling utility can display and handle text and file names containing valid characters for that locale; Extended Unix Code (EUC) characters where any individual character can be 1, 2, or 3 bytes wide; and EUC characters of 1, 2, or 3 column widths. The default "C" locale corresponds to the 7-bit ASCII character set; only characters from ISO 8859-1 are valid. The information corresponding to this category is stored in a database created by the localedef() command. This environment variable is used by ctype(3C), mblen(3C), and many commands, such as cat(1), ed(1), ls(1), and vi(1).

### LC\_MESSAGES

This category specifies the language of the message database being used. For example, an application may have one message database with French messages, and another database with German messages. Message databases are created by the mkmsgs(1) command. This environment variable is used by exstr(1), gettxt(1), srchtxt(1), gettxt(3C), and gettext(3C).

#### LC MONETARY

This category specifies the monetary symbols and delimiters used for a particular locale. The information corresponding to this category is stored in a database created by the localedef(1) command. This environment variable is used by localeconv(3C).

#### LC NUMERIC

This category specifies the decimal and thousands delimiters. The information corresponding to this category is stored in a database created by the localedef() command. The default C locale corresponds to "." as the decimal delimiter and no thousands delimiter. This environment variable is used by localeconv(3C), printf(3C), and strtod(3C).

#### LC TIME

This category specifies date and time formats. The information corresponding to this category is stored in a database specified in localedef(). The default C locale corresponds to U.S. date and time formats. This environment variable is used by many commands and functions; for example: at(1), calendar(1), date(1), strftime(3C), and getdate(3C).

### MSGVERB

Controls which standard format message components fmtmsg selects when messages are displayed to stderr; see fmtmsg(1) and fmtmsg(3C).

#### NETPATH

A colon-separated list of network identifiers. A network identifier is a character string used by the Network Selection component of the system to provide application-specific default network search paths. A network identifier must consist of non-null characters and must have a length of at least 1. No maximum length is specified. Network identifiers are normally chosen by the system administrator. A network identifier is also the first field in any /etc/netconfig file entry. NETPATH thus provides a link into the /etc/netconfig file and the information about a network contained in that network's entry. /etc/netconfig is maintained by the system administrator. The library routines described in getnetpath(3NSL) access the NETPATH environment variable.

NLSPATH

Contains a sequence of templates which catopen(3C) and gettext(3C) use when attempting to locate message catalogs. Each template consists of an optional prefix, one or more substitution fields, a filename and an optional suffix. For example:

NLSPATH="/system/nlslib/%N.cat"

defines that catopen() should look for all message catalogs in the directory /system/nlslib, where the catalog name should be constructed from the *name* parameter passed to catopen(), %N, with the suffix .cat.

Substitution fields consist of a % symbol, followed by a single-letter keyword. The following keywords are currently defined:

- %N The value of the *name* parameter passed to catopen().
- %L The value of LANG or LC MESSAGES.
- %l The language element from LANG or LC\_MESSAGES.
- %t The territory element from LANG or LC MESSAGES.
- %c The codeset element from LANG or LC MESSAGES.
- %% A single % character.

An empty string is substituted if the specified value is not currently defined. The separators "" and "." are not included in %t and %c substitutions.

Templates defined in NLSPATH are separated by colons (:). A leading colon or two adjacent colons (::) is equivalent to specifying %N. For example:

NLSPATH=":%N.cat:/nlslib/%L/%N.cat"

indicates to catopen() that it should look for the requested message catalog in name, name.cat and /nlslib/\$LANG/name.cat. For gettext(), %N automatically maps to "messages".

If NLSPATH is unset or NULL, catopen() and gettext() call setlocale(3C), which checks LANG and the LC \* variables to locate the message catalogs.

NLSPATH will normally be set up on a system wide basis (in /etc/profile) and thus makes the location and naming conventions associated with message catalogs transparent to both programs and users.

PATH

The sequence of directory prefixes that sh(1), time(1), nice(1), nohup(1), and other utilities apply in searching for a file known by an incomplete path name. The prefixes are separated by colons (:). login(1) sets PATH=/usr/bin. For more detail, see sh(1).

Standards, Environments, and Macros 39

#### environ(5)

#### SEV LEVEL

Define severity levels and associate and print strings with them in standard format error messages; see addseverity(3C), fmtmsg(1), and fmtmsg(3C).

#### TERM

The kind of terminal for which output is to be prepared. This information is used by commands, such as vi(1), which may exploit special capabilities of that terminal.

#### ΤZ

Timezone information. The contents of this environment variable are used by the functions ctime(3C), localtime(3C), strftime(3C), and mktime(3C) to override the default timezone. If TZ is not in the following form, it designates a path to a timezone database file relative to /usr/share/lib/zoneinfo/, ignoring the first character if it is a colon (:). Otherwise, TZ has the form:

stdoffset [dst [offset] [, start [/time], end [/time]]]

| std and dst | Three or more bytes that are the designation for the standard ( <i>std</i> ) and daylight savings time ( <i>dst</i> ) timezones. Only <i>std</i> is required. If <i>dst</i> is missing, then daylight savings time does not apply in this locale. Upper- and lower-case letters from the portable character set are explicitly allowed. Any graphic characters from the portable character set except a leading colon (:) or digits, the comma (,), the minus (-), the plus (+), and the null character are permitted to appear in these fields, but their meaning is unspecified.                                                                                                    |
|-------------|----------------------------------------------------------------------------------------------------|
| offset      | Indicates the value one must add to the local time to<br>arrive at Coordinated Universal Time. The offset has<br>the form:                                                                                                    |
|             | <i>hh</i> [: <i>mm</i> [: <i>ss</i> ]]                                                                                                    |
|             | The minutes ( <i>mm</i> ) and seconds ( <i>ss</i> ) are optional. The hour ( <i>hh</i> ) is required and may be a single digit. The <i>offset</i> following <i>std</i> is required. If no <i>offset</i> follows <i>dst</i> , daylight savings time is assumed to be one hour ahead of standard time. One or more digits may be used. The value is always interpreted as a decimal number. The hour must be between 0 and 24, and the minutes (and seconds), if present, must be between 0 and 59. Out of range values may cause unpredictable behavior. If preceded by a "–", the timezone is east of the Prime Meridian. Otherwise, it is west of the Prime Meridian (which may be indicated by an optional preceding "+" sign). |

environ(5)

|          | start/time, end/time                                                                                                    | savings tin<br>change fro<br>occurs, an<br>happens. I    | when to change to and back from daylight<br>ne, where <i>start/time</i> describes when the<br>om standard time to daylight savings time<br>d <i>end/time</i> describes when the change back<br>Each time field describes when, in current<br>the change is made.                                                                            |
|----------|----------------------------------------------------------------------------------------------------|----------------------------------------------------------|----------------------------------------------------------------------------------------------------|
|          |                                                                                                    | The forma                                                | ts of <i>start</i> and <i>end</i> are one of the following:                                                                                                    |
|          |                                                                                                    | Jn                                                       | The Julian day $n$ ( $1 \le n \le 365$ ). Leap days<br>are not counted. That is, in all years,<br>February 28 is day 59 and March 1 is day<br>60. It is impossible to refer to the<br>occasional February 29.                                                                                                    |
|          |                                                                                                    | п                                                        | The zero-based Julian day ( $0 \le n \le 365$ ).<br>Leap days are counted, and it is possible<br>to refer to February 29.                                                                                                    |
|          |                                                                                                    | Mm.n.d                                                   | The $d^{\text{th}}$ day, $(0 \le d \le 6)$ of week <i>n</i> of month <i>m</i> of the year $(1 \le n \le 5, 1 \le m \le 12)$ , where week 5 means "the last <i>d</i> -day in month <i>m</i> " which may occur in either the fourth or the fifth week). Week 1 is the first week in which the $d^{\text{th}}$ day occurs. Day zero is Sunday. |
|          |                                                                                                    |                                                          | tation specific defaults are used for <i>start</i> these optional fields are not given.                                                                                                    |
|          |                                                                                                    | leading sig                                              | has the same format as <i>offset</i> except that no gn ("—" or "+" is allowed. The default, if ot given is 02:00:00.                                                                                                    |
| SEE ALSO | <pre>nice(1), nohup(1), sh(1), sort(1) catopen(3C), ctime(3C), ctype getnetpath(3NSL), gettext(3 mktime(3C), printf(3C), setle</pre> | l), time(1),<br>e(3C), fmtr<br>(C), gettxt<br>ocale(3C), | t(3C), localeconv(3C), mblen(3C),                                                                                                    |
|          |                                                                                                    |                                                          |                                                                                                    |

Standards, Environments, and Macros 41

| eqnchar(5) |
|------------|
|------------|

| NAME        | eqnchar –                                                                                                    | special characte        | er definitions                                                                       | s for e               | qn           |                                                                                                    |                                                                |
|-------------|----------------------------------------------------------------------------------------------------|-------------------------|--------------------------------------------------------------------------------------|-----------------------|--------------|----------------------------------------------------------------------------------------------------|----------------------------------------------------------------|
| SYNOPSIS    | eqn /usr/share/lib/pub/eqnchar filename   troff options                                                                |                         |                                                                                      |                       |              |                                                                                                    |                                                                |
|             | neqn /us:                                                                                                    | r/share/lib/pu          | ıb/eqnchar j                                                                         | filenam               | e   troff    | options                                                                                                |                                                                |
| DESCRIPTION | constructir<br>definitions                                                                                             |                         | at are not av<br>ntended for                                                         | ailab<br>use v        | le on the Gi | raphic Syste                                                                                           | er definitions for<br>ems typesetter. These<br>l). It contains |
|             | ciplus<br>citimes<br>wig<br>-wig<br>>wig<br><wig<br>=wig<br/>star<br/>bigstar<br/>=dot<br/>orsign<br/>andsign</wig<br> | ⊕ ⊗ ~ " ≳ ∽" " ** " × × | <br>langle<br>rangle<br>hbar<br>ppd<br><-><br><=><br> <<br> ><br>ang<br>rang<br>3dot |                       |              | square<br>circle<br>blot<br>bullet<br>prop<br>empty<br>member<br>nomem<br>cup<br>cap<br>incl<br>subset | □<br>□<br>• ≈ Ø ʉ ʉ Ͻ C 凵 U                                    |
|             | =del<br>oppA<br>oppE<br>angstrom                                                                                       | ∆<br>≓<br>⊀<br>Å        | thf<br>quarter<br>3quarter<br>degree                                                 | :.<br>1/4<br>3/4<br>° |              | supset<br>!subset<br>!supset                                                                           |                                                                |
| FILES       | /usr/sha                                                                                                    | re/lib/pub/             | eqnchar                                                                              |                       |              |                                                                                                    |                                                                |
| ATTRIBUTES  | See attri                                                                                                    | butes(5) for d          | escriptions c                                                                        | of the                | following a  | ttributes:                                                                                             |                                                                |
|             |                                                                                                    | ATTRIBUTE T             | YPE                                                                                  |                       |              | ATTRIBUT                                                                                               | E VALUE                                                        |
|             | Availability                                                                                                    | У                       |                                                                                      |                       | SUNWdoc      |                                                                                                    |                                                                |
| SEE ALSO    | eqn(1), nr                                                                                                    | off(1), troff(          | (1), attribu                                                                         | ites(                 | 5)           |                                                                                                    |                                                                |

42 man pages section 5: Standards, Environments, and Macros • Last Revised 12 Jul 2002

### extensions(5)

| NAME        | extensions – localedef extensions description file                                                                                                    |
|-------------|----------------------------------------------------------------------------------------------------|
| DESCRIPTION | A localedef extensions description file or <i>extensions</i> file defines various extensions for the localedef(1) command.                                                                                                    |
|             | The localedef extensions description file provides:                                                                                                    |
|             | EUC code set width information via the cswidth keyword: cswidth<br>bc1 : sw1, bc2 : sw2, bc3 : sw3where bc1, bc2, and bc3 indicate the<br>number of bytes (byte count) per character for EUC codesets 1, 2, and 3,<br>respectively. sw1, sw2, and sw3 indicate screen width for EUC codesets 1, 2, and<br>3, respectively. |
|             | <ul> <li>Other extensions which will be documented in a future release.</li> </ul>                                                                                                    |
| SEE ALSO    | <pre>locale(1), localedef(1), environ(5), locale(5)</pre>                                                                                                    |
|             |                                                                                                    |
|             |                                                                                                    |
|             |                                                                                                    |
|             |                                                                                                    |
|             |                                                                                                    |
|             |                                                                                                    |

NAME | filesystem – file system organization

SYNOPSIS

/usr

DESCRIPTION

The file system tree is organized for administrative convenience. Distinct areas within the file system tree are provided for files that are private to one machine, files that can be shared by multiple machines of a common platform, files that can be shared by all machines, and home directories. This organization allows sharable files to be stored on one machine but accessed by many machines using a remote file access mechanism such as NFS. Grouping together similar files makes the file system tree easier to upgrade and manage.

The file system tree consists of a root file system and a collection of mountable file systems. The mount(2) program attaches mountable file systems to the file system tree at mount points (directory entries) in the root file system or other previously mounted file systems. Two file systems, / (the root) and /usr, must be mounted in order to have a completely functional system. The root file system is mounted automatically by the kernel at boot time; the /usr file system is mounted by the system start-up script, which is run as part of the booting process.

Certain locations, noted below, are approved installation locations for bundled Foundation Solaris software. In some cases, the approved locations for bundled software are also approved locations for add-on system software or for applications. The following descriptions make clear where the two locations differ. For example, /etc is the installation location for platform‐dependent configuration files that are bundled with Solaris software. The analogous location for applications is /etc/opt/*packagename*.

In the following descriptions, *subsystem* is a category of application or system software, such as a window system (dt) or a language (java1.2)

The following descriptions make use of the terms *platform, platform‐dependent, platform‐independent,* and *platform‐specific.* Platform*‐independent,* and *platform‐specific.* Platform refers to a machines Instruction Set Architecture or processor type, such as is returned by uname -i. *Platform‐dependent* refers to a file that is installed on all platforms and whose contents vary depending on the platform. Like a platform‐dependent file, a *platform‐independent* file is installed on all platforms. However, the contents of the latter type remains the same on all platforms. An example of a platform‐independent file is a standard configuration file, such as /etc/hosts. Unlike a platform‐dependent or a platform‐independent file, the *platform‐specific* file is installed only on a subset of supported platforms. Most platform-specific files are gathered under /platform and /usr/platform.

**Root File System** The root file system contains files that are unique to each machine. It contains the following directories:

44 man pages section 5: Standards, Environments, and Macros • Last Revised 15 Nov 2001

Root of the overall file system name space.

#### /dev

Primary location for special files. Typically, device files are built to match the kernel and hardware configuration of the machine.

#### /dev/cfg

Symbolic links to physical ap\_ids.

### /dev/cua

Device files for uucp.

### /dev/dsk

Block disk devices.

## /dev/fbs

Frame buffer device files.

### /dev/fd

File descriptors.

/dev/md

Logical volume management meta-disk devices.

/dev/printers USB printer device files.

### /dev/pts Pseudo-terminal devices.

/dev/rdsk Raw disk devices.

# /dev/rmt

Raw tape devices.

### /dev/sad

Entry points for the STREAMS Administrative driver.

### /dev/sound

Audio device and audio device control files.

### /dev/swap

Default swap device.

### /dev/term

Terminal devices.

### /devices

Physical device files.

#### /etc

Platform‐dependent administrative and configuration files and databases that are not shared among systems. /etc may be viewed as the directory that

defines the machine's identity. An approved installation location for bundled Solaris software. The analogous location for add-on system software or for applications is /etc/opt/*packagename*.

#### /etc/acct

Accounting system configuration information.

### /etc/apache

Apache configuration files.

#### /etc/cron.d

Configuration information for cron(1M).

#### /etc/default

Defaults information for various programs.

#### /etc/dfs

Configuration information for shared file systems.

#### /etc/dhcp

Dynamic Host Configuration Protocol (DHCP) configuration files.

#### /etc/dmi

Solstice Enterprise Agents configuration files.

### /etc/fn

Federated Naming Service and X.500 support files.

### /etc/fs

Binaries organized by file system types for operations required before /usr is mounted.

#### /etc/gss

Generic Security Service (GSS) Application Program Interface configuration files.

# /etc/gtk

GNOME (GNU Network Object Model Environment) configuration files.

### /etc/inet

Configuration files for Internet services.

### /etc/init.d

Shell scripts for transitioning between run levels.

### /etc/iplanet

iPlanet configuration files.

#### /etc/krb5

Kerberos configuration files.

#### /etc/lib

Shared libraries needed during booting.

#### /etc/lp

Configuration information for the printer subsystem.

```
/etc/llc2
  Logical link control (11c2) driver configuration files.
/etc/lp
  Configuration information for the printer subsystem.
/etc/lu
  Solaris Live Upgrade configuration files.
/etc/lvm
  Solaris Logical Volume Manager configuration files.
/etc/mail
  Mail subsystem configuration.
/etc/nca
  Solaris Network Cache and Accelerator (NCA) configuration files.
/etc/net
  Configuration information for transport independent network services.
/etc/nfs
  NFS server logging configuration file.
/etc/openwin
  OpenWindows configuration files.
/etc/opt
  Configuration information for optional packages.
/etc/ppp
  Solaris PPP configuration files.
/etc/rc0.d
  Scripts for entering or leaving run level 0. See init(1M).
/etc/rc1.d
  Scripts for entering or leaving run level 1. See init(1M).
/etc/rc2.d
  Scripts for entering or leaving run level 2. See init(1M).
/etc/rc3.d
  Scripts for entering or leaving run level 3. See init(1M).
/etc/rcS.d
  Scripts for bringing the system up in single user mode.
/etc/rcm
  Directory for reconfiguration manager (RCM) custom scripts.
/etc/rpcsec
  This directory might contain an NIS+ authentication configuration file.
/etc/saf
  Service Access Facility files.
```

#### | /etc/security

Basic Security Module (BSM) configuration files.

### /etc/sfw

Samba configuration files.

#### /etc/skel

Default profile scripts for new user accounts. See useradd(1M).

#### /etc/smartcard

Solaris SmartCard configuration files.

#### /etc/snmp

Solstice Enterprise Agents configuration files.

#### /etc/ssh

Secure Shell configuration files. See ssh(1)

### /etc/sysevent

syseventd configuration files.

### /etc/subsystem

Platform‐dependent *subsystem* configuration files that are not shared among systems. An approved installation location for bundled Solaris software. The analogous location for add-on system software or for applications is /etc/opt/*packagename*.

#### /etc/tm

Trademark files; contents displayed at boot time.

#### /etc/usb

USB configuration information.

### /etc/uucp

UUCP configuration information. See uucp(1C).

#### /etc/wrsm

WCI Remote Shared Memory (WRSM) configuration information. See wrsmconf(1M)

#### /export

Default root of the shared file system tree.

#### /home

Default root of a subtree for user directories.

### /kernel

Subtree of platform‐dependent loadable kernel modules required as part of the boot process. It includes the generic part of the core kernel that is platform‐independent, /kernel/genunix. See kernel(1M) An approved installation location for bundled Solaris software and for add-on system software.

#### /kernel/drv 32-bit device drivers.

#### 48 man pages section 5: Standards, Environments, and Macros • Last Revised 15 Nov 2001

### /kernel/drv/sparcv9

64-bit SPARC device drivers.

#### /kernel/genunix

Platform‐independent kernel.

### /kernel/subsystem/ia64

64-bit x86 platform‐dependent modules required for boot. An approved installation location for bundled Solaris software and for add-on system software. Note that ia64 is an example name; the actual name might be different.

#### /kernel/subsystem/sparcv9

64-bit SPARC platform‐dependent modules required for boot. An approved installation location for bundled Solaris software and for add-on system software.

#### /mnt

Default temporary mount point for file systems. This is an empty directory on which file systems can be temporarily mounted.

### /opt

Root of a subtree for add-on application packages.

### /platform

Subtree of platform‐specific objects which need to reside on the root filesystem. It contains a series of directories, one per supported platform. The semantics of the series of directories is equivalent to / (root).

### /platform/`uname -i`/kernel

Platform‐specific modules required for boot. These modules have semantics equivalent to /kernel. It includes the file unix, the core kernel. See kernel(1M). An approved installation location for bundled Solaris software and for add-on system software.

### /platform/`uname -m`/kernel

Hardware class-specific modules required for boot. An approved installation location for bundled Solaris software and for add-on system software.

/platform/`uname -i`/kernel/subsystem/ia64

x86 64-bit, platform‐dependent modules required for boot. Note that ia64 is an example name; the actual name might be different. An approved installation location for bundled Solaris software.

/platform/`uname -i`/kernel/subsystem/sparcv9 SPARC 64-bit platform‐specific modules required for boot. An approved installation location for bundled Solaris software.

/platform/`uname -i`/kernel/sparcv9/unix
 64-bit platform‐dependent kernel.

/platform/`uname -i`/kernel/unix
32-bit platform‐dependent kernel.

#### /platform/`uname -i`/lib

Platform‐specific shared objects required for boot. Semantics are equivalent to /lib. An approved installation location for bundled Solaris software and for add-on system software.

### /platform/`uname -i`/sbin

Platform‐specific administrative utilities required for boot. Semantics are equivalent to /sbin. An approved installation location for bundled Solaris software and for add-on system software.

### /proc

Root of a subtree for the process file system.

#### /sbin

Essential executables used in the booting process and in manual system recovery. The full complement of utilities is available only after /usr is mounted. /sbin is an approved installation location for bundled Solaris software.

#### /tmp

Temporary files; cleared during the boot operation.

#### /usr

Mount point for the /usr file system. See description of /usr file system, below.

#### /var

Root of a subtree for varying files. Varying files are files that are unique to a machine but that can grow to an arbitrary (that is, variable) size. An example is a log file. An approved installation location for bundled Solaris software. The analogous location for add-on system software or for applications is /var/opt/*packagename*.

#### /var/adm

System logging and accounting files.

### /var/apache

Scripts, icons, logs, and cache pages for Apache web server.

## /var/audit

Basic Security Module (BSM) audit files.

#### /var/crash

Default depository for kernel crash dumps.

### /var/cron

Log files for cron(1M).

#### /var/dmi

Solstice Enterprise Agents (SEA) Desktop Management Interface (DMI) run-time components.

#### /var/dt

dtlogin configuration files.

/var/ftp FTP server directory.

/var/inet

IPv6 router state files.

/var/krb5 Database and log files for Kerberos.

/var/ld

Configuration files for runtime linker.

/var/ldap

LDAP client configuration files.

/var/log

System log files.

### /var/lp

Line printer subsystem logging information.

/var/mail

Directory where users' mail is kept.

/var/news

Community service messages. This is not the same as USENET-style news.

/var/nfs

NFS server log files.

/var/nis NIS+ databases.

### /var/ntp

Network Time Protocol (NTP) server state directory.

#### /var/opt

Root of a subtree for varying files associated with optional software packages. An approved installation location for add-on system software and applications.

#### /var/preserve

Backup files for vi(1) and ex(1).

### /var/run

Temporary files which are not needed across reboots. Only root may modify the contents of this directory.

#### /var/sadm

Databases maintained by the software package management utilities.

#### /var/sadm/system/logs

Status log files produced by software management functions and/or applications. For example, log files produced for product installation. An approved installation location for bundled Solaris software and for add-on system software and applications.

Standards, Environments, and Macros 51

/var/saf Service access facility logging and accounting files. /var/samba Log and lock files for Samba. /var/snmp SNMP status and configuration information. /var/spool Contains directories for files used in printer spooling, mail delivery, cron(1M), at(1), and so forth. /var/spool/clientmqueue sendmail(1M) client files. /var/spool/cron cron(1M) and at(1) spooling files. /var/spool/locks Spooling lock files. /var/spool/lp Line printer spool files. See lp(1). /var/spool/mqueue Mail queued for delivery. /var/spool/pkg Spooled packages. /var/spool/print LP print service client-side request staging area. /var/spool/samba Samba print queue. /var/spool/uucp Queued uucp(1C) jobs. /var/spool/uucppublic Files deposited by uucp(1C). /var/statmon Network status monitor files. /var/tmp Files that vary in size or presence during normal system operations. This directory is *not* cleared during the boot operation. An approved installation location for bundled Solaris software and for add-on system software and applications. /var/uucp uucp(1C) log and status files.

52 man pages section 5: Standards, Environments, and Macros • Last Revised 15 Nov 2001

|                  | mesystem(3)                                                                                                    |
|------------------|----------------------------------------------------------------------------------------------------|
|                  | /var/yp<br>Databases needed for backwards compatibility with NIS and ypbind(1M);<br>unnecessary after full transition to NIS+.                                                                                                    |
| /usr File System | Because it is desirable to keep the root file system small and not volatile, on disk-based systems larger file systems are often mounted on /home, /opt, /usr, and /var.                                                                                                    |
|                  | The file system mounted on /usr contains platform-dependent and<br>platform-independent sharable files. The subtree rooted at /usr/share contains<br>platform-independent sharable files; the rest of the /usr tree contains<br>platform-dependent files. By mounting a common remote file system, a group of<br>machines with a common platform may share a single /usr file system. A single<br>/usr/share file system can be shared by machines of any platform. A machine<br>acting as a file server can share many different /usr file systems to support several<br>different architectures and operating system releases. Clients usually mount /usr<br>read-only so that they do not accidentally change any shared files. |
|                  | The /usr file system contains the following subdirectories:                                                                                                    |
|                  | /usr/4lib<br>a.out libraries for the Binary Compatibility Package.                                                                                                    |
|                  | /usr/5bin<br>Symbolic link to the /usr/bin directory.                                                                                                    |
|                  | /usr/X<br>Symbolic link to the /usr/openwin directory.                                                                                                    |
|                  | /usr/adm<br>Symbolic link to the /var/adm directory.                                                                                                    |
|                  | /usr/apache<br>Apache executables, loadable modules, and documentation.                                                                                                    |
|                  | /usr/aset<br>Directory for Automated Security Enhancement Tools (ASET) programs and files.                                                                                                    |
|                  | /usr/bin<br>Platform‐dependent, user-invoked executables. These are commands users<br>expect to be run as part of their normal \$PATH. For executables that are different on<br>a 64-bit system than on a 32-bit system, a wrapper that selects the appropriate<br>executable is placed here. See isaexec(3C). An approved installation location for<br>bundled Solaris software. The analogous location for add-on system software or for<br>applications is /opt/ <i>packagename</i> /bin.                                                                                                    |
|                  | /usr/bin/ia64<br>x86 64-bit, platform‐dependent, user-invoked executables. Note that ia64<br>is an example name; the actual name might be different. This directory should not<br>be part of a user's \$PATH. A wrapper in /usr/bin should invoke the executable in<br>this directory. See isaexec(3C). An approved installation location for bundled<br>Solaris software. The analogous location for add-on system software or for<br>applications is /opt/ <i>packagename</i> /bin/ia64.                                                                                                    |

#### /usr/bin/sparcv9

SPARC 64-bit, platform‐dependent, user-invoked executables. This directory should not be part of a user's \$PATH. A wrapper in /usr/bin should invoke the executable in this directory. See isaexec(3C). An approved installation location for bundled Solaris software. The analogous location for add-on system software or for applications is /opt/packagename/bin/sparcv9.

#### /usr/bin/subsystem

Platform‐dependent user-invoked executables that are associated with *subsystem*. These are commands users expect to be run as part of their normal \$PATH. An approved installation location for bundled Solaris software. The analogous location for add-on system software or for applications is /opt/*packagename*/bin.

#### /usr/bin/subsystem/ia64

x86 64-bit, platform‐dependent, user-invoked executables. Note that ia64 is an example name; the actual name might be different. This directory should not be part of a user's \$PATH. A wrapper in /usr/bin should invoke the executable in this directory. See isaexec(3C). An approved installation location for bundled Solaris software. The analogous location for add-on system software or for applications is /opt/*packagename*/bin/ia64.

#### /usr/bin/subsystem/sparcv9

SPARC 64-bit, platform‐dependent, user-invoked executables. This directory should not be part of a user's \$PATH. A wrapper in /usr/bin should invoke the executable in this directory. See isaexec(3C). An approved installation location for bundled Solaris software. The analogous location for add-on system software or for applications is /opt/packagename/bin/sparcv9.

#### /usr/subsystem/bin

Platform‐dependent user-invoked executables that are associated with *subsystem*. These are commands users expect to be run as part of their normal \$PATH. An approved installation location for bundled Solaris software. The analogous location for add-on system software or for applications is /opt/*packagename*/bin.

#### /usr/subsystem/bin/ia64

x86 64-bit, platform‐dependent, user-invoked executables. Note that ia64 is an example name; the actual name might be different. This directory should not be part of a user's \$PATH. A wrapper in /usr/bin should invoke the executable in this directory. See isaexec(3C). An approved installation location for bundled Solaris software. The analogous location for add-on system software or for applications is /opt/*packagename*/bin/ia64.

#### /usr/subsystem/bin/sparcv9

SPARC 64-bit, platform‐dependent, user-invoked executables. This directory should not be part of a user's \$PATH. A wrapper in /usr/bin should invoke the executable in this directory. See isaexec(3C). An approved installation location for bundled Solaris software. The analogous location for add-on system software or for applications is /opt/packagename/bin/sparcv9.

/usr/ccs C compilation system.

/usr/ccs/bin

C compilation commands and system utilities.

/usr/ccs/lib Symbolic link to /usr/lib.

/usr/demo

Demo programs and data.

/usr/dict

Symbolic link to the /usr/share/lib/dict directory, which contains the dictionary file used by the UNIX spell program.

/usr/dt

root of a subtree for CDE software.

#### /usr/dt/bin

Primary location for CDE system utilities.

/usr/dt/include Header files for CDE software.

/usr/dt/lib Libraries for CDE software.

#### /usr/dt/share/man

On-line reference manual pages for CDE software.

#### /usr/games

An empty directory, a remnant of the SunOS 4.0/4.1 software.

/usr/include

Include headers (for C programs).

/usr/iplanet

Directory server executables, loadable modules, and documentation.

/usr/j2se

Java 2 SDK executables, loadable modules, and documentation.

### /usr/java\*

Directories containing Java programs and libraries.

#### /usr/kernel

Subtree of platform‐dependent loadable kernel modules, not needed in the root filesystem. An approved installation location for bundled Solaris software.

#### /usr/kvm

A mount point, retained for backward compatibility, that formerly contained platform-specific binaries and libraries.

#### /usr/lib

Platform‐dependent libraries, various databases, commands and daemons not invoked directly by a human user. An approved installation location for bundled Solaris software. The analogous location for add-on system software or for applications is /opt/*packagename*/lib.

#### /usr/lib/64

Symbolic link to the most portable 64-bit Solaris interfaces.

#### /usr/lib/acct

Accounting scripts and binaries. See acct(1M).

#### /usr/lib/class

Scheduling‐ class-specific directories containing executables for priocntl(1) and dispadmin(1M).

### /usr/lib/dict

Database files for spell(1).

### /usr/lib/font

troff(1) font description files.

#### /usr/lib/fs

File system type dependent modules; generally not intended to be invoked directly by the user.

#### /usr/lib/ia64

x86 64–bit, platform‐dependent libraries, various databases, commands and daemons not invoked directly by a human user. Note that ia64 is an example name; the actual name might be different. An approved installation location for bundled Solaris software. The analogous location for add-on system software or for applications is /opt/*packagename*/lib/ia64.

#### /usr/lib/iconv

Conversion tables for iconv(1).

/usr/lib/libp Profiled libraries.

### /usr/lib/locale

Localization databases.

#### /usr/lib/lp

Line printer subsystem databases and back-end executables.

#### /usr/lib/mail

Auxiliary programs for the mail(1) subsystem.

### /usr/lib/netsvc

Internet network services.

### /usr/lib/nfs

Auxiliary NFS-related programs and daemons.

### /usr/lib/pics

Position Independent Code (PIC) archives needed to rebuild the run-time linker.

### /usr/lib/refer

Auxiliary programs for refer(1).

### /usr/lib/sa

Scripts and commands for the system activity report package. See sar(1).

#### /usr/lib/saf

Auxiliary programs and daemons related to the service access facility.

#### /usr/lib/sparcv9

SPARC 64-bit, platform‐dependent libraries, various databases, commands and daemons not invoked directly by a human user. An approved installation location for bundled Solaris software. The analogous location for add-on system software or for applications is /opt/*packagename*/lib/sparcv9.

#### /usr/lib/spell

Auxiliary programs and databases for spell(1). This directory is only present when the Binary Compatibility Package is installed.

### /usr/lib/uucp

Auxiliary programs and daemons for uucp(1C).

#### /usr/lib/*subsystem*

Platform‐dependent libraries, various databases, commands and daemons that are associated with *subsystem* and that are not invoked directly by a human user. An approved installation location for bundled Solaris software. The analogous location for add-on system software or for applications is /opt/*packagename*/lib.

### /usr/lib/subsystem/ia64

x86 64-bit, platform‐dependent libraries, various databases, commands and daemons that are associated with *subsystem* and that are not invoked directly by a human user. Note that ia64 is an example name; the actual name might be different. An approved installation location for bundled Solaris software. The analogous location for add-on system software or for applications is /opt/*packagename*/lib/ia64.

#### /usr/lib/subsystem/sparcv9

SPARC 64-bit, platform‐dependent libraries, various databases, commands and daemons that are associated with *subsystem* and that are not invoked directly by a human user. An approved installation location for bundled Solaris software. The analogous location for add-on system software or for applications is /opt/*packagename*/lib/sparcv9.

### /usr/subsystem/lib

Platform‐dependent libraries, various databases, commands and daemons not invoked directly by a human user. An approved installation location for bundled Solaris software. The analogous location for add-on system software or for applications is /opt/*packagename*/lib.

#### /usr/subsystem/lib/ia64

x86 64–bit, platform‐dependent libraries, various databases, commands and daemons that are associated with *subsystem* and that are not invoked directly by a human user. Note that ia64 is an example name; the actual name might be different. An approved installation location for bundled Solaris software. The analogous location for add-on system software or for applications is /opt/*packagename*/lib/ia64.

#### /usr/subsystem/lib/sparcv9

SPARC 64-bit, platform‐dependent libraries, various databases, commands and daemons that are associated with *subsystem* and that are not invoked directly by a human user. An approved installation location for bundled Solaris software. The analogous location for add-on system software or for applications is /opt/*packagename*/lib/sparcv9.

#### /usr/local

Not part of the SVR4-based Solaris distribution. The /usr directory is exclusively for software bundled with the Solaris operating system. If needed for storing machine-local add-on software, create the directory /opt/local and make /usr/local a symbolic link to /opt/local. The /opt directory or filesystem is for storing add-on software to the system.

### /usr/mail

Symbolic link to the /var/mail directory.

#### /usr/man

Symbolic link to the /usr/share/man directory.

#### /usr/net/servers

Entry points for foreign name service requests relayed using the network listener. See listen(1M).

#### /usr/news

Symbolic link to the /var/news directory.

#### /usr/oasys

Commands and files related to the Form and Menu Language Interpreter (FMLI) execution environment. See face(1).

#### /usr/old

Programs that are being phased out.

### /usr/openwin

Installation or mount point for the OpenWindows software.

#### /usr/perl5

Perl 5 programs and documentation

#### /usr/platform

Subtree of platform‐specific objects which does not need to reside on the root filesystem. It contains a series of directories, one per supported platform. The

semantics of the series of directories is equivalent to /platform, except for subdirectories which do not provide utility under one or the other (for example, /platform/include is not needed).

/usr/platform/`uname -i`/include

Symbolic link to /../`uname -i`/include.Platform‐specific system (sys, vm) header files with semantics equivalent to /usr/include. An approved installation location for bundled Solaris software and for add-on system software.

/usr/platform/`uname -i`/kernel

Platform‐specific modules with semantics equivalent to /usr/kernel. An approved installation location for bundled Solaris software and for add-on system software.

```
/usr/platform/`uname -i`/lib
```

Platform‐specific daemon and shared objects with semantics equivalent to /usr/lib. An approved installation location for bundled Solaris software and for add-on system software.

/usr/platform/`uname -i`/lib/ia64

x86 64–bit, platform‐specific daemon and shared objects. Note that ia64 is an example name; the actual name might be different. An approved installation location for bundled Solaris software and for add-on system software.

/usr/platform/`uname -i`/lib/sparcv9

SPARC 64-bit, platform‐ specific daemon and shared objects. An approved installation location for bundled Solaris software and for add-on system software.

/usr/platform/`uname -i`/[s]mannum

Where *num* can be one of 3x, 1m, 4, 7d, or 9e. Platform‐specific system manual pages for documenting platform‐specific, shared objects, administration utilities, configuration files, special files/modules, and header files. An approved installation location for bundled Solaris software and for add-on system software.

/usr/platform/`uname -i`/sbin

Platform-specific system administration utilities with semantics equivalent to /usr/sbin. An approved installation location for bundled Solaris software and for add-on system software.

/usr/preserve

Symbolic link to the /var/preserve directory.

/usr/proc

Directory for the proc tools.

#### /usr/proc/bin

Contains links to SPARC Version 8 binaries in /usr/bin.

/usr/pub

Files for online man page and character processing.

/usr/sadm

System administration files and directories.

Standards, Environments, and Macros 59

#### /usr/sadm/bin

Binaries for the Form and Menu Language Interpreter (FMLI) scripts. See fmli(1).

#### /usr/sadm/install

Executables and scripts for package management.

#### /usr/sbin

Platform‐dependent executables for system administration, expected to be run only by system administrators. An approved installation location for bundled Solaris software. The analogous location for add-on system software or for applications is /opt/*packagename*/sbin.

#### /usr/sbin/install.d

Custom Jumpstart scripts and executables.

#### /usr/sbin/static

Statically linked version of selected programs from /usr/bin and /usr/sbin. These are used to recover from broken dynamic linking and before all pieces necessary for dynamic linking are present.

### /usr/sbin/sparc7 and sparc9

32-bit and 64-bit versions of commands.

### /usr/sfw

GNU and open source executables, libraries, and documentation.

#### /usr/sbin/subsystem

Platform‐dependent executables for system administration, expected to be run only by system administrators, and associated with *subsystem*. An approved installation location for bundled Solaris software. The analogous location for add-on system software or for applications is /opt/*packagename*/sbin.

#### /usr/subsystem/sbin

Platform‐dependent executables for system administration, expected to be run only by system administrators, and associated with *subsystem*. An approved installation location for bundled Solaris software. The analogous location for add-on system software or for applications is /opt/*packagename*/sbin.

#### /usr/share

Platform‐independent sharable files. An approved installation location for bundled Solaris software.

### /usr/share/admserv5.1

iPlanet Console and Administration Server documentation.

### /usr/share/audio

Sample audio files.

# /usr/share/ds5

iPlanet Server documentation.

#### /usr/share/lib

Platform‐independent sharable databases. An approved installation location for bundled Solaris software.

#### 60 man pages section 5: Standards, Environments, and Macros • Last Revised 15 Nov 2001

/usr/share/lib/dict Contains word list for spell(1).

/usr/share/lib/keytables Keyboard layout description tables.

/usr/share/lib/mailx Help files for mailx(1).

/usr/share/lib/nterm
nroff(1) terminal tables.

/usr/share/lib/pub Character set data files.

/usr/share/lib/tabset Tab setting escape sequences.

/usr/share/lib/terminfo
Terminal description files for terminfo(4).

#### /usr/share/lib/tmac

Macro packages and related files for text processing tools, for example, nroff(1) and troff(1).

/usr/share/lib/zoneinfo Time zone information.

/usr/share/[s]man

Platform‐ independent sharable manual pages. An approved installation location for bundled Solaris software. The analogous location for add-on system software or for applications is /opt/*packagename*/[s]man.

/usr/share/src

Source code for kernel, utilities, and libraries.

/usr/snadm

Files related to system and network administration.

/usr/spool

Symbolic link to the /var/spool directory.

### /usr/src

Symbolic link to the /usr/share/src directory.

/usr/tmp

Symbolic link to the var/tmp directory.

/usr/ucb

Berkeley compatibility package binaries.

#### /usr/ucbinclude

Berkeley compatibility package headers.

### /usr/ucblib

Berkeley compatibility package libraries.

Standards, Environments, and Macros 61

/usr/vmsys

Commands and files related to the Framed Access Command Environment (FACE) programs. See face(1).

/usr/xpg4

Directory for POSIX-compliant utilities.

| NAME                                    | fnmatch – file name pattern matching                                                                                                    |
|-----------------------------------------|----------------------------------------------------------------------------------------------------|
| DESCRIPTION                             | The pattern matching notation described below is used to specify patterns for matching strings in the shell. Historically, pattern matching notation is related to, but slightly different from, the regular expression notation. For this reason, the description of the rules for this pattern matching notation is based on the description of regular expression notation described on the regex(5) manual page.                                                                                                    |
| Patterns Matching<br>a Single Character | The following <i>patterns matching a single character</i> match a single character: <i>ordinary characters, special pattern characters</i> and <i>pattern bracket expressions</i> . The pattern bracket expression will also match a single collating element.                                                                                                    |
|                                         | An ordinary character is a pattern that matches itself. It can be any character in the supported character set except for NUL, those special shell characters that require quoting, and the following three special pattern characters. Matching is based on the bit pattern used for encoding the character, not on the graphic representation of the character. If any character (ordinary, shell special, or pattern special) is quoted, that pattern will match the character itself. The shell special characters always require quoting.                                                                                           |
|                                         | When unquoted and outside a bracket expression, the following three characters will have special meaning in the specification of patterns:                                                                                                    |
|                                         | ? A question-mark is a pattern that will match any character.                                                                                                    |
|                                         | * An asterisk is a pattern that will match multiple characters, as described in Patterns Matching Multiple Characters, below.                                                                                                    |
|                                         | [ The open bracket will introduce a pattern bracket expression.                                                                                                    |
|                                         | The description of basic regular expression bracket expressions on the regex(5) manual page also applies to the pattern bracket expression, except that the exclamation-mark character (!) replaces the circumflex character (^) in its role in a <i>non-matching list</i> in the regular expression notation. A bracket expression starting with an unquoted circumflex character produces unspecified results.                                                                                                    |
|                                         | The restriction on a circumflex in a bracket expression is to allow implementations that support pattern matching using the circumflex as the negation character in addition to the exclamation-mark. A portable application must use something like $[\^2]$ to match either character.                                                                                                    |
|                                         | When pattern matching is used where shell quote removal is not performed (such as<br>in the argument to the find -name primary when find is being called using one of<br>the exec functions, or in the <i>pattern</i> argument to the fnmatch(3C) function, special<br>characters can be escaped to remove their special meaning by preceding them with a<br>backslash character. This escaping backslash will be discarded. The sequence \\<br>represents one literal backslash. All of the requirements and effects of quoting on<br>ordinary, shell special and special pattern characters will apply to escaping in this<br>context. |

### fnmatch(5)

Both quoting and escaping are described here because pattern matching must work in three separate circumstances:

 Calling directly upon the shell, such as in pathname expansion or in a case statement. All of the following will match the string or file abc:

| abc           | "abc"        | a"b"c    | a\bc  | a[b]c |
|---------------|--------------|----------|-------|-------|
| a["b"]c       | a[\b]c       | a["\b"]c | a?c   | a*c   |
| The following | ng will not: |          |       |       |
| "a?c"         |              | a\*c     | a\[b] | C     |

- Calling a utility or function without going through a shell, as described for find(1) and the function fnmatch(3C)
- Calling utilities such as find, cpio, tar or pax through the shell command line. In this case, shell quote removal is performed before the utility sees the argument. For example, in:

find /bin -name e\c[\h]o -print after quote removal, the backslashes are presented to find and it treats them as escape characters. Both precede ordinary characters, so the c and h represent themselves and echo would be found on many historical systems (that have it in /bin). To find a file name that contained shell special characters or pattern characters, both quoting and escaping are required, such as:

pax -r . . . "\*a\ ( \?"to extract a filename ending with a (?.

Conforming applications are required to quote or escape the shell special characters (sometimes called metacharacters). If used without this protection, syntax errors can result or implementation extensions can be triggered. For example, the KornShell supports a series of extensions based on parentheses in patterns; see ksh(1)

Patterns Matching Multiple Characters The following rules are used to construct *patterns matching multiple characters* from *patterns matching a single character*:

- The asterisk (\*) is a pattern that will match any string, including the null string.
- The concatenation of *patterns matching a single character* is a valid pattern that will match the concatenation of the single characters or collating elements matched by each of the concatenated patterns.
- The concatenation of one or more *patterns matching a single character* with one or more asterisks is a valid pattern. In such patterns, each asterisk will match a string of zero or more characters, matching the greatest possible number of characters that still allows the remainder of the pattern to match the string.
- 64 man pages section 5: Standards, Environments, and Macros Last Revised 28 Mar 1995

Since each asterisk matches zero or more occurrences, the patterns a\*b and a\*\*b have identical functionality.

Examples:

| a[bc] | matches the strings ab and ac.                                |
|-------|---------------------------------------------------------------|
| a*d   | matches the strings ad, abd and abcd, but not the string abc. |
| a*d*  | matches the strings ad, abcd, abcdef, aaaad and adddd.        |
| *a*d  | matches the strings ad, abcd, efabcd, aaaad and adddd.        |

Patterns Used for Filename Expansion The rules described so far in Patterns Matching Multiple Characters and Patterns Matching a Single Character are qualified by the following rules that apply when pattern matching notation is used for filename expansion.

- The slash character in a pathname must be explicitly matched by using one or more slashes in the pattern; it cannot be matched by the asterisk or question-mark special characters or by a bracket expression. Slashes in the pattern are identified before bracket expressions; thus, a slash cannot be included in a pattern bracket expression used for filename expansion. For example, the pattern a [b/c] d will not match such pathnames as abd or a/d. It will only match a pathname of literally a [b/c] d.
- 2. If a filename begins with a period (.), the period must be explicitly matched by using a period as the first character of the pattern or immediately following a slash character. The leading period will not be matched by:
  - the asterisk or question-mark special characters
  - a bracket expression containing a non-matching list, such as:
  - [!a] a range expression, such as:
  - [%–0] or a character class expression, such as:

[[:punct:]] It is unspecified whether an explicit period in a bracket expression matching list, such as:

- [.abc] can match a leading period in a filename.
- 3. Specified patterns are matched against existing filenames and pathnames, as appropriate. Each component that contains a pattern character requires read permission in the directory containing that component. Any component, except the last, that does not contain a pattern character requires search permission. For example, given the pattern:

/foo/bar/x\*/bamsearch permission is needed for directories / and foo, search and read permissions are needed for directory bar, and search permission is

fnmatch(5)

needed for each  $x^*$  directory. If the pattern matches any existing filenames or pathnames, the pattern will be replaced with those filenames and pathnames, sorted according to the collating sequence in effect in the current locale. If the pattern contains an invalid bracket expression or does not match any existing filenames or pathnames, the pattern string is left unchanged.

**SEE ALSO** find(1), ksh(1), fnmatch(3C), regex(5)

| fns – overview of FNS                                                                                                    |
|----------------------------------------------------------------------------------------------------|
| Federated Naming Service (FNS) provides a method for federating multiple naming services under a single, simple interface for the basic naming operations. The service supports resolution of <i>composite</i> names, names that span multiple naming systems, through the naming interface. In addition to the naming interface, FNS also specifies <i>policies</i> for composing names in the enterprise namespace. See fns_policies(5) and fns_initial_context(5). |
| Fundamental to the FNS model are the notions of composite names and <i>contexts</i> . A context provides operations for:                                                                                                    |
| <ul> <li>associating (binding) names to objects</li> <li>resolving names to objects</li> <li>removing bindings, listing names, renaming and so on.</li> </ul>                                                                                                    |
| A context contains a set of names to reference bindings. A reference contains a list of communication end-points. Every naming operation in the FNS interface is performed on a context object.                                                                                                    |
| The federated naming system is formed by contexts from one naming system being<br>bound in the contexts of another naming system. Resolution of a composite name<br>proceeds from contexts within one naming system to those in the next, until the name<br>is resolved.                                                                                                    |
| XFN is X/Open Federated Naming. The programming interface and policies that FNS supports are specified by XFN. See xfn(3XFN) and fns_policies(5).                                                                                                    |
| A composite name is a name that spans multiple naming systems. It consists of an ordered list of components. Each component is a name from the namespace of a single naming system. FNS defines the syntax for constructing a composite name using names from component naming systems. Individual naming systems are responsible for the syntax of each component.                                                                                                   |
| The syntax for composite names is that components are composed left to right using the slash character ('/') as the component separator. For example, the composite name /Wiz.Com/site/Oceanview.East consists of four components: , Wiz.COM, site, and Oceanview.East.See fns_policies(5) and fns_initial_context(5) for more examples of composite names.                                                                                                    |
| FNS is useful for the following reasons:                                                                                                    |
| <ul> <li>A single uniform naming interface is provided to clients for accessing naming<br/>services. Consequently, the addition of new naming services does not require<br/>changes to applications or existing naming services. Furthermore, applications that<br/>use FNS will be portable across platforms because the interface exported by FNS is<br/>XFN, a public, open interface endorsed by other vendors and by the X/Open<br/>Company.</li> </ul>          |
|                                                                                                    |

# fns(5)

|                           | <ul> <li>Names can be composed in a uniform way (that is, FNS supports a model in which<br/>composite names are constructed in a uniform syntactic way and can have any<br/>number of components).</li> </ul>                                                                                                    |
|---------------------------|----------------------------------------------------------------------------------------------------|
|                           | <ul> <li>Coherent naming is encouraged through the use of shared contexts and shared<br/>names.</li> </ul>                                                                                                    |
| FNS and Naming<br>Systems | FNS has support for NIS+, NIS, and files as enterprise-level naming services. This means that FNS implements the enterprise-level policies using NIS+, NIS, and files. FNS also supports DNS and X.500 (via DAP or LDAP) as global naming services, as well as support for federating NIS+ and NIS with DNS and X.500. See the corresponding individual man page for information about the implementation for a specific naming service. |
| SEE ALSO                  | <pre>nis+(1), xfn(3XFN), fns_dns(5), fns_files(5), fns_initial_context(5),<br/>fns_nis(5), fns_nis+(5), fns_policies(5), fns_references(5), fns_x500(5)</pre>                                                                                                    |
|                           |                                                                                                    |
|                           |                                                                                                    |
|                           |                                                                                                    |
|                           |                                                                                                    |
|                           |                                                                                                    |
|                           |                                                                                                    |
|                           |                                                                                                    |
|                           |                                                                                                    |
|                           |                                                                                                    |
|                           |                                                                                                    |
|                           |                                                                                                    |

#### NAME | fns\_dns - overview of FNS over DNS implementation

### DESCRIPTION

Federated Naming Service (FNS) provides a method for federating multiple naming services under a single, simple interface for the basic naming operations. One of the naming services supported by FNS is the Internet Domain Name System, or DNS (see in.named(1M)). DNS is a hierarchical collection of name servers that provide the Internet community with host and domain name resolution. FNS uses DNS to name entities globally. Names can be constructed for any enterprise that is accessible on the Internet; consequently, names can also be constructed for objects exported by these enterprises.

FNS provides the XFN interface for performing naming resolution on DNS domains and hosts. In addition, enterprise namespaces such as those served by NIS+ and NIS can be federated with DNS by adding TXT records to DNS. To federate an NIS+ or NIS namespace under DNS, you first obtain the root reference for the NIS+ hierarchy or NIS domain. This reference is referred to as the *next naming system reference* because it refers to the *next* naming system beneath the DNS domain. This reference contains information about how to communicate with the NIS+ or NIS servers and has the following format:

<domainname> <server name> [ <server address> ]

where <domainname> is the fully qualified domain name. Notice that NIS+ and NIS have slightly different syntaxes for domain names. For NIS+, the fully qualified domain name is case-insensitive and terminated by a dot character ('.'). For NIS, the fully qualified domain name is case-sensitive and is *not* terminated by a dot character. For both NIS+ and NIS, *<server address>* is optional. If it is not supplied, a host name lookup will be performed to get the machine's address.

For example, if the machine wiz-nisplus-server with address 133.33.33 serves the NIS+ domain wiz.com., the reference would look like this:

wiz.com.wiz-nisplus-server133.33.33.33

For NIS, the reference information is of the form:

<domainname> <server name>

For example, if the machine woz-nis-server serves the NIS domain Woz.COM, the reference would look like this:

Woz.COM woz-nis-server

Standards, Environments, and Macros 69

fns\_dns(5)

After obtaining this information, you then edit the DNS table (see in.named(1M)) and add a TXT record with this reference information. The TXT record must be associated with a DNS domain that includes an NIS record. For example, the reference information shown in the examples above would be entered as follows. For NIS+: TXT "XFNNISPLUS wiz.com. wiz-nisplus-server 133.33.33.33" For NIS: TXT "XFNNIS woz.com woz-nis-server" Note the mandatory double quotes (' " ') delimiting the contents of the TXT record. After making any changes to the DNS table, you must notify the server by either restarting it or sending it a signal to reread the table: #kill -HUP `cat /etc/named.pid` This update effectively adds the next naming system reference to DNS. You can look up this reference using fnlookup(1) to see if the information has been added properly. For example, the following command looks up the next naming system reference of the DNS domain Wiz.COM: #fnlookup -v .../Wiz.COM/ Note the mandatory trailing slash ('/'). After this administrative step has been taken, clients outside of the NIS+ hierarchy or NIS domain can access and perform operations on the contexts in the NIS+ hierarchy or NIS domain. Foreign NIS+ clients access the hierarchy as unauthenticated NIS+ clients. Continuing the example above, and assuming that NIS+ is federated underneath the DNS domain Wiz. COM, you can now list the root of the NIS+ enterprise using the command: #fnlist .../Wiz.COM/ SEE ALSO fnlist(1), fnlookup(1), nis+(1), in.named(1M), ypserv(1M), xfn(3XFN), fns(5), fns nis(5), fns nis+(5), fns references(5), fns x500(5)

70 man pages section 5: Standards, Environments, and Macros • Last Revised 22 Nov 1996

| NAME                           | fns_files - overview of FNS over files implementation                                                                                                    |
|--------------------------------|----------------------------------------------------------------------------------------------------|
| DESCRIPTION                    | The Federated Naming Service (FNS) provides a method for federating multiple<br>naming services under a single, simple interface for the basic naming operations. One<br>of the naming services supported by FNS is /etc files. FNS provides the XFN<br>interface for performing naming and attribute operations on FNS enterprise objects<br>(organization, site, user, host, and service objects), using files as the naming service.<br>FNS stores bindings for these objects in files and uses them in conjunction with<br>existing /etc files objects. |
| FNS Policies and<br>/etc Files | FNS defines policies for naming objects in the federated namespace (see fns_policies(5)). At the enterprise level, FNS policies specify naming for organizations, hosts, users, sites, and services. The enterprise-level naming service provides contexts to allow other objects to be named relative to these objects.                                                                                                    |
|                                | The organizational unit namespace provides a hierarchical namespace for naming subunits of an enterprise. In /etc files, there is no concept of an organization. Hence, with respect to /etc files as the naming service, there is a single organizational unit context that represents the entire system. Users in an FNS organizational unit correspond to the users in the /etc/passwd file. FNS provides a context for each user in the /etc/passwd file.                                                                                               |
|                                | Hosts in an FNS organizational unit correspond to the hosts in the /etc/hosts file. FNS provides a context for each host in the /etc/hosts file.                                                                                                    |
| Security<br>Considerations     | Changes to the FNS information (using the commands fncreate(1M), fncreate_fs(1M), fnbind(1), fndestroy(1M) and fnunbind(1)) can be performed only by the privileged users on the system that exports the /var/fn directory. Also, based on the UNIX user IDs, users are allowed to modify their own contexts, bindings, and attributes, from any machine that mounts the /var/fn directory.                                                                                                    |
|                                | For example, the command fncreate(1M) creates FNS related files and directories in the system on which the command is executed. Hence, the invoker of the fncreate(1M) command must have super-user privileges in order to create the user, host, site, and service contexts. However, a user could use the fnunbind(1) command to create calendar bindings in the user's own context, as in this example:                                                                                                    |
|                                | fnbind -r thisuser/service/calendar onc_calendar onc_cal_str<br>jsmith@beatrix                                                                                                    |
|                                | The files object name that corresponds to an FNS composite name can be obtained using fnlookup(1) and fnlist(1).                                                                                                    |
| USAGE                          | The files used for storing FNS information are placed in the directory /var/fn. The machine on which /var/fn is located has access to the FNS file. The FNS information can be made accessible to other machines by exporting /var/fn. Client machines that NFS mount the /var/fn directory would then be able to access the FNS information.                                                                                                    |

fns\_files(5)

| SEE ALSO | <pre>fnbind(1), fnlist(1), fnlookup(1), fnunbind(1), fncreate(1M), fncreate_fs(1M), fndestroy(1M), xfn(3XFN), fns(5),</pre>         |
|----------|----------------------------------------------------------------------------------------------------|
|          | <pre>fncreate_rs(nw), fndestroy(nw), xfn(3xnA), fns(3),<br/>fns_initial_context(5), fns_nis(5), fns_nis+(5), fns_policies(5),</pre> |
|          | <pre>fns_references(5)</pre>                                                                                                    |
|          |                                                                                                    |
|          |                                                                                                    |
|          |                                                                                                    |
|          |                                                                                                    |
|          |                                                                                                    |
|          |                                                                                                    |
|          |                                                                                                    |
|          |                                                                                                    |
|          |                                                                                                    |
|          |                                                                                                    |
|          |                                                                                                    |
|          |                                                                                                    |
|          |                                                                                                    |
|          |                                                                                                    |
|          |                                                                                                    |
|          |                                                                                                    |
|          |                                                                                                    |
|          |                                                                                                    |
|          |                                                                                                    |
|          |                                                                                                    |
|          |                                                                                                    |
|          |                                                                                                    |
|          |                                                                                                    |
|          |                                                                                                    |
|          |                                                                                                    |
|          |                                                                                                    |
|          |                                                                                                    |
|          |                                                                                                    |
|          |                                                                                                    |
|          |                                                                                                    |
|          |                                                                                                    |

72 man pages section 5: Standards, Environments, and Macros • Last Revised 13 Dec 1996

#### NAME | fns\_initial\_context - overview of the FNS Initial Context

### DESCRIPTION

Every FNS name is interpreted relative to some context, and every FNS naming operation is performed on a context object. The FNS programming interface (XFN) provides a function that allows the client to obtain an Initial Context object. The Initial Context provides the initial pathway to other FNS contexts. FNS defines a set of bindings that the client can expect to find in this context,

FNS assumes that for every process:

- 1. There is a user associated with the process when
  - fn ctx handle from initial() is invoked. This association is based on the effective uid of the process. In the following discussion this user is denoted by *U*. The association of user to process may change during the life of a process but does not affect the context handle originally returned by fn ctx handle from initial().
- 2. The process is running on a host when fn ctx handle from initial() is invoked. In the following discussion this host is denoted by *H*.

The following atomic names can appear in the Initial Context:

|         | thishost | thisorgunit |
|---------|----------|-------------|
| thisens | myself   | myorgunit   |
| myens   | orgunit  | site        |
| user    | host     |             |

Except for . . . , these names with an added underscore ('\_') prefix are also in the Initial Context and have the same binding as their counterpart (for example, thishost and thishost have the same binding). In addition, org has the same binding as orgunit, and thisuser has the same binding as myself. The bindings for these names are summarized in the following table.

Some of these names may not necessarily appear in all Initial Contexts. For example, a process owned by the super-user of a machine does not have any of the user-related bindings. Or, for another example, an installation that has not set up a site namespace will not have the site-related bindings.

|             | global context for resolving DNS or X.500 names.<br>Synonym: /                                                                       |
|-------------|----------------------------------------------------------------------------------------------------|
| thishost    | <i>H</i> 's host context. Synonym: _thishost                                                                                         |
| thisens     | the enterprise root of <i>H</i> . Synonym: _thisens                                                                                  |
| thisorgunit | <i>H</i> 's distinguished organizational unit context. In<br>Solaris, this is <i>H</i> 's NIS+ home domain. Synonym:<br>_thisorgunit |

Standards, Environments, and Macros 73

fns\_initial\_context(5)

|          | myself                                                                                                    | U's user context. Synonyms: _myself, thisuser                                                                                                    |
|----------|----------------------------------------------------------------------------------------------------|----------------------------------------------------------------------------------------------------|
|          | myens                                                                                                    | the enterprise root of U. Synonym: _myens                                                                                                    |
|          | myorgunit                                                                                                    | <i>U</i> 's distinguished organizational unit context. In<br>Solaris, this is <i>U</i> 's NIS+ home domain. Synonym:<br>_myorgunit                                                                                                   |
|          | user                                                                                                    | the context in which users in the same organizational unit as <i>H</i> are named. Synonym: _user                                                                                                    |
|          | host                                                                                                    | the context in which hosts in the same organizational unit as <i>H</i> are named. Synonym: _host                                                                                                    |
|          | org                                                                                                    | the root context of the organizational unit namespace<br>in <i>H</i> 's enterprise. In Solaris, this corresponds to the<br>NIS+ root domain. Synonyms: orgunit, _orgunit                                                             |
|          | site                                                                                                    | the root context of the site namespace in <i>H</i> 's enterprise,<br>if the site namespace has been configured. Synonym:<br>_site                                                                                                    |
| EXAMPLES | EXAMPLE 1 Names beginning wi                                                                                                    | th the enterprise root                                                                                                    |
|          | The types of objects that may be named relative to the enterprise root are user, host, service, organizational unit, file, and site. Here are some examples of names that begin with the enterprise root: |                                                                                                    |
|          |                                                                                                    | edia.servers.engineering nit multimedia.servers.engineering in $H^\prime s$                                                                                                    |
|          | thisens/site/northwing<br>names the north wing site,<br>enterprise.                                                                                                    | .floor3.admin on the third floor of the administrations building in $H$ 's                                                                                                    |
|          | myens/user/hdiffie<br>names the user hdiffie in                                                                                                    | n <i>U</i> 's enterprise.                                                                                                    |
|          | myens/service/teletax<br>names the teletax service                                                                                                    | e of $U$ 's enterprise.                                                                                                    |
|          | EXAMPLE 2 Names beginning wi                                                                                                    | th organizational unit names                                                                                                    |
|          | user, host, service, file, and sit<br>organizational unit names (eit                                                                                                    | be named relative to an organizational unit name are:<br>e. Here are some examples of names that begin with<br>her explicitly via org, or implicitly via thisorgunit or<br>ts relative to organizational unit names when resolved in |
|          | names a conference room v                                                                                                    | inance/site/videoconference.northwing<br>videoconference located in the north wing of the site<br>vational unit accounts_payable.finance.                                                                                            |

74 man pages section 5: Standards, Environments, and Macros • Last Revised 1 Nov 1994

# fns\_initial\_context(5)

| <b>EXAMPLE 2</b> Names beginning with organizational unit names ( <i>Continued</i> )                                                                                                    |
|----------------------------------------------------------------------------------------------------|
| org/finance/user/mjones names a user mjones in the organizational unit finance.                                                                                                    |
| <pre>org/finance/host/inmail     names a machine inmail belonging to the organizational unit finance.</pre>                                                                                                    |
| org/accounts_payable.finance/fs/pub/blue-and-whites/FY92-124<br>names a file pub/blue-and-whites/FY92-124 belonging to the organizational<br>unit accounts_payable.finance.                                                                                                    |
| <pre>org/accounts_payable.finance/service/calendar<br/>names the calendar service of the organizational unit<br/>accounts_payable.finance. This might manage the meeting schedules of the<br/>organizational unit.</pre>                                                              |
| thisorgunit/user/cmead<br>names the user cmead in <i>H</i> 's organizational unit.                                                                                                    |
| <pre>myorgunit/fs/pub/project_plans/widget.ps names the file pub/project_plans/widget.ps exported by U's organizational unit's file system.</pre>                                                                                                    |
| EXAMPLE 3 Names beginning with site names                                                                                                    |
| The types of objects that may be named relative to a site name are users, hosts, services, and files. Here are some examples of names that begin with site names via site, and name objects relative to sites when resolved in the Initial Context:                                   |
| <pre>site/b5.mtv/service/printer/speedy names a printer speedy in the b5.mtv site.</pre>                                                                                                    |
| <pre>site/admin/fs/usr/dist names a file directory usr/dist available in the site admin.</pre>                                                                                                    |
| EXAMPLE 4 Names beginning with user names                                                                                                    |
| The types of objects that may be named relative to a user name are services and files.<br>Here are some examples of names that begin with user names (explicitly via user or<br>implicitly via thisuser), and name objects relative to users when resolved in the<br>Initial Context: |
| user/jsmith/service/calendar<br>names the calendar service of the user jsmith.                                                                                                    |
| user/jsmith/fs/bin/games/riddles<br>names the file bin/games/riddles of the user jsmith.                                                                                                    |
| thisuser/service/printer<br>names the printer service of <i>U</i> .                                                                                                    |
|                                                                                                    |

fns\_initial\_context(5)

|          | EXAMPLE 5 Names beginning with host names                                                                                                    |
|----------|----------------------------------------------------------------------------------------------------|
|          | The types of objects that may be named relative to a host name are services and files.<br>Here are some examples of names that begin with host names (explicitly via host or implicitly via thishost), and name objects relative to hosts when resolved in the Initial Context: |
|          | host/mailhop/service/mailbox<br>names the mailbox service associated with the machine mailhop.                                                                                                    |
|          | <pre>host/mailhop/fs/pub/saf/archives.91 names the directory pub/saf/archives.91 found under the root directory of the machine mailhop.</pre>                                                                                                    |
|          | thishost/service/printer<br>names the printer service of <i>H</i> .                                                                                                    |
| SEE ALSO | <pre>nis+(1), geteuid(2), fn_ctx_handle_from_initial(3XFN), xfn(3XFN), fns(5), fns_policies(5)</pre>                                                                                                    |
|          |                                                                                                    |
|          |                                                                                                    |
|          |                                                                                                    |
|          |                                                                                                    |
|          |                                                                                                    |
|          |                                                                                                    |
|          |                                                                                                    |
|          |                                                                                                    |
|          |                                                                                                    |
|          |                                                                                                    |
|          |                                                                                                    |
|          |                                                                                                    |
|          |                                                                                                    |
|          |                                                                                                    |

| NAME                     | fns_nis+ – overview of FNS over NIS+ implementation                                                                                                    |
|--------------------------|----------------------------------------------------------------------------------------------------|
| DESCRIPTION              | Federated Naming Service (FNS) provides a method for federating multiple naming services under a single, simple interface for the basic naming operations. One of the naming services supported by FNS is NIS+, the enterprise-wide information service in Solaris (see nis+(1)). FNS provides the XFN interface for performing naming and attribute operations on FNS enterprise objects (organization, site, user, host, and service objects) using NIS+. FNS stores bindings for these objects in NIS+ and uses them in conjunction with existing NIS+ objects. |
| FNS Policies and<br>NIS+ | FNS defines policies for naming objects in the federated namespace (see fns_policies(5)). At the enterprise level, FNS policies specify naming for organizations, hosts, users, sites, and services. The enterprise-level naming service provides contexts to allow other objects to be named relative to these objects.                                                                                                    |
|                          | The organizational unit namespace provides a hierarchical namespace for naming<br>subunits of an enterprise. An organizational unit maps to an NIS+ domain.<br>Organizational unit names can be either fully qualified NIS+ domain names or<br>relatively NIS+ domain names. If a terminal dot is present in the name, it is treated as<br>a fully qualified name. Otherwise, the name is resolved relative to the root NIS+<br>domain.                                                                                                    |
|                          | Users in the NIS+ namespace are found in the passwd.org_dir table of an NIS+<br>domain. Users in an FNS organizational unit correspond to the users in the<br>passwd.org_dir table of the corresponding NIS+ domain. FNS provides a context<br>for each user in the passwd.org_dir table.                                                                                                    |
|                          | Hosts in the NIS+ namespace are found in the hosts.org_dir table of an NIS+<br>domain. Hosts in an FNS organizational unit correspond to the hosts in the<br>hosts.org_dir table of the corresponding NIS+ domain. FNS provides a context for<br>each host in the hosts.org_dir table.                                                                                                    |
|                          | In NIS+, users and hosts have a notion of a <i>home domain</i> . It is the primary NIS+<br>domain that maintains information associated with them. A user or host's home<br>domain can be determined directly using its NIS+ principal name, which is composed<br>of the atomic user (login) name or the atomic host name, and the name of the NIS+<br>home domain. For example, user jsmith with home domain wiz.com has an NIS+<br>principal name, jsmith.wiz.com.                                                                                               |
|                          | A user's NIS+ home domain corresponds to the user's FNS organizational unit and determines the binding for myens and myorgunit.                                                                                                    |
|                          | A host's NIS+ home domain corresponds to the host's FNS organizational unit and determines the binding for thisens, thisorgunit, user, and host.                                                                                                    |
|                          |                                                                                                    |
|                          |                                                                                                    |

| fns_nis+(5)                          |                                                                                                    |
|--------------------------------------|----------------------------------------------------------------------------------------------------|
| Federating NIS+<br>with DNS or X.500 | Federating NIS+ with the global naming systems DNS or X.500 makes NIS+ contexts accessible outside of an NIS+ hierarchy. To enable the federation, the administrator must first add address information in either DNS or X.500 (see fns_dns(5) and fns_x500(5)). After this administrative step has been taken, clients outside of the NIS+ hierarchy can access contexts and perform operations from outside the hierarchy as an unauthenticated NIS+ client.                                                                                                    |
| NIS+ Security                        | The command fncreate(1M) creates NIS+ tables and directories in the NIS+<br>hierarchy associated with the domain of the host on which it executes. The invoker of<br>fncreate(1M) and other FNS commands is expected to have the necessary NIS+<br>credentials. (See nis+(1) and nisdefaults(1)). The environment variable<br>NIS_GROUP of the process specifies the group owner for the NIS+ objects thus created.<br>In order to facilitate administration of the NIS+ objects, NIS_GROUP should be set to<br>the name of the NIS+ administration group for the domain prior to executing<br>fncreate(1M) and other FNS commands. Changes to NIS+-related properties,<br>including default access control rights, could be effected using NIS+ administration<br>tools and interfaces after the context has been created. The NIS+ object name that<br>corresponds to an FNS composite name can be obtained using fnlookup(1) and<br>fnlist(1). |
| SEE ALSO                             | <pre>fnlist(1), fnlookup(1), nis+(1), nischgrp(1), nischmod(1), nischown(1),<br/>nisdefaults(1), nisls(1), fncreate(1M), xfn(3XFN), fns(5), fns_dns(5),<br/>fns_files(5), fns_initial_context(5), fns_nis(5), fns_policies(5),<br/>fns_references(5), fns_x500(5)</pre>                                                                                                    |

| NAME                                | fns_nis - overview of FNS over NIS (YP) implementation                                                                                                    |
|-------------------------------------|----------------------------------------------------------------------------------------------------|
| DESCRIPTION                         | Federated Naming Service (FNS) provides a method for federating multiple naming<br>services under a single, simple interface for the basic naming operations. One of the<br>naming services supported by FNS is NIS (YP), the enterprise-wide information<br>services in Solaris (see ypcat(1), ypmatch(1), ypfiles(4)). FNS provides the XFN<br>interface for performing naming and attribute operations on FNS enterprise objects<br>(organization, site, user, host and service objects) using NIS. FNS stores bindings for<br>these objects in NIS and uses them in conjunction with existing NIS objects. |
| FNS Policies and<br>NIS             | FNS defines policies for naming objects in the federated namespace (see fns_policies(5)). At the enterprise level, FNS policies specify naming for organizations, hosts, users, sites, and services. The enterprise-level naming service provides contexts to allow other objects to be named relative to these objects.                                                                                                    |
|                                     | The FNS organizational unit namespace provides a hierarchical namespace for naming<br>subunits of an enterprise. However, NIS does not support a hierarchical organizational<br>structure. Therefore, a NIS domain maps to a single organizational unit in the FNS<br>namespace.                                                                                                    |
|                                     | Users in an FNS organizational unit correspond to the users in the passwd.byname map of the corresponding NIS domain. FNS provides a context for each user in the passwd.byname map.                                                                                                    |
|                                     | Hosts in an FNS organizational unit correspond to the hosts in the hosts.byname map of the corresponding NIS domain. FNS provides a context for each host in the hosts.byname map.                                                                                                    |
| Federating NIS<br>with DNS or X.500 | Federating NIS with the global naming systems DNS or X.500 makes NIS contexts accessible outside of an NIS domain. To enable the federation, the administrator must first add address information in either DNS or X.500 (see fns_dns(5) and fns_x500(5)). After this administrative step has been taken, clients outside of the NIS domain can access contexts and perform operations.                                                                                                    |
| Security<br>Considerations          | Changes to the FNS information (using the commands fncreate(1M), fncreate_fs(1M), fncreate_printer(1M), fnbind(1), fndestroy(1M), fncheck(1M), and fnunbind(1)) can be performed only by the privileged users on the NIS master server that maintains the FNS information.                                                                                                    |
|                                     | For example, the command fncreate(1M) creates the NIS map for the associated NIS domain in the system on which it is executed. Hence, the command must be run by a privileged user either on the NIS master server or on a system that will serve as a NIS master server for FNS.                                                                                                    |
|                                     | The NIS object name that corresponds to an FNS composite name can be obtained using fnlookup(1) and fnlist(1).                                                                                                    |
|                                     |                                                                                                    |

fns\_nis(5)

| SEE ALSO | <pre>fnbind(1), fnlist(1), fnlookup(1), fnunbind(1), ypcat(1), ypmatch(1),</pre>    |
|----------|-------------------------------------------------------------------------------------|
|          | <pre>fncheck(1M), fncreate(1M), fncreate_fs(1M), fncreate_printer(1M),</pre>        |
|          | <pre>fndestroy(1M), xfn(3XFN), ypfiles(4), fns(5), fns_dns(5), fns_files(5),</pre>  |
|          | <pre>fns_initial_context(5), fns_nis+(5), fns_policies(5), fns_references(5),</pre> |
|          | fns_x500(5)                                                                         |

#### NAME | fns\_policies - overview of the FNS Policies

## DESCRIPTION

FNS defines policies for naming objects in the federated namespace. The goal of these policies is to allow easy and uniform composition of names. The policies use the basic rule that objects with narrower scopes are named relative to objects with wider scopes.

FNS policies are described in terms of the following three categories: global, enterprise, and application.

| Global naming service            | A global naming service is a naming service<br>that has world-wide scope. Internet DNS<br>and X.500 are examples of global naming<br>services. The types of objects named at this<br>global level are typically countries, states,<br>provinces, cities, companies, universities,<br>institutions, and government departments<br>and ministries. These entities are referred to<br>as <i>enterprises</i> .                                                                                 |
|----------------------------------|----------------------------------------------------------------------------------------------------|
| Enterprise-level naming service  | Enterprise-level naming services are used to<br>name objects within an enterprise. Within<br>an enterprise, there are naming services that<br>provide contexts for naming common<br>entities such as organizational units,<br>physical sites, human users, and computers.<br>Enterprise-level naming services are bound<br>below the global naming services. Global<br>naming services provide contexts in which<br>the root contexts of enterprise-level naming<br>services can be bound. |
| Application-level naming service | Application-level naming services are<br>incorporated in applications offering<br>services such as file service, mail service,<br>print service, and so on. Application-level<br>naming services are bound below enterprise<br>naming services. The enterprise-level<br>naming services provide contexts in which<br>contexts of application-level naming<br>services can be bound.                                                                                                    |

FNS has policies for global and enterprise naming. Naming within applications is left to individual applications or groups of related applications and not specified by FNS.

FNS policy specifies that DNS and X.500 are global naming services that are used to name enterprises. The global namespace is named using the name . . . . A DNS name or an X.500 name can appear after the . . . . Support for federating global naming services is planned for a future release of FNS.

## fns\_policies(5)

Within an enterprise, there are namespaces for organizational units, sites, hosts, users, files and services, referred to by the names orgunit, site, host, user, fs, and service. In addition, these namespaces can be named using these names with an added underscore ('\_') prefix (for example, host and \_host have the same binding). The following table summarizes the FNS policies.

| Context     | Subordinate   | Parent          |
|-------------|---------------|-----------------|
| Туре        | Context       | Context         |
| org unit    | site          | enterprise root |
|             | user          |                 |
|             | host          |                 |
|             | file system   |                 |
|             | service       |                 |
| site        | user          | enterprise root |
|             | host          | org unit        |
|             | file system   |                 |
|             | service       |                 |
| user        | service       | enterprise root |
|             | file system   | org unit        |
| host        | service       | enterprise root |
|             | file system   | org unit        |
| service     | not specified | enterprise root |
|             |               | org unit        |
|             |               | site            |
|             |               | user            |
|             |               | host            |
| file system | none          | enterprise root |
|             |               | org unit        |
|             |               | site            |
|             |               | user            |
|             |               | host            |

<sup>82</sup> man pages section 5: Standards, Environments, and Macros • Last Revised 4 Nov 1994

|          | I                                                                                                    |
|----------|----------------------------------------------------------------------------------------------------|
|          | In Solaris, an organizational unit name corresponds to an NIS+ domain name and is identified using either the fully-qualified form of its NIS+ domain name, or its NIS+ domain name relative to the NIS+ root. Fully-qualified NIS+ domain names have a terminal dot ('.'). For example, assume that the NIS+ root domain is "Wiz.COM." and "sales" is a subdomain of that. Then, the names org/sales.Wiz.COM. and org/sales both refer to the organizational unit corresponding to the same NIS+ domain sales.Wiz.COM. |
|          | User names correspond to names in the corresponding NIS+ <i>passwd.org_dir</i> table. The file system context associated with a user is obtained from his entry in the NIS+ <i>passwd.org_dir</i> table.                                                                                                    |
|          | Host names correspond to names in the corresponding NIS+ <i>hosts.org_dir</i> table. The file system context associated with a host corresponds to the files systems exported by the host.                                                                                                    |
| EXAMPLES | <b>EXAMPLE 1</b> The types of objects that may be named relative to an organizational unit name are: user, host, service, file, and site. Here are some examples of names name objects relative to organizational unit names:                                                                                                    |
|          | <pre>org/accounts_payable.finance/site/videoconference.northwing<br/>names a conference room videoconference located in the north wing of the site<br/>associated with the organizational unit accounts_payable.finance.</pre>                                                                                                    |
|          | org/finance/user/mjones<br>names a user mjones in the organizational unit finance.                                                                                                    |
|          | org/finance/host/inmail names a machine inmail belonging to the organizational unit finance.                                                                                                    |
|          | org/accounts_payable.finance/fs/pub/blue-and-whites/FY92-124<br>names a file pub/blue-and-whites/FY92-124 belonging to the organizational<br>unit accounts_payable.finance.                                                                                                    |
|          | org/accounts_payable.finance/service/calendar<br>names the calendar service of the organizational unit<br>accounts_payable.finance. This might manage the meeting schedules of the<br>organizational unit.                                                                                                    |
|          | <b>EXAMPLE 2</b> The types of objects that may be named relative to a site name are services and files. Here are some examples of names that name objects relative to sites:                                                                                                    |
|          | <pre>site/b5.mtv/service/printer/speedy names a printer speedy in the b5.mtv site.</pre>                                                                                                    |
|          | <pre>site/admin/fs/usr/dist names a file directory usr/dist available in the site admin.</pre>                                                                                                    |
|          | <b>EXAMPLE 3</b> The types of objects that may be named relative to a user name are services and files. Here are some examples of names that name objects relative to users:                                                                                                    |
|          | user/jsmith/service/calendar<br>names the calendar service of the user jsmith.                                                                                                    |
|          | Standards, Environments, and Macros 83                                                                                                    |

| fns_policies(5) |                                                                                                    |
|-----------------|----------------------------------------------------------------------------------------------------|
|                 | <b>EXAMPLE 3</b> The types of objects that may be named relative to a user name are services and files. Here are some examples of names that name objects relative to users: ( <i>Continued</i> ) |
|                 | user/jsmith/fs/bin/games/riddles<br>names the file bin/games/riddles of the user jsmith.                                                                                                    |
|                 | <b>EXAMPLE 4</b> The types of objects that may be named relative to a host name are services and files. Here are some examples of names that name objects relative to hosts:                      |
|                 | host/mailhop/service/mailbox<br>names the mailbox service associated with the machine mailhop.                                                                                                    |
|                 | <pre>host/mailhop/fs/pub/saf/archives.91 names the directory pub/saf/archives.91 found under the root directory of the machine mailhop.</pre>                                                     |
| SEE ALSO        | <pre>fncreate(1M), nis+(1), xfn(3XFN), fns(5), fns_initial_context(5), fns_references(5)</pre>                                                                                                    |
|                 |                                                                                                    |
|                 |                                                                                                    |
|                 |                                                                                                    |
|                 |                                                                                                    |
|                 |                                                                                                    |
|                 |                                                                                                    |
|                 |                                                                                                    |
|                 |                                                                                                    |
|                 |                                                                                                    |
|                 |                                                                                                    |
|                 |                                                                                                    |
|                 |                                                                                                    |
|                 |                                                                                                    |
|                 |                                                                                                    |
|                 |                                                                                                    |
|                 |                                                                                                    |

| NAME            | fns_references – overview of l                                                                                                    | FNS References                                                                                              |  |
|-----------------|----------------------------------------------------------------------------------------------------|----------------------------------------------------------------------------------------------------|--|
| DESCRIPTION     | Every composite name in FNS is bound to a <i>reference</i> . A reference consists of a type and a list of addresses. The reference type is used to identify the type of object.                                                                                                    |                                                                                                    |  |
|                 | An address is something that can be used with some communication mechanism to<br>invoke operations on an object or service. Multiple addresses are intended to identify<br>multiple communication endpoints for a single conceptual object or service. Each<br>address in a reference consists of an address type and an opaque buffer. The address<br>type determines the format and interpretation of the address data. Together, the<br>address's type and data specify how to reach the object. Many communication<br>mechanisms are possible; FNS does not place any restrictions on them. |                                                                                                    |  |
|                 |                                                                                                    | e reference and address types that are currently defined.<br>ed with the Federated Naming Group at SunSoft. |  |
| Reference Types | All reference types use the FN qualified.                                                                                                    | _ID_STRING identifier format unless otherwise                                                               |  |
|                 | onc_fn_enterprise                                                                                                    | Enterprise root context.                                                                                    |  |
|                 | onc_fn_organization                                                                                                    | A context for naming objects related to an organizational unit.                                             |  |
|                 | onc_fn_hostname                                                                                                    | A context for naming hosts.                                                                                 |  |
|                 | onc_fn_username                                                                                                    | A context for naming users.                                                                                 |  |
|                 | onc_fn_user                                                                                                    | A context for naming objects related to a user.                                                             |  |
|                 | onc_fn_host                                                                                                    | A context for naming objects related to a computer.                                                         |  |
|                 | onc_fn_site                                                                                                    | A context for naming sites.                                                                                 |  |
|                 | onc_fn_service                                                                                                    | A context for naming services.                                                                              |  |
|                 | onc_fn_nsid                                                                                                    | A context for naming namespace identifiers.                                                                 |  |
|                 | onc_fn_generic                                                                                                    | A context for naming application-specific objects.                                                          |  |
|                 | onc_fn_fs                                                                                                    | A context for naming files, directories, and file systems.                                                  |  |
|                 | onc_fn_printername                                                                                                    | A context for naming printers.                                                                              |  |
|                 | onc_printers                                                                                                    | A printer object. When implemented on top of NIS+, this could also be a context for naming printers.        |  |
|                 | fn_link_ref                                                                                                    | An XFN link.                                                                                                |  |
|                 | inet_domain                                                                                                    | An Internet domain.                                                                                         |  |
| Address Types   | All address types use the FN_ID_STRING identifier format unless otherwise qualified.<br>The format of address contents is determined by the corresponding address type.                                                                                                    |                                                                                                    |  |
|                 | onc_fn_nisplus                                                                                                    | For an FNS enterprise-level object implemented on top of NIS+. The address                                  |  |

Standards, Environments, and Macros 85

fns\_references(5)

|                        | contains the context type, context<br>representation type (either normal or<br>merged), version number of the reference,<br>and the NIS+ name of the object. The only<br>intended use of this reference is that it be<br>passed to<br>fn_ctx_handle_from_ref(3XFN)                                                         |
|------------------------|----------------------------------------------------------------------------------------------------|
| onc_fn_nis             | For an FNS enterprise-level object<br>implemented on top of NIS. The address<br>contains the context type and version<br>number of the reference, and the NIS name<br>of the object. The only intended use of this<br>reference is that it be passed to<br>fn_ctx_handle_from_ref(3XFN).                                   |
| onc_fn_files           | For an FNS enterprise-level object<br>implemented on top of /etc files. The<br>address contains the context type and<br>version number of the reference, and the<br>location of the object in the /etc file<br>system. The only intended use of this<br>reference is that it be passed to<br>fn_ctx_handle_from_ref(3XFN). |
| onc_fn_fs_user         | For a user's home directory. The address<br>contains the user's name and the name of<br>the naming service password table where<br>the user's home directory is stored.                                                                                                    |
| onc_fn_fs_user_nisplus | For a user's home directory. The address<br>contains the user's name and the name of<br>the NIS+ password table where the user's<br>home directory is stored.                                                                                                    |
| onc_fn_fs_host         | For all file systems exported by a host. The address contains the host's name.                                                                                                    |
| onc_fn_fs_mount        | For a single mount point. The address contains the mount options, the name of the servers and the exported path. See mount(1M).                                                                                                    |
| onc_fn_printer_files   | For a printer's address in the files naming service.                                                                                                    |
| onc_fn_printer_nis     | For a printer's address in the NIS naming service.                                                                                                    |
| onc_fn_printer_nisplus | For a printer's address in the NIS+ naming service.                                                                                                    |
|                        |                                                                                                    |

|      |                                                                                    | fns_references(5)                                                                                                    |
|------|------------------------------------------------------------------------------------|----------------------------------------------------------------------------------------------------|
|      | fn_link_addr                                                                       | For an XFN link address. The contents is the string form of the composite name.                                                                                                    |
|      | inet_domain                                                                        | For an Internet domain. The address contains the fully-qualified domain name (for example, "Wiz.COM.")                                                                                                    |
|      | inet_ipaddr_string                                                                 | For an object with an Internet address. The<br>address contains an internet IP address in<br>dotted string form (for example,<br>"192.144.2.3").                                                                      |
|      | x500                                                                               | For an X.500 object. The address contains an X.500 Distinguished Name, in the syntax specified in the X/Open DCE: Directory Services.                                                                                 |
|      | osi_paddr                                                                          | For an object with an OSI presentation<br>address. The address contains the string<br>encoding of an OSI Presentation Address as<br>defined in <i>A string encoding of Presentation</i><br><i>Address</i> (RFC 1278). |
|      | onc_printers_bsaddr                                                                | For a printer that understands the BSD print<br>protocol. The address contains the machine<br>name and printer name used by the<br>protocol.                                                                          |
|      | onc_printers_use                                                                   | For a printer alias. The address contains a printer name.                                                                                                    |
|      | onc_printers_all                                                                   | For a list of printers that are enumerated<br>using the "all" option. The address contains<br>a list of printer names.                                                                                                |
|      | onc_printers_location                                                              | For a printer's location. The address format is unspecified.                                                                                                    |
|      | onc_printers_type                                                                  | For a printer's type. The address format is unspecified.                                                                                                    |
|      | onc_printers_speed                                                                 | For a printer's speed. The address format is unspecified.                                                                                                    |
| ALSO | <pre>mount(1M), fn_ctx_handle_from_re fns_policies(5)</pre>                        | f(3XFN), xfn(3XFN), fns(5),                                                                                                    |
|      | Hardcastle-Kille, S.E., <i>A string encoding of</i> College London, November 1991. | Presentation Address, RFC 1278, University                                                                                                    |
|      |                                                                                    |                                                                                                    |

SEE

Standards, Environments, and Macros 87

fns\_x500(5)

NAME | fns\_x500 – overview of FNS over X.500 implementation

DESCRIPTION

N Federated Naming Service (FNS) provides a method for federating multiple naming services under a single, simple interface for the basic naming operations. One of the naming services supported by FNS is the X.500 Directory Service (see ITU-T X.500 or ISO/IEC 9594). X.500 is a global directory service. Its components cooperate to manage information about a hierarchy of objects on a worldwide scope. Such objects include countries, organizations, people, services, and machines. FNS uses X.500 to name entities globally.

FNS provides the XFN interface for retrieval and modification of information stored in X.500. In addition, enterprise namespaces such as those served by NIS+ and NIS can be federated with X.500 by adding reference information to X.500 describing how to reach the desired next naming service. To federate a NIS+ or NIS namespace under X.500, perform the following steps:

1. Obtain the root reference for the NIS+ hierarchy or NIS domain.

- 2. Enhance the X.500 schema to support the addition of XFN references.
- 3. Create an X.500 entry to store the XFN reference.
- 4. Add the XFN reference.

The root reference is referred to as the *next naming system reference* because it refers to the *next* naming system beneath X.500. This reference contains information about how to communicate with the NIS+ or NIS servers and has the following format:

<domainname> <server name> [ <server address> ]

where *<domainname>* is the fully qualified domain name. Notice that NIS+ and NIS have slightly different syntaxes for domain names. For NIS+, the fully qualified domain name is case-insensitive and terminated by a dot character ('.'). For NIS, the fully qualified domain name is case-sensitive and *not* terminated by a dot character. For both NIS+ and NIS, *<server address>* is optional. If it is not supplied, a host name lookup will be performed to get the machine's address.

For example, if the machine wiz-nisplus-server with address 133.33.33 serves the NIS+ domain wiz.com., the reference would look like this:

wiz.com.wiz-nisplus-server133.33.33.33

For another example, if the machine woz-nis-server serves the NIS domain Woz.COM, the reference would look like this:

Woz.COM woz-nis-server

Before the next naming system reference can be added to X.500, the X.500 schema must be altered to include the following object class and associated attributes (defined in ASN.1 notation).

88 man pages section 5: Standards, Environments, and Macros • Last Revised 29 Jan 1998

#### fns\_x500(5)

```
xFNSupplement OBJECT-CLASS ::= {
 SUBCLASS OF { top }
 KIND
              auxiliary
 MAY CONTAIN { objectReferenceString | nNSReference-
String }
 ID
             id-oc-xFNSupplement }
id-oc-xFNSupplement OBJECT IDENTIFIER ::= {
 iso member-body(2) ansi(840) sun(113536) 25 }
objectReferenceString ATTRIBUTE ::= {
 WITH SYNTAX
               OCTET STRING
 EQUALITY MATCHING RULE octetStringMatch
 SINGLE VALUE TRUE
                     id-at-objectReferenceString }
 ΤD
id-at-objectReferenceString OBJECT IDENTIFIER ::= {
 iso member-body(2) ansi(840) sun(113536) 30 }
nNSReferenceString ATTRIBUTE ::= {
 WITH SYNTAX OCTET STRING
 EQUALITY MATCHING RULE octetStringMatch
 SINGLE VALUE TRUE
 ТD
                     id-at-nNSReferenceString }
id-at-nNSReferenceString OBJECT IDENTIFIER ::= {
 so member-body(2) ansi(840) sun(113536) 31 }
```

The procedures for altering the X.500 schema will vary from implementation to implementation. Consult *Solstice X.500* or the schema administration guide for your X.500 product.

Once X.500 supports XFN references, the next naming system reference can be added by first creating an X.500 object and then adding the new reference to it. For example, the following commands create entries for the Wiz and Woz organizations in the U.S.A. and add the reference information shown in the examples above to them.

For NIS+:

```
example% fnattr .../c=us/o=wiz -a objectclass \
    top organization xfnsupplement
example% fnbind -r .../c=us/o=wiz/ onc_fn_enterprise \
    onc_fn_nisplus_root "wiz.com. wiz-nisplus-server"
For NIS:
example% fnattr .../c=us/o=woz -a objectclass \
    top organization xfnsupplement
example% fnbind -r .../c=us/o=woz/ onc_fn_enterprise \
    onc_fn_nis_root "Woz.COM woz-nis-server"
Notice the mandatory trailing slash ('/') in the name argument to fnbind(1).
```

| fns_ | x500 | (5) |
|------|------|-----|
|------|------|-----|

This modification effectively adds the next naming system reference to X.500. The reference may be retrieved using fnlookup(1) to see if the information has been added properly. For example, the following command looks up the next naming system reference of the Wiz organization:

example% fnlookup -v .../c=us/o=wiz/

Note the mandatory trailing slash.

After this administrative step has been taken, clients outside of the NIS+ hierarchy or NIS domain can access and perform operations on the contexts in the NIS+ hierarchy or NIS domain. Foreign NIS+ clients access the hierarchy as unauthenticated NIS+ clients. Continuing the example above, and assuming that NIS+ is federated underneath the Wiz organization, the root of the NIS+ enterprise may be listed using the command:

example% fnlist .../c=us/o=wiz/

Note the mandatory trailing slash.

The next naming system reference may be removed using the command:

example% fnunbind .../c=us/o=wiz/

Note the mandatory trailing slash.

SEE ALSO fnattr(1), fnbind(1), fnlist(1), fnlookup(1), nis+(1), ypserv(1M), xfn(3XFN), fns(5), fns\_dns(5), fns\_nis(5), fns\_nis+(5), fns\_references(5)

Solstice X.500

**NOTES** In a 64-bit XFN application, retrieval and modification of information stored in the X.500 directory service is not supported.

90 man pages section 5: Standards, Environments, and Macros • Last Revised 29 Jan 1998

| DESCRIPTION       Utility descriptions use a syntax to describe the data organization within files—stdin, stdout, stdert, input files, and output files—when that organization is not otherwise dovious. The syntax is similar to that used by the printf(3C) function. When used for stdin or input file descriptions, this syntax describes the format that could have been used to write the text to be read, not a format that could be used by the scanf(3C) function to read the input file.         Format       The description of an individual record is as follows:         "«formats", [carg1>, carg2>,, cargn>]       The format is a character string that contains three types of objects defined below:         characters       Characters that are not escape sequences or conversion specifications, as described below, are copied to the output.         escape sequences       Represent non-graphic characters.         conversion specifications       Specifies the output format of each argument. (See below.)         The following characters have the following special meaning in the format string:       ,         (An empty character position.) One or more blank characters.          (A energy character position.) One or more blank characters on the output (not whith space, which can include newline characters). Therefore, another utility that reads that output as its input must be prepared to parse the data using scanf(3C), awi(1), and so forth. The character is used when exactly one space character is capable of the action.         Escape Sequences       The following table lists escape sequences and associated actions on display devices capable of the action. | NAME             | formats – file form                                                                                                    | at notation                                                                          |                                                                                                    |
|----------------------------------------------------------------------------------------------------|------------------|----------------------------------------------------------------------------------------------------|--------------------------------------------------------------------------------------|----------------------------------------------------------------------------------------------------|
| **format>*, [ <arg1>, <arg2>,, <argn>]         The format is a character string that contains three types of objects defined below:         characters       Characters that are not escape sequences or conversion specifications, as described below, are copied to the output.         escape sequences       Represent non-graphic characters.         conversion specifications       Specifies the output format of each argument. (See below.)         The following characters have the following special meaning in the format string:       ,         ,       (An empty character position.) One or more blank characters.         <math>\wedge</math>       Exactly one space character.         The notation for spaces allows some flexibility for application output. Note that an empty character position in format represents one or more blank characters on the output (not white space, which can include newline characters). Therefore, another utility that reads that output as its input must be prepared to parse the data using scanf(3C), awk(1), and so forth. The character is used when exactly one space character is output.         Escape Sequences       The following table lists escape sequences and associated actions on display devices capable of the action.          \lambda       backslash       None.         \lambda       alert       Attempts to alert the user through audible or visible notification.         \lambda       backspace       Moves the printing position to one column before the current position, unless the current position is the</argn></arg2></arg1>                                                                                                  | DESCRIPTION      | stdout, stderr, input files, and output files—when that organization is not otherwise<br>obvious. The syntax is similar to that used by the printf(3C) function. When used<br>for stdin or input file descriptions, this syntax describes the format that could have<br>been used to write the text to be read, not a format that could be used by the |                                                                                      |                                                                                                    |
| The format is a character string that contains three types of objects defined below:         characters       Characters that are not escape sequences or conversion specifications, as described below, are copied to the output.         escape sequences       Represent non-graphic characters.         conversion specifications       Specifies the output format of each argument. (See below.)         The following characters have the following special meaning in the format string:       ,         ,       (An empty character position.) One or more blank characters.         ,       Exactly one space character.         The notation for spaces allows some flexibility for application output. Note that an empty character position in format represents one or more blank characters on the output (not white space, which can include newline characters). Therefore, another utility that reads that output as its input must be prepared to parse the data using scanf(3C), awk(1), and so forth. The character is used when exactly one space character is output.         Escape Sequences       The following table lists escape sequences and associated actions on display devices capable of the action.         \lambda alert       Attempts to alert the user through audible or visible notification.         \b       backspace       Moves the printing position to one column before the current position, is the current position, is the                                                                                                    | Format           | The description of                                                                                                    | an individual r                                                                      | ecord is as follows:                                                                                                    |
| characters       Characters that are not escape sequences or conversion specifications, as described below, are copied to the output.         escape sequences       Represent non-graphic characters.         conversion specifications       Specifies the output format of each argument. (See below.)         The following characters have the following special meaning in the format string:       ,         ,       (An empty character position.) One or more blank characters.         ,       Exactly one space character.         The notation for spaces allows some flexibility for application output. Note that an empty character position in format represents one or more blank characters on the output (not white space, which can include newline characters). Therefore, another utility that reads that output as its input must be prepared to parse the data using scanf(3C), aw(1), and so forth. The character is used when exactly one space character is output.         Escape Sequences       The following table lists escape sequences and associated actions on display devices capable of the action.         Sequence       Character       Terminal Action         \\       backslash       None.         \a       alert       Attempts to alert the user through audible or visible notification.         \b       backspace       Moves the printing position to one column before the current position, unless the current position is the                                                                                                    |                  | " <format>", [<arg1]< th=""><th>&gt;, <arg2>,</arg2></th><th>, <argn>]</argn></th></arg1]<></format>                                                                                                    | >, <arg2>,</arg2>                                                                    | , <argn>]</argn>                                                                                                    |
| specifications, as described below, are copied to the output.         escape sequences       Represent non-graphic characters.         conversion specifications       Specifies the output format of each argument. (See below.)         The following characters have the following special meaning in the format string:       ,         ,       (An empty character position.) One or more blank characters.         ,       Exactly one space character.         The notation for spaces allows some flexibility for application output. Note that an empty character position in format represents one or more blank characters on the output (not white space, which can include newline characters). Therefore, another utility that reads that output as its input must be prepared to parse the data using scanf(3C), awk(1), and so forth. The character is used when exactly one space character is output.         Escape Sequences       The following table lists escape sequences and associated actions on display devices capable of the action.         \/       backslash       None.         \/       backslash       None.         \/       backslash       None.         \/       backspace       Moves the printing position to one column before the current position, unless the current position is the                                                                                                    |                  | The format is a cl                                                                                                    | naracter string t                                                                    | hat contains three types of objects defined below:                                                                                                    |
| conversion specifications       Specifies the output format of each argument. (See below.)         The following characters have the following special meaning in the format string:       , (An empty character position.) One or more blank characters.         /       Exactly one space character.         The notation for spaces allows some flexibility for application output. Note that an empty character position in format represents one or more blank characters on the output (not white space, which can include newline characters). Therefore, another utility that reads that output as its input must be prepared to parse the data using scanf(3C), awk(1), and so forth. The character is used when exactly one space character is output.         Escape Sequences       The following table lists escape sequences and associated actions on display devices capable of the action.         Sequence       Character       Terminal Action         \lambda       alert       Attempts to alert the user through audible or visible notification.         \b       backspace       Moves the printing position to one column before the current position, unless the current position is the                                                                                                    |                  | characters                                                                                                    | spe                                                                                  | cifications, as described below, are copied to the                                                                                                    |
| below.)         The following characters have the following special meaning in the format string:         "       (An empty character position.) One or more blank characters.         ^       Exactly one space character.         The notation for spaces allows some flexibility for application output. Note that an empty character position in format represents one or more blank characters on the output (not white space, which can include newline characters). Therefore, another utility that reads that output as its input must be prepared to parse the data using scanf(3C), awk(1), and so forth. The character is used when exactly one space character is output.         Escape Sequences       The following table lists escape sequences and associated actions on display devices capable of the action.                                                                                                    |                  | escape sequences                                                                                                    | Rej                                                                                  | present non-graphic characters.                                                                                                    |
| "       (An empty character position.) One or more blank characters.         ^       Exactly one space character.         The notation for spaces allows some flexibility for application output. Note that an empty character position in format represents one or more blank characters on the output (not <i>white space</i> , which can include newline characters). Therefore, another utility that reads that output as its input must be prepared to parse the data using scanf(3C), awk(1), and so forth. The character is used when exactly one space character is output.         Escape Sequences       The following table lists escape sequences and associated actions on display devices capable of the action. <u>Sequence</u> <u>Character</u> \lapha alert               Attempts to alert the user through audible or visible notification.                 \blackspace               Moves the printing position to one column before the current position, unless the current position is the                                                                                                    |                  | conversion specificat                                                                                                    |                                                                                      |                                                                                                    |
| characters.         A       Exactly one space character.         The notation for spaces allows some flexibility for application output. Note that an empty character position in format represents one or more blank characters on the output (not white space, which can include newline characters). Therefore, another utility that reads that output as its input must be prepared to parse the data using scanf(3C), awk(1), and so forth. The character is used when exactly one space character is output.         Escape Sequences       The following table lists escape sequences and associated actions on display devices capable of the action. <u>Sequence</u> <u>Character</u> \lapha backslash        None.               \lapha alert                 \lapha backspace               Moves the printing position to one column before the current position, unless the current position is the                                                                                                    |                  | The following cha                                                                                                    | racters have the                                                                     | following special meaning in the format string:                                                                                                    |
| The notation for spaces allows some flexibility for application output. Note that an empty character position in format represents one or more blank characters on the output (not <i>white space</i> , which can include newline characters). Therefore, another utility that reads that output as its input must be prepared to parse the data using scanf(3C), awk(1), and so forth. The character is used when exactly one space character is output.         Escape Sequences       The following table lists escape sequences and associated actions on display devices capable of the action.         Sequence       Character       Terminal Action         \\       backslash       None.         \a       alert       Attempts to alert the user through audible or visible notification.         \b       backspace       Moves the printing position to one column before the current position, unless the current position is the                                                                                                    |                  |                                                                                                    |                                                                                      |                                                                                                    |
| empty character position in format represents one or more blank characters on the output (not white space, which can include newline characters). Therefore, another utility that reads that output as its input must be prepared to parse the data using scanf(3C), awk(1), and so forth. The character is used when exactly one space character is output.         Escape Sequences       The following table lists escape sequences and associated actions on display devices capable of the action.         Sequence       Character       Terminal Action         \\       backslash       None.         \a       alert       Attempts to alert the user through audible or visible notification.         \b       backspace       Moves the printing position to one column before the current position, unless the current position is the                                                                                                    |                  | ∧ Exactly one space character.                                                                                                    |                                                                                      |                                                                                                    |
| capable of the action.         Sequence       Character       Terminal Action         \\       backslash       None.         \a       alert       Attempts to alert the user through audible or visible notification.         \b       backspace       Moves the printing position to one column before the current position, unless the current position is the                                                                                                    | -                | empty character p<br>output (not <i>white s</i><br>utility that reads th<br>scanf(3C), awk(1)<br>character is output                                                                                                    | osition in forma<br>pace, which can<br>nat output as its<br>), and so forth. T<br>t. | at represents one or more blank characters on the<br>include newline characters). Therefore, another<br>input must be prepared to parse the data using<br>The character is used when exactly one space |
| -       -         \\       backslash       None.         \a       alert       Attempts to alert the user through audible or visible notification.         \b       backspace       Moves the printing position to one column before the current position, unless the current position is the                                                                                                    | Escape Sequences |                                                                                                    |                                                                                      |                                                                                                    |
| \a       alert       Attempts to alert the user through audible or visible notification.         \b       backspace       Moves the printing position to one column before the current position, unless the current position is the                                                                                                    |                  | Sequence                                                                                                    | Character                                                                            | Terminal Action                                                                                                    |
| \bbackspaceNoves the printing position to one column before the<br>current position, unless the current position is the                                                                                                    |                  | \\                                                                                                    | backslash                                                                            | None.                                                                                                    |
| current position, unless the current position is the                                                                                                    |                  | \a                                                                                                    | alert                                                                                |                                                                                                    |
|                                                                                                    |                  | \b                                                                                                    | backspace                                                                            | current position, unless the current position is the                                                                                                    |

# formats(5)

|                              | Sequence                              | Character                                                | Terminal Action                                                                                                    |
|------------------------------|---------------------------------------|----------------------------------------------------------|----------------------------------------------------------------------------------------------------|
|                              | \f                                    | form-feed                                                | Moves the printing position to the initial printing position of the next logical page.                                                                                                    |
|                              | \n                                    | newline                                                  | Moves the printing position to the start of the next line.                                                                                                    |
|                              | \r                                    | carriage-return                                          | Moves the printing position to the start of the current line.                                                                                                    |
|                              | \t                                    | tab                                                      | Moves the printing position to the next tab position<br>on the current line. If there are no more tab positions<br>left on the line, the behavior is undefined.                                                                                                    |
|                              | \v                                    | vertical-tab                                             | Moves the printing position to the start of the next<br>vertical tab position. If there are no more vertical tab<br>positions left on the page, the behavior is undefined.                                                                                                    |
| Conversion<br>Specifications | Each conversion s character %, the fo |                                                          | roduced by the percent-sign character (%). After the<br>n sequence:                                                                                                    |
|                              | flags                                 |                                                          | or more <i>flags,</i> in any order, that modify the ning of the conversion specification.                                                                                                    |
|                              | field width                           | mini<br>conv<br>is pa                                    | optional string of decimal digits to specify a mum <i>field width</i> . For an output field, if the verted value has fewer bytes than the field width, it idded on the left (or right, if the left-adjustment (–), described below, has been given to the field ch).                                                                                                    |
|                              | precision                             | d, o,<br>lead:<br>radi:<br>max<br>conv<br>writ:<br>take: | es the minimum number of digits to appear for the<br>i, u, x or X conversions (the field is padded with<br>ing zeros), the number of digits to appear after the<br>x character for the e and f conversions, the<br>imum number of significant digits for the g<br>version; or the maximum number of bytes to be<br>ten from a string in s conversion. The precision<br>s the form of a period (.) followed by a decimal<br>t string; a null digit string is treated as zero. |
|                              | conversion characte                   |                                                          | nversion character (see below) that indicates the of conversion to be applied.                                                                                                    |
| flags                        | The <i>flags</i> and their            | meanings are:                                            |                                                                                                    |
|                              | _                                     | The result of the                                        | e conversion is left-justified within the field.                                                                                                    |
|                              | +                                     | The result of a s<br>−).                                 | igned conversion always begins with a sign (+ or                                                                                                    |

|                          | <space></space>     | If the first character of a signed conversion is not a sign, a space<br>character is prefixed to the result. This means that if the space<br>character and + flags both appear, the space character flag is<br>ignored.                                                                                                    |
|--------------------------|---------------------|----------------------------------------------------------------------------------------------------|
|                          | #                   | The value is to be converted to an alternative form. For c, d, i, u, and s conversions, the behaviour is undefined. For o conversion, it increases the precision to force the first digit of the result to be a zero. For x or X conversion, a non-zero result has 0x or 0X prefixed to it, respectively. For e, E, f, g, and G conversions, the result always contains a radix character, even if no digits follow the radix character. For g and G conversions, trailing zeros are not removed from the result as they usually are.                                                                                                    |
|                          | 0                   | For d, i, o, u, x, X, e, E, f, g, and G conversions, leading zeros (following any indication of sign or base) are used to pad to the field width; no space padding is performed. If the 0 and – flags both appear, the 0 flag is ignored. For d, i, o, u, x and X conversions, if a precision is specified, the 0 flag is ignored. For other conversions, the behaviour is undefined.                                                                                                    |
| Conversion<br>Characters | 0                   |                                                                                                    |
|                          | The conversion char | acters and their meanings are:                                                                                                    |
|                          | d,i,o,u,x,X         | The integer argument is written as signed decimal (d or i),<br>unsigned octal (o), unsigned decimal (u), or unsigned hexadecimal<br>notation (x and X). The d and i specifiers convert to signed decimal<br>in the style [–] <i>ddd.</i> The x conversion uses the numbers and<br>letters 0123456789abcdef and the X conversion uses the numbers<br>and letters 0123456789ABCDEF. The <i>precision</i> component of the<br>argument specifies the minimum number of digits to appear. If the<br>value being converted can be represented in fewer digits than the<br>specified minimum, it is expanded with leading zeros. The default<br>precision is 1. The result of converting a zero value with a<br>precision of 0 is no characters. If both the field width and precision<br>are omitted, the implementation may precede, follow or precede<br>and follow numeric arguments of types d, i and u with blank<br>characters; arguments of type o (octal) may be preceded with<br>leading zeros. |
|                          |                     | The treatment of integers and spaces is different from the printf(3C) function in that they can be surrounded with blank characters. This was done so that, given a format such as:                                                                                                    |
|                          |                     | "%d\n",< <i>foo</i> >                                                                                                    |
|                          |                     | the implementation could use a printf() call such as:                                                                                                    |

# formats(5)

|                                 | <pre>printf("%6d\n", foo);</pre>                                                                                                    |
|---------------------------------|----------------------------------------------------------------------------------------------------|
|                                 | and still conform. This notation is thus somewhat like $\verb+scanf()$ addition to <code>printf()</code> .                                                                                                    |
| f                               | The floating point number argument is written in decimal notation<br>in the style [-] <i>ddd.ddd</i> , where the number of digits after the radii<br>character (shown here as a decimal point) is equal to the <i>precision</i><br>specification. The LC_NUMERIC locale category determines the<br>radix character to use in this format. If the <i>precision</i> is omitted from<br>the argument, six digits are written after the radix character; if the<br><i>precision</i> is explicitly 0, no radix character appears.                                                                                                    |
| e,E                             | The floating point number argument is written in the style $[-] d.ddde\pm dd$ (the symbol $\pm$ indicates either a plus or minus sign where there is one digit before the radix character (shown here a decimal point) and the number of digits after it is equal to the precision. The LC_NUMERIC locale category determines the radix character to use in this format. When the precision is missing, six digits are written after the radix character; if the precision is 0, no radix character appears. The E conversion character produces a number with E instead of e introducing the exponent. The exponent always contains at least two digits. However, if the val to be written requires an exponent greater than two digits, additional exponent digits are written as necessary. |
| g,G                             | The floating point number argument is written in style f or e (or style E in the case of a G conversion character), with the precision specifying the number of significant digits. The style used dependent on the value converted: style g is used only if the exponent resulting from the conversion is less than -4 or greater than or equal to the precision. Trailing zeros are removed from the result A radix character appears only if it is followed by a digit.                                                                                                    |
| С                               | The integer argument is converted to an unsigned char and th resulting byte is written.                                                                                                    |
| S                               | The argument is taken to be a string and bytes from the string ar<br>written until the end of the string or the number of bytes indicate<br>by the <i>precision</i> specification of the argument is reached. If the<br>precision is omitted from the argument, it is taken to be infinite,<br>all bytes up to the end of the string are written.                                                                                                    |
| %                               | Write a % character; no argument is converted.                                                                                                    |
| the result of a contain the cor | a non-existent or insufficient <i>field width</i> cause truncation of a field; if<br>conversion is wider than the field width, the field is simply expanded<br>aversion result. The term <i>field width</i> should not be confused with the<br>used in the description of %s.                                                                                                    |

|          | One difference from the C function printf() is that the l and h conversion characters<br>are not used. There is no differentiation between decimal values for type int, type<br>long, or type short. The specifications %d or %i should be interpreted as an<br>arbitrary length sequence of digits. Also, no distinction is made between single<br>precision and double precision numbers (float or double in C). These are simply<br>referred to as floating point numbers. |
|----------|----------------------------------------------------------------------------------------------------|
|          | Many of the output descriptions use the term line, such as:                                                                                                    |
|          | "%s", <input line=""/>                                                                                                    |
|          | Since the definition of line includes the trailing newline character already, there is no need to include a \n in the format; a double newline character would otherwise result.                                                                                                    |
| EXAMPLES | <b>EXAMPLE 1</b> To represent the output of a program that prints a date and time in the form Sunday, July 3, 10:02, where <i><weekday></weekday></i> and <i><month></month></i> are strings:                                                                                                    |
|          | "%s,/\%s/\%d,/\%d:%.2d\n", <weekday>,<month>,<day>,<hour>,<min></min></hour></day></month></weekday>                                                                                                    |
|          | <b>EXAMPLE 2</b> To show pi written to 5 decimal places:                                                                                                    |
|          | "pi/\=/\%.5f\n", <value of="" pi=""></value>                                                                                                    |
|          |                                                                                                    |
|          | <b>EXAMPLE 3</b> To show an input file format consisting of five colon-separated fields:<br>"%s:%s:%s:%s:%s\n", <arg1>, <arg2>, <arg3>, <arg4>, <arg5></arg5></arg4></arg3></arg2></arg1>                                                                                                    |
|          |                                                                                                    |
| SEE ALSO | <pre>awk(1), printf(1), printf(3C), scanf(3C)</pre>                                                                                                    |
|          |                                                                                                    |
|          |                                                                                                    |
|          |                                                                                                    |
|          |                                                                                                    |
|          |                                                                                                    |
|          |                                                                                                    |
|          |                                                                                                    |
|          |                                                                                                    |
|          |                                                                                                    |
|          |                                                                                                    |
|          |                                                                                                    |

### **NAME** | fsattr – extended file attributes

### DESCRIPTION

Attributes are logically supported as files within the file system. The file system is therefore augmented with an orthogonal name space of file attributes. Any file (including attribute files) can have an arbitrarily deep attribute tree associated with it. Attribute values are accessed by file descriptors obtained through a special attribute interface. This logical view of "attributes as files" allows the leveraging of existing file system interface functionality to support the construction, deletion, and manipulation of attributes.

The special files "." and ".." retain their accustomed semantics within the attribute hierarchy. The "." attribute file refers to the current directory and the ".." attribute file refers to the parent directory. The unnamed directory at the head of each attribute tree is considered the "child" of the file it is associated with and the ".." file refers to the associated file. For any non-directory file with attributes, the ".." entry in the unnamed directory refers to a file that is not a directory.

Conceptually, the attribute model is fully general. Extended attributes can be any type of file (doors, links, directories, and so forth) and can even have their own attributes (fully recursive). As a result, the attributes associated with a file could be an arbitrarily deep directory hierarchy where each attribute could have an equally complex attribute tree associated with it. Not all implementations are able to, or want to, support the full model. Implementation are therefore permitted to reject operations that are not supported. For example, the implementation for the UFS file system allows only regular files as attributes (for example, no sub-directories) and rejects attempts to place attributes.

The following list details the operations that are rejected in the current implementation:

| link                  | Any attempt to create links between attribute and<br>non-attribute space is rejected to prevent<br>security-related or otherwise sensitive attributes from<br>being exposed, and therefore manipulable, as regular<br>files. |
|-----------------------|----------------------------------------------------------------------------------------------------|
| rename                | Any attempt to rename between attribute and<br>non-attribute space is rejected to prevent an already<br>linked file from being renamed and thereby<br>circumventing the link restriction above.                              |
| mkdir, symlink, mknod | Any attempt to create a "non-regular" file in attribute<br>space is rejected to reduce the functionality, and<br>therefore exposure and risk, of the initial<br>implementation.                                              |

|                 | The entire available name space has been allocated to "general use" to bring the implementation in line with the NFSv4 draft standard [NFSv4]. That standard defines "named attributes" (equivalent to Solaris Extended Attributes) with no naming restrictions. All Sun applications making use of opaque extended attributes will use the prefix "SUNW".                                                           |
|-----------------|----------------------------------------------------------------------------------------------------|
| Shell-level API | The command interface for extended attributes is the set of applications provided by<br>Solaris for the manipulation of attributes from the command line. This interface<br>consists of a set of existing utilities that have been extended to be "attribute-aware",<br>plus the runat utility designed to "expose" the extended attribute space so that<br>extended attributes can be manipulated as regular files. |
|                 | The -@ option enable utilities to manipulate extended attributes. As a rule, this option enables the utility to enter into attribute space when the utility is performing a recursive traversal of file system space. This is a fully recursive concept. If the underlying file system supports recursive attributes and directory structures, the -@ option opens these spaces to the file tree-walking algorithms. |
|                 | The following utilities accommodate extended attributes (see the individual manual pages for details):                                                                                                    |
|                 | cp By default, cp ignores attributes and copies only file<br>data. This is intended to maintain the semantics<br>implied by cp currently, where attributes (such as                                                                                                    |

| The following utilities accomm<br>pages for details): | nodate extended attributes (see the individual manual                                                                                                    |
|-------------------------------------------------------|----------------------------------------------------------------------------------------------------|
| ср                                                    | By default, cp ignores attributes and copies only file<br>data. This is intended to maintain the semantics<br>implied by cp currently, where attributes (such as<br>owner and mode) are not copied unless the -p option<br>is specified. With the -@ (or -p) option, cp attempts to<br>copy all attributes along with the file data.                                                                                                    |
| cpio                                                  | The -@ option informs cpio to archive attributes, but<br>by default cpio ignores extended attributes. See<br>Extended Archive Formats below for a description<br>of the new archive records.                                                                                                    |
| du                                                    | File sizes computed include the space allocated for any extended attributes present.                                                                                                    |
| find                                                  | By default, find ignores attributes. The -xattr<br>expression provides support for searches involving<br>attribute space. It returns true if extended attributes are<br>present on the current file.                                                                                                    |
| fsck                                                  | The fsck utility manages extended attribute data on<br>the disk. A file system with extended attributes can be<br>mounted on versions of Solaris that are not<br>attribute-aware (versions prior to Solaris 9), but the<br>attributes will not be accessible and fsck will strip<br>them from the files and place them in lost+found.<br>Once the attributes have been stripped the file system<br>is completely stable on Solaris versions that are not<br>attribute-aware, but would now be considered |

|                                                           | corrupted on attribute-aware versions of Solaris. The<br>attribute-aware fsck utility should be run to stabilize<br>the file system before using it in an attribute-aware<br>environment.                                                                                                    |
|-----------------------------------------------------------|----------------------------------------------------------------------------------------------------|
| fsdb                                                      | This fsdb utility is able to find the inode for the "hidden" extended attribute directory.                                                                                                    |
| ls                                                        | The ls -@ command displays an "@" following the<br>mode information when extended attributes are<br>present. More precisely, the output line for a given file<br>contains an "@" character following the mode<br>characters if the pathconf(2) variable XATTR_EXISTS<br>is set to true. See the pathconf() section below. The<br>-@ option uses the same general output format as the<br>-l option.                                                                                                    |
| mv                                                        | When a file is moved, all attributes are carried along<br>with the file rename. When a file is moved across a file<br>system boundary, the copy command invoked is<br>similar to the cp -p variant described above and<br>extended attributes are "moved". If the extended file<br>attributes cannot be replicated, the move operation fails<br>and the source file is not removed.                                                                                                    |
| pax                                                       | The -@ option informs pax to archive attributes, but by default pax ignores extended attributes. The pax(1) utility is a generic replacement for both tar(1) and cpio(1) and is able to produce either output format in its archive. See Extended Archive Formats below for a description of the new archive records.                                                                                                    |
| tar                                                       | In the default case, tar does not attempt to place<br>attributes in the archive. If the -@ option is specified,<br>however, tar traverses into the attribute space of all<br>files being placed in the archive and attempts to add<br>the attributes to the archive. A new record type has<br>been introduced for extended attribute entries in tar<br>archive files (the same is true for pax and cpio<br>archives) similar to the way ACLs records were<br>defined. See Extended Archive Formats below for<br>a description of the new archive records. |
| modified in a manner similar performing chmod on a file w | mod, chown, chgrp) that one might expect to be<br>to those listed above. For example, one might expect that<br>ould not only affect the file itself but would also affect at<br>rectory if not any existing extended attribute files. This is                                                                                                    |

modified in a manner similar to those listed above. For example, one might expect that performing chmod on a file would not only affect the file itself but would also affect at least the extended attribute directory if not any existing extended attribute files. This is not the case. The model chosen for extended attributes implies that the attribute directory and the attributes themselves are all file objects in their own right, and can therefore have independent file status attributes associated with them (a given

implementation cannot support this, for example, for intrinsic attributes). The relationship is left undefined and a fine-grained control mechanism (runat(1)) is provided to allow manipulation of extended attribute status attributes as necessary. The runat utility has the following syntax: runat filename [command] The runat utility executes the supplied command in the context of the "attribute space" associated with the indicated file. If no command argument is supplied, a shell is invoked. See runat(1) for details. **Application-level** The primary interface required to access extended attributes at the programmatic level API is the openat(2) function. Once a file descriptor has been obtained for an attribute file by an openat () call, all normal file system semantics apply. There is no attempt to place special semantics on read(2), write(2), ftruncate(3C), or other functions when applied to attribute file descriptors relative to "normal" file descriptors. The set of existing attributes can be browsed by calling openat () with "." as the file name and the O XATTR flag set, resulting in a file descriptor for the attribute directory. The list of attributes is obtained by calls to getdents(2) on the returned file descriptor. If the target file did not previously have any attributes associated with it, an empty top-level attribute directory is created for the file and subsequent getdents () calls will return only "." and "..". While the owner of the parent file owns the extended attribute directory, it is not charged against its quota if the directory is empty. Attribute files themselves, however, are charged against the user quota as any other regular file. Additional system calls have been provided as convenience functions. These include the fchownat(2), fstatat(2), futimesat(2), renameat(2), unlinkat(2). These new functions, along with openat(), provide a mechanism to access files relative to an arbitrary point in the file system, rather than only the current working directory. This mechanism is particularly useful in situations when a file descriptor is available with no path. The openat () function, in particular, can be used in many contexts where chdir() or fchdir() is currently required. See chdir(2). Open a file relative to a file descriptor int openat (int fd, const char \*path, int oflag [, mode t mode]) The openat(2) function behaves exactly as open(2) except when given a relative path. Where open () resolves a relative path from the current working directory, openat () resolves the path based on the vnode indicated by the supplied file descriptor. When oflag is O XATTR, openat() interprets the *path* argument as an extended attribute reference. The following code fragment uses openat() to examine the attributes of some already opened file: dfd = openat(fd, ".", O RDONLY | O XATTR); (void)getdents(dfd, buf, nbytes);

If openat () is passed the special value AT\_FDCWD as its first (*fd*) argument, its behavior is identical to open() and the relative path arguments are interpreted relative to the current working directory. If the O\_XATTR flag is provided to openat() or to open(), the supplied path is interpreted as a reference to an extended attribute on the current working directory.

#### Unlink a file relative to a directory file descriptor

int unlinkat (int *dirfd*, const char \*pathflag, int flagflag)

The unlinkat(2) function deletes an entry from a directory. The *path* argument indicates the name of the entry to remove. If *path* an absolute path, the *dirfd* argument is ignored. If it is a relative path, it is interpreted relative to the directory indicated by the *dirfd* argument. If *dirfd* does not refer to a valid directory, the function returns ENOTDIR. If the special value AT\_FDCWD is specified for *dirfd*, a relative path argument is resolved relative to the current working directory. If the *flag* argument is 0, all other semantics of this function are equivalent to unlink(2). If *flag* is set to AT\_REMOVEDIR, all other semantics of this function are equivalent to rmdir(2).

#### Rename a file relative to directories

int renameat (int *fromfd*, const char \*old, int tofd, const char \*new)

The renameat(2) function renames an entry in a directory, possibly moving the entry into a different directory. The *old* argument indicates the name of the entry to rename. If this argument is a relative path, it is interpreted relative to the directory indicated by the *fd* argument. If it is an absolute path, the *fromfd* argument is ignored. The *new* argument indicates the new name for the entry. If this argument is a relative path, it is interpreted by the *tofd* argument. If it is an absolute path, the *tofd* argument. If it is an absolute path, the *tofd* argument is a relative path, it is interpreted relative to the directory indicated by the *tofd* argument. If it is an absolute path, the *tofd* argument is ignored.

In the relative path cases, if the directory file descriptor arguments do not refer to a valid directory, the function returns ENOTDIR. All other semantics of this function are equivalent to rename(2).

If a special value AT\_FDCWD is specified for either the *fromfd* or *tofd* arguments, their associated path arguments (*old* and *new*) are interpreted relative to the current working directory if they are not specified as absolute paths. Any attempt to use renameat () to move a file that is not an extended attribute into an extended attribute directory (so that it becomes an extended attribute) will fail. The same is true for an attempt to move a file that is an extended attribute into a directory that is not an extended attribute into a directory that is not an extended attribute directory.

#### Obtain information about a file

int fstatat (int fd, const char \*path, struct stat\* buf, int flag)

The fstatat(2) function obtains information about a file. If the *path* argument is relative, it is resolved relative to the *fd* argument file descriptor, otherwise the *fd* argument is ignored. If the *fd* argument is a special value AT\_FDCWD the path is resolved relative to the current working directory. If the *path* argument is a null

pointer, the function returns information about the file referenced by the *fd* argument. In all other relative path cases, if the *fd* argument does not refer to a valid directory, the function returns ENOTDIR. If the *flag* argument is set to AT\_SYMLINK\_NOFOLLOW, the function will not automatically traverse a symbolic link at the position of the path. The fstatat() function is a multi-purpose function that can be used in place of stat(), lstat(), or fstat(). See stat(2).

The function call stat (*path*, *buf*) is identical to fstatat (AT\_FDCWD, *path*, *buf*, 0).

The function call lstat (*path*, *buf*) is identical to fstatat (AT\_FDCWD, *path*, *buf*, AT\_SYMLINK\_NOFOLLOW)

The function call fstat (fildes, buf) is identical to fstatat (fildes, NULL, buf, 0).

#### Set owner and group ID

int fchownat (int fd, const char \*path, uid\_t owner, gid\_t group, int flag)

The fchownat(2) function sets the owner ID and group ID for a file. If the *path* argument is relative, it is resolved relative to the *fd* argument file descriptor, otherwise the *fd* argument is ignored. If the *fd* argument is a special value AT\_FDCWD the path is resolved relative to the current working directory. If the path argument is a null pointer, the function sets the owner and group ID of the file referenced by the *fd* argument. In all other relative path cases, if the *fd* argument does not refer to a valid directory, the function returns ENOTDIR. If the *flag* argument is set to AT\_SYMLINK\_NOFOLLOW, the function will not automatically traverse a symbolic link at the position of the path. The fchownat() function is a multi-purpose function that can be used in place of chown(), lchown(), or fchown(). See chown(2).

The function call chown (*path*, *owner*, *group*) is equivalent to fchownat (AT\_FDCWD, *path*, *owner*, *group*, 0).

The function call lchown (*path*, *owner*, *group*) is equivalent to fchownat (AT FDCWD, *path*, *owner*, *group*, AT SYMLINK NOFOLLOW).

#### Set file access and modification times

int futimesat (int fd, const char \*path, const struct timeval times[2])

The futimesat(2) function sets the access and modification times for a file. If the *path* argument is relative, it is resolved relative to the *fd* argument file descriptor; otherwise the *fd* argument is ignored. If the *fd* argument is the special value  $AT_FDCWD$ , the path is resolved relative to the current working directory. If the *path* argument is a null pointer, the function sets the access and modification times of the file referenced by the *fd* argument. In all other relative path cases, if the *fd* argument does not refer to a valid directory, the function returns ENOTDIR. The futimesat() function can be used in place of utimes(2).

The function call utimes (*path*, *times*) is equivalent to futimesat (AT\_FDCWD, *path*, *times*).

#### New pathconf() functionality

long int pathconf(const char \*path, int name)

Two variables have been added to pathconf(2) to provide enhanced support for extended attribute manipulation. The XATTR\_ENABLED variable allows an application to determine if attribute support is currently enabled for the file in question. The XATTR\_EXISTS variable allows an application to determine whether there are any extended attributes associated with the supplied path.

#### **Open/Create an attribute file**

int attropen (const char \*path, const char \*attrpath, int oflag [, mode\_t mode])

The attropen(3C) function returns a file descriptor for the named attribute, *attrpath*, of the file indicated by *path*. The *oflag* and *mode* arguments are identical to the open(2) arguments and are applied to the open operation on the attribute file (for example, using the O\_CREAT flag creates a new attribute). Once opened, all normal file system operations can be used on the attribute file descriptor. The attropen() function is a convenience function and is equivalent to the following sequence of operations:

```
fd = open (path, O_RDONLY);
attrfd = openat(fd, attrpath, oflag|O_XATTR, mode);
close(fd);
```

The set of existing attributes can be browsed by calling attropen() with "." as the attribute name. The list of attributes is obtained by calling getdents(2) (or fdopendir(3C) followed by readdir(3C), see below) on the returned file descriptor.

#### Convert an open file descriptor for a directory into a directory descriptor

DIR \* fdopendir (const int fd)

The fdopendir(3C) function promotes a file descriptor for a directory to a directory pointer suitable for use with the readdir(3C) function. The originating file descriptor should not be used again following the call to fdopendir(). The directory pointer should be closed with a call to closedir(3C). If the provided file descriptor does not reference a directory, the function returns ENOTDIR. This function is useful in circumstances where the only available handle on a directory is a file descriptor. See attropen(3C) and openat(2).

### Using the API

The following examples demonstrate how the API might be used to perform basic operations on extended attributes:

**EXAMPLE 1** List extended attributes on a file.

```
attrdirfd = attropen("test", ".", O_RDONLY);
dirp = fdopendir(attrdirfd);
while (dp = readdir(dirp)) {
...
```

```
EXAMPLE 2 Open an extended attribute.
                    attrfd = attropen("test", dp->d name, O RDONLY);
                    or
                    attrfd = openat(attrdirfd, dp->d_name, O_RDONLY);
                    EXAMPLE 3 Read from an extended attribute.
                    while (read(attrfd, buf, 512) > 0) {
                     . . .
                    EXAMPLE 4 Create an extended attribute.
                    newfd = attropen("test", "attr", O_CREAT|O_RDWR);
                    or
                    newfd = openat(attrdirfd, "attr", O_CREAT|O_RDWR);
                    EXAMPLE 5 Write to an extended attribute.
                    count = write(newfd, buf, length);
                    EXAMPLE 6 Delete an extended attribute.
                    error = unlinkat(attrdirfd, "attr");
                    Applications intending to access the interfaces defined here as well as the POSIX and
                    X/Open specification-conforming interfaces should define the macro
                     ATFILE SOURCE to be 1 and set whichever feature test macros are appropriate to
                    obtain the desired environment. See standards(5).
Extended Archive
                    As noted above in the description of command utilities modified to provide support
         Formats
                    for extended attributes, the archive formats for tar(1) and cpio(1) have been
                    extended to provide support for archiving extended attributes. This section describes
                    the specifics of the archive format extensions.
                    Extended tar format
                    The tar archive is made up of a series of 512 byte blocks. Each archived file is
                    represented by a header block and zero or more data blocks containing the file
                    contents. The header block is structured as shown in the following table.
                     Field Name
                                                  Length (in Octets)
                                                                               Description
                                                  100
                     Name
                                                                               File name string
                     Mode
                                                  8
                                                                               12 file mode bits
```

Standards, Environments, and Macros 103

| Field Name | Length (in Octets) | Description                     |
|------------|--------------------|---------------------------------|
| Uid        | 8                  | User ID of file owner           |
| Gid        | 8                  | Group ID of file owner          |
| Size       | 12                 | Size of file                    |
| Mtime      | 12                 | File modification time          |
| Chksum     | 8                  | File contents checksum          |
| Typeflag   | 1                  | File type flag                  |
| Linkname   | 100                | Link target name if file linked |
| Magic      | 6                  | "ustar"                         |
| Version    | 2                  | "00"                            |
| Uname      | 32                 | User name of file owner         |
| Gname      | 32                 | Group name of file owner        |
| Devmajor   | 8                  | Major device ID if special file |
| Devminor   | 8                  | Minor device ID if special file |
| Prefix     | 155                | Path prefix string for file     |

The extended attribute project extends the above header format by defining a new header type (for the Typeflag field). The type 'E' is defined to be used for all extended attribute files. Attribute files are stored in the tar archive as a sequence of two <header ,data> pairs. The first file contains the data necessary to locate and name the extended attribute in the file system. The second file contains the actual attribute file data. Both files use an 'E' type header. The prefix and name fields in extended attribute headers are ignored, though they should be set to meaningful values for the benefit of archivers that do not process these headers. Solaris archivers set the prefix field to "/dev/null" to prevent archivers that do not understand the type 'E' header from trying to restore extended attribute files in inappropriate places.

### Extended cpio format

The cpio archive format is octet-oriented rather than block-oriented. Each file entry in the archive includes a header that describes the file, followed by the file name, followed by the contents of the file. These data are arranged as described in the following table.

| Field Name | Length (in Octets) | Description                  |
|------------|--------------------|------------------------------|
| c_magic    | 6                  | 70707                        |
| c_dev      | 6                  | First half of unique file ID |

| Field Name | Length (in Octets) | Description                      |
|------------|--------------------|----------------------------------|
| c_ino      | 6                  | Second half of unique file ID    |
| c_mode     | 6                  | File mode bits                   |
| c_uid      | 6                  | User ID of file owner            |
| c_gid      | 6                  | Group ID of file owner           |
| c_nlink    | 6                  | Number of links referencing file |
| c_rdev     | 6                  | Information for special files    |
| c_mtime    | 11                 | Modification time of file        |
| c_namesize | 6                  | Length of file pathname          |
| c_filesize | 11                 | Length of file content           |
| c_name     | c_namesize         | File pathname                    |
| c_filedata | c_filesize         | File content                     |

The basic archive file structure is not changed for extended attributes. The file type bits stored in the c\_mode field for an attribute file are set to 0xB000. As with the tar archive format, extended attributes are stored in cpio archives as two consecutive file entries. The first file describes the location/name for the extended attribute. The second file contains the actual attribute file content. The c\_name field in extended attribute headers is ignored, though it should be set to a meaningful value for the benefit of archivers that do not process these headers. Solaris archivers start the pathname with "/dev/null/" to prevent archivers that do not understand the type 'E' header from trying to restore extended attribute files in inappropriate places.

#### Attribute identification data format

Both the tar and cpio archive formats can contain the special files described above, always paired with the extended attribute data record, for identifying the precise location of the extended attribute. These special data files are necessary because there is no simple naming mechanism for extended attribute files. Extended attributes are not visible in the file system name space. The extended attribute name space must be "tunneled into" using the openat() function. The attribute identification data must support not only the flat naming structure for extended attributes, but also the possibility of future extensions allowing for attribute directory hierarchies and recursive attributes. The data file is therefore composed of a sequence of records. It begins with a fixed length header describing the content. The following table describes the format of this data file.

| Field Name      | Length (in Octets) | Description                       |
|-----------------|--------------------|-----------------------------------|
| h_version       | 7                  | Name file version                 |
| h_size          | 10                 | Length of data file               |
| h_component_len | 10                 | Total length of all path segments |
| h_link_comp_len | 10                 | Total length of all link segments |
| path            | h_component_len    | Complex path                      |
| link_path       | h_link_comp_len    | Complex link path                 |

As demonstrated above, the header is followed by a record describing the "path" to the attribute file. This path is composed of two or more path segments separated by a null character. Each segment describes a path rooted at the hidden extended attribute directory of the leaf file of the previous segment, making it possible to name attributes on attributes. The first segment is always the path to the parent file that roots the entire sequence in the normal name space. The following table describes the format of each segment.

| Field Name | Length (in Octets) | Description                        |
|------------|--------------------|------------------------------------|
| h_namesz   | 7                  | Length of segment path             |
| h_typeflag | 1                  | Actual file type of attribute file |
| h_names    | h_namesz           | Parent path + segment path         |

If the attribute file is linked to another file, the path record is followed by a second record describing the location of the referencing file. The structure of this record is identical to the record described above.

106 man pages section 5: Standards, Environments, and Macros • Last Revised 1 Aug 2001

## NAME | iconv\_1250 – code set conversion tables for MS 1250 (Windows Latin 2)

DESCRIPTION

The following code set conversions are supported:

|         | Code Set Conversions Supported |             |        |                    |
|---------|--------------------------------|-------------|--------|--------------------|
| Code    | Symbol                         | Target Code | Symbol | Target Output      |
| MS 1250 | win2                           | ISO 8859-2  | iso2   | ISO Latin 2        |
| MS 1250 | win2                           | MS 852      | dos2   | MS-DOS Latin 2     |
| MS 1250 | win2                           | Mazovia     | maz    | Mazovia            |
| MS 1250 | win2                           | DHN         | dhn    | Dom Handlowy Nauki |

## CONVERSIONS

The conversions are performed according to the following tables. All values in the tables are given in octal.

MS 1250 to ISO 8859-2 For the conversion of MS 1250 to ISO 8859-2, all characters not in the following table are mapped unchanged.

| Conversions Performed |            |         |            |
|-----------------------|------------|---------|------------|
| MS 1250               | ISO 8859-2 | MS 1250 | ISO 8859-2 |
| 24-211                | 40         | 235     | 273        |
| 212                   | 251        | 236     | 276        |
| 213                   | 40         | 237     | 274        |
| 214                   | 246        | 241     | 267        |
| 215                   | 253        | 245     | 241        |
| 216                   | 256        | 246-267 | 40         |
| 217                   | 254        | 271     | 261        |
| 221-231               | 40         | 273     | 40         |
| 232                   | 271        | 274     | 245        |
| 233                   | 40         | 276     | 265        |
| 234                   | 266        | 247     | 365        |

MS 1250 to MS 852 For the conversion of MS 1250 to MS 852, all characters not in the following table are mapped unchanged.

# iconv\_1250(5)

| MS 1250 | MS 852 | MS 1250 | MS 852 |
|---------|--------|---------|--------|
| 200-211 | 40     | 311     | 220    |
| 212     | 346    | 312     | 250    |
| 213     | 40     | 313     | 323    |
| 214     | 227    | 314     | 267    |
| 215     | 233    | 315     | 326    |
| 216     | 246    | 316     | 327    |
| 217     | 215    | 317     | 322    |
| 220-231 | 40     | 320     | 321    |
| 232     | 347    | 321     | 343    |
| 233     | 40     | 322     | 325    |
| 234     | 230    | 323     | 340    |
| 235     | 234    | 324     | 342    |
| 236     | 247    | 325     | 212    |
| 237     | 253    | 326     | 231    |
| 240     | 377    | 327     | 236    |
| 241     | 363    | 330     | 374    |
| 242     | 364    | 331     | 336    |
| 243     | 235    | 332     | 351    |
| 244     | 317    | 333     | 353    |
| 245     | 244    | 334     | 232    |
| 246     | 40     | 335     | 355    |
| 247     | 365    | 336     | 335    |
| 250     | 371    | 337     | 341    |
| 251     | 40     | 340     | 352    |
| 252     | 270    | 341     | 240    |
| 253     | 256    | 342     | 203    |
| 254     | 252    | 343     | 307    |
| 255     | 360    | 344     | 204    |

108 man pages section 5: Standards, Environments, and Macros • Last Revised 18 Apr 1997

| MS 1250 | MS 852 | MS 1250 | MS 852 |
|---------|--------|---------|--------|
| 56      | 40     | 345     | 222    |
| 257     | 275    | 346     | 206    |
|         |        |         |        |
| 260     | 370    | 347     | 207    |
| 261     | 40     | 350     | 237    |
| 262     | 362    | 351     | 202    |
| 263     | 210    | 352     | 251    |
| 264     | 357    | 353     | 211    |
| 265-267 | 40     | 354     | 330    |
| 270     | 367    | 355     | 241    |
| 271     | 245    | 356     | 214    |
| 272     | 255    | 357     | 324    |
| 273     | 257    | 360     | 320    |
| 274     | 225    | 361     | 344    |
| 275     | 361    | 362     | 345    |
| 276     | 226    | 363     | 242    |
| 277     | 276    | 364     | 223    |
| 300     | 350    | 365     | 213    |
| 301     | 265    | 366     | 224    |
| 302     | 266    | 367     | 366    |
| 303     | 306    | 370     | 375    |
| 304     | 216    | 371     | 205    |
| 305     | 221    | 372     | 243    |
| 306     | 217    | 374     | 201    |
| 307     | 200    | 375     | 354    |
| 310     | 254    | 376     | 356    |

### MS 1250 to Mazovia

For the conversion of MS 1250 to Mazovia, all characters not in the following table are mapped unchanged.

| MS 1250 | Mazovia | MS 1250 | Mazovia |
|---------|---------|---------|---------|
| 200-213 | 40      | 310-311 | 40      |
| 214     | 230     | 312     | 220     |
| 215-216 | 40      | 313-320 | 40      |
| 217     | 240     | 321     | 245     |
| 220-233 | 40      | 322     | 40      |
| 234     | 236     | 323     | 243     |
| 235-236 | 40      | 324-325 | 40      |
| 237     | 246     | 326     | 231     |
| 240     | 377     | 327-333 | 40      |
| 241-242 | 40      | 334     | 232     |
| 243     | 234     | 335-336 | 40      |
| 244     | 40      | 337     | 341     |
| 245     | 217     | 340-341 | 40      |
| 246-252 | 40      | 342     | 203     |
| 253     | 256     | 343     | 40      |
| 254     | 252     | 344     | 204     |
| 255-256 | 40      | 345     | 40      |
| 257     | 241     | 346     | 215     |
| 260     | 370     | 347     | 207     |
| 261     | 361     | 350     | 40      |
| 262     | 40      | 351     | 202     |
| 263     | 222     | 352     | 221     |
| 264     | 40      | 353     | 211     |
| 265     | 346     | 354-355 | 40      |
| 266     | 40      | 356     | 214     |
| 267     | 372     | 357-360 | 40      |
| 270     | 40      | 361     | 244     |
| 271     | 206     | 362     | 40      |

| Conversions Performed |                         |         |     |  |  |
|-----------------------|-------------------------|---------|-----|--|--|
| MS 1250               | MS 1250 Mazovia MS 1250 |         |     |  |  |
| 272                   | 40                      | 363     | 242 |  |  |
| 273                   | 257                     | 364     | 223 |  |  |
| 274-276               | 40                      | 365     | 40  |  |  |
| 277                   | 247                     | 366     | 224 |  |  |
| 300-303               | 40                      | 367     | 366 |  |  |
| 304                   | 216                     | 370-373 | 40  |  |  |
| 305                   | 40                      | 374     | 201 |  |  |
| 306                   | 225                     | 375-376 | 40  |  |  |
| 307                   | 200                     |         |     |  |  |

# MS 1250 to DHN For the conversion of MS 1250 to DHN, all characters not in the following table are mapped unchanged.

| Conversions Performed |     |         |     |  |  |
|-----------------------|-----|---------|-----|--|--|
| MS 1250               | DHN | MS 1250 | DHN |  |  |
| 200-213               | 40  | 306     | 201 |  |  |
| 214                   | 206 | 307-311 | 40  |  |  |
| 215-216               | 40  | 312     | 202 |  |  |
| 217                   | 207 | 313-320 | 40  |  |  |
| 220-233               | 40  | 321     | 204 |  |  |
| 234                   | 217 | 322     | 40  |  |  |
| 235-236               | 40  | 323     | 205 |  |  |
| 237                   | 220 | 324-325 | 40  |  |  |
| 240                   | 377 | 326     | 231 |  |  |
| 241-242               | 40  | 327-333 | 40  |  |  |
| 243                   | 203 | 334     | 232 |  |  |
| 244                   | 40  | 335-336 | 40  |  |  |
| 245                   | 200 | 337     | 341 |  |  |
| 246-252               | 40  | 340     | 40  |  |  |

|          |                     | Conversion | ns Performed                      |                      |
|----------|---------------------|------------|-----------------------------------|----------------------|
|          | MS 1250             | DHN        | MS 1250                           | DHN                  |
|          | 253                 | 256        | 341                               | 240                  |
|          | 254                 | 252        | 342-345                           | 40                   |
|          | 255-256             | 40         | 346                               | 212                  |
|          | 257                 | 210        | 347-351                           | 40                   |
|          | 260                 | 370        | 352                               | 213                  |
|          | 261                 | 361        | 353-354                           | 40                   |
|          | 262                 | 40         | 355                               | 241                  |
|          | 263                 | 214        | 356-360                           | 40                   |
|          | 264                 | 40         | 361                               | 215                  |
|          | 265                 | 346        | 362                               | 40                   |
|          | 266                 | 40         | 363                               | 216                  |
|          | 267                 | 372        | 364                               | 223                  |
|          | 270                 | 40         | 365                               | 40                   |
|          | 271                 | 211        | 366                               | 224                  |
|          | 272                 | 40         | 367                               | 366                  |
|          | 273                 | 257        | 370-371                           | 40                   |
|          | 274-276             | 40         | 372                               | 243                  |
|          | 277                 | 221        | 373-376                           | 40                   |
|          | 300-305             | 40         |                                   |                      |
|          |                     |            |                                   |                      |
| FILES    | /usr/lib/iconv/*    |            | conversion modules                |                      |
|          | /usr/lib/iconv/*    |            | conversion tables                 |                      |
|          | /usr/lib/iconv/i    |            | list of conversions sup<br>tables | ported by conversion |
| SEE ALSO | iconv(1), iconv(3C) | ,iconv(5)  |                                   |                      |

#### NAME | iconv\_1251 – code set conversion tables for MS 1251 (Windows Cyrillic)

DESCRIPTION

The following code set conversions are supported:

| Code Set Conversions Supported |        |              |        |                         |  |
|--------------------------------|--------|--------------|--------|-------------------------|--|
| Code                           | Symbol | Target Code  | Symbol | Target Output           |  |
| MS 1251                        | win5   | ISO 8859-5   | iso5   | ISO 8859-5 Cyrillic     |  |
| MS 1251                        | win5   | KOI8-R       | koi8   | KOI8-R                  |  |
| MS 1251                        | win5   | PC Cyrillic  | alt    | Alternative PC Cyrillic |  |
| MS 1251                        | win5   | Mac Cyrillic | mac    | Macintosh Cyrillic      |  |

#### CONVERSIONS

The conversions are performed according to the following tables. All values in the tables are given in octal.

MS 1251 to ISO 8859-5 For the conversion of MS 1251 to ISO 8859-5, all characters not in the following table are mapped unchanged.

| Conversions Performed |            |         |            |  |
|-----------------------|------------|---------|------------|--|
| MS 1251               | ISO 8859-5 | MS 1251 | ISO 8859-5 |  |
| 24                    | 4          | 310     | 270        |  |
| 200                   | 242        | 311     | 271        |  |
| 201                   | 243        | 312     | 272        |  |
| 202                   | 40         | 313     | 273        |  |
| 203                   | 363        | 314     | 274        |  |
| 204-207               | 40         | 315     | 275        |  |
| 210                   | 255        | 316     | 276        |  |
| 211                   | 40         | 317     | 277        |  |
| 212                   | 251        | 320     | 300        |  |
| 213                   | 40         | 321     | 301        |  |
| 214                   | 252        | 322     | 302        |  |
| 215                   | 254        | 323     | 303        |  |
| 216                   | 253        | 324     | 304        |  |
| 217                   | 257        | 325     | 305        |  |

| MS 1251 ISO 8859-5 MS 1251 ISO 88 |     |     |     |  |  |
|-----------------------------------|-----|-----|-----|--|--|
| 20                                | 362 | 326 | 306 |  |  |
| 221-227                           | 40  | 327 | 307 |  |  |
| 230                               | 255 | 330 | 310 |  |  |
| 231                               | 40  | 331 | 311 |  |  |
| 232                               | 371 | 332 | 312 |  |  |
| 233                               | 40  | 333 | 313 |  |  |
| 234                               | 372 | 334 | 314 |  |  |
| 235                               | 374 | 335 | 315 |  |  |
| 236                               | 373 | 336 | 316 |  |  |
| 237                               | 377 | 337 | 317 |  |  |
| 241                               | 256 | 340 | 320 |  |  |
| 242                               | 376 | 341 | 321 |  |  |
| 243                               | 250 | 342 | 322 |  |  |
| 244-247                           | 40  | 343 | 323 |  |  |
| 250                               | 241 | 344 | 324 |  |  |
| 251                               | 40  | 345 | 325 |  |  |
| 252                               | 244 | 346 | 326 |  |  |
| 253-254                           | 40  | 347 | 327 |  |  |
| 255                               | 55  | 350 | 330 |  |  |
| 256                               | 40  | 351 | 331 |  |  |
| 257                               | 247 | 352 | 332 |  |  |
| 260-261                           | 40  | 353 | 333 |  |  |
| 262                               | 246 | 354 | 334 |  |  |
| 263                               | 366 | 355 | 335 |  |  |
| 264-267                           | 40  | 356 | 336 |  |  |
| 270                               | 361 | 357 | 337 |  |  |
| 271                               | 360 | 360 | 340 |  |  |
| 272                               | 364 | 361 | 341 |  |  |

| Conversions Performed |            |         |            |  |  |
|-----------------------|------------|---------|------------|--|--|
| MS 1251               | ISO 8859-5 | MS 1251 | ISO 8859-5 |  |  |
| 273                   | 40         | 362     | 342        |  |  |
| 274                   | 370        | 363     | 343        |  |  |
| 275                   | 245        | 364     | 344        |  |  |
| 276                   | 365        | 365     | 345        |  |  |
| 277                   | 367        | 366     | 346        |  |  |
| 300                   | 260        | 367     | 347        |  |  |
| 301                   | 261        | 370     | 350        |  |  |
| 302                   | 262        | 371     | 351        |  |  |
| 303                   | 263        | 372     | 352        |  |  |
| 304                   | 264        | 373     | 353        |  |  |
| 305                   | 265        | 374     | 354        |  |  |
| 306                   | 266        | 375     | 355        |  |  |
| 307                   | 267        | 376     | 356        |  |  |

## MS 1251 to KOI8-R

For the conversion of MS 1251 to KOI8-R , all characters not in the following table are mapped unchanged.

| Conversions Performed |        |         |        |  |  |
|-----------------------|--------|---------|--------|--|--|
| MS 1251               | KOI8-R | MS 1251 | KOI8-R |  |  |
| 24                    | 4      | 310     | 351    |  |  |
| 200                   | 261    | 311     | 352    |  |  |
| 201                   | 262    | 312     | 353    |  |  |
| 202                   | 40     | 313     | 354    |  |  |
| 203                   | 242    | 314     | 355    |  |  |
| 204-207               | 40     | 315     | 356    |  |  |
| 210                   | 255    | 316     | 357    |  |  |
| 211                   | 40     | 317     | 360    |  |  |
| 212                   | 271    | 320     | 362    |  |  |
| 213                   | 40     | 321     | 363    |  |  |

| MS 1251 KOI8-R MS 1251 KOI8-R |     |     |     |  |  |
|-------------------------------|-----|-----|-----|--|--|
| 214                           | 272 | 322 | 364 |  |  |
| 215                           | 274 | 323 | 365 |  |  |
| 216                           | 273 | 324 | 346 |  |  |
| 217                           | 277 | 325 | 350 |  |  |
| 220                           | 241 | 326 | 343 |  |  |
| 221-227                       | 40  | 327 | 376 |  |  |
| 230                           | 255 | 330 | 373 |  |  |
| 231                           | 40  | 331 | 375 |  |  |
| 232                           | 251 | 332 | 377 |  |  |
| 233                           | 40  | 333 | 371 |  |  |
| 234                           | 252 | 334 | 370 |  |  |
| 235                           | 254 | 335 | 374 |  |  |
| 236                           | 253 | 336 | 340 |  |  |
| 237                           | 257 | 337 | 361 |  |  |
| 241                           | 276 | 340 | 301 |  |  |
| 242                           | 256 | 341 | 302 |  |  |
| 243                           | 270 | 342 | 327 |  |  |
| 244-247                       | 40  | 343 | 307 |  |  |
| 250                           | 263 | 344 | 304 |  |  |
| 251                           | 40  | 345 | 305 |  |  |
| 252                           | 264 | 346 | 326 |  |  |
| 253-254                       | 40  | 347 | 332 |  |  |
| 255                           | 55  | 350 | 311 |  |  |
| 256                           | 40  | 351 | 312 |  |  |
| 257                           | 267 | 352 | 313 |  |  |
| 260-261                       | 40  | 353 | 314 |  |  |
| 262                           | 266 | 354 | 315 |  |  |
| 263                           | 246 | 355 | 316 |  |  |

| Conversions Performed |        |         |        |  |
|-----------------------|--------|---------|--------|--|
| MS 1251               | KOI8-R | MS 1251 | KOI8-R |  |
| 264-267               | 40     | 356     | 317    |  |
| 270                   | 243    | 357     | 320    |  |
| 271                   | 260    | 360     | 322    |  |
| 272                   | 244    | 361     | 323    |  |
| 273                   | 40     | 362     | 324    |  |
| 274                   | 250    | 363     | 325    |  |
| 275                   | 265    | 364     | 306    |  |
| 276                   | 245    | 365     | 310    |  |
| 277                   | 247    | 366     | 303    |  |
| 300                   | 341    | 367     | 336    |  |
| 301                   | 342    | 370     | 333    |  |
| 302                   | 367    | 371     | 335    |  |
| 303                   | 347    | 372     | 337    |  |
| 304                   | 344    | 373     | 331    |  |
| 305                   | 345    | 374     | 330    |  |
| 306                   | 366    | 375     | 334    |  |
| 307                   | 372    | 376     | 300    |  |

### MS 1251 to PC Cyrillic

For the conversion of MS 1251 to PC Cyrillic, all characters not in the following table are mapped unchanged.

| Conversions Performed                   |     |     |     |  |
|-----------------------------------------|-----|-----|-----|--|
| MS 1251 PC Cyrillic MS 1251 PC Cyrillic |     |     |     |  |
| 24                                      | 4   | 332 | 232 |  |
| 200-207                                 | 40  | 333 | 233 |  |
| 210                                     | 260 | 334 | 234 |  |
| 211-227                                 | 40  | 335 | 235 |  |
| 230                                     | 260 | 336 | 236 |  |
| 231-247                                 | 40  | 337 | 237 |  |

| MS 1251 PC Cyrillic MS 1251 PC Cyrillic |     |     |     |  |
|-----------------------------------------|-----|-----|-----|--|
| 50                                      | 360 | 340 | 240 |  |
| 51-254                                  | 40  | 341 | 241 |  |
| 255                                     | 55  | 342 | 242 |  |
| 256-267                                 | 40  | 343 | 243 |  |
| 270                                     | 361 | 344 | 244 |  |
| 271-277                                 | 40  | 345 | 245 |  |
| 300                                     | 200 | 346 | 246 |  |
| 301                                     | 201 | 347 | 247 |  |
| 302                                     | 202 | 350 | 250 |  |
| 303                                     | 203 | 351 | 251 |  |
| 304                                     | 204 | 352 | 252 |  |
| 305                                     | 205 | 353 | 253 |  |
| 306                                     | 206 | 354 | 254 |  |
| 307                                     | 207 | 355 | 255 |  |
| 310                                     | 210 | 356 | 256 |  |
| 311                                     | 211 | 357 | 257 |  |
| 312                                     | 212 | 360 | 340 |  |
| 313                                     | 213 | 361 | 341 |  |
| 314                                     | 214 | 362 | 342 |  |
| 315                                     | 215 | 363 | 343 |  |
| 316                                     | 216 | 364 | 344 |  |
| 317                                     | 217 | 365 | 345 |  |
| 320                                     | 220 | 366 | 346 |  |
| 321                                     | 221 | 367 | 347 |  |
| 322                                     | 222 | 370 | 350 |  |
| 323                                     | 223 | 371 | 351 |  |
| 324                                     | 224 | 372 | 352 |  |
| 325                                     | 225 | 373 | 353 |  |

| Conversions Performed                   |     |     |     |
|-----------------------------------------|-----|-----|-----|
| MS 1251 PC Cyrillic MS 1251 PC Cyrillic |     |     |     |
| 326                                     | 226 | 374 | 354 |
| 327                                     | 227 | 375 | 355 |
| 330                                     | 230 | 376 | 356 |
| 331                                     | 231 |     |     |

#### MS 1251 to Mac Cyrillic

For the conversion of MS 1251 to Mac Cyrillic, all characters not in the following table are mapped unchanged.

| Conversions Performed |                           |     |     |  |
|-----------------------|---------------------------|-----|-----|--|
| MS 1251               | 1251 Mac Cyrillic MS 1251 |     |     |  |
| 24                    | 4                         | 260 | 241 |  |
| 200                   | 253                       | 262 | 247 |  |
| 201                   | 256                       | 263 | 264 |  |
| 202                   | 40                        | 264 | 266 |  |
| 203                   | 257                       | 266 | 246 |  |
| 204                   | 327                       | 267 | 245 |  |
| 205                   | 311                       | 270 | 336 |  |
| 206                   | 240                       | 271 | 334 |  |
| 207-211               | 40                        | 272 | 271 |  |
| 212                   | 274                       | 273 | 310 |  |
| 213                   | 40                        | 274 | 300 |  |
| 214                   | 276                       | 275 | 301 |  |
| 215                   | 315                       | 276 | 317 |  |
| 216                   | 40                        | 277 | 273 |  |
| 217                   | 332                       | 300 | 200 |  |
| 220                   | 254                       | 301 | 201 |  |
| 221                   | 324                       | 302 | 202 |  |
| 222                   | 325                       | 303 | 203 |  |
| 223                   | 322                       | 304 | 204 |  |

| MS 1251 Mac Cyrillic MS 1251 Mac Cyrillic |     |     |     |  |
|-------------------------------------------|-----|-----|-----|--|
| 224                                       | 323 | 305 | 205 |  |
| 225                                       | 40  | 306 | 206 |  |
| 226                                       | 320 | 307 | 207 |  |
| 227                                       | 321 | 310 | 210 |  |
| 230                                       | 40  | 311 | 211 |  |
| 231                                       | 252 | 312 | 212 |  |
| 232                                       | 275 | 313 | 213 |  |
| 233                                       | 40  | 314 | 214 |  |
| 234                                       | 277 | 315 | 215 |  |
| 235                                       | 316 | 316 | 216 |  |
| 236                                       | 40  | 317 | 217 |  |
| 237                                       | 333 | 320 | 220 |  |
| 240                                       | 312 | 321 | 221 |  |
| 241                                       | 330 | 322 | 222 |  |
| 242                                       | 331 | 323 | 223 |  |
| 243                                       | 267 | 324 | 224 |  |
| 244                                       | 377 | 325 | 225 |  |
| 245                                       | 242 | 326 | 226 |  |
| 246                                       | 40  | 327 | 227 |  |
| 247                                       | 244 | 330 | 230 |  |
| 250                                       | 335 | 331 | 231 |  |
| 252                                       | 270 | 332 | 232 |  |
| 253                                       | 307 | 333 | 233 |  |
| 254                                       | 302 | 334 | 234 |  |
| 255                                       | 55  | 335 | 235 |  |
| 256                                       | 250 | 336 | 236 |  |
| 257                                       | 272 | 337 | 237 |  |
| 355                                       | 316 |     |     |  |

| FILES    | /usr/lib/iconv/*.so           | conversion modules                                 |
|----------|-------------------------------|----------------------------------------------------|
|          | /usr/lib/iconv/*.t            | conversion tables                                  |
|          | /usr/lib/iconv/iconv_data     | list of conversions supported by conversion tables |
| SEE ALSO | iconv(1), iconv(3C), iconv(5) |                                                    |

#### **NAME** | iconv – code set conversion tables

DESCRIPTION

The following code set conversions are supported:

Code Set Conversions Supported

| Code        | Symbol       | Target Code       | Symbol       | Target Output                 |
|-------------|--------------|-------------------|--------------|-------------------------------|
| ISO 646     | 646          | ISO 8859-1        | 8859         | US ASCII                      |
| ISO 646de   | 646de        | ISO 8859-1        | 8859         | German                        |
| ISO 646da   | 646da        | ISO 8859-1        | 8859         | Danish                        |
| ISO 646en   | 646en        | ISO 8859-1        | 8859         | English ASCII                 |
| ISO 646es   | 646es        | ISO 8859-1        | 8859         | Spanish                       |
| ISO 646fr   | 646fr        | ISO 8859-1        | 8859         | French                        |
| ISO 646it   | 646it        | ISO 8859-1        | 8859         | Italian                       |
| ISO 646sv   | 646sv        | ISO 8859-1        | 8859         | Swedish                       |
| ISO 8859-1  | 8859         | ISO 646           | 646          | 7 bit ASCII                   |
| ISO 8859-1  | 8859         | ISO 646de         | 646de        | German                        |
| ISO 8859-1  | 8859         | ISO 646da         | 646da        | Danish                        |
| ISO 8859-1  | 8859         | ISO 646en         | 646en        | English ASCII                 |
| ISO 8859-1  | 8859         | ISO 646es         | 646es        | Spanish                       |
| ISO 8859-1  | 8859         | ISO 646fr         | 646fr        | French                        |
| ISO 8859-1  | 8859         | ISO 646it         | 646it        | Italian                       |
| ISO 8859-1  | 8859         | ISO 646sv         | 646sv        | Swedish                       |
| ISO 8859-16 | iso16        | ISO 8859-2        | iso2         | ISO Latin 2                   |
| ISO 8859-2  | iso2         | ISO 8859-16       | iso16        | ISO Latin 10                  |
| ISO 8859-16 | iso16        | IBM 850           | ibm850       | IBM 850 code page             |
| ISO 8859-16 | iso16        | IBM 870           | ibm870       | IBM 870 code page             |
| ISO 8859-2  | iso2         | MS 1250           | win2         | Windows Latin 2               |
| ISO 8859-2  | iso2         | MS 852            | dos2         | MS-DOS Latin 2                |
| ISO 8859-2  | iso2         | Mazovia           | maz          | Mazovia                       |
| IBM 850     | ibm850       | ISO 8859-16       | iso16        | ISO Latin 10                  |
| IBM 870     | ibm870       | ISO 8859-16       | iso16        | ISO Latin 10                  |
| MS 1250     | win2         | DHN               | dhn          | Dom Handlowy Nauki            |
| MS 852      | dos2         | ISO 8859-2        | iso2         | ISO Latin 2                   |
| MS 852      | dos2         | MS 1250           | win2         | Windows Latin 2               |
| MS 852      | dos2         | Mazovia           | maz          | Mazovia                       |
| MS 852      | dos2         | DHN               | dhn          | Dom Handlowy Nauki            |
| Mazovia     | maz          | ISO 8859-2        | iso2         | ISO Latin 2                   |
| Mazovia     | maz          | MS 1250           | win2         | Windows Latin 2               |
| Mazovia     | maz          | MS 852            | dos2         | MS-DOS Latin 2                |
| Mazovia     | maz          | DHN               | dhn          | Dom Handlowy Nauki            |
| DHN         | dhn          | ISO 8859-2        | iso2         | ISO Latin 2                   |
| DHN         | dhn          | MS 1250           | win2         | Windows Latin 2               |
| DHN         | dhn          | MS 852            | dos2         | MS-DOS Latin 2                |
| DHN         | dhn          | Mazovia           | maz          | Mazovia                       |
| ISO 8859-5  | iso5         | KOI8-R            | koi8         | KOI8-R                        |
| ISO 8859-5  | iso5         | PC Cyrillic       | alt          | Alternative PC Cyrillic       |
| ISO 8859-5  | iso5         | MS 1251           | win5         | Windows Cyrillic              |
| ISO 8859-5  | iso5         | Mac Cyrillic      | mac          | Macintosh Cyrillic            |
| KOI8-R      | koi8         | ISO 8859-5        | iso5         | ISO 8859-5 Cyrillic           |
| KOI8-R      | koi8<br>koi8 | PC Cyrillic       | alt          | Alternative PC Cyrillic       |
| KOI8-R      | koi8<br>koi8 | MS 1251           | win5         | Windows Cyrillic              |
| KOI8-R      | koi8         | Mac Cyrillic      | mac          | Macintosh Cyrillic            |
| PC Cyrillic | alt<br>alt   | ISO 8859-5        | iso5<br>koi8 | ISO 8859-5 Cyrillic<br>KOI8-R |
| PC Cyrillic |              | KOI8-R<br>MS 1251 |              |                               |
| PC Cyrillic | alt          | PIC 1201          | win5         | Windows Cyrillic              |
|             |              |                   |              |                               |

| PC Cyrillic<br>MS 1251<br>MS 1251<br>MS 1251<br>Mac Cyrillic<br>Mac Cyrillic<br>Mac Cyrillic<br>Mac Cyrillic | alt<br>win5<br>win5<br>win5<br>mac<br>mac<br>mac<br>mac | Mac Cyrillic<br>ISO 8859-5<br>KOI8-R<br>PC Cyrillic<br>Mac Cyrillic<br>ISO 8859-5<br>KOI8-R<br>PC Cyrillic<br>MS 1251 | mac<br>iso5<br>koi8<br>alt<br>mac<br>iso5<br>koi8<br>alt<br>win5 | Macintosh Cyrillic<br>ISO 8859-5 Cyrillic<br>KOI8-R<br>Alternative PC Cyrillic<br>Macintosh Cyrillic<br>ISO 8859-5 Cyrillic<br>KOI8-R<br>Alternative PC Cyrillic<br>Windows Cyrillic |
|----------------------------------------------------------------------------------------------------|---------------------------------------------------------|----------------------------------------------------------------------------------------------------|------------------------------------------------------------------|----------------------------------------------------------------------------------------------------|
| Mac Cyrillic                                                                                                 | mac                                                     | MS 1251                                                                                                    | win5                                                             | Windows Cyrillic                                                                                                    |

#### CONVERSIONS

The conversions are performed according to the tables contained in the manual pages cross-referenced in the Index of Conversion Code Tables below.

|            | Index of Conversion Code Tables |                  |  |  |
|------------|---------------------------------|------------------|--|--|
| Code       | Target Code                     | See Manual Page  |  |  |
| ISO 646    | ISO 8859-1                      | iconv_646 (5)    |  |  |
| ISO 646de  | ISO 8859-1                      |                  |  |  |
| ISO 646da  | ISO 8859-1                      |                  |  |  |
| ISO 646en  | ISO 8859-1                      |                  |  |  |
| ISO 646es  | ISO 8859-1                      |                  |  |  |
| ISO 646fr  | ISO 8859-1                      |                  |  |  |
| ISO 646it  | ISO 8859-1                      |                  |  |  |
| ISO 646sv  | ISO 8859-1                      |                  |  |  |
| ISO 8859-1 | ISO 646                         | iconv_8859-1 (5) |  |  |
| ISO 8859-1 | ISO 646de                       |                  |  |  |
| ISO 8859-1 | ISO 646da                       |                  |  |  |
| ISO 8859-1 | ISO 646en                       |                  |  |  |
| ISO 8859-1 | ISO 646es                       |                  |  |  |
| ISO 8859-1 | ISO 646fr                       |                  |  |  |
| ISO 8859-1 | ISO 646it                       |                  |  |  |
| ISO 8859-1 | ISO 646sv                       |                  |  |  |
| ISO 8859-2 | MS 1250                         | iconv_8859-2 (5) |  |  |
| ISO 8859-2 | MS 852                          |                  |  |  |
| ISO 8859-2 | Mazovia                         |                  |  |  |
| ISO 8859-2 | DHN                             |                  |  |  |

| Index of Conversion Code Tables |            |                |  |
|---------------------------------|------------|----------------|--|
| MS 1250                         | ISO 8859-2 | iconv_1250 (5) |  |
| MS 1250                         | MS 852     |                |  |
| MS 1250                         | Mazovia    |                |  |
| MS 1250                         | DHN        |                |  |
| MS 852                          | ISO 8859-2 | iconv_852 (5)  |  |
| MS 852                          | MS 1250    |                |  |
| MS 852                          | Mazovia    |                |  |
| MS 852                          | DHN        |                |  |
| Mazovia                         | ISO 8859-2 | iconv_maz (5)  |  |
| Mazovia                         | MS 1250    |                |  |
| Mazovia                         | MS 852     |                |  |
| Mazovia                         | DHN        |                |  |

| Index of Conversion Code Tables |              |                  |  |  |
|---------------------------------|--------------|------------------|--|--|
| Code                            | Target Code  | See Manual Page  |  |  |
| DHN                             | ISO 8859-2   | iconv_dhn (5)    |  |  |
| DHN                             | MS 1250      |                  |  |  |
| DHN                             | MS 852       |                  |  |  |
| DHN                             | Mazovia      |                  |  |  |
| ISO 8859-5                      | KOI8-R       | iconv_8859-5 (5) |  |  |
| ISO 8859-5                      | PC Cyrillic  |                  |  |  |
| ISO 8859-5                      | MS 1251      |                  |  |  |
| ISO 8859-5                      | Mac Cyrillic |                  |  |  |
| KOI8-R                          | ISO 8859-5   | iconv_koi8-r (5) |  |  |
| KOI8-R                          | PC Cyrillic  |                  |  |  |
| KOI8-R                          | MS 1251      |                  |  |  |
| KOI8-R                          | Mac Cyrillic |                  |  |  |
| PC Cyrillic                     | ISO 8859-5   | iconv_pc_cyr (5) |  |  |
| PC Cyrillic                     | KOI8-R       |                  |  |  |

| Index of Conversion Code Tables |              |                   |  |
|---------------------------------|--------------|-------------------|--|
| PC Cyrillic                     | MS 1251      |                   |  |
| PC Cyrillic                     | Mac Cyrillic |                   |  |
| MS 1251                         | ISO 8859-5   | iconv_1251 (5)    |  |
| MS 1251                         | KOI8-R       |                   |  |
| MS 1251                         | PC Cyrillic  |                   |  |
| MS 1251                         | Mac Cyrillic |                   |  |
| Mac Cyrillic                    | ISO 8859-5   | iconv_mac_cyr (5) |  |
| Mac Cyrillic                    | KOI8-R       |                   |  |
| Mac Cyrillic                    | PC Cyrillic  |                   |  |
| Mac Cyrillic                    | MS 1251      |                   |  |

FILES /usr/lib/iconv/\*.so conversion modules

/usr/lib/iconv/\*.t Conversion tables.

/usr/lib/iconv/geniconvtbl/binarytables/\*.bt
Conversion binary tables.

/usr/lib/iconv/iconv\_data
List of conversions supported by conversion tables.

SEE ALSO iconv(1), iconv(3C), iconv\_1250(5), iconv\_1251(5), iconv\_646(5), iconv\_852(5), iconv\_8859-1(5), iconv\_8859-2(5), iconv\_8859-5(5), iconv\_dhn(5), iconv\_koi8-r(5), iconv\_mac\_cyr(5), iconv\_maz(5), iconv\_pc\_cyr(5), iconv\_unicode(5) iconv\_646(5)

NAME | iconv\_646 - code set conversion tables for ISO 646

DESCRIPTION

The following code set conversions are supported:

| Code Set Conversions Supported |        |             |        |               |  |
|--------------------------------|--------|-------------|--------|---------------|--|
| Code                           | Symbol | Target Code | Symbol | Target Output |  |
| ISO 646                        | 646    | ISO 8859-1  | 8859   | US ASCII      |  |
| ISO<br>646de                   | 646de  | ISO 8859-1  | 8859   | German        |  |
| ISO<br>646da                   | 646da  | ISO 8859-1  | 8859   | Danish        |  |
| ISO<br>646en                   | 646en  | ISO 8859-1  | 8859   | English ASCII |  |
| SO 646es                       | 646es  | ISO 8859-1  | 8859   | Spanish       |  |
| ISO 646fr                      | 646fr  | ISO 8859-1  | 8859   | French        |  |
| ISO 646it                      | 646it  | ISO 8859-1  | 8859   | Italian       |  |
| SO<br>546sv                    | 646sv  | ISO 8859-1  | 8859   | Swedish       |  |

#### CONVERSIONS

The conversions are performed according to the following tables. All values in the tables are given in octal.

ISO 646 (US ASCII) to ISO 8859-1 ISO 646de (GERMAN) to ISO 8859-1 For the conversion of ISO 646 to ISO 8859-1, all characters in ISO 646 can be mapped unchanged to ISO 8859-1

For the conversion of ISO 646de to ISO 8859-1, all characters not in the following table are mapped unchanged.

| Conversions Performed |            |           |            |  |
|-----------------------|------------|-----------|------------|--|
| ISO 646de             | ISO 8859-1 | ISO 646de | ISO 8859-1 |  |
| 100                   | 247        | 173       | 344        |  |
| 133                   | 304        | 174       | 366        |  |
| 134                   | 326        | 175       | 374        |  |
| 135                   | 334        | 176       | 337        |  |

ISO 646da (DANISH) to ISO 8859-1 For the conversion of ISO 646da to ISO 8859-1, all characters not in the following table are mapped unchanged.

iconv\_646(5)

| Conversions Performed |            |           |            |  |  |
|-----------------------|------------|-----------|------------|--|--|
| ISO 646da             | ISO 8859-1 | ISO 646da | ISO 8859-1 |  |  |
| 133                   | 306        | 173       | 346        |  |  |
| 134                   | 330        | 174       | 370        |  |  |
| 135                   | 305        | 175       | 345        |  |  |

ISO 646en (ENGLISH ASCII) to ISO 8859-1 For the conversion of ISO 646en to ISO 8859-1, all characters not in the following table are mapped unchanged.

| Conversions Performed |     |  |  |  |
|-----------------------|-----|--|--|--|
| ISO 646en ISO 8859-1  |     |  |  |  |
| 043                   | 243 |  |  |  |

#### ISO 646es (SPANISH) to ISO 8859-1

For the conversion of ISO 646es to ISO 8859-1, all characters not in the following table are mapped unchanged.

| Conversions Performed                     |     |     |     |  |  |
|-------------------------------------------|-----|-----|-----|--|--|
| ISO 646es ISO 8859-1 ISO 646es ISO 8859-1 |     |     |     |  |  |
| 100                                       | 247 | 173 | 260 |  |  |
| 133                                       | 241 | 174 | 361 |  |  |
| 134                                       | 321 | 175 | 347 |  |  |
| 135                                       | 277 |     |     |  |  |

#### ISO 646fr (FRENCH) to ISO 8859-1

For the conversion of ISO 646fr to ISO 8859-1, all characters not in the following table are mapped unchanged.

| Conversions Performed |            |           |            |  |  |
|-----------------------|------------|-----------|------------|--|--|
| ISO 646fr             | ISO 8859-1 | ISO 646fr | ISO 8859-1 |  |  |
| 043                   | 243        | 173       | 351        |  |  |
| 100                   | 340        | 174       | 371        |  |  |
| 133                   | 260        | 175       | 350        |  |  |
| 134                   | 347        | 176       | 250        |  |  |

#### iconv\_646(5)

| Conversions Performed                     |     |  |  |  |  |
|-------------------------------------------|-----|--|--|--|--|
| ISO 646fr ISO 8859-1 ISO 646fr ISO 8859-1 |     |  |  |  |  |
| 135                                       | 247 |  |  |  |  |

#### ISO 646it (ITALIAN) to ISO 8859-1

For the conversion of ISO 646it to ISO 8859-1, all characters not in the following table are mapped unchanged.

| Conversions Performed |            |           |            |  |  |
|-----------------------|------------|-----------|------------|--|--|
| ISO 646it             | ISO 8859-1 | ISO 646it | ISO 8859-1 |  |  |
| 043                   | 243        | 140       | 371        |  |  |
| 100                   | 247        | 173       | 340        |  |  |
| 133                   | 260        | 174       | 362        |  |  |
| 134                   | 347        | 175       | 350        |  |  |
| 135                   | 351        | 176       | 354        |  |  |

ISO 646sv (SWEDISH) to ISO 8859-1 For the conversion of ISO 646sv to ISO 8859-1, all characters not in the following table are mapped unchanged.

| Conversions Performed                     |     |     |     |  |  |
|-------------------------------------------|-----|-----|-----|--|--|
| ISO 646sv ISO 8859-1 ISO 646sv ISO 8859-1 |     |     |     |  |  |
| 100                                       | 311 | 140 | 351 |  |  |
| 133                                       | 304 | 173 | 344 |  |  |
| 134                                       | 326 | 174 | 366 |  |  |
| 135                                       | 305 | 175 | 345 |  |  |
| 136                                       | 334 | 176 | 374 |  |  |

| FILES    | /usr/lib/iconv/*.so                      | conversion modules                                 |
|----------|------------------------------------------|----------------------------------------------------|
|          | /usr/lib/iconv/*.t                       | conversion tables                                  |
|          | /usr/lib/iconv/iconv_data                | list of conversions supported by conversion tables |
| SEE ALSO | <pre>iconv(1), iconv(3C), iconv(5)</pre> |                                                    |

### NAME | iconv\_852 – code set conversion tables for MS 852 (MS-DOS Latin 2)

DESCRIPTION

The following code set conversions are supported:

| Code Set Conversions Supported |        |             |        |                    |  |
|--------------------------------|--------|-------------|--------|--------------------|--|
| Code                           | Symbol | Target Code | Symbol | Target Output      |  |
| MS 852                         | dos2   | ISO 8859-2  | iso2   | ISO Latin 2        |  |
| MS 852                         | dos2   | MS 1250     | win2   | Windows Latin 2    |  |
| MS 852                         | dos2   | Mazovia     | maz    | Mazovia            |  |
| MS 852                         | dos2   | DHN         | dhn    | Dom Handlowy Nauki |  |

#### CONVERSIONS

The conversions are performed according to the following tables. All values in the tables are given in octal.

MS 852 to ISO 8859-2 For the conversion of MS 852 to ISO 8859-2, all characters not in the following table are mapped unchanged.

| Conversions Performed |            |         |            |  |
|-----------------------|------------|---------|------------|--|
| MS 852                | ISO 8859-2 | MS 852  | ISO 8859-2 |  |
| 24-177                | 40         | 271-274 | 40         |  |
| 200                   | 307        | 275     | 257        |  |
| 201                   | 374        | 276     | 277        |  |
| 202                   | 351        | 277-305 | 40         |  |
| 203                   | 342        | 306     | 303        |  |
| 204                   | 344        | 307     | 343        |  |
| 205                   | 371        | 310-316 | 40         |  |
| 206                   | 346        | 317     | 244        |  |
| 207                   | 347        | 320     | 360        |  |
| 210                   | 263        | 321     | 320        |  |
| 211                   | 353        | 322     | 317        |  |
| 212                   | 325        | 323     | 313        |  |
| 213                   | 365        | 324     | 357        |  |
| 214                   | 356        | 325     | 322        |  |

| MS 852 | ISO 8859-2 | MS 852  | ISO 8859-2 |
|--------|------------|---------|------------|
| 215    | 254        | 326     | 315        |
| 216    | 304        | 327     | 316        |
| 217    | 306        | 330     | 354        |
| 220    | 311        | 331-334 | 40         |
| 221    | 305        | 335     | 336        |
| 222    | 345        | 336     | 331        |
| 223    | 364        | 337     | 40         |
| 224    | 366        | 340     | 323        |
| 225    | 245        | 341     | 337        |
| 226    | 265        | 342     | 324        |
| 227    | 246        | 343     | 321        |
| 230    | 266        | 344     | 361        |
| 231    | 326        | 345     | 362        |
| 232    | 334        | 346     | 251        |
| 233    | 253        | 347     | 271        |
| 234    | 273        | 350     | 300        |
| 235    | 243        | 351     | 332        |
| 236    | 327        | 352     | 340        |
| 237    | 350        | 353     | 333        |
| 240    | 341        | 354     | 375        |
| 241    | 355        | 355     | 335        |
| 242    | 363        | 356     | 376        |
| 243    | 372        | 357     | 264        |
| 244    | 241        | 360     | 255        |
| 245    | 261        | 361     | 275        |
| 246    | 256        | 362     | 262        |
| 247    | 276        | 363     | 267        |
| 250    | 312        | 364     | 242        |

| Conversions Performed |            |        |            |  |  |
|-----------------------|------------|--------|------------|--|--|
| MS 852                | ISO 8859-2 | MS 852 | ISO 8859-2 |  |  |
| 251                   | 352        | 365    | 247        |  |  |
| 252                   | 40         | 366    | 367        |  |  |
| 253                   | 274        | 367    | 270        |  |  |
| 254                   | 310        | 370    | 260        |  |  |
| 255                   | 272        | 371    | 250        |  |  |
| 256-264               | 40         | 372    | 377        |  |  |
| 265                   | 301        | 374    | 330        |  |  |
| 266                   | 302        | 375    | 370        |  |  |
| 267                   | 314        | 376    | 40         |  |  |
| 270                   | 252        |        |            |  |  |

## MS 852 to MS 1250 For the conversion of MS 852 to MS 1250, all characters not in the following table are mapped unchanged.

|        | Convers | sions Performed |         |
|--------|---------|-----------------|---------|
| MS 852 | MS 1250 | MS 852          | MS 1250 |
| 200    | 307     | 270             | 252     |
| 201    | 374     | 271-274         | 40      |
| 202    | 351     | 275             | 257     |
| 203    | 342     | 276             | 277     |
| 204    | 344     | 277-305         | 40      |
| 205    | 371     | 306             | 303     |
| 206    | 346     | 307             | 343     |
| 207    | 347     | 310-316         | 40      |
| 210    | 263     | 317             | 244     |
| 211    | 353     | 320             | 360     |
| 212    | 325     | 321             | 320     |
| 213    | 365     | 322             | 317     |
| 214    | 356     | 323             | 313     |

| MS 852 | MS 1250 | MS 852  | MS 1250 |
|--------|---------|---------|---------|
| :15    | 217     | 324     | 357     |
| .16    | 304     | 325     | 322     |
| 217    | 306     | 326     | 315     |
| 220    | 311     | 327     | 316     |
| 221    | 305     | 330     | 354     |
| 222    | 345     | 331-334 | 40      |
| 223    | 364     | 335     | 336     |
| 224    | 366     | 336     | 331     |
| 225    | 274     | 337     | 40      |
| 226    | 276     | 340     | 323     |
| 227    | 214     | 341     | 337     |
| 230    | 234     | 342     | 324     |
| 231    | 326     | 343     | 321     |
| 232    | 334     | 344     | 361     |
| 233    | 215     | 345     | 362     |
| 234    | 235     | 346     | 212     |
| 235    | 243     | 347     | 232     |
| 236    | 327     | 350     | 300     |
| 237    | 350     | 351     | 332     |
| 240    | 341     | 352     | 340     |
| 241    | 355     | 353     | 333     |
| 242    | 363     | 354     | 375     |
| 243    | 372     | 355     | 335     |
| 244    | 245     | 356     | 376     |
| 245    | 271     | 357     | 264     |
| 246    | 216     | 360     | 255     |
| 247    | 236     | 361     | 275     |
| 250    | 312     | 362     | 262     |

|         | Convers | sions Performed |         |  |
|---------|---------|-----------------|---------|--|
| MS 852  | MS 1250 | MS 852          | MS 1250 |  |
| 251     | 352     | 363             | 241     |  |
| 252     | 254     | 364             | 242     |  |
| 253     | 237     | 365             | 247     |  |
| 254     | 310     | 366             | 367     |  |
| 255     | 272     | 367             | 270     |  |
| 256     | 253     | 370             | 260     |  |
| 257     | 273     | 371             | 250     |  |
| 260-264 | 40      | 372             | 377     |  |
| 265     | 301     | 374             | 330     |  |
| 266     | 302     | 375             | 370     |  |
| 267     | 314     | 376             | 40      |  |

## MS 852 to Mazovia For the conversion of MS 852 to Mazovia, all characters not in the following table are mapped unchanged.

|         | Convers | sions Performed |         |
|---------|---------|-----------------|---------|
| MS 852  | Mazovia | MS 852          | Mazovia |
| 205     | 40      | 246-247         | 40      |
| 206     | 215     | 250             | 220     |
| 210     | 222     | 251             | 221     |
| 212-213 | 40      | 253             | 246     |
| 215     | 240     | 254-270         | 40      |
| 217     | 225     | 275             | 241     |
| 220-226 | 40      | 276             | 247     |
| 227     | 230     | 306-336         | 40      |
| 230     | 236     | 340             | 243     |
| 233-234 | 40      | 342             | 40      |
| 235     | 234     | 343             | 245     |
| 236-243 | 40      | 344             | 244     |

| Conversions Performed         |     |         |    |  |  |  |
|-------------------------------|-----|---------|----|--|--|--|
| MS 852 Mazovia MS 852 Mazovia |     |         |    |  |  |  |
| 244                           | 217 | 345-375 | 40 |  |  |  |
| 245                           | 206 |         |    |  |  |  |

## MS 852 to DHN For the conversion of MS 852 to DHN, all characters not in the following table are mapped unchanged.

|             | Conversions Performed |                                                                        |     |  |  |  |
|-------------|-----------------------|------------------------------------------------------------------------|-----|--|--|--|
| MS 852      | DHN                   | MS 852                                                                 | DHN |  |  |  |
| 200-205     | 40                    | 244                                                                    | 200 |  |  |  |
| 206         | 212                   | 245                                                                    | 211 |  |  |  |
| 207         | 40                    | 246-247                                                                | 40  |  |  |  |
| 210         | 214                   | 250                                                                    | 202 |  |  |  |
| 211-214     | 40                    | 251                                                                    | 213 |  |  |  |
| 215         | 207                   | 253                                                                    | 220 |  |  |  |
| 216         | 40                    | 254-270                                                                | 40  |  |  |  |
| 217         | 201                   | 275                                                                    | 210 |  |  |  |
| 220-226     | 40                    | 276                                                                    | 221 |  |  |  |
| 227         | 206                   | 306-336                                                                | 40  |  |  |  |
| 230         | 217                   | 340                                                                    | 205 |  |  |  |
| 233-234     | 40                    | 342                                                                    | 40  |  |  |  |
| 235         | 203                   | 343                                                                    | 204 |  |  |  |
| 236-237     | 40                    | 344                                                                    | 215 |  |  |  |
| 242         | 216                   | 345-375                                                                | 40  |  |  |  |
| 252         | 254                   |                                                                        |     |  |  |  |
| /usr/lib/ic | 0777/* 50             | conversion module                                                      |     |  |  |  |
| /usr/lib/ic |                       |                                                                        | .0  |  |  |  |
|             | onv/iconv_data        | conversion tables<br>list of conversions supported by conver<br>tables |     |  |  |  |

SEE ALSO | iconv(1), iconv(3C), iconv(5)

#### NAME | iconv\_8859-1 – code set conversion tables for ISO 8859-1 (Latin 1)

DESCRIPTION

The following code set conversions are supported:

|            |        | Code Set Conversion | s Supported |               |
|------------|--------|---------------------|-------------|---------------|
| Code       | Symbol | Target Code         | Symbol      | Target Output |
| ISO 8859-1 | 8859   | ISO 646             | 646         | 7 bit ASCII   |
| ISO 8859-1 | 8859   | ISO 646de           | 646de       | German        |
| ISO 8859-1 | 8859   | ISO 646da           | 646da       | Danish        |
| ISO 8859-1 | 8859   | ISO 646en           | 646en       | English ASCII |
| ISO 8859-1 | 8859   | ISO 646es           | 646es       | Spanish       |
| ISO 8859-1 | 8859   | ISO 646fr           | 646fr       | French        |
| ISO 8859-1 | 8859   | ISO 646it           | 646it       | Italian       |
| ISO 8859-1 | 8859   | ISO 646sv           | 646sv       | Swedish       |

**CONVERSIONS** The conversions are performed according to the following tables. All values in the tables are given in octal.

**ISO 8859-1 to ISO 646 (7-bit ASCII)** For the conversion of ISO 8859-1 to ISO 646, all characters not in the following table are mapped unchanged.

|            | Conv | verte | ed to | o Uno | derso | core  | '_'   | (137)    |   |
|------------|------|-------|-------|-------|-------|-------|-------|----------|---|
|            | 200  | 201   | 202   | 203   | 204   | 205   | 206   | 207      |   |
|            | 210  | 211   | 212   | 213   | 214   | 215   | 216   | 217      |   |
|            | 220  | 221   | 222   | 223   | 224   | 225   | 226   | 227      |   |
|            | 230  | 231   | 232   | 233   | 234   | 235   | 236   | 237      |   |
|            | 240  | 241   | 242   | 243   | 244   | 245   | 246   | 247      |   |
|            | 250  | 251   | 252   | 253   | 254   | 255   | 256   | 257      |   |
|            | 260  | 261   | 262   | 263   | 264   | 265   | 266   | 267      |   |
|            | 270  | 271   | 272   | 273   | 274   | 275   | 276   | 277      |   |
|            | 300  | 301   | 302   | 303   | 304   | 305   | 306   | 307      |   |
|            | 310  | 311   | 312   | 313   | 314   | 315   | 316   | 317      |   |
|            | 320  | 321   | 322   | 323   | 324   | 325   | 326   | 327      |   |
|            | 330  | 331   | 332   | 333   | 334   | 335   | 336   | 337      |   |
|            | 340  | 341   | 342   | 343   | 344   | 345   | 346   | 347      |   |
|            | 350  | 351   | 352   | 353   | 354   | 355   | 356   | 357      |   |
|            | 360  | 361   | 362   | 363   | 364   | 365   | 366   | 367      |   |
|            | 370  | 371   | 372   | 373   | 374   | 375   | 376   | 377      |   |
| 9-1 to ISO | For  | the   | conv  | versi | on o  | f ISC | ) 885 | 9-1 to I | S |
|            |      |       |       |       | -     | -     |       | -        |   |

ISO 8859-1 to ISO<br/>646de (GERMAN)For the conversion of ISO 8859-1 to ISO 646de, all characters not in the following<br/>tables are mapped unchanged.

#### iconv\_8859-1(5)

| Conversions Performed                                                                                                    |                                                                                                    |     |     |  |  |  |
|----------------------------------------------------------------------------------------------------|----------------------------------------------------------------------------------------------------|-----|-----|--|--|--|
| ISO 8859-1                                                                                                    | ISO 8859-1 ISO 646de ISO 8859-1 ISO 646de                                                                                     |     |     |  |  |  |
| 247                                                                                                    | 100                                                                                                    | 337 | 176 |  |  |  |
| 304                                                                                                    | 133                                                                                                    | 344 | 173 |  |  |  |
| 326                                                                                                    | 134                                                                                                    | 366 | 174 |  |  |  |
| 334                                                                                                    | 135                                                                                                    | 374 | 175 |  |  |  |
| 133         134         135         1           200         201         202         203         2           210         211         212         213         2           220         221         222         223         2           230         231         232         233         2           240         241         242         243         2           250         251         252         253         2           260         261         262         263         2           270         271         272         273         2 | 204 205 206 207<br>214 215 216 217<br>224 225 226 227<br>234 235 236 237<br>244 245 246<br>254 255 256 257<br>264 265 266 267 |     |     |  |  |  |
| 300         301         302         303           310         311         312         313         3           320         321         322         323         3           340         311         332         333         3           340         341         342         343           350         351         352         353         3                                                                                                    | 324         325         327           335         336         337           345         346         347                       |     |     |  |  |  |
| 60 361 362 363 3<br>70 371 372 373                                                                                                    |                                                                                                    |     |     |  |  |  |

#### ISO 8859-1 to ISO 646da (DANISH)

For the conversion of ISO 8859-1 to ISO 646da, all characters not in the following tables are mapped unchanged.

| Conversions Performed                      |           |            |           |  |  |  |
|--------------------------------------------|-----------|------------|-----------|--|--|--|
| ISO 8859-1                                 | ISO 646da | ISO 8859-1 | ISO 646da |  |  |  |
| 305                                        | 135       | 345        | 175       |  |  |  |
| 306                                        | 133       | 346        | 173       |  |  |  |
| 330                                        | 134       | 370        | 174       |  |  |  |
| Converted to Underscore '_' (137)          |           |            |           |  |  |  |
| 133 134 135 173 174                        | <br>175   |            |           |  |  |  |
| 200 201 202 203 204<br>210 211 212 213 214 |           |            |           |  |  |  |

| 200 | 201 | 202 | 203 | 204 | 205 | 206 | 207 |  |
|-----|-----|-----|-----|-----|-----|-----|-----|--|
| 210 | 211 | 212 | 213 | 214 | 215 | 216 | 217 |  |
| 220 | 221 | 222 | 223 | 224 | 225 | 226 | 227 |  |
| 230 | 231 | 232 | 233 | 234 | 235 | 236 | 237 |  |
| 240 | 241 | 242 | 243 | 244 | 245 | 246 | 247 |  |
| 250 | 251 | 252 | 253 | 254 | 255 | 256 | 257 |  |
| 260 | 261 | 262 | 263 | 264 | 265 | 266 | 267 |  |
| 270 | 271 | 272 | 273 | 274 | 275 | 276 | 277 |  |
| 300 | 301 | 302 | 303 | 304 |     |     | 307 |  |
|     |     |     |     |     |     |     |     |  |

 310
 311
 312
 313
 314
 315
 316
 317

 320
 321
 322
 323
 324
 325
 326
 327

 331
 332
 333
 334
 335
 336
 337

 340
 341
 342
 343
 344

 347

 350
 351
 352
 353
 354
 355
 356

 360
 361
 362
 363
 364
 365
 366

 371
 372
 373
 374
 374
 376
 377

ISO 8859-1 to ISO 646en (ENGLISH ASCII) For the conversion of ISO 8859-1 to ISO 646en, all characters not in the following tables are mapped unchanged.

|      |       |       |       |      |       |     | Conversio | ons Performed | l         |  |
|------|-------|-------|-------|------|-------|-----|-----------|---------------|-----------|--|
|      |       |       |       | ISO  | 8859- | 1   |           |               | ISO 646en |  |
| 243  |       |       |       |      |       |     |           | 043           |           |  |
| Conv | verte | ed to | o Uno | ders | core  | '_' | (137)     |               |           |  |
|      |       |       |       |      |       |     |           |               |           |  |
| 043  | 201   | 202   | 202   | 204  | 205   | 200 | 207       |               |           |  |
|      |       |       |       |      | 205   |     |           |               |           |  |
|      |       |       |       |      | 215   |     |           |               |           |  |
|      |       |       |       |      | 235   |     |           |               |           |  |
|      | 241   |       | 200   |      | 245   |     |           |               |           |  |
|      |       |       | 253   |      | 255   |     |           |               |           |  |
| 260  | 261   | 262   | 263   | 264  | 265   | 266 | 267       |               |           |  |
| 270  | 271   | 272   | 273   | 274  | 275   | 276 | 277       |               |           |  |
| 300  | 301   | 302   | 303   | 304  | 305   | 306 | 307       |               |           |  |
| 310  | 311   | 312   | 313   | 314  | 315   | 316 | 317       |               |           |  |
| 320  | 321   | 322   | 323   | 324  | 325   | 326 | 327       |               |           |  |
| 330  | 331   | 332   | 333   | 334  | 335   | 336 | 337       |               |           |  |
| 340  | 341   | 342   | 343   | 344  | 345   | 346 | 347       |               |           |  |
| 350  | 351   | 352   | 353   | 354  | 355   | 356 | 357       |               |           |  |
| 360  | 361   | 362   | 363   | 364  | 365   | 366 | 367       |               |           |  |
| 370  | 371   | 372   | 373   | 374  | 375   | 376 | 377       |               |           |  |

ISO 8859-1 to ISO 646fr (FRENCH) For the conversion of ISO 8859-1 to ISO 646fr, all characters not in the following tables are mapped unchanged.

|            | Conversion | s Performed |           |
|------------|------------|-------------|-----------|
| ISO 8859-1 | ISO 646fr  | ISO 8859-1  | ISO 646fr |
| 243        | 043        | 347         | 134       |
| 247        | 135        | 350         | 175       |
| 250        | 176        | 351         | 173       |
| 260        | 133        | 371         | 174       |
| 340        | 100        |             |           |

#### iconv\_8859-1(5)

| Conv | verte | ed to | o Uno | lers | core | '_' | (137) |
|------|-------|-------|-------|------|------|-----|-------|
|      |       |       |       |      |      |     |       |
| 043  |       |       |       |      |      |     |       |
| 100  | 133   | 134   | 135   | 173  | 174  | 175 | 176   |
| 200  | 201   | 202   | 203   | 204  | 205  | 206 | 207   |
| 210  | 211   | 212   | 213   | 214  | 215  | 216 | 217   |
| 220  | 221   | 222   | 223   | 224  | 225  | 226 | 227   |
| 230  | 231   | 232   | 233   | 234  | 235  | 236 | 237   |
| 240  | 241   | 242   |       | 244  | 245  | 246 |       |
|      | 251   | 252   | 253   | 254  | 255  | 256 | 257   |
|      | 261   | 262   | 263   | 264  | 265  | 266 | 267   |
| 270  | 271   | 272   | 273   | 274  | 275  | 276 | 277   |
| 300  | 301   | 302   | 303   | 304  | 305  | 306 | 307   |
| 310  | 311   | 312   | 313   | 314  | 315  | 316 | 317   |
| 320  | 321   | 322   | 323   | 324  | 325  | 326 | 327   |
| 330  | 331   | 332   | 333   | 334  | 335  | 336 | 337   |
|      | 341   | 342   | 343   | 344  | 345  | 346 |       |
|      |       | 352   | 353   | 354  | 355  | 356 | 357   |
| 360  | 361   | 362   | 363   | 364  | 365  | 366 | 367   |
| 370  |       | 372   | 373   | 374  | 375  | 376 | 377   |
|      |       |       |       |      |      |     |       |

#### ISO 8859-1 to ISO 646it (ITALIAN)

For the conversion of ISO 8859-1 to ISO 646it, all characters not in the following tables are mapped unchanged.

|                       | Conversion    | s Performed |           |
|-----------------------|---------------|-------------|-----------|
| ISO 8859-1            | ISO 646it     | ISO 8859-1  | ISO 646it |
| 243                   | 043           | 350         | 175       |
| 247                   | 100           | 351         | 135       |
| 260                   | 133           | 354         | 176       |
| 340                   | 173           | 362         | 174       |
| 347                   | 134           | 371         | 140       |
| Converted to Undersco | ore '_' (137) |             |           |
| 043                   |               |             |           |
| 100 133 134 135 173   | 174 175 176   |             |           |
| 200 201 202 203 204   | 205 206 207   |             |           |
| 210 211 212 213 214   | 215 216 217   |             |           |
| 220 221 222 223 224   | 225 226 227   |             |           |
| 230 231 232 233 234   | 235 236 237   |             |           |
| 240 241 242 244       | 245 246       |             |           |
| 250 251 252 253 254   | 255 256 257   |             |           |

 210
 211
 212
 213
 214
 215
 216
 217

 220
 221
 222
 223
 224
 225
 226
 227

 230
 231
 232
 233
 234
 235
 236
 237

 240
 241
 242
 244
 245
 246

 250
 251
 252
 253
 254
 255
 256
 257

 261
 262
 263
 264
 265
 266
 267

 270
 271
 272
 273
 374
 275
 276
 277

 300
 301
 302
 303
 304
 305
 306
 307

 310
 311
 312
 313
 314
 315
 316
 317

 320
 321
 322
 323
 324
 325
 326
 327

 330
 331
 332
 333
 334
 335
 336
 337

</tabu/>

341 342 343 344 345 346 352 353 354 355 356 357

ISO 8859-1 to ISO 646es (SPANISH) For the conversion of ISO 8859-1 to ISO 646es, all characters not in the following tables are mapped unchanged.

| Conversions Performed |           |            |           |  |
|-----------------------|-----------|------------|-----------|--|
| ISO 8859-1            | ISO 646es | ISO 8859-1 | ISO 646es |  |
| 241                   | 133       | 321        | 134       |  |
| 247                   | 100       | 347        | 175       |  |
| 260                   | 173       | 361        | 174       |  |
| 277                   | 135       |            |           |  |

| Conv | verte | ed to | o Uno | derso | core | '_' | (137) |
|------|-------|-------|-------|-------|------|-----|-------|
|      |       |       |       |       |      |     |       |
| 100  | 133   | 134   | 135   | 173   | 174  | 175 |       |
| 200  | 201   | 202   | 203   | 204   | 205  | 206 | 207   |
| 210  | 211   | 212   | 213   | 214   | 215  | 216 | 217   |
| 220  | 221   | 222   | 223   | 224   | 225  | 226 | 227   |
| 230  | 231   | 232   | 233   | 234   | 235  | 236 | 237   |
| 240  |       | 242   | 243   | 244   | 245  | 246 |       |
| 250  | 251   | 252   | 253   | 254   | 255  | 256 | 257   |
|      | 261   | 262   | 263   | 264   | 265  | 266 | 267   |
| 270  | 271   | 272   | 273   | 274   | 275  | 276 |       |
| 300  | 301   | 302   | 303   | 304   | 305  | 306 | 307   |
| 310  | 311   | 312   | 313   | 314   | 315  | 316 | 317   |
| 320  |       | 322   | 323   | 324   | 325  | 326 | 327   |
| 330  | 331   | 332   | 333   | 334   | 335  | 336 | 337   |
| 340  | 341   | 342   | 343   | 344   | 345  | 346 |       |
| 350  | 351   | 352   | 353   | 354   | 355  | 356 | 357   |
| 360  |       | 362   | 363   | 364   | 365  | 366 | 367   |
| 370  | 371   | 372   | 373   | 374   | 375  | 376 | 377   |
|      |       |       |       |       |      |     |       |

ISO 8859-1 to ISO 646sv (SWEDISH) For the conversion of ISO 8859-1 to ISO 646sv, all characters not in the following tables are mapped unchanged.

|            | Convers   | ions Performed |           |
|------------|-----------|----------------|-----------|
| ISO 8859-1 | ISO 646sv | ISO 8859-1     | ISO 646sv |
| 304        | 133       | 344            | 173       |
| 305        | 135       | 345            | 175       |
| 311        | 100       | 351            | 140       |
| 326        | 134       | 366            | 174       |
| 334        | 136       | 374            | 176       |

## iconv\_8859-1(5)

| _8859-1(5) |                                                                                                    |                                                    |
|------------|----------------------------------------------------------------------------------------------------|----------------------------------------------------|
|            | Converted to Underscore '_' (137)                                                                                                    |                                                    |
|            | 100 133 134 135 136 140<br>173 174 175 176                                                                                                    |                                                    |
|            | 200 201 202 203 204 205 206 207                                                                                                    |                                                    |
|            | 210 211 212 213 214 215 216 217                                                                                                    |                                                    |
|            | 220 221 222 223 224 225 226 227                                                                                                    |                                                    |
|            | 230 231 232 233 234 235 236 237                                                                                                    |                                                    |
|            | 240 241 242 243 244 245 246 247                                                                                                    |                                                    |
|            | 250 251 252 253 254 255 256 257                                                                                                    |                                                    |
|            | 260 261 262 263 264 265 266 267                                                                                                    |                                                    |
|            | 270 271 272 273 274 275 276 277                                                                                                    |                                                    |
|            | 300 301 302 303 306 307                                                                                                    |                                                    |
|            | 310 312 313 314 315 316 317                                                                                                    |                                                    |
|            | 320 321 322 323 324 325 327                                                                                                    |                                                    |
|            | 330         331         332         333         335         336         337                                                                                       |                                                    |
|            | 340         341         342         343         346         347           250         250         251         255         255         255                         |                                                    |
|            | 350         352         353         354         355         356         357           360         361         362         363         364         365         367 |                                                    |
|            | 360         361         362         363         364         365         367           370         371         372         373         375         376         377 |                                                    |
|            |                                                                                                    |                                                    |
| FILES      | /usr/lib/iconv/*.so                                                                                                    | conversion modules                                 |
|            | /usr/lib/iconv/*.t                                                                                                    | conversion tables                                  |
|            | /usr/lib/iconv/iconv_data                                                                                                    | list of conversions supported by conversion tables |
| SEE ALSO   | <pre>iconv(1), iconv(3C), iconv(5)</pre>                                                                                                    |                                                    |
| SEE ALSO   | 100110(1), 100110(3C), 100110(3)                                                                                                    |                                                    |
|            |                                                                                                    |                                                    |
|            |                                                                                                    |                                                    |
|            |                                                                                                    |                                                    |
|            |                                                                                                    |                                                    |
|            |                                                                                                    |                                                    |
|            |                                                                                                    |                                                    |
|            |                                                                                                    |                                                    |
|            |                                                                                                    |                                                    |
|            |                                                                                                    |                                                    |
|            |                                                                                                    |                                                    |
|            |                                                                                                    |                                                    |
|            |                                                                                                    |                                                    |
|            |                                                                                                    |                                                    |
|            |                                                                                                    |                                                    |
|            |                                                                                                    |                                                    |
|            |                                                                                                    |                                                    |
|            |                                                                                                    |                                                    |
|            |                                                                                                    |                                                    |
|            |                                                                                                    |                                                    |
|            |                                                                                                    |                                                    |
|            |                                                                                                    |                                                    |
|            |                                                                                                    |                                                    |
|            |                                                                                                    |                                                    |
|            |                                                                                                    |                                                    |
|            |                                                                                                    |                                                    |
|            |                                                                                                    |                                                    |
|            |                                                                                                    |                                                    |

#### NAME | iconv\_8859-2 - code set conversion tables for ISO 8859-2 (Latin 2)

DESCRIPTION

The following code set conversions are supported:

|            | -      | Code Set Conversions | Supported |                    |
|------------|--------|----------------------|-----------|--------------------|
| Code       | Symbol | Target Code          | Symbol    | Target Output      |
| ISO 8859-2 | iso2   | MS 1250              | win2      | Windows Latin 2    |
| ISO 8859-2 | iso2   | MS 852               | dos2      | MS-DOS Latin 2     |
| ISO 8859-2 | iso2   | Mazovia              | maz       | Mazovia            |
| ISO 8859-2 | iso2   | DHN                  | dhn       | Dom Handlowy Nauki |

#### CONVERSIONS

The conversions are performed according to the following tables. All values in the tables are given in octal.

#### ISO 8859-2 to MS 1250

For the conversion of ISO 8859-2 to MS 1250, all characters not in the following table are mapped unchanged.

|            | Conversion | s Performed |         |
|------------|------------|-------------|---------|
| ISO 8859-2 | MS 1250    | ISO 8859-2  | MS 1250 |
| 24         | 4          | 261         | 271     |
| 177-237    | 40         | 265         | 276     |
| 241        | 245        | 266         | 234     |
| 245        | 274        | 267         | 241     |
| 246        | 214        | 271         | 232     |
| 251        | 212        | 273         | 235     |
| 253        | 215        | 274         | 237     |
| 254        | 217        | 276         | 236     |
| 256        | 216        | 266         | 236     |

#### ISO 8859-2 to MS 852

For the conversion of ISO 8859-2 to MS 852, all characters not in the following table are mapped unchanged.

#### iconv\_8859-2(5)

| ISO 8859-2 | MS 852 | ISO 8859-2 | MS 852 |
|------------|--------|------------|--------|
| 24         | 4      | 316        | 327    |
| 177-237    | 40     | 317        | 322    |
| 240        | 377    | 320        | 321    |
| 241        | 244    | 321        | 343    |
| 242        | 364    | 322        | 325    |
| 243        | 235    | 323        | 340    |
| 244        | 317    | 324        | 342    |
| 245        | 225    | 325        | 212    |
| 246        | 227    | 326        | 231    |
| 247        | 365    | 327        | 236    |
| 250        | 371    | 330        | 374    |
| 251        | 346    | 331        | 336    |
| 252        | 270    | 332        | 351    |
| 253        | 233    | 333        | 353    |
| 254        | 215    | 334        | 232    |
| 255        | 360    | 335        | 355    |
| 256        | 246    | 336        | 335    |
| 257        | 275    | 337        | 341    |
| 260        | 370    | 340        | 352    |
| 261        | 245    | 341        | 240    |
| 262        | 362    | 342        | 203    |
| 263        | 210    | 343        | 307    |
| 264        | 357    | 344        | 204    |
| 265        | 226    | 345        | 222    |
| 266        | 230    | 346        | 206    |
| 267        | 363    | 347        | 207    |
| 270        | 367    | 350        | 237    |
| 271        | 347    | 351        | 202    |

iconv\_8859-2(5)

| Conversions Performed |        |            |        |  |  |
|-----------------------|--------|------------|--------|--|--|
| ISO 8859-2            | MS 852 | ISO 8859-2 | MS 852 |  |  |
| 272                   | 255    | 352        | 251    |  |  |
| 273                   | 234    | 353        | 211    |  |  |
| 274                   | 253    | 354        | 330    |  |  |
| 275                   | 361    | 355        | 241    |  |  |
| 276                   | 247    | 356        | 214    |  |  |
| 277                   | 276    | 357        | 324    |  |  |
| 300                   | 350    | 360        | 320    |  |  |
| 301                   | 265    | 361        | 344    |  |  |
| 302                   | 266    | 362        | 345    |  |  |
| 303                   | 306    | 363        | 242    |  |  |
| 304                   | 216    | 364        | 223    |  |  |
| 305                   | 221    | 365        | 213    |  |  |
| 306                   | 217    | 366        | 224    |  |  |
| 307                   | 200    | 367        | 366    |  |  |
| 310                   | 254    | 370        | 375    |  |  |
| 311                   | 220    | 371        | 205    |  |  |
| 312                   | 250    | 372        | 243    |  |  |
| 313                   | 323    | 374        | 201    |  |  |
| 314                   | 267    | 375        | 354    |  |  |
| 315                   | 326    | 376        | 356    |  |  |
| 366                   | 367    |            |        |  |  |

#### ISO 8859-2 to Mazovia

For the conversion of ISO 8859-2 to Mazovia, all characters not in the following table are mapped unchanged.

|            | Conversion | s Performed |         |
|------------|------------|-------------|---------|
| ISO 8859-2 | Mazovia    | ISO 8859-2  | Mazovia |
| 24         | 4          | 323         | 243     |
| 177-237    | 40         | 324-325     | 40      |

#### iconv\_8859-2(5)

| ISO 8859-2 | Mazovia | ISO 8859-2 | Mazovia |
|------------|---------|------------|---------|
| 240        | 377     | 326        | 231     |
| 241        | 217     | 327-333    | 40      |
| 242        | 40      | 334        | 232     |
| 243        | 234     | 335-336    | 40      |
| 244-245    | 40      | 337        | 341     |
| 246        | 230     | 340-341    | 40      |
| 247-253    | 40      | 342        | 203     |
| 254        | 240     | 343        | 40      |
| 255-256    | 40      | 344        | 204     |
| 257        | 241     | 345        | 40      |
| 260        | 370     | 346        | 215     |
| 261        | 206     | 347        | 207     |
| 262        | 40      | 350        | 40      |
| 263        | 222     | 351        | 202     |
| 264-265    | 40      | 352        | 221     |
| 266        | 236     | 353        | 211     |
| 267-273    | 40      | 354-355    | 40      |
| 274        | 246     | 356        | 214     |
| 275-276    | 40      | 357-360    | 40      |
| 277        | 247     | 361        | 244     |
| 300-303    | 40      | 362        | 40      |
| 304        | 216     | 363        | 242     |
| 305        | 40      | 364        | 223     |
| 306        | 225     | 365        | 40      |
| 307        | 200     | 366        | 224     |
| 310-311    | 40      | 367        | 366     |
| 312        | 220     | 370-373    | 40      |
| 313-320    | 40      | 374        | 201     |

| Conversions Performed                 |     |         |    |  |
|---------------------------------------|-----|---------|----|--|
| ISO 8859-2 Mazovia ISO 8859-2 Mazovia |     |         |    |  |
| 321                                   | 245 | 375-376 | 40 |  |
| 322                                   | 40  |         |    |  |

#### ISO 8859-2 to DHN

For the conversion of ISO 8859-2 to DHN, all characters not in the following table are mapped unchanged.

|            | Conve | rsions Performed |     |
|------------|-------|------------------|-----|
| ISO 8859-2 | DHN   | ISO 8859-2       | DHN |
| 24         | 4     | 322              | 40  |
| 177-237    | 40    | 323              | 205 |
| 240        | 377   | 324-325          | 40  |
| 241        | 200   | 326              | 231 |
| 242        | 40    | 327-333          | 40  |
| 243        | 203   | 334              | 232 |
| 244-245    | 40    | 335-336          | 40  |
| 246        | 206   | 337              | 341 |
| 247-253    | 40    | 340              | 40  |
| 254        | 207   | 341              | 240 |
| 255-256    | 40    | 342-345          | 40  |
| 257        | 210   | 346              | 212 |
| 260        | 370   | 347-351          | 40  |
| 261        | 211   | 352              | 213 |
| 262        | 40    | 353-354          | 40  |
| 263        | 214   | 355              | 241 |
| 264-265    | 40    | 356-360          | 40  |
| 266        | 217   | 361              | 215 |
| 267-273    | 40    | 362              | 40  |
| 274        | 220   | 363              | 216 |
| 275-276    | 40    | 364              | 223 |

|          | Conversions Performed |           |                                   |                      |  |
|----------|-----------------------|-----------|-----------------------------------|----------------------|--|
|          | ISO 8859-2            | DHN       | ISO 8859-2                        | DHN                  |  |
|          | 277                   | 221       | 365                               | 40                   |  |
|          | 300-305               | 40        | 366                               | 224                  |  |
|          | 306                   | 201       | 367                               | 366                  |  |
|          | 307-311               | 40        | 370-371                           | 40                   |  |
|          | 312                   | 202       | 372                               | 243                  |  |
|          | 313-320               | 40        | 373-376                           | 40                   |  |
|          | 321                   | 204       |                                   |                      |  |
|          |                       |           | •                                 | ·                    |  |
| FILES    | /usr/lib/iconv/*      |           | conversion modules                |                      |  |
|          | /usr/lib/iconv/*      |           | conversion tables                 |                      |  |
|          | /usr/lib/iconv/i      |           | list of conversions sup<br>tables | ported by conversion |  |
| SEE ALSO | iconv(1), iconv(3C)   | ,iconv(5) |                                   |                      |  |
|          |                       | , (- )    |                                   |                      |  |
|          |                       |           |                                   |                      |  |
|          |                       |           |                                   |                      |  |
|          |                       |           |                                   |                      |  |
|          |                       |           |                                   |                      |  |
|          |                       |           |                                   |                      |  |
|          |                       |           |                                   |                      |  |
|          |                       |           |                                   |                      |  |
|          |                       |           |                                   |                      |  |
|          |                       |           |                                   |                      |  |
|          |                       |           |                                   |                      |  |
|          |                       |           |                                   |                      |  |
|          |                       |           |                                   |                      |  |
|          |                       |           |                                   |                      |  |
|          |                       |           |                                   |                      |  |
|          |                       |           |                                   |                      |  |
|          |                       |           |                                   |                      |  |
|          |                       |           |                                   |                      |  |
|          |                       |           |                                   |                      |  |

#### NAME | iconv\_8859-5 - code set conversion tables for ISO 8859-5 (Cyrillic)

DESCRIPTION

The following code set conversions are supported:

| Code Set Conversions Supported               |      |              |      |                         |  |  |
|----------------------------------------------|------|--------------|------|-------------------------|--|--|
| Code Symbol Target Code Symbol Target Output |      |              |      |                         |  |  |
| ISO 8859-5                                   | iso5 | KOI8-R       | koi8 | KOI8-R                  |  |  |
| ISO 8859-5                                   | iso5 | PC Cyrillic  | alt  | Alternative PC Cyrillic |  |  |
| ISO 8859-5                                   | iso5 | MS 1251      | win5 | Windows Cyrillic        |  |  |
| ISO 8859-5                                   | iso5 | Mac Cyrillic | mac  | Macintosh Cyrillic      |  |  |

#### **CONVERSIONS**

The conversions are performed according to the following tables. All values in the tables are given in octal.

#### ISO 8859-5 to KOI8-R

For the conversion of ISO 8859-5 to KOI8-R, all characters not in the following table are mapped unchanged.

| Conversions Performed |        |            |        |  |
|-----------------------|--------|------------|--------|--|
| ISO 8859-5            | KOI8-R | ISO 8859-5 | KOI8-R |  |
| 24                    | 4      | 320        | 301    |  |
| 241                   | 263    | 321        | 302    |  |
| 242                   | 261    | 322        | 327    |  |
| 243                   | 262    | 323        | 307    |  |
| 244                   | 264    | 324        | 304    |  |
| 245                   | 265    | 325        | 305    |  |
| 246                   | 266    | 327        | 332    |  |
| 247                   | 267    | 330        | 311    |  |
| 250                   | 270    | 331        | 312    |  |
| 251                   | 271    | 332        | 313    |  |
| 252                   | 272    | 333        | 314    |  |
| 253                   | 273    | 334        | 315    |  |
| 254                   | 274    | 335        | 316    |  |
| 256                   | 276    | 336        | 317    |  |

| ISO 8859-5 KOI8-R ISO 8859-5 KOI8-R |     |     |     |  |  |
|-------------------------------------|-----|-----|-----|--|--|
| .57                                 | 277 | 337 | 320 |  |  |
| 260                                 | 341 | 340 | 322 |  |  |
| 261                                 | 342 | 341 | 323 |  |  |
| 262                                 | 367 | 342 | 324 |  |  |
| 263                                 | 347 | 343 | 325 |  |  |
| 264                                 | 344 | 344 | 306 |  |  |
| 265                                 | 345 | 345 | 310 |  |  |
| 266                                 | 366 | 346 | 303 |  |  |
| 267                                 | 372 | 347 | 336 |  |  |
| 270                                 | 351 | 350 | 333 |  |  |
| 271                                 | 352 | 351 | 335 |  |  |
| 72                                  | 353 | 352 | 337 |  |  |
| 73                                  | 354 | 353 | 331 |  |  |
| 274                                 | 355 | 354 | 330 |  |  |
| 75                                  | 356 | 355 | 334 |  |  |
| 276                                 | 357 | 356 | 300 |  |  |
| 277                                 | 360 | 357 | 321 |  |  |
| 600                                 | 362 | 360 | 260 |  |  |
| 01                                  | 363 | 361 | 243 |  |  |
| 802                                 | 364 | 362 | 241 |  |  |
| 603                                 | 365 | 363 | 242 |  |  |
| 304                                 | 346 | 364 | 244 |  |  |
| 305                                 | 350 | 365 | 245 |  |  |
| 306                                 | 343 | 366 | 246 |  |  |
| 307                                 | 376 | 367 | 247 |  |  |
| 310                                 | 373 | 370 | 250 |  |  |
| 311                                 | 375 | 371 | 251 |  |  |
| 312                                 | 377 | 372 | 252 |  |  |

| Conversions Performed |        |            |        |  |
|-----------------------|--------|------------|--------|--|
| ISO 8859-5            | KOI8-R | ISO 8859-5 | KOI8-R |  |
| 313                   | 371    | 373        | 253    |  |
| 314                   | 370    | 374        | 254    |  |
| 315                   | 374    | 375        | 255    |  |
| 316                   | 340    | 376        | 256    |  |
| 317                   | 361    |            |        |  |

#### ISO 8859-5 to PC Cyrillic

For the conversion of ISO 8859-5 to PC Cyrillic, all characters not in the following table are mapped unchanged.

| Conversions Performed |             |            |             |  |
|-----------------------|-------------|------------|-------------|--|
| ISO 8859-5            | PC Cyrillic | ISO 8859-5 | PC Cyrillic |  |
| 24                    | 4           | 307        | 227         |  |
| 200-240               | 40          | 310        | 230         |  |
| 241                   | 360         | 311        | 231         |  |
| 242-254               | 40          | 312        | 232         |  |
| 255                   | 260         | 313        | 233         |  |
| 256-257               | 40          | 314        | 234         |  |
| 260                   | 200         | 315        | 235         |  |
| 261                   | 201         | 316        | 236         |  |
| 262                   | 202         | 317        | 237         |  |
| 263                   | 203         | 320        | 240         |  |
| 264                   | 204         | 321        | 241         |  |
| 265                   | 205         | 322        | 242         |  |
| 266                   | 206         | 323        | 243         |  |
| 267                   | 207         | 324        | 244         |  |
| 270                   | 210         | 325        | 245         |  |
| 271                   | 211         | 326        | 246         |  |
| 272                   | 212         | 327        | 247         |  |
| 273                   | 213         | 330        | 250         |  |

| Conversions Performed |             |            |             |  |  |
|-----------------------|-------------|------------|-------------|--|--|
| ISO 8859-5            | PC Cyrillic | ISO 8859-5 | PC Cyrillic |  |  |
| 274                   | 214         | 331        | 251         |  |  |
| 275                   | 215         | 332        | 252         |  |  |
| 276                   | 216         | 333        | 253         |  |  |
| 277                   | 217         | 334        | 254         |  |  |
| 300                   | 220         | 335        | 255         |  |  |
| 301                   | 221         | 336        | 256         |  |  |
| 302                   | 222         | 337        | 257         |  |  |
| 303                   | 223         | 360-374    | 40          |  |  |
| 304                   | 224         | 375        | 260         |  |  |
| 305                   | 225         | 376        | 40          |  |  |
| 306                   | 226         | 365        | 40          |  |  |

#### ISO 8859-5 to MS 1251

For the conversion of ISO 8859-5 to MS 1251, all characters not in the following table are mapped unchanged.

| Conversions Performed |         |            |         |  |
|-----------------------|---------|------------|---------|--|
| ISO 8859-5            | MS 1251 | ISO 8859-5 | MS 1251 |  |
| 24                    | 4       | 317        | 337     |  |
| 200-237               | 40      | 320        | 340     |  |
| 241                   | 250     | 321        | 341     |  |
| 242                   | 200     | 322        | 342     |  |
| 243                   | 201     | 323        | 343     |  |
| 244                   | 252     | 324        | 344     |  |
| 245                   | 275     | 325        | 345     |  |
| 246                   | 262     | 326        | 346     |  |
| 247                   | 257     | 327        | 347     |  |
| 250                   | 243     | 330        | 350     |  |
| 251                   | 212     | 331        | 351     |  |
| 252                   | 214     | 332        | 352     |  |

| ISO 8859-5 MS 1251 ISO 8859-5 MS 1251 |     |     |     |  |  |
|---------------------------------------|-----|-----|-----|--|--|
| 253                                   | 216 | 333 | 353 |  |  |
| 254                                   | 215 | 334 | 354 |  |  |
| 255                                   | 210 | 335 | 355 |  |  |
| 256                                   | 241 | 336 | 356 |  |  |
| 257                                   | 217 | 337 | 357 |  |  |
| 260                                   | 300 | 340 | 360 |  |  |
| 261                                   | 301 | 341 | 361 |  |  |
| 262                                   | 302 | 342 | 362 |  |  |
| 263                                   | 303 | 343 | 363 |  |  |
| 264                                   | 304 | 344 | 364 |  |  |
| 265                                   | 305 | 345 | 365 |  |  |
| 266                                   | 306 | 346 | 366 |  |  |
| 267                                   | 307 | 347 | 367 |  |  |
| 270                                   | 310 | 350 | 370 |  |  |
| 271                                   | 311 | 351 | 371 |  |  |
| 272                                   | 312 | 352 | 372 |  |  |
| 273                                   | 313 | 353 | 373 |  |  |
| 274                                   | 314 | 354 | 374 |  |  |
| 275                                   | 315 | 355 | 375 |  |  |
| 276                                   | 316 | 356 | 376 |  |  |
| 277                                   | 317 | 357 | 377 |  |  |
| 300                                   | 320 | 360 | 271 |  |  |
| 301                                   | 321 | 361 | 270 |  |  |
| 302                                   | 322 | 362 | 220 |  |  |
| 303                                   | 323 | 363 | 203 |  |  |
| 304                                   | 324 | 364 | 272 |  |  |
| 305                                   | 325 | 365 | 276 |  |  |
| 306                                   | 326 | 366 | 263 |  |  |

| Conversions Performed |         |            |         |  |
|-----------------------|---------|------------|---------|--|
| ISO 8859-5            | MS 1251 | ISO 8859-5 | MS 1251 |  |
| 307                   | 327     | 367        | 277     |  |
| 310                   | 330     | 370        | 274     |  |
| 311                   | 331     | 371        | 232     |  |
| 312                   | 332     | 372        | 234     |  |
| 313                   | 333     | 373        | 236     |  |
| 314                   | 334     | 374        | 235     |  |
| 315                   | 335     | 375        | 210     |  |
| 316                   | 336     | 376        | 242     |  |
| 376                   | 331     |            |         |  |

#### ISO 8859-5 to Mac Cyrillic

For the conversion of ISO 8859-5 to Mac Cyrillic, all characters not in the following table are mapped unchanged.

| Conversions Performed |              |            |              |
|-----------------------|--------------|------------|--------------|
| ISO 8859-5            | Mac Cyrillic | ISO 8859-5 | Mac Cyrillic |
| 24                    | 4            | 317        | 237          |
| 200-237               | 40           | 320        | 340          |
| 240                   | 312          | 321        | 341          |
| 241                   | 335          | 322        | 342          |
| 242                   | 253          | 323        | 343          |
| 243                   | 256          | 324        | 344          |
| 244                   | 270          | 325        | 345          |
| 245                   | 301          | 326        | 346          |
| 246                   | 247          | 327        | 347          |
| 247                   | 272          | 330        | 350          |
| 250                   | 267          | 331        | 351          |
| 251                   | 274          | 332        | 352          |
| 252                   | 276          | 333        | 353          |
| 253                   | 40           | 334        | 354          |

| ISO 8859-5 Mac Cyrillic ISO 8859-5 Mac Cyrillic |     |     |     |  |  |
|-------------------------------------------------|-----|-----|-----|--|--|
| 254                                             | 315 | 335 | 355 |  |  |
| 255                                             | 40  | 336 | 356 |  |  |
| 256                                             | 330 | 337 | 357 |  |  |
| 257                                             | 332 | 340 | 360 |  |  |
| 260                                             | 200 | 341 | 361 |  |  |
| 261                                             | 201 | 342 | 362 |  |  |
| 262                                             | 202 | 343 | 363 |  |  |
| 263                                             | 203 | 344 | 364 |  |  |
| 264                                             | 204 | 345 | 365 |  |  |
| 265                                             | 205 | 346 | 366 |  |  |
| 266                                             | 206 | 347 | 367 |  |  |
| 267                                             | 207 | 350 | 370 |  |  |
| 270                                             | 210 | 351 | 371 |  |  |
| 271                                             | 211 | 352 | 372 |  |  |
| 272                                             | 212 | 353 | 373 |  |  |
| 273                                             | 213 | 354 | 374 |  |  |
| 274                                             | 214 | 355 | 375 |  |  |
| 275                                             | 215 | 356 | 376 |  |  |
| 276                                             | 216 | 357 | 337 |  |  |
| 277                                             | 217 | 360 | 334 |  |  |
| 300                                             | 220 | 361 | 336 |  |  |
| 301                                             | 221 | 362 | 254 |  |  |
| 302                                             | 222 | 363 | 257 |  |  |
| 303                                             | 223 | 364 | 271 |  |  |
| 304                                             | 224 | 365 | 317 |  |  |
| 305                                             | 225 | 366 | 264 |  |  |
| 306                                             | 226 | 367 | 273 |  |  |
| 307                                             | 227 | 370 | 300 |  |  |

|          | Conversions Performed                |              |                                         |                      |  |  |
|----------|--------------------------------------|--------------|-----------------------------------------|----------------------|--|--|
|          | ISO 8859-5                           | Mac Cyrillic | ISO 8859-5                              | Mac Cyrillic         |  |  |
|          | 310                                  | 230          | 371                                     | 275                  |  |  |
|          | 311                                  | 231          | 372                                     | 277                  |  |  |
|          | 312                                  | 232          | 373                                     | 40                   |  |  |
|          | 313                                  | 233          | 374                                     | 316                  |  |  |
|          | 314                                  | 234          | 375                                     | 40                   |  |  |
|          | 315                                  | 235          | 376                                     | 331                  |  |  |
|          | 316                                  | 236          |                                         |                      |  |  |
|          | / / / / / / / / / / / / /            |              |                                         |                      |  |  |
| FILES    | /usr/lib/iconv/*<br>/usr/lib/iconv/* |              | conversion modules<br>conversion tables |                      |  |  |
|          | /usr/lib/iconv/i                     |              | list of conversions sup                 | ported by conversion |  |  |
|          | /usr/11D/1CONV/1                     | CONV_data    | tables                                  | ported by conversion |  |  |
| SEE ALSO | iconv(1), iconv(3C)                  | ), iconv(5)  |                                         |                      |  |  |
|          |                                      |              |                                         |                      |  |  |
|          |                                      |              |                                         |                      |  |  |
|          |                                      |              |                                         |                      |  |  |
|          |                                      |              |                                         |                      |  |  |
|          |                                      |              |                                         |                      |  |  |
|          |                                      |              |                                         |                      |  |  |
|          |                                      |              |                                         |                      |  |  |
|          |                                      |              |                                         |                      |  |  |
|          |                                      |              |                                         |                      |  |  |
|          |                                      |              |                                         |                      |  |  |
|          |                                      |              |                                         |                      |  |  |
|          |                                      |              |                                         |                      |  |  |
|          |                                      |              |                                         |                      |  |  |
|          |                                      |              |                                         |                      |  |  |
|          |                                      |              |                                         |                      |  |  |
|          |                                      |              |                                         |                      |  |  |
|          |                                      |              |                                         |                      |  |  |

#### NAME | iconv\_dhn - code set conversion tables for DHN (Dom Handlowy Nauki)

DESCRIPTION

The following code set conversions are supported:

| Code Set Conversions Supported               |     |            |      |                 |  |
|----------------------------------------------|-----|------------|------|-----------------|--|
| Code Symbol Target Code Symbol Target Output |     |            |      |                 |  |
| DHN                                          | dhn | ISO 8859-2 | iso2 | ISO Latin 2     |  |
| DHN                                          | dhn | MS 1250    | win2 | Windows Latin 2 |  |
| DHN                                          | dhn | MS 852     | dos2 | MS-DOS Latin 2  |  |
| DHN                                          | dhn | Mazovia    | maz  | Mazovia         |  |

#### **CONVERSIONS**

The conversions are performed according to the following tables. All values in the tables are given in octal.

DHN to ISO 8859-2

For the conversion of DHN to ISO 8859-2, all characters not in the following table are mapped unchanged.

| Conversions Performed |            |         |            |  |
|-----------------------|------------|---------|------------|--|
| DHN                   | ISO 8859-2 | DHN     | ISO 8859-2 |  |
| 24-177                | 40         | 222     | 40         |  |
| 200                   | 241        | 223     | 364        |  |
| 201                   | 306        | 224     | 366        |  |
| 202                   | 312        | 225-230 | 40         |  |
| 203                   | 243        | 231     | 326        |  |
| 204                   | 321        | 232     | 334        |  |
| 205                   | 323        | 233-237 | 40         |  |
| 206                   | 246        | 240     | 341        |  |
| 207                   | 254        | 241     | 355        |  |
| 210                   | 257        | 242     | 363        |  |
| 211                   | 261        | 243     | 372        |  |
| 212                   | 346        | 244-340 | 40         |  |
| 213                   | 352        | 341     | 337        |  |
| 214                   | 263        | 342-365 | 40         |  |

### iconv\_dhn(5)

| Conversions Performed |                              |         |     |  |  |
|-----------------------|------------------------------|---------|-----|--|--|
| DHN                   | DHN ISO 8859-2 DHN ISO 8859- |         |     |  |  |
| 215                   | 361                          | 366     | 367 |  |  |
| 216                   | 363                          | 367     | 40  |  |  |
| 217                   | 266                          | 370     | 260 |  |  |
| 220                   | 274                          | 371-376 | 40  |  |  |
| 221                   | 277                          |         |     |  |  |

#### DHN to MS 1250

**D** For the conversion of DHN to MS 1250, all characters not in the following table are mapped unchanged.

|     | Conversions Performed |         |         |  |  |
|-----|-----------------------|---------|---------|--|--|
| DHN | MS 1250               | DHN     | MS 1250 |  |  |
| 200 | 245                   | 233-237 | 40      |  |  |
| 201 | 306                   | 240     | 341     |  |  |
| 202 | 312                   | 241     | 355     |  |  |
| 203 | 243                   | 242     | 363     |  |  |
| 204 | 321                   | 243     | 372     |  |  |
| 205 | 323                   | 244-251 | 40      |  |  |
| 206 | 214                   | 252     | 254     |  |  |
| 207 | 217                   | 253-255 | 40      |  |  |
| 210 | 257                   | 256     | 253     |  |  |
| 211 | 271                   | 257     | 273     |  |  |
| 212 | 346                   | 260-340 | 40      |  |  |
| 213 | 352                   | 341     | 337     |  |  |
| 214 | 263                   | 342-345 | 40      |  |  |
| 215 | 361                   | 346     | 265     |  |  |
| 216 | 363                   | 347-360 | 40      |  |  |
| 217 | 234                   | 361     | 261     |  |  |
| 220 | 237                   | 362-365 | 40      |  |  |
| 221 | 277                   | 366     | 367     |  |  |

iconv\_dhn(5)

| Conversions Performed |     |         |     |  |
|-----------------------|-----|---------|-----|--|
| DHN MS 1250 DHN MS    |     |         |     |  |
| 222                   | 40  | 367     | 40  |  |
| 223                   | 364 | 370     | 260 |  |
| 224                   | 366 | 371     | 40  |  |
| 225-230               | 40  | 372     | 267 |  |
| 231                   | 326 | 373-376 | 40  |  |
| 232                   | 334 |         |     |  |

## **DHN to MS 852** For the conversion of DHN to MS 852, all characters not in the following table are mapped unchanged.

| Conversions Performed |                |         |     |  |  |
|-----------------------|----------------|---------|-----|--|--|
| DHN                   | DHN MS 852 DHN |         |     |  |  |
| 200                   | 244            | 212     | 206 |  |  |
| 201                   | 217            | 213     | 251 |  |  |
| 202                   | 250            | 214     | 210 |  |  |
| 203                   | 235            | 215     | 344 |  |  |
| 204                   | 343            | 216     | 242 |  |  |
| 205                   | 340            | 217     | 230 |  |  |
| 206                   | 227            | 220     | 253 |  |  |
| 207                   | 215            | 221     | 276 |  |  |
| 210                   | 275            | 222-375 | 40  |  |  |
| 211                   | 245            |         |     |  |  |

## **DHN to Mazovia** For the conversion of DHN to Mazovia, all characters not in the following table are mapped unchanged.

| Conversions Performed   |     |     |     |  |
|-------------------------|-----|-----|-----|--|
| DHN Mazovia DHN Mazovia |     |     |     |  |
| 200                     | 217 | 212 | 215 |  |

### iconv\_dhn(5)

|          | Conversions Performed |           |                                 |                      |  |
|----------|-----------------------|-----------|---------------------------------|----------------------|--|
|          | DHN                   | Mazovia   | DHN                             | Mazovia              |  |
|          | 201                   | 225       | 213                             | 221                  |  |
|          | 202                   | 220       | 214                             | 222                  |  |
|          | 203                   | 234       | 215                             | 244                  |  |
|          | 204                   | 245       | 216                             | 242                  |  |
|          | 205                   | 243       | 217                             | 236                  |  |
|          | 206                   | 230       | 220                             | 246                  |  |
|          | 207                   | 240       | 221                             | 247                  |  |
|          | 210                   | 241       | 222-247                         | 40                   |  |
|          | 211                   | 206       |                                 |                      |  |
|          |                       | 1         |                                 | 1                    |  |
| FILES    | /usr/lib/iconv/*      |           | conversion modules              |                      |  |
|          | /usr/lib/iconv/*      |           | conversion tables               |                      |  |
|          | /usr/lib/iconv/i      |           | ist of conversions sup<br>ables | ported by conversion |  |
|          |                       |           |                                 |                      |  |
| SEE ALSO | iconv(1), iconv(3C)   | ,1conv(5) |                                 |                      |  |
|          |                       |           |                                 |                      |  |
|          |                       |           |                                 |                      |  |
|          |                       |           |                                 |                      |  |
|          |                       |           |                                 |                      |  |
|          |                       |           |                                 |                      |  |
|          |                       |           |                                 |                      |  |
|          |                       |           |                                 |                      |  |
|          |                       |           |                                 |                      |  |
|          |                       |           |                                 |                      |  |
|          |                       |           |                                 |                      |  |
|          |                       |           |                                 |                      |  |
|          |                       |           |                                 |                      |  |
|          |                       |           |                                 |                      |  |
|          |                       |           |                                 |                      |  |
|          |                       |           |                                 |                      |  |
|          |                       |           |                                 |                      |  |

#### NAME | iconv\_koi8-r - code set conversion tables for KOI8-R

DESCRIPTION

The following code set conversions are supported:

| Code Set Conversions Supported |        |              |        |                         |  |
|--------------------------------|--------|--------------|--------|-------------------------|--|
| Code                           | Symbol | Target Code  | Symbol | Target Output           |  |
| KOI8-R                         | koi8   | ISO 8859-5   | iso5   | ISO 8859-5 Cyrillic     |  |
| KOI8-R                         | koi8   | PC Cyrillic  | alt    | Alternative PC Cyrillic |  |
| KOI8-R                         | koi8   | MS 1251      | win5   | Windows Cyrillic        |  |
| KOI8-R                         | koi8   | Mac Cyrillic | mac    | Macintosh Cyrillic      |  |

#### CONVERSIONS

The conversions are performed according to the following tables. All values in the tables are given in octal.

KOI8-R to ISO 8859-5 For the conversion of KOI8-R to ISO 8859-5, all characters not in the following table are mapped unchanged.

| Conversions Performed |            |        |            |  |
|-----------------------|------------|--------|------------|--|
| KOI8-R                | ISO 8859-5 | KOI8-R | ISO 8859-5 |  |
| 24                    | 4          | 320    | 337        |  |
| 241                   | 362        | 321    | 357        |  |
| 242                   | 363        | 322    | 340        |  |
| 243                   | 361        | 323    | 341        |  |
| 244                   | 364        | 324    | 342        |  |
| 245                   | 365        | 325    | 343        |  |
| 246                   | 366        | 327    | 322        |  |
| 247                   | 367        | 330    | 354        |  |
| 250                   | 370        | 331    | 353        |  |
| 251                   | 371        | 332    | 327        |  |
| 252                   | 372        | 333    | 350        |  |
| 253                   | 373        | 334    | 355        |  |
| 254                   | 374        | 335    | 351        |  |
| 256                   | 376        | 336    | 347        |  |

| KOI8-R | ISO 8859-5 | KOI8-R | ISO 8859-5 |
|--------|------------|--------|------------|
|        | 377        | 337    | 352        |
| 257    |            |        |            |
| 260    | 360        | 340    | 316        |
| 261    | 242        | 341    | 260        |
| 262    | 243        | 342    | 261        |
| 263    | 241        | 343    | 306        |
| 264    | 244        | 344    | 264        |
| 265    | 245        | 345    | 265        |
| 266    | 246        | 346    | 304        |
| 267    | 247        | 347    | 263        |
| 270    | 250        | 350    | 305        |
| 271    | 251        | 351    | 270        |
| 272    | 252        | 352    | 271        |
| 273    | 253        | 353    | 272        |
| 274    | 254        | 354    | 273        |
| 275    | 255        | 355    | 274        |
| 276    | 256        | 356    | 275        |
| 277    | 257        | 357    | 276        |
| 300    | 356        | 360    | 277        |
| 301    | 320        | 361    | 317        |
| 302    | 321        | 362    | 300        |
| 303    | 346        | 363    | 301        |
| 304    | 324        | 364    | 302        |
| 305    | 325        | 365    | 303        |
| 306    | 344        | 366    | 266        |
| 307    | 323        | 367    | 262        |
| 310    | 345        | 370    | 314        |
| 311    | 330        | 370    | 313        |
| 312    | 331        | 372    | 267        |

| Conversions Performed |            |        |            |  |
|-----------------------|------------|--------|------------|--|
| KOI8-R                | ISO 8859-5 | KOI8-R | ISO 8859-5 |  |
| 313                   | 332        | 373    | 310        |  |
| 314                   | 333        | 374    | 315        |  |
| 315                   | 334        | 375    | 311        |  |
| 316                   | 335        | 376    | 307        |  |
| 317                   | 336        |        |            |  |

### KOI8-R to PC Cyrillic

For the conversion of KOI8-R to PC Cyrillic, all characters not in the following table are mapped unchanged.

| Conversions Performed |             |        |             |  |
|-----------------------|-------------|--------|-------------|--|
| KOI8-R                | PC Cyrillic | KOI8-R | PC Cyrillic |  |
| 24                    | 4           | 333    | 350         |  |
| 200-242               | 40          | 334    | 355         |  |
| 243                   | 361         | 335    | 351         |  |
| 244-254               | 40          | 336    | 347         |  |
| 255                   | 260         | 337    | 352         |  |
| 256-262               | 40          | 340    | 236         |  |
| 263                   | 360         | 341    | 200         |  |
| 264-274               | 40          | 342    | 201         |  |
| 275                   | 260         | 343    | 226         |  |
| 276-277               | 40          | 344    | 204         |  |
| 300                   | 356         | 345    | 205         |  |
| 301                   | 240         | 346    | 224         |  |
| 302                   | 241         | 347    | 203         |  |
| 303                   | 346         | 350    | 225         |  |
| 304                   | 244         | 351    | 210         |  |
| 305                   | 245         | 352    | 211         |  |
| 306                   | 344         | 353    | 212         |  |
| 307                   | 243         | 354    | 213         |  |

| Conversions Performed |             |        |             |  |
|-----------------------|-------------|--------|-------------|--|
| KOI8-R                | PC Cyrillic | KOI8-R | PC Cyrillic |  |
| 310                   | 345         | 355    | 214         |  |
| 311                   | 250         | 356    | 215         |  |
| 312                   | 251         | 357    | 216         |  |
| 313                   | 252         | 360    | 217         |  |
| 314                   | 253         | 361    | 237         |  |
| 315                   | 254         | 362    | 220         |  |
| 316                   | 255         | 363    | 221         |  |
| 317                   | 256         | 364    | 222         |  |
| 320                   | 257         | 365    | 223         |  |
| 321                   | 357         | 366    | 206         |  |
| 322                   | 340         | 367    | 202         |  |
| 323                   | 341         | 370    | 234         |  |
| 324                   | 342         | 371    | 233         |  |
| 325                   | 343         | 372    | 207         |  |
| 326                   | 246         | 373    | 230         |  |
| 327                   | 242         | 374    | 235         |  |
| 330                   | 354         | 375    | 231         |  |
| 331                   | 353         | 376    | 227         |  |
| 332                   | 247         |        |             |  |

## KOI8-R to MS 1251

For the conversion of KOI8-R to MS 1251, all characters not in the following table are mapped unchanged.

| Conversions Performed |         |        |         |  |  |
|-----------------------|---------|--------|---------|--|--|
| KOI8-R                | MS 1251 | KOI8-R | MS 1251 |  |  |
| 24                    | 4       | 317    | 356     |  |  |
| 200-237               | 40      | 320    | 357     |  |  |
| 241                   | 220     | 321    | 377     |  |  |
| 242                   | 203     | 322    | 360     |  |  |

<sup>162</sup> man pages section 5: Standards, Environments, and Macros • Last Revised 18 Apr 1997

| KOI8-R MS 1251 KOI8-R N |     |     |     |  |  |
|-------------------------|-----|-----|-----|--|--|
| 243                     | 270 | 323 | 361 |  |  |
| 244                     | 272 | 324 | 362 |  |  |
| 245                     | 276 | 325 | 363 |  |  |
| 246                     | 263 | 326 | 346 |  |  |
| 247                     | 277 | 327 | 342 |  |  |
| 250                     | 274 | 330 | 374 |  |  |
| 51                      | 232 | 331 | 373 |  |  |
| 52                      | 234 | 332 | 347 |  |  |
| 253                     | 236 | 333 | 370 |  |  |
| 254                     | 235 | 334 | 375 |  |  |
| 255                     | 210 | 335 | 371 |  |  |
| .56                     | 242 | 336 | 367 |  |  |
| 57                      | 237 | 337 | 372 |  |  |
| 260                     | 271 | 340 | 336 |  |  |
| 61                      | 200 | 341 | 300 |  |  |
| 262                     | 201 | 342 | 301 |  |  |
| .63                     | 250 | 343 | 326 |  |  |
| 264                     | 252 | 344 | 304 |  |  |
| 65                      | 275 | 345 | 305 |  |  |
| 266                     | 262 | 346 | 324 |  |  |
| 67                      | 257 | 347 | 303 |  |  |
| 270                     | 243 | 350 | 325 |  |  |
| 71                      | 212 | 351 | 310 |  |  |
| .72                     | 214 | 352 | 311 |  |  |
| 73                      | 216 | 353 | 312 |  |  |
| 274                     | 215 | 354 | 313 |  |  |
| 275                     | 210 | 355 | 314 |  |  |
| 276                     | 241 | 356 | 315 |  |  |

| Conversions Performed |         |        |                |  |
|-----------------------|---------|--------|----------------|--|
| KOI8-R                | MS 1251 | KOI8-R | KOI8-R MS 1251 |  |
| 277                   | 217     | 357    | 316            |  |
| 300                   | 376     | 360    | 317            |  |
| 301                   | 340     | 361    | 337            |  |
| 302                   | 341     | 362    | 320            |  |
| 303                   | 366     | 363    | 321            |  |
| 304                   | 344     | 364    | 322            |  |
| 305                   | 345     | 365    | 323            |  |
| 306                   | 364     | 366    | 306            |  |
| 307                   | 343     | 367    | 302            |  |
| 310                   | 365     | 370    | 334            |  |
| 311                   | 350     | 371    | 333            |  |
| 312                   | 351     | 372    | 307            |  |
| 313                   | 352     | 373    | 330            |  |
| 314                   | 353     | 374    | 335            |  |
| 315                   | 354     | 375    | 331            |  |
| 316                   | 355     | 376    | 327            |  |
| 376                   | 227     |        |                |  |

**KOI8-R to Mac** For the conversion of KOI8-R to Mac Cyrillic, all characters not in the following table are mapped unchanged.

| Conversions Performed |              |     |     |  |
|-----------------------|--------------|-----|-----|--|
| KOI8-R                | Mac Cyrillic |     |     |  |
| 24                    | 4            | 317 | 356 |  |
| 200-237               | 40           | 320 | 357 |  |
| 240                   | 312          | 321 | 337 |  |
| 241                   | 254          | 322 | 360 |  |
| 242                   | 257          | 323 | 361 |  |
| 243                   | 336          | 324 | 362 |  |

man pages section 5: Standards, Environments, and Macros • Last Revised 18 Apr 1997 164

| KOI8-R Mac Cyrillic KOI8-R Mac Cyrillic |     |        |              |  |
|-----------------------------------------|-----|--------|--------------|--|
| KOI8-R                                  |     | KOI8-R | Mac Cyrillic |  |
| 244                                     | 271 | 325    | 363          |  |
| 245                                     | 317 | 326    | 346          |  |
| 246                                     | 264 | 327    | 342          |  |
| 247                                     | 273 | 330    | 374          |  |
| 250                                     | 300 | 331    | 373          |  |
| 251                                     | 275 | 332    | 347          |  |
| 252                                     | 277 | 333    | 370          |  |
| 253                                     | 40  | 334    | 375          |  |
| 254                                     | 316 | 335    | 371          |  |
| 255                                     | 40  | 336    | 367          |  |
| 256                                     | 331 | 337    | 372          |  |
| 257                                     | 333 | 340    | 236          |  |
| 260                                     | 334 | 341    | 200          |  |
| 261                                     | 253 | 342    | 201          |  |
| 262                                     | 256 | 343    | 226          |  |
| 263                                     | 335 | 344    | 204          |  |
| 264                                     | 270 | 345    | 205          |  |
| 265                                     | 301 | 346    | 224          |  |
| 266                                     | 247 | 347    | 203          |  |
| 267                                     | 272 | 350    | 225          |  |
| 270                                     | 267 | 351    | 210          |  |
| 271                                     | 274 | 352    | 211          |  |
| 272                                     | 276 | 353    | 212          |  |
| 273                                     | 40  | 354    | 213          |  |
| 274                                     | 315 | 355    | 214          |  |
| 275                                     | 40  | 356    | 215          |  |
| 276                                     | 330 | 357    | 216          |  |
| 277                                     | 332 | 360    | 217          |  |

|          |                     | Convers      | sions Performed                  |                        |
|----------|---------------------|--------------|----------------------------------|------------------------|
|          | KOI8-R              | Mac Cyrillic | KOI8-R                           | Mac Cyrillic           |
|          | 300                 | 376          | 361                              | 237                    |
|          | 301                 | 340          | 362                              | 220                    |
|          | 302                 | 341          | 363                              | 221                    |
|          | 303                 | 366          | 364                              | 222                    |
|          | 304                 | 344          | 365                              | 223                    |
|          | 305                 | 345          | 366                              | 206                    |
|          | 306                 | 364          | 367                              | 202                    |
|          | 307                 | 343          | 370                              | 234                    |
|          | 310                 | 365          | 371                              | 233                    |
|          | 311                 | 350          | 372                              | 207                    |
|          | 312                 | 351          | 373                              | 230                    |
|          | 313                 | 352          | 374                              | 235                    |
|          | 314                 | 353          | 375                              | 231                    |
|          | 315                 | 354          | 376                              | 227                    |
|          | 316                 | 355          |                                  |                        |
|          |                     |              |                                  |                        |
| FILES    | /usr/lib/iconv/*    | .so          | conversion modules               | 5                      |
|          | /usr/lib/iconv/*    | t.t          | conversion tables                |                        |
|          | /usr/lib/iconv/i    | .conv_data   | list of conversions st<br>tables | upported by conversion |
| SEE ALSO | iconv(1), iconv(3C) | ),iconv(5)   |                                  |                        |
|          |                     |              |                                  |                        |
|          |                     |              |                                  |                        |
|          |                     |              |                                  |                        |

#### **NAME** | iconv\_mac\_cyr - code set conversion tables for Macintosh Cyrillic

DESCRIPTION

The following code set conversions are supported:

| Code Set Conversions Supported |        |             |        |                         |  |
|--------------------------------|--------|-------------|--------|-------------------------|--|
| Code                           | Symbol | Target Code | Symbol | Target Output           |  |
| Mac Cyrillic                   | mac    | ISO 8859-5  | iso5   | ISO 8859-5 Cyrillic     |  |
| Mac Cyrillic                   | mac    | KOI8-R      | koi8   | KOI8-R                  |  |
| Mac Cyrillic                   | mac    | PC Cyrillic | alt    | Alternative PC Cyrillic |  |
| Mac Cyrillic                   | mac    | MS 1251     | win5   | Windows Cyrillic        |  |

#### CONVERSIONS

The conversions are performed according to the following tables. All values in the tables are given in octal.

Mac Cyrillic to ISO 8859-5 For the conversion of Mac Cyrillic to ISO 8859-5, all characters not in the following table are mapped unchanged.

| Conversions Performed |            |              |            |  |
|-----------------------|------------|--------------|------------|--|
| Mac Cyrillic          | ISO 8859-5 | Mac Cyrillic | ISO 8859-5 |  |
| 24                    | 4          | 276          | 252        |  |
| 200                   | 260        | 277          | 372        |  |
| 201                   | 261        | 300          | 370        |  |
| 202                   | 262        | 301          | 245        |  |
| 203                   | 263        | 302-311      | 40         |  |
| 204                   | 264        | 312          | 240        |  |
| 205                   | 265        | 313          | 242        |  |
| 206                   | 266        | 314          | 362        |  |
| 207                   | 267        | 315          | 254        |  |
| 210                   | 270        | 316          | 374        |  |
| 211                   | 271        | 317          | 365        |  |
| 212                   | 272        | 320-327      | 40         |  |
| 213                   | 273        | 330          | 256        |  |
| 214                   | 274        | 331          | 376        |  |

| Mac Cyrillic ISO 8859-5 Mac Cyrillic ISO 8859- |     |     |     |  |  |
|------------------------------------------------|-----|-----|-----|--|--|
| 215                                            | 275 | 332 | 257 |  |  |
| 216                                            | 276 | 333 | 377 |  |  |
| 217                                            | 277 | 334 | 360 |  |  |
| 220                                            | 300 | 335 | 241 |  |  |
| 221                                            | 301 | 336 | 361 |  |  |
| 222                                            | 302 | 337 | 357 |  |  |
| 223                                            | 303 | 340 | 320 |  |  |
| 224                                            | 304 | 341 | 321 |  |  |
| 225                                            | 305 | 342 | 322 |  |  |
| 226                                            | 306 | 343 | 323 |  |  |
| 227                                            | 307 | 344 | 324 |  |  |
| 230                                            | 310 | 345 | 325 |  |  |
| 231                                            | 311 | 346 | 326 |  |  |
| 232                                            | 312 | 347 | 327 |  |  |
| 233                                            | 313 | 350 | 330 |  |  |
| 234                                            | 314 | 351 | 331 |  |  |
| 235                                            | 315 | 352 | 332 |  |  |
| 236                                            | 316 | 353 | 333 |  |  |
| 237                                            | 317 | 354 | 334 |  |  |
| 240-246                                        | 40  | 355 | 335 |  |  |
| 247                                            | 246 | 356 | 336 |  |  |
| 250-252                                        | 40  | 357 | 337 |  |  |
| 253                                            | 242 | 360 | 340 |  |  |
| 254                                            | 362 | 361 | 341 |  |  |
| 255                                            | 40  | 362 | 342 |  |  |
| 256                                            | 243 | 363 | 343 |  |  |
| 257                                            | 363 | 364 | 344 |  |  |
| 260-263                                        | 40  | 365 | 345 |  |  |

| Conversions Performed |            |              |            |
|-----------------------|------------|--------------|------------|
| Mac Cyrillic          | ISO 8859-5 | Mac Cyrillic | ISO 8859-5 |
| 264                   | 366        | 366          | 346        |
| 265-266               | 40         | 367          | 347        |
| 267                   | 250        | 370          | 350        |
| 270                   | 244        | 371          | 351        |
| 271                   | 364        | 372          | 352        |
| 272                   | 247        | 373          | 353        |
| 273                   | 367        | 374          | 354        |
| 274                   | 251        | 375          | 355        |
| 275                   | 371        | 376          | 356        |
| 375                   | 370        |              |            |

#### Mac Cyrillic to KOI8-R

For the conversion of Mac Cyrillic to KOI8-R, all characters not in the following table are mapped unchanged.

| Conversions Performed |        |              |        |
|-----------------------|--------|--------------|--------|
| Mac Cyrillic          | KOI8-R | Mac Cyrillic | KOI8-R |
| 24                    | 4      | 276          | 272    |
| 200                   | 341    | 277          | 252    |
| 201                   | 342    | 300          | 250    |
| 202                   | 367    | 301          | 265    |
| 203                   | 347    | 302-311      | 40     |
| 204                   | 344    | 312          | 240    |
| 205                   | 345    | 313          | 261    |
| 206                   | 366    | 314          | 241    |
| 207                   | 372    | 315          | 274    |
| 210                   | 351    | 316          | 254    |
| 211                   | 352    | 317          | 245    |
| 212                   | 353    | 320-327      | 40     |
| 213                   | 354    | 330          | 276    |

| Mac Cyrillic KOI8-R Mac Cyrillic KOI8- |     |     |     |  |  |
|----------------------------------------|-----|-----|-----|--|--|
| 214                                    | 355 | 331 | 256 |  |  |
| 215                                    | 356 | 332 | 277 |  |  |
| 216                                    | 357 | 333 | 257 |  |  |
| 217                                    | 360 | 334 | 260 |  |  |
| 220                                    | 362 | 335 | 263 |  |  |
| 221                                    | 363 | 336 | 243 |  |  |
| 222                                    | 364 | 337 | 321 |  |  |
| 223                                    | 365 | 340 | 301 |  |  |
| 224                                    | 346 | 341 | 302 |  |  |
| 225                                    | 350 | 342 | 327 |  |  |
| 226                                    | 343 | 343 | 307 |  |  |
| 227                                    | 376 | 344 | 304 |  |  |
| 230                                    | 373 | 345 | 305 |  |  |
| 231                                    | 375 | 346 | 326 |  |  |
| 232                                    | 377 | 347 | 332 |  |  |
| 233                                    | 371 | 350 | 311 |  |  |
| 234                                    | 370 | 351 | 312 |  |  |
| 235                                    | 374 | 352 | 313 |  |  |
| 236                                    | 340 | 353 | 314 |  |  |
| 237                                    | 361 | 354 | 315 |  |  |
| 240-246                                | 40  | 355 | 316 |  |  |
| 247                                    | 266 | 356 | 317 |  |  |
| 250-252                                | 40  | 357 | 320 |  |  |
| 253                                    | 261 | 360 | 322 |  |  |
| 254                                    | 241 | 361 | 323 |  |  |
| 255                                    | 40  | 362 | 324 |  |  |
| 256                                    | 262 | 363 | 325 |  |  |
| 257                                    | 242 | 364 | 306 |  |  |

| Conversions Performed |        |              |        |
|-----------------------|--------|--------------|--------|
| Mac Cyrillic          | KOI8-R | Mac Cyrillic | KOI8-R |
| 260-263               | 40     | 365          | 310    |
| 264                   | 246    | 366          | 303    |
| 265-266               | 40     | 367          | 336    |
| 267                   | 270    | 370          | 333    |
| 270                   | 264    | 371          | 335    |
| 271                   | 244    | 372          | 337    |
| 272                   | 267    | 373          | 331    |
| 273                   | 247    | 374          | 330    |
| 274                   | 271    | 375          | 334    |
| 275                   | 251    | 376          | 300    |
| 375                   | 370    |              |        |

### Mac Cyrillic to PC Cyrillic

For the conversion of Mac Cyrillic to PC Cyrillic, all characters not in the following table are mapped unchanged.

| Conversions Performed |             |              |             |  |
|-----------------------|-------------|--------------|-------------|--|
| Mac Cyrillic          | PC Cyrillic | Mac Cyrillic | PC Cyrillic |  |
| 24                    | 4           | 355          | 255         |  |
| 240-334               | 40          | 356          | 256         |  |
| 335                   | 360         | 357          | 257         |  |
| 336                   | 361         | 360          | 340         |  |
| 337                   | 357         | 361          | 341         |  |
| 340                   | 240         | 362          | 342         |  |
| 341                   | 241         | 363          | 343         |  |
| 342                   | 242         | 364          | 344         |  |
| 343                   | 243         | 365          | 345         |  |
| 344                   | 244         | 366          | 346         |  |
| 345                   | 245         | 367          | 347         |  |
| 346                   | 246         | 370          | 350         |  |

| Conversions Performed |             |              |             |  |  |
|-----------------------|-------------|--------------|-------------|--|--|
| Mac Cyrillic          | PC Cyrillic | Mac Cyrillic | PC Cyrillic |  |  |
| 347                   | 247         | 371          | 351         |  |  |
| 350                   | 250         | 372          | 352         |  |  |
| 351                   | 251         | 373          | 353         |  |  |
| 352                   | 252         | 374          | 354         |  |  |
| 353                   | 253         | 375          | 355         |  |  |
| 354                   | 254         | 376          | 356         |  |  |
| 303                   | 366         |              |             |  |  |

Mac Cyrillic to MS 1251 For the conversion of Mac Cyrillic to MS 1251, all characters not in the following table are mapped unchanged.

|              | Convers | sions Performed      |     |
|--------------|---------|----------------------|-----|
| Mac Cyrillic | MS 1251 | MS 1251 Mac Cyrillic |     |
| 24           | 4       | 255                  | 40  |
| 200          | 300     | 256                  | 201 |
| 201          | 301     | 257                  | 203 |
| 202          | 302     | 260-263              | 40  |
| 203          | 303     | 264                  | 263 |
| 204          | 304     | 266                  | 264 |
| 205          | 305     | 267                  | 243 |
| 206          | 306     | 270                  | 252 |
| 207          | 307     | 271                  | 272 |
| 210          | 310     | 272                  | 257 |
| 211          | 311     | 273                  | 277 |
| 212          | 312     | 274                  | 212 |
| 213          | 313     | 275                  | 232 |
| 214          | 314     | 276                  | 214 |
| 215          | 315     | 277                  | 234 |
| 216          | 316     | 300                  | 274 |

| Mac Cyrillic | MS 1251 | Mac Cyrillic | MS 1251 |
|--------------|---------|--------------|---------|
| .17          | 317     | 301          | 275     |
| 220          | 320     | 302          | 254     |
| 221          | 321     | 303-306      | 40      |
| 222          | 322     | 307          | 253     |
| 23           | 323     | 310          | 273     |
| 24           | 324     | 311          | 205     |
| 25           | 325     | 312          | 240     |
| 26           | 326     | 313          | 200     |
| 27           | 327     | 314          | 220     |
| 30           | 330     | 315          | 215     |
| 31           | 331     | 316          | 235     |
| 32           | 332     | 317          | 276     |
| 33           | 333     | 320          | 226     |
| 34           | 334     | 321          | 227     |
| 35           | 335     | 322          | 223     |
| 36           | 336     | 323          | 224     |
| 37           | 337     | 324          | 221     |
| 40           | 206     | 325          | 222     |
| 41           | 260     | 326          | 40      |
| 42           | 245     | 327          | 204     |
| 43           | 40      | 330          | 241     |
| 44           | 247     | 331          | 242     |
| 45           | 267     | 332          | 217     |
| 46           | 266     | 333          | 237     |
| 47           | 262     | 334          | 271     |
| 50           | 256     | 335          | 250     |
| 52           | 231     | 336          | 270     |
| 53           | 200     | 337          | 377     |

|          | Conversions Performed |             |                                   |                      |  |  |
|----------|-----------------------|-------------|-----------------------------------|----------------------|--|--|
|          | Mac Cyrillic          | MS 1251     | Mac Cyrillic                      | MS 1251              |  |  |
|          | 254                   | 220         | 362                               | 324                  |  |  |
|          |                       |             |                                   |                      |  |  |
| FILES    | /usr/lib/iconv/*      |             | conversion modules                |                      |  |  |
|          | /usr/lib/iconv/*      |             | conversion tables                 |                      |  |  |
|          | /usr/lib/iconv/i      | .conv_data  | list of conversions sup<br>tables | ported by conversion |  |  |
| SEE ALSO | iconv(1), iconv(3C)   | i conv(5)   |                                   |                      |  |  |
| JEE ALSO | 100110(1), 100110(30) | , 100110(3) |                                   |                      |  |  |
|          |                       |             |                                   |                      |  |  |
|          |                       |             |                                   |                      |  |  |
|          |                       |             |                                   |                      |  |  |
|          |                       |             |                                   |                      |  |  |
|          |                       |             |                                   |                      |  |  |
|          |                       |             |                                   |                      |  |  |
|          |                       |             |                                   |                      |  |  |
|          |                       |             |                                   |                      |  |  |
|          |                       |             |                                   |                      |  |  |
|          |                       |             |                                   |                      |  |  |
|          |                       |             |                                   |                      |  |  |
|          |                       |             |                                   |                      |  |  |
|          |                       |             |                                   |                      |  |  |
|          |                       |             |                                   |                      |  |  |
|          |                       |             |                                   |                      |  |  |
|          |                       |             |                                   |                      |  |  |
|          |                       |             |                                   |                      |  |  |
|          |                       |             |                                   |                      |  |  |
|          |                       |             |                                   |                      |  |  |
|          |                       |             |                                   |                      |  |  |
|          |                       |             |                                   |                      |  |  |
|          |                       |             |                                   |                      |  |  |

#### **NAME** | iconv\_maz – code set conversion tables for Mazovia

DESCRIPTION

The following code set conversions are supported:

| Code Set Conversions Supported |        |             |        |                   |  |  |
|--------------------------------|--------|-------------|--------|-------------------|--|--|
| Code                           | Symbol | Target Code | Symbol | Target Output     |  |  |
| Mazovia                        | maz    | ISO 8859-2  | iso2   | ISO Latin 2       |  |  |
| Mazovia                        | maz    | MS 1250     | win2   | Windows Latin 2   |  |  |
| Mazovia                        | maz    | MS 852      | dos2   | MS-DOS Latin 2    |  |  |
| Mazovia                        | maz    | DHN         | dhn    | Dom Hanlowy Nauki |  |  |

#### **CONVERSIONS**

The conversions are performed according to the following tables. All values in the tables are given in octal.

Mazovia to ISO 8859-2 For the conversion of Mazovia to ISO 8859-2, all characters not in the following table are mapped unchanged.

| Conversions Performed |            |         |            |
|-----------------------|------------|---------|------------|
| Mazovia               | ISO 8859-2 | Mazovia | ISO 8859-2 |
| 24–177                | 40         | 230     | 246        |
| 200                   | 307        | 231     | 326        |
| 201                   | 374        | 232     | 334        |
| 202                   | 351        | 233     | 40         |
| 203                   | 342        | 234     | 243        |
| 204                   | 344        | 235     | 40         |
| 205                   | 40         | 236     | 266        |
| 206                   | 261        | 237     | 40         |
| 207                   | 347        | 240     | 254        |
| 210                   | 40         | 241     | 257        |
| 211                   | 353        | 242     | 363        |
| 212-213               | 40         | 243     | 323        |
| 214                   | 356        | 244     | 361        |
| 215                   | 346        | 245     | 321        |

#### iconv\_maz(5)

| Conversions Performed |            |         |            |
|-----------------------|------------|---------|------------|
| Mazovia               | ISO 8859-2 | Mazovia | ISO 8859-2 |
| 216                   | 304        | 246     | 274        |
| 217                   | 241        | 247     | 277        |
| 220                   | 312        | 250-340 | 40         |
| 221                   | 352        | 341     | 337        |
| 222                   | 263        | 342-365 | 40         |
| 223                   | 364        | 366     | 367        |
| 224                   | 366        | 367     | 40         |
| 225                   | 306        | 370     | 260        |
| 226-227               | 40         | 371-376 | 40         |
| 256                   | 201        |         |            |

#### Mazovia to MS 1250

For the conversion of Mazovia to MS 1250, all characters not in the following table are mapped unchanged.

| Mazovia | MS 1250 | Mazovia | MS 1250 |
|---------|---------|---------|---------|
| 200     | 307     | 236     | 234     |
| 201     | 374     | 237     | 40      |
| 202     | 351     | 240     | 217     |
| 203     | 342     | 241     | 257     |
| 204     | 344     | 242     | 363     |
| 205     | 40      | 243     | 323     |
| 206     | 271     | 244     | 361     |
| 207     | 347     | 245     | 321     |
| 210     | 40      | 246     | 237     |
| 211     | 353     | 247     | 277     |
| 212-213 | 40      | 250-251 | 40      |
| 214     | 356     | 252     | 254     |
| 215     | 346     | 253-255 | 40      |
| 216     | 304     | 256     | 253     |

iconv\_maz(5)

| Mazovia | MS 1250 | Mazovia | MS 1250 |
|---------|---------|---------|---------|
| 217     | 245     | 257     | 273     |
| 220     | 312     | 260-340 | 40      |
| 221     | 352     | 341     | 337     |
| 222     | 263     | 342-345 | 40      |
| 223     | 364     | 346     | 265     |
| 224     | 366     | 347-360 | 40      |
| 225     | 306     | 361     | 261     |
| 226-227 | 40      | 362-365 | 0       |
| 230     | 214     | 366     | 367     |
| 231     | 326     | 367     | 40      |
| 232     | 334     | 370     | 260     |
| 233     | 40      | 371     | 40      |
| 234     | 243     | 372     | 267     |
| 235     | 40      | 373-376 | 40      |
| 274     | 212     |         |         |

#### Mazovia to MS 852

For the conversion of Mazovia to MS 852, all characters not in the following table are mapped unchanged.

| Conversions Performed |        |         |        |
|-----------------------|--------|---------|--------|
| Mazovia               | MS 852 | Mazovia | MS 852 |
| 205                   | 40     | 234     | 235    |
| 206                   | 245    | 235     | 40     |
| 210-213               | 40     | 236     | 230    |
| 215                   | 206    | 237     | 40     |
| 217                   | 244    | 240     | 215    |
| 220                   | 250    | 241     | 275    |
| 221                   | 251    | 243     | 340    |
| 222                   | 210    | 244     | 344    |
| 225                   | 217    | 245     | 343    |

#### iconv\_maz(5)

| Conversions Performed |        |         |        |
|-----------------------|--------|---------|--------|
| Mazovia               | MS 852 | Mazovia | MS 852 |
| 226-227               | 40     | 246     | 253    |
| 230                   | 227    | 247     | 276    |
| 233                   | 40     | 250-375 | 40     |
| 227                   | 327    |         |        |

# **Mazovia to DHN** For the conversion of Mazovia to DHN, all characters not in the following table are mapped unchanged.

| Conversions Performed |     |         |     |
|-----------------------|-----|---------|-----|
| Mazovia               | DHN | Mazovia | DHN |
| 200-205               | 40  | 234     | 203 |
| 206                   | 211 | 236     | 217 |
| 207-214               | 40  | 240     | 207 |
| 215                   | 212 | 241     | 210 |
| 216                   | 40  | 242     | 216 |
| 217                   | 200 | 243     | 205 |
| 220                   | 202 | 244     | 215 |
| 221                   | 214 | 246     | 220 |
| 225                   | 201 | 247     | 221 |
| 230                   | 206 |         |     |

| FILES    | /usr/lib/iconv/*.so                      | conversion modules                                 |
|----------|------------------------------------------|----------------------------------------------------|
|          | /usr/lib/iconv/*.t                       | conversion tables                                  |
|          | /usr/lib/iconv/iconv_data                | list of conversions supported by conversion tables |
| SEE ALSO | <pre>iconv(1), iconv(3C), iconv(5)</pre> |                                                    |

#### **NAME** | iconv\_pc\_cyr – code set conversion tables for Alternative PC Cyrillic

DESCRIPTION

The following code set conversions are supported:

| Code Set Conversions Supported |        |              |        |                     |
|--------------------------------|--------|--------------|--------|---------------------|
| Code                           | Symbol | Target Code  | Symbol | Target Output       |
| PC Cyrillic                    | alt    | ISO 8859-5   | iso5   | ISO 8859-5 Cyrillic |
| PC Cyrillic                    | alt    | KOI8-R       | koi8   | KOI8-R              |
| PC Cyrillic                    | alt    | MS 1251      | win5   | Windows Cyrillic    |
| PC Cyrillic                    | alt    | Mac Cyrillic | mac    | Macintosh Cyrillic  |

#### **CONVERSIONS**

The conversions are performed according to the following tables. All values in the tables are given in octal.

PC Cyrillic to ISO 8859-5

For the conversion of PC Cyrillic to ISO 8859-5, all characters not in the following table are mapped unchanged.

|             | Conversions Performed |             |            |
|-------------|-----------------------|-------------|------------|
| PC Cyrillic | ISO 8859-5            | PC Cyrillic | ISO 8859-5 |
| 24          | 4                     | 231         | 311        |
| 200         | 260                   | 232         | 312        |
| 201         | 261                   | 233         | 313        |
| 202         | 262                   | 234         | 314        |
| 203         | 263                   | 235         | 315        |
| 204         | 264                   | 236         | 316        |
| 205         | 265                   | 237         | 317        |
| 206         | 266                   | 240         | 320        |
| 207         | 267                   | 241         | 321        |
| 210         | 270                   | 242         | 322        |
| 211         | 271                   | 243         | 323        |
| 212         | 272                   | 244         | 324        |
| 213         | 273                   | 245         | 325        |
| 214         | 274                   | 246         | 326        |

| Conversions Performed |            |             |            |
|-----------------------|------------|-------------|------------|
| PC Cyrillic           | ISO 8859-5 | PC Cyrillic | ISO 8859-5 |
| 215                   | 275        | 247         | 327        |
| 216                   | 276        | 250         | 330        |
| 217                   | 277        | 251         | 331        |
| 220                   | 300        | 252         | 332        |
| 221                   | 301        | 253         | 333        |
| 222                   | 302        | 254         | 334        |
| 223                   | 303        | 255         | 335        |
| 224                   | 304        | 256         | 336        |
| 225                   | 305        | 257         | 337        |
| 226                   | 306        | 260-337     | 255        |
| 227                   | 307        | 360         | 241        |
| 230                   | 310        | 362-376     | 255        |

#### PC Cyrillic to KOI8-R

For the conversion of PC Cyrillic to KOI8-R, all characters not in the following table are mapped unchanged.

| Conversions Performed |        |             |        |  |
|-----------------------|--------|-------------|--------|--|
| PC Cyrillic           | KOI8-R | PC Cyrillic | KOI8-R |  |
| 24                    | 4      | 242         | 327    |  |
| 200                   | 341    | 243         | 307    |  |
| 201                   | 342    | 244         | 304    |  |
| 202                   | 367    | 245         | 305    |  |
| 203                   | 347    | 246         | 326    |  |
| 204                   | 344    | 247         | 332    |  |
| 205                   | 345    | 250         | 311    |  |
| 206                   | 366    | 251         | 312    |  |
| 207                   | 372    | 252         | 313    |  |
| 210                   | 351    | 253         | 314    |  |
| 211                   | 352    | 254         | 315    |  |

<sup>180</sup> man pages section 5: Standards, Environments, and Macros • Last Revised 18 Apr 1997

| Conversions Performed |        |             |        |
|-----------------------|--------|-------------|--------|
| PC Cyrillic           | KOI8-R | PC Cyrillic | KOI8-R |
| 212                   | 353    | 255         | 316    |
| 213                   | 354    | 256         | 317    |
| 214                   | 355    | 257         | 320    |
| 215                   | 356    | 260-337     | 255    |
| 216                   | 357    | 340         | 322    |
| 217                   | 360    | 341         | 323    |
| 220                   | 362    | 342         | 324    |
| 221                   | 363    | 343         | 325    |
| 222                   | 364    | 344         | 306    |
| 223                   | 365    | 345         | 310    |
| 224                   | 346    | 346         | 303    |
| 225                   | 350    | 347         | 336    |
| 226                   | 343    | 350         | 333    |
| 227                   | 376    | 351         | 335    |
| 230                   | 373    | 352         | 337    |
| 231                   | 375    | 353         | 331    |
| 232                   | 377    | 354         | 330    |
| 233                   | 371    | 355         | 334    |
| 234                   | 370    | 356         | 300    |
| 235                   | 374    | 357         | 321    |
| 236                   | 340    | 360         | 263    |
| 237                   | 361    | 361         | 243    |
| 240                   | 301    | 362-376     | 255    |
| 241                   | 302    |             |        |

PC Cyrillic to MS 1251

For the conversion of PC Cyrillic to MS 1251, all characters not in the following table are mapped unchanged.

| PC Cyrillic | MS 1251 | PC Cyrillic | MS 1251 |
|-------------|---------|-------------|---------|
| 24          | 4       | 242         | 342     |
| 200         | 300     | 243         | 343     |
| 201         | 301     | 244         | 344     |
| 202         | 302     | 245         | 345     |
| 203         | 303     | 246         | 346     |
| 204         | 304     | 247         | 347     |
| 205         | 305     | 250         | 350     |
| 206         | 306     | 251         | 351     |
| 207         | 307     | 252         | 352     |
| 210         | 310     | 253         | 353     |
| 211         | 311     | 254         | 354     |
| 212         | 312     | 255         | 355     |
| 213         | 313     | 256         | 356     |
| 214         | 314     | 257         | 357     |
| 215         | 315     | 260-337     | 210     |
| 216         | 316     | 340         | 360     |
| 217         | 317     | 341         | 361     |
| 220         | 320     | 342         | 362     |
| 221         | 321     | 343         | 363     |
| 222         | 322     | 344         | 364     |
| 223         | 323     | 345         | 365     |
| 224         | 324     | 346         | 366     |
| 225         | 325     | 347         | 367     |
| 226         | 326     | 350         | 370     |
| 227         | 327     | 351         | 371     |
| 230         | 330     | 352         | 372     |
| 231         | 331     | 353         | 373     |
| 232         | 332     | 354         | 374     |

182 man pages section 5: Standards, Environments, and Macros • Last Revised 18 Apr 1997

| Conversions Performed |         |             |         |  |
|-----------------------|---------|-------------|---------|--|
| PC Cyrillic           | MS 1251 | PC Cyrillic | MS 1251 |  |
| 233                   | 333     | 355         | 375     |  |
| 234                   | 334     | 356         | 376     |  |
| 235                   | 335     | 357         | 377     |  |
| 236                   | 336     | 360         | 250     |  |
| 237                   | 337     | 361         | 270     |  |
| 240                   | 340     | 362-376     | 210     |  |
| 241                   | 341     |             |         |  |

## PC Cyrillic to Mac Cyrillic

For the conversion of PC Cyrillic to Mac Cyrillic, all characters not in the following table are mapped unchanged.

| Conversions Performed |              |             |              |  |
|-----------------------|--------------|-------------|--------------|--|
| PC Cyrillic           | Mac Cyrillic | PC Cyrillic | Mac Cyrillic |  |
| 24                    | 4            | 341         | 361          |  |
| 240                   | 340          | 342         | 362          |  |
| 241                   | 341          | 343         | 363          |  |
| 242                   | 342          | 344         | 364          |  |
| 243                   | 343          | 345         | 365          |  |
| 244                   | 344          | 346         | 366          |  |
| 245                   | 345          | 347         | 367          |  |
| 246                   | 346          | 350         | 370          |  |
| 247                   | 347          | 351         | 371          |  |
| 250                   | 350          | 352         | 372          |  |
| 251                   | 351          | 353         | 373          |  |
| 252                   | 352          | 354         | 374          |  |
| 253                   | 353          | 355         | 375          |  |
| 254                   | 354          | 356         | 376          |  |
| 255                   | 355          | 357         | 337          |  |
| 256                   | 356          | 360         | 335          |  |

|          | Conversions Performed |              |                    |                      |  |
|----------|-----------------------|--------------|--------------------|----------------------|--|
|          | PC Cyrillic           | Mac Cyrillic | PC Cyrillic        | Mac Cyrillic         |  |
|          | 257                   | 357          | 361                | 336                  |  |
|          | 260-337               | 40           | 362-376            | 40                   |  |
|          | 340                   | 360          |                    |                      |  |
| FILES    | /usr/lib/iconv/       | * 50         | conversion modules |                      |  |
| FILLS    | /usr/lib/iconv/       |              | conversion tables  |                      |  |
|          | /usr/lib/iconv/       |              |                    | ported by conversion |  |
| SEE ALSO | iconv(1), iconv(3C    | ), iconv(5)  |                    |                      |  |
|          |                       |              |                    |                      |  |
|          |                       |              |                    |                      |  |
|          |                       |              |                    |                      |  |
|          |                       |              |                    |                      |  |
|          |                       |              |                    |                      |  |
|          |                       |              |                    |                      |  |
|          |                       |              |                    |                      |  |
|          |                       |              |                    |                      |  |
|          |                       |              |                    |                      |  |
|          |                       |              |                    |                      |  |
|          |                       |              |                    |                      |  |
|          |                       |              |                    |                      |  |
|          |                       |              |                    |                      |  |
|          |                       |              |                    |                      |  |
|          |                       |              |                    |                      |  |
|          |                       |              |                    |                      |  |
|          |                       |              |                    |                      |  |
|          |                       |              |                    |                      |  |
|          |                       |              |                    |                      |  |
|          |                       |              |                    |                      |  |

# NAME

## **E** | iconv\_unicode – code set conversion tables for Unicode

DESCRIPTION

# The following code set conversions are supported:

CODE SET CONVERSIONS SUPPORTED

| FROM Code Set                           |              |         | TO Code                   | Set           |   |
|-----------------------------------------|--------------|---------|---------------------------|---------------|---|
| Code                                    | FROM         | Tar     | get Code                  | то            |   |
|                                         | Filename     |         |                           | Filename      |   |
|                                         | Element      |         |                           | Element       |   |
|                                         |              |         |                           |               |   |
| ISO 8859-1 (Latin                       |              |         | UTF-8                     | UTF-8         |   |
| ISO 8859-2 (Latin<br>ISO 8859-3 (Latin  | 2) 8859-2    |         | UTF-8                     | UTF-8         |   |
| ISO 8859-3 (Latin                       | 3) 8859-3    |         | UTF-8                     | UTF-8         |   |
| ISO 8859-4 (Latin                       | 4) 8859-4    |         | UTF-8                     | UTF-8         |   |
| ISO 8859-4 (Latin<br>ISO 8859-5 (Cyril) | ic) 8859-5   |         | UTF-8                     | UTF-8         |   |
| ISO 8859-6 (Arabic                      | 2) 8859-6    |         | UTF-8                     | UTF-8         |   |
| ISO 8859-7 (Greek)                      | 8859-7       |         | UTF-8                     | UTF-8         |   |
| ISO 8859-8 (Hebrew                      | ı) 8859-8    |         | UTF-8                     | UTF-8         |   |
| ISO 8859-9 (Latin<br>ISO 8859-10 (Latir | 5) 8859-9    |         | UTF-8                     | UTF-8         |   |
| ISO 8859-10 (Latir                      | n 6) 8859-10 |         | UTF-8                     | UTF-8         |   |
| Japanese EUC                            | eucJP        |         | UTF-8                     | UTF-8         |   |
| Chinese/PRC EUC                         |              |         |                           |               |   |
| (GB 2312-1980)                          | gb2312       |         | UTF-8                     | UTF-8         |   |
| ISO-2022                                | iso2022      |         | UTF-8                     | UTF-8         |   |
| Korean EUC                              |              |         | Korean UTF-               |               |   |
| ISO-2022-KR                             | ko_KR-is     | 02022-7 | Korean UTF-               | 8 ko_KR_UTF-8 |   |
| Korean Johap                            |              |         |                           |               |   |
| (KS C 5601-1987)                        | ko_KR-jo     | hap     | Korean UTF-               | 8 ko_KR-UTF-8 |   |
| Korean Johap                            |              |         |                           |               |   |
| (KS C 5601-1992)                        | ko_KR-jo     |         | Korean UTF-               |               |   |
| Korean UTF-8                            | ko_KR-UT     | F-8     | Korean EUC<br>Korean Joha | ko_KR-euc     |   |
| Korean UTF-8                            | ko_KR-UT     |         |                           |               |   |
|                                         |              |         | (KS C 5601-               |               |   |
| Korean UTF-8                            | ko_KR-UT     | 'F - 8  | Korean Joha               |               | 3 |
|                                         |              |         | (KS C 5601-               |               |   |
| KOI8-R (Cyrillic)                       | KO18-R       |         | UCS-2                     | UCS-2         |   |
| KOI8-R (Cyrillic)<br>PC Kanji (SJIS)    | KOI8-R       |         | UTF-8                     | UTF-8         |   |
| PC Kanji (SJIS)                         | PCK          |         | UTF-8                     | UTF-8         |   |
| PC Kanji (SJIS)                         | SJIS         |         | UTF-8                     | UTF-8         |   |
| UCS-2                                   | UCS-2        |         | -                         | illic) KOI8-R |   |
| UCS-2                                   | UCS-2        |         | UCS-4                     | UCS-4         |   |
|                                         | CODE SET CON |         |                           |               |   |
|                                         |              |         |                           |               |   |
| FROM Code Set                           |              |         | TO Code                   |               |   |
| Code                                    | FROM         | Targ    | get Code                  | TO            |   |
|                                         | Filename     |         |                           | Filename      |   |
|                                         | Element      |         |                           | Element       |   |
|                                         |              |         |                           |               |   |
| UCS-2                                   | UCS-2        | UTF-7   |                           | UTF-7         |   |
| UCS-2                                   | UCS-2        | UTF-8   |                           | UTF-8         |   |
| UCS-4                                   | UCS-4        | UCS-2   |                           | UCS-2         |   |
| UCS-4                                   | UCS-4        | UTF-16  |                           | UTF-16        |   |
| UCS-4                                   | UCS-4        | UTF - 7 |                           | UTF - 7       |   |
| UCS-4                                   | UCS-4        | UTF-8   |                           | UTF-8         |   |
| UTF-16                                  | UTF-16       | UCS-4   |                           | UCS-4         |   |

#### iconv\_unicode(5)

| _ ()     |                       |                   |                       |                 |
|----------|-----------------------|-------------------|-----------------------|-----------------|
|          | UTF-16                | UTF-16            | UTF-8                 | UTF-8           |
|          | UTF-7                 | UTF-7             | UCS-2                 | UCS-2           |
|          | UTF-7                 | UTF-7             | UCS-4                 | UCS-4           |
|          | UTF-7                 | UTF-7             | UTF-8                 | UTF-8           |
|          | UTF-8                 | UTF-8             | ISO 8859-1 (Latin 1)  | 8859-1          |
|          | UTF-8                 | UTF-8             | ISO 8859-2 (Latin 2)  | 8859-2          |
|          | UTF-8                 | UTF-8             | ISO 8859-3 (Latin 3)  | 8859-3          |
|          | UTF-8                 | UTF-8             | ISO 8859-4 (Latin 4)  | 8859-4          |
|          | UTF-8                 | UTF-8             | ISO 8859-5 (Cyrillic) | 8859-5          |
|          | UTF-8                 | UTF-8             | ISO 8859-6 (Arabic)   | 8859-6          |
|          | UTF-8                 | UTF-8             | ISO 8859-7 (Greek)    | 8859-7          |
|          | UTF-8                 | UTF-8             | ISO 8859-8 (Hebrew)   | 8859-8          |
|          | UTF-8                 | UTF-8             | ISO 8859-9 (Latin 5)  | 8859-9          |
|          | UTF-8                 | UTF-8             | ISO 8859-10 (Latin 6) | 8859-10         |
|          | UTF-8                 | UTF-8             | Japanese EUC          | eucJP           |
|          | UTF-8                 | UTF-8             | Chinese/PRC EUC       | gb2312          |
|          |                       |                   | (GB 2312-1980)        |                 |
|          | UTF-8                 | UTF-8             | ISO-2022              | iso2022         |
|          | UTF-8                 | UTF-8             | KOI8-R (Cyrillic)     | KOI8-R          |
|          | UTF-8                 | UTF-8             | PC Kanji (SJIS)       | PCK             |
|          | UTF-8                 | UTF-8             | PC Kanji (SJIS)       | SJIS            |
|          | UTF-8                 | UTF-8             | UCS-2                 | UCS-2           |
|          | UTF-8                 | UTF-8             | UCS-4                 | UCS-4           |
|          | UTF-8                 | UTF-8             | UTF-16                | UTF-16          |
|          | UTF-8                 | UTF-8             | UTF-7                 | UTF-7           |
|          | UTF-8                 | UTF-8             | Chinese/PRC EUC       | zh_CN.euc       |
|          |                       |                   | (GB 2312-1980)        |                 |
|          |                       | CODE SET CONVE    | RSIONS SUPPORTED      |                 |
|          |                       |                   |                       |                 |
|          | FROM Code Set         |                   | TO Code Set           |                 |
|          | Code                  | FROM              | Target Code           | ТО              |
|          |                       | Filename          |                       | Filename        |
|          |                       | Element           |                       | Element         |
|          | UTF-8                 | UTF-8             | ISO 2022-CN           | zh CN.iso2022-7 |
|          | UTF-8                 | UTF-8             | Chinese/Taiwan Big    | _               |
|          | UTF-8                 | UTF-8             | Chinese/Taiwan EU     |                 |
|          |                       |                   | (CNS 11643-1992)      | —               |
|          | UTF-8                 | UTF-8             | ISO 2022-TW           | zh TW-iso2022-7 |
|          | Chinese/PRC EUC       | zh CN.euc         | UTF-8                 |                 |
|          | (GB 2312-1980)        | -                 |                       |                 |
|          | ISO 2022-CN           | zh_CN.iso2022     | 2-7 UTF-8             | UTF-8           |
|          | Chinese/Taiwan Big!   | 5 zh_TW-big5      | UTF-8                 | UTF-8           |
|          | Chinese/Taiwan EU     | C zh_TW-euc       | UTF-8                 | UTF-8           |
|          | (CNS 11643-1992)      | -                 |                       |                 |
|          | ISO 2022-TW           | zh_TW-iso2022     | 2-7 UTF-8             | UTF-8           |
|          |                       |                   |                       |                 |
| EXAMPLES | EXAMPLE 1 The library | y module filename | 2                     |                 |
|          |                       | ,                 |                       |                 |

In the conversion library, /usr/lib/iconv (see iconv(3C)), the library module filename is composed of two symbolic elements separated by the percent sign (%). The first symbol specifies the code set that is being converted; the second symbol specifies the *target code*, that is, the code set to which the first one is being converted.

<sup>186</sup> man pages section 5: Standards, Environments, and Macros • Last Revised 18 Apr 1997

| <b>EXAMPLE 1</b> The library module filename ( <i>Continued</i> )                                                                                                    |  |  |  |  |  |
|----------------------------------------------------------------------------------------------------|--|--|--|--|--|
| In the conversion table above, the first symbol is termed the "FROM Filename Element". The second symbol, representing the target code set, is the "TO Filename Element". |  |  |  |  |  |
| For example, the library module filename to convert from the <i>Korean EUC</i> code set to the <i>Korean UTF-8</i> code set is                                            |  |  |  |  |  |
| ko_KR-euc%ko_KR-UTF-8                                                                                                    |  |  |  |  |  |
| /usr/lib/iconv/*.so conversion modules                                                                                                    |  |  |  |  |  |
| <pre>iconv(1), iconv(3C), iconv(5)</pre>                                                                                                    |  |  |  |  |  |
| Chernov, A., <i>Registration of a Cyrillic Character Set</i> , RFC 1489, RELCOM Development Team, July 1993.                                                              |  |  |  |  |  |
| Chon, K., H. Je Park, and U. Choi, <i>Korean Character Encoding for Internet Messages</i> , RFC 1557, Solvit Chosun Media, December 1993.                                 |  |  |  |  |  |
| Goldsmith, D., and M. Davis, <i>UTF-7 – A Mail-Safe Transformation Format of Unicode</i> , RFC 1642, Taligent, Inc., July 1994.                                           |  |  |  |  |  |
| Lee, F., <i>HZ – A Data Format for Exchanging Files of Arbitrarily Mixed Chinese and ASCII characters</i> , RFC 1843, Stanford University, August 1995.                   |  |  |  |  |  |
| Murai, J., M. Crispin, and E. van der Poel, <i>Japanese Character Encoding for Internet Messages</i> , RFC 1468, Keio University, Panda Programming, June 1993.           |  |  |  |  |  |
| Nussbacher, H., and Y. Bourvine, <i>Hebrew Character Encoding for Internet Messages</i> , RFC 1555, Israeli Inter-University, Hebrew University, December 1993.           |  |  |  |  |  |
| Ohta, M., <i>Character Sets ISO-10646 and ISO-10646-J-1</i> , RFC 1815, Tokyo Institute of Technology, July 1995.                                                         |  |  |  |  |  |
| Ohta, M., and K. Handa, ISO-2022-JP-2: Multilingual Extension of ISO-2022-JP, RFC 1554, Tokyo Institute of Technology, December 1993.                                     |  |  |  |  |  |
| Reynolds, J., and J. Postel, ASSIGNED NUMBERS, RFC 1700, University of Southern California/Information Sciences Institute, October 1994.                                  |  |  |  |  |  |
| Simonson, K., Character Mnemonics & Character Sets, RFC 1345, Rationel Almen Planlaegning, June 1992.                                                                     |  |  |  |  |  |
| Spinellis, D., Greek Character Encoding for Electronic Mail Messages, RFC 1947, SENA S.A., May 1996.                                                                      |  |  |  |  |  |
|                                                                                                    |  |  |  |  |  |
|                                                                                                    |  |  |  |  |  |

| iconv_unicode(5) |                                                                                                    |                                                                                                    |                                                                                                    |  |  |  |
|------------------|----------------------------------------------------------------------------------------------------|----------------------------------------------------------------------------------------------------|----------------------------------------------------------------------------------------------------|--|--|--|
|                  |                                                                                                    | The Unicode Consortium, <i>The Unicode Standard</i> , Version 2.0, Addison Wesley Developers Press, July 1996. |                                                                                                    |  |  |  |
|                  | Wei, Y., Y. Zhang, J. Li, J. Ding, and Y. Jiang, <i>ASCII Printable Characters-Based Chinese Character Encoding for Internet Messages</i> , RFC 1842, AsiaInfo Services Inc., Harvard University, Rice University, University of Maryland, August 1995. |                                                                                                    |                                                                                                    |  |  |  |
|                  | Yergeau, F., UTF-8, a transformation format of Unicode and ISO 10646, RFC 2044, Alis Technologies, October 1996.                                                                                                    |                                                                                                    |                                                                                                    |  |  |  |
|                  | for Internet Messages, RFC                                                                                                    | 1922, Tsinghua Üniversi<br>Committee (CITS), Inst                                                              | A. Crispin, <i>Chinese Character Encoding</i><br>ty, China Information Technology<br>itute for Information Industry (III), |  |  |  |
| NOTES            | ISO 8859 character sets us                                                                                                    | ing Latin alphabetic cha                                                                                       | racters are distinguished as follows:                                                                                      |  |  |  |
|                  | ISO 8859-1 (Latin 1)<br>For most West European languages, including:                                                                                                    |                                                                                                    |                                                                                                    |  |  |  |
|                  | Albanian                                                                                                    | Finnish                                                                                                    | Italian                                                                                                    |  |  |  |
|                  | Catalan                                                                                                    | French                                                                                                    | Norwegian                                                                                                    |  |  |  |
|                  | Danish                                                                                                    | German                                                                                                    | Portuguese                                                                                                    |  |  |  |
|                  | Dutch                                                                                                    | Galician                                                                                                    | Spanish                                                                                                    |  |  |  |
|                  | English                                                                                                    | Irish                                                                                                    | Swedish                                                                                                    |  |  |  |
|                  | Faeroese                                                                                                    | Icelandic                                                                                                    |                                                                                                    |  |  |  |
|                  | ISO 8859-2 (Latin 2)<br>For most Latin-written Slavic and Central European languages:                                                                                                    |                                                                                                    |                                                                                                    |  |  |  |
|                  | Czech                                                                                                    | Polish                                                                                                    | Slovak                                                                                                    |  |  |  |
|                  | German                                                                                                    | Rumanian                                                                                                    | Slovene                                                                                                    |  |  |  |
|                  | Hungarian                                                                                                    | Croatian                                                                                                    |                                                                                                    |  |  |  |
|                  | ISO 8859-3 (Latin 3)<br>Popularly used for Esperanto, Galician, Maltese, and Turkish.                                                                                                    |                                                                                                    |                                                                                                    |  |  |  |
|                  | ISO 8859-4 (Latin 4)<br>Introduces letters for Estonian, Latvian, and Lithuanian. It is an incomplete<br>predecessor of ISO 8859-10 (Latin 6).                                                                                                    |                                                                                                    |                                                                                                    |  |  |  |
|                  |                                                                                                    |                                                                                                    |                                                                                                    |  |  |  |

iconv\_unicode(5)

#### ISO 8859-9 (Latin 5)

Replaces the rarely needed Icelandic letters in ISO 8859-1 (Latin 1) with the Turkish ones.

ISO 8859-10 (Latin 6)

Adds the last Inuit (Greenlandic) and Sami (Lappish) letters that were not included in ISO 8859-4 (Latin 4) to complete coverage of the Nordic area.

## isalist(5)

| NAME            | isalist – the native instruction sets known to Solaris software                                                                                                    |                                                                                                    |  |  |  |
|-----------------|----------------------------------------------------------------------------------------------------|----------------------------------------------------------------------------------------------------|--|--|--|
| DESCRIPTION     | The possible instruction set names returned by isalist(1) and the SI_ISALIST command of sysinfo(2) are listed here.                                                                                                    |                                                                                                    |  |  |  |
|                 | The list is ordered within an instruction set family in the sense that later name<br>generally faster then earlier names; note that this is in the reverse order than l<br>isalist(1) and sysinfo(2). In the following list of values, numbered entrie<br>generally represent increasing performance; lettered entries are either mutual<br>exclusive or cannot be ordered. |                                                                                                    |  |  |  |
| SPARC Platforms |                                                                                                    | Where appropriate, correspondence with a given value of the –xarch option of Sun's C<br>.0 compiler is indicated. Other compilers may have similar options.                                                                                                    |  |  |  |
|                 | 1a. sparc                                                                                                    | Indicates the SPARC V8 instruction set, as defined in<br>The SPARC Architecture Manual, Version 8,<br>Prentice-Hall, Inc., 1992. Some instructions (such as<br>integer multiply and divide, FSMULD, and all floating<br>point operations on quad operands) may be emulated<br>by the kernel on certain systems.                                        |  |  |  |
|                 | 1b. sparcv7                                                                                                    | Same as sparc. This corresponds to code produced with the -xarch=v7 option of Sun's C 4.0 compiler.                                                                                                    |  |  |  |
|                 | 2. sparcv8–fsmuld                                                                                                    | Like sparc, except that integer multiply and divide<br>must be executed in hardware. This corresponds to<br>code produced with the –xarch=v8a option of Sun's C<br>4.0 compiler.                                                                                                    |  |  |  |
|                 | 3. sparcv8                                                                                                    | Like sparcv8–fsmuld, except that FSMULD must also<br>be executed in hardware. This corresponds to code<br>produced with the –xarch=v8 option of Sun's C 4.0<br>compiler.                                                                                                    |  |  |  |
|                 | 4. sparcv8plus                                                                                                    | Indicates the SPARC V8 instruction set plus those<br>instructions in the SPARC V9 instruction set, as defined<br>in The SPARC Architecture Manual, Version 9,<br>Prentice-Hall, 1994, that can be used according to The<br>V8+ Technical Specification. This corresponds to code<br>produced with the –xarch=v8plus option of Sun's C 4.0<br>compiler. |  |  |  |
|                 | 5a. sparcv8plus+vis                                                                                                    | Like sparcv8plus, with the addition of those<br>UltraSPARC I Visualization Instructions that can be<br>used according to The V8+ Technical Specification. This<br>corresponds to code produced with the -xarch=v8plusa<br>option of Sun's C 4.0 compiler.                                                                                              |  |  |  |
|                 | 5b. sparcv8plus+fmuladd                                                                                                    | Like sparcv8plus, with the addition of the Hal<br>SPARC64 floating multiply-add and multiply-subtract<br>instructions.                                                                                                    |  |  |  |

|               | 6. sparcv9                        | Indicates the SPARC V9 instruction set, as defined in<br>The SPARC Architecture Manual, Version 9,<br>Prentice-Hall, 1994.                                                                                                    |
|---------------|-----------------------------------|----------------------------------------------------------------------------------------------------|
|               | 7a. sparcv9+vis                   | Like sparcv9, with the addition of the UltraSPARC I Visualization Instructions.                                                                                                    |
|               | 7b. sparcv9+fmuladd               | Like sparcv9, with the addition of the Hal SPARC64 floating multiply-add and multiply-subtract instructions.                                                                                                    |
| x86 Platforms | 1. i386                           | The Intel 80386 instruction set, as described in The i386<br>Microprocessor Programmer's Reference Manual.                                                                                                    |
|               | 2. i486                           | The Intel 80486 instruction set, as described in The i486<br>Microprocessor Programmer's Reference Manual. (This<br>is effectively i386, plus the CMPXCHG, BSWAP, and<br>XADD instructions.)                                  |
|               | 3. pentium                        | The Intel Pentium instruction set, as described in The<br>Pentium Processor User's Manual. (This is effectively<br>i486, plus the CPU_ID instruction, and any features<br>that the CPU_ID instruction indicates are present.) |
|               | 4. pentium+mmx                    | Like pentium, with the MMX instructions guaranteed present.                                                                                                    |
|               | 5. pentium_pro                    | The Intel PentiumPro instruction set, as described in<br>The PentiumPro Family Developer's Manual. (This is<br>effectively pentium, with the CMOVcc, FCMOVcc,<br>FCOMI, and RDPMC instructions guaranteed present.)           |
|               | 6. pentium_pro+mmx                | Like pentium_pro, with the MMX instructions guaranteed present.                                                                                                    |
| SEE ALSO      | <pre>isalist(1), sysinfo(2)</pre> |                                                                                                    |
|               |                                   |                                                                                                    |
|               |                                   |                                                                                                    |
|               |                                   |                                                                                                    |
|               |                                   |                                                                                                    |
|               |                                   |                                                                                                    |
|               |                                   |                                                                                                    |

#### largefile(5)

largefile – large file status of utilities NAME |

#### DESCRIPTION

A *large file* is a regular file whose size is greater than or equal to 2 Gbyte ( $2^{31}$  bytes). A *small file* is a regular file whose size is less than 2 Gbyte.

Large file aware A utility is called *large file aware* if it can process large files in the same manner as it utilities does small files. A utility that is large file aware is able to handle large files as input and generate as output large files that are being processed. The exception is where additional files are used as system configuration files or support files that can augment the processing. For example, the file utility supports the -m option for an alternative "magic" file and the -f option for a support file that can contain a list of file names. It is unspecified whether a utility that is large file aware will accept configuration or support files that are large files. If a large file aware utility does not accept configuration or support files that are large files, it will cause no data loss or corruption upon encountering such files and will return an appropriate error.

The following /usr/bin utilities are large file aware:

| adb                                                         | awk   | bdiff      | cat      | chgrp    |  |
|-------------------------------------------------------------|-------|------------|----------|----------|--|
| chmod                                                       | chown | cksum      | cmp      | compress |  |
| ср                                                          | csh   | csplit     | cut      | dd       |  |
| dircmp                                                      | du    | egrep      | fgrep    | file     |  |
| find                                                        | ftp   | getconf    | grep     | head     |  |
| join                                                        | jsh   | ksh        | ln       | ls       |  |
| mdb                                                         | mkdir | mkfifo     | more     | mv       |  |
| nawk                                                        | page  | paste      | pathchk  | pg       |  |
| rcp                                                         | remsh | rksh       | rm       | rmdir    |  |
| rsh                                                         | sed   | sh         | sort     | split    |  |
| sum                                                         | tail  | tar        | tee      | test     |  |
| touch                                                       | tr    | uncompress | uudecode | uuencode |  |
| WC                                                          | zcat  |            |          |          |  |
| The following /usr/xpg4/bin utilities are large file aware: |       |            |          |          |  |
| awk                                                         | ср    | du         | egrep    | fgrep    |  |

|      | _   |    |      |      |
|------|-----|----|------|------|
| grep | ln  | ls | more | mv   |
| rm   | sed | sh | sort | tail |

largefile(5)

|                                                                                                    | tr                                                                                                    |                 |              |                 |            |                |     |
|----------------------------------------------------------------------------------------------------|----------------------------------------------------------------------------------------------------|-----------------|--------------|-----------------|------------|----------------|-----|
|                                                                                                    | The following /usr/sbin utilities are large file aware:                                                                                       |                 |              |                 |            |                |     |
|                                                                                                    | install                                                                                                    | mkfile          | mknod        | mv              | dir        | swap           |     |
|                                                                                                    | See the USAGE section of the swap(1M) manual page for limitations of swap on block devices greater than 2 Gbyte on a 32-bit operating system. |                 |              |                 |            |                |     |
|                                                                                                    | The following /usr/ucb utilities are large file aware:                                                                                        |                 |              |                 |            |                |     |
|                                                                                                    | chown                                                                                                    | from            | ln           | ls              |            | sed            |     |
|                                                                                                    | sum                                                                                                    | touch           |              |                 |            |                |     |
|                                                                                                    | The /usr/bin/<br>archive a file wh                                                                                                    |                 |              |                 | large file | aware, but can | not |
| The /usr/bin/truss utilities has been modified to read a dump file and o information relevant to large files, such as offsets. |                                                                                                    |                 |              | p file and disp | lay        |                |     |
| cachefs file systems The following /usr/bin utilities are large file aware for cachefs file systems                            |                                                                                                    |                 |              |                 |            |                |     |
|                                                                                                    | cachefspack                                                                                                    | cachefss        | tat          |                 |            |                |     |
|                                                                                                    | The following /1                                                                                                    | usr/sbin utilit | ies are larg | ge file aware   | for cache  | fs file system | s:  |
|                                                                                                    | cachefslog                                                                                                    | cachefsw        | ssize        | cfsadmin        |            | fsck           |     |
|                                                                                                    | mount                                                                                                    | umount          |              |                 |            |                |     |
| <b>file systems</b> The following utilities are large file aware for nfs file systems:                                         |                                                                                                    |                 |              |                 |            |                |     |
|                                                                                                    | /usr/lib/auto                                                                                                    | fs/automountd   |              | /usr/sbin       | /mount     |                |     |
|                                                                                                    | /usr/lib/nfs/                                                                                                    | rquotad         |              |                 |            |                |     |
| file systems The following /usr/bin utility is large file aware for ufs file systems:                                          |                                                                                                    |                 |              | stems:          |            |                |     |
|                                                                                                    | df                                                                                                    |                 |              |                 |            |                |     |
|                                                                                                    |                                                                                                    |                 |              |                 |            |                |     |

nfs

ufs

| largefile(5 | 5) |
|-------------|----|
|-------------|----|

|                              | The following /usr/lib/nfs utility is large file aware for ufs file systems:                                                                                                    |            |            |         |          |  |
|------------------------------|----------------------------------------------------------------------------------------------------|------------|------------|---------|----------|--|
|                              | rquotad                                                                                                    |            |            |         |          |  |
|                              | The following /usr/xpg4/bin utility is large file aware for ufs file systems:                                                                                                    |            |            |         |          |  |
|                              | df                                                                                                    |            |            |         |          |  |
|                              | The following /usr/sbin utilities are large file aware for ufs file systems:                                                                                                    |            |            |         |          |  |
|                              | clri                                                                                                    | dcopy      | edquota    | ff      | fsck     |  |
|                              | fsdb                                                                                                    | fsirand    | fstyp      | labelit | lockfs   |  |
|                              | mkfs                                                                                                    | mount      | ncheck     | newfs   | quot     |  |
|                              | quota                                                                                                    | quotacheck | quotaoff   | quotaon | repquota |  |
|                              | tunefs                                                                                                    | ufsdump    | ufsrestore | umount  |          |  |
| Large file safe<br>utilities | A utility is called <i>large file safe</i> if it causes no data loss or corruption when it encounters<br>a large file. A utility that is large file safe is unable to process properly a large file, but<br>returns an appropriate error.<br>The following /usr/bin utilities are large file safe: |            |            |         |          |  |
|                              | audioconvert                                                                                                    | audioplay  | audiorecor | d comm  | diff     |  |
|                              | diff3                                                                                                    | diffmk     | ed         | lp      | mail     |  |
|                              | mailcompat                                                                                                    | mailstats  | mailx      | pack    | pcat     |  |
|                              | red                                                                                                    | rmail      | sdiff      | unpack  | vi       |  |
|                              | view                                                                                                    |            |            |         |          |  |
|                              | The following /usr/xpg4/bin utilities are large file safe:                                                                                                    |            |            |         |          |  |
|                              | ed                                                                                                    | vi         | view       |         |          |  |
|                              | The following /usr/sbin utilities are large file safe:                                                                                                    |            |            |         |          |  |
| lpfilter lpforms             |                                                                                                    |            |            |         |          |  |
|                              | The following /usr/ucb utilities are large file safe:                                                                                                    |            |            |         |          |  |

194 man pages section 5: Standards, Environments, and Macros • Last Revised 16 Jul 2003

# largefile(5)

|          | Mail             | lpr                                |
|----------|------------------|------------------------------------|
|          | The following /u | sr/lib utility is large file safe: |
|          | sendmail         |                                    |
| SEE ALSO | lf64(5),lfcomp   | ile(5),lfcompile64(5)              |

| NAME        | lf64 – transitional interfaces for 64-bit file offsets                                                                                                    |                  |  |  |
|-------------|----------------------------------------------------------------------------------------------------|------------------|--|--|
| DESCRIPTION | The data types, interfaces, and macros described on this page provide explicit access to 64-bit file offsets. They are accessible through the transitional compilation environment described on the lfcompile64(5) manual page. The function prototype and semantics of a transitional interface are equivalent to those of the standard version of the call, except that relevant data types are 64-bit entities.                                                                      |                  |  |  |
| Data Types  | The following tables list the standard data or struct types in the left-hand column and their corresponding explicit 64-bit file offset types in the right-hand column, grouped by header. The absence of an entry in the left-hand column indicates that there is no existing explicit 32-bit type that corresponds to the 64–bit type listed in the right—hand column. Note that in a 64-bit application, the standard definition is equivalent to the 64-bit file offset definition. |                  |  |  |
|             | <aio.h></aio.h>                                                                                                    |                  |  |  |
|             | struct a joch                                                                                                    |                  |  |  |
|             | struct aiocb     struct aiocb64       off t aio_offset;     off64 t aio_offset;                                                                                                    |                  |  |  |
|             |                                                                                                    |                  |  |  |
|             | <sys dirent.h=""></sys>                                                                                                    |                  |  |  |
|             | struct dirent                                                                                                    | struct dirent64  |  |  |
|             | ino_t d_ino;                                                                                                    | ino64_t d_ino;   |  |  |
|             | off_t d_off;                                                                                                    |                  |  |  |
|             | <sys fcntl.h=""></sys>                                                                                                    |                  |  |  |
|             | struct flock                                                                                                    | struct flock64   |  |  |
|             | off_t l_start;                                                                                                    | off64_t l_start; |  |  |
|             | off_t l_len;                                                                                                    | off64_t l_len;   |  |  |
|             | F_SETLK                                                                                                    | F_SETLK64        |  |  |
|             | F_SETLKW F_SETLKW64                                                                                                    |                  |  |  |
|             | F_GETLK F_GETLK64                                                                                                    |                  |  |  |
|             | F_FREESP F_FREESP64                                                                                                    |                  |  |  |
|             | O_LARGEFILE                                                                                                    |                  |  |  |
|             | <sys stdio.h=""></sys>                                                                                                    |                  |  |  |
| I           |                                                                                                    |                  |  |  |

#### fpos64\_t

## <sys/resource.h>

fpos\_t

| rlim_t                      | rlim64_t           |
|-----------------------------|--------------------|
| struct rlimit               | struct rlimit64    |
| <pre>rlim_t rlim_cur;</pre> | rlim64_t rlim_cur; |
| <pre>rlim_t rlim_max;</pre> | rlim64_t rlim_max; |
| RLIM_INFINITY               | RLIM64_INFINITY    |
| RLIM_SAVED_MAX              | RLIM64_SAVED_MAX   |
| RLIM_SAVED_CUR              | RLIM64_SAVED_CUR   |

## <sys/stat.h>

| struct stat              | struct stat64              |
|--------------------------|----------------------------|
| <pre>ino_t st_ino;</pre> | <pre>ino64_t st_ino;</pre> |
| off_t st_size;           | off64_t st_size;           |
| blkcnt_t st_blocks;      | blkcnt64_t st_blocks;      |

## <sys/statvfs.h>

| struct statvfs                 | struct statvfs64                  |
|--------------------------------|-----------------------------------|
| fsblkcnt_t f_blocks;           | <pre>fsblkcnt64_t f_blocks;</pre> |
| fsblkcnt_t f_bfree;            | fsblkcnt64_t f_bfree;             |
| fsblkcnt_t f_bavial;           | <pre>fsblkcnt64_t f_bavial;</pre> |
| fsfilcnt_t f_files;            | fsfilcnt64_t f_files;             |
| <pre>fsfilcnt_t f_ffree;</pre> | fsfilcnt64_t f_ffree;             |
| fsfilcnt_t f_favail;           | <pre>fsfilcnt64_t f_favail;</pre> |

## <sys/types.h>

off\_t;

off64\_t;

Standards, Environments, and Macros 197

## lf64(5)

|                   | ino_t;                                                                                                    | <pre>ino64_t;</pre>                                                                                                    |
|-------------------|----------------------------------------------------------------------------------------------------|----------------------------------------------------------------------------------------------------|
|                   | blkcnt_t;                                                                                                    | blkcnt64_t;                                                                                                    |
|                   | fsblkcnt_t;                                                                                                    | fsblkcnt64_t;                                                                                                    |
|                   | fsfilcnt_t;                                                                                                    | fsfilcnt64_t;                                                                                                    |
|                   | <unistd.h></unistd.h>                                                                                                    |                                                                                                    |
|                   |                                                                                                    |                                                                                                    |
|                   |                                                                                                    | _LFS64_LARGEFILE                                                                                                    |
|                   |                                                                                                    | _LFS64_STDIO                                                                                                    |
|                   | <sys unistd.h=""></sys>                                                                                                    |                                                                                                    |
|                   |                                                                                                    |                                                                                                    |
|                   |                                                                                                    | _CS_LFS64_CFLAGS                                                                                                    |
|                   |                                                                                                    | _CS_LFS64_LDFLAGS                                                                                                    |
|                   |                                                                                                    | _CS_LFS64_LIBS                                                                                                    |
|                   |                                                                                                    | _CS_LFS64_LINTFLAGS                                                                                                    |
|                   |                                                                                                    |                                                                                                    |
| System Interfaces | The following tables display the standard<br>interfaces for 64-bit file offsets. The interfa<br>name and the affected data types are displ                                                                                                    | ces are grouped by header. The interface                                                                                                    |
| System Interfaces | interfaces for 64-bit file offsets. The interfa                                                                                                    | ces are grouped by header. The interface                                                                                                    |
| System Interfaces | interfaces for 64-bit file offsets. The interfa<br>name and the affected data types are displ                                                                                                    | ces are grouped by header. The interface                                                                                                    |
| System Interfaces | interfaces for 64-bit file offsets. The interfa<br>name and the affected data types are displ<br><aio.h></aio.h>                                                                                                    | ces are grouped by header. The interface<br>ayed in courier font                                                                                                    |
| System Interfaces | <pre>interfaces for 64-bit file offsets. The interfaces and the affected data types are displ <aio.h> int aio_cancel(,</aio.h></pre>                                                                                                    | ces are grouped by header. The interface<br>ayed in courier font<br>int aio_cancel64(,                                                                                                    |
| System Interfaces | <pre>interfaces for 64-bit file offsets. The interfaces<br/>name and the affected data types are displ<br/><aio.h><br/>int aio_cancel(,<br/>struct aiocb *);</aio.h></pre>                                                                                                    | ces are grouped by header. The interface<br>ayed in courier font<br>int aio_cancel64(,<br>struct aiocb64 *);                                                                                                    |
| System Interfaces | <pre>interfaces for 64-bit file offsets. The interfaces name and the affected data types are displ <aio.h> int aio_cancel(, struct aiocb *); int aio_error(</aio.h></pre>                                                                                                    | <pre>ces are grouped by header. The interface<br/>ayed in courier font<br/>int aio_cancel64(,<br/>struct aiocb64 *);<br/>int aio_error64(</pre>                                                                                                    |
| System Interfaces | <pre>interfaces for 64-bit file offsets. The interfa<br/>name and the affected data types are displ<br/><aio.h><br/>int aio_cancel(,<br/>struct aiocb *);<br/>int aio_error(<br/>const struct aiocb *);</aio.h></pre>                                                                                                    | <pre>ces are grouped by header. The interface<br/>ayed in courier font<br/>int aio_cancel64(,<br/>struct aiocb64 *);<br/>int aio_error64(<br/>const struct aiocb64 *);</pre>                                                                                                    |
| System Interfaces | <pre>interfaces for 64-bit file offsets. The interfaces<br/>name and the affected data types are displ<br/><aio.h><br/>int aio_cancel(,<br/>struct aiocb *);<br/>int aio_error(<br/>const struct aiocb *);<br/>int aio_fsync(,</aio.h></pre>                                                                                           | <pre>ces are grouped by header. The interface<br/>ayed in courier font<br/>int aio_cancel64(,<br/>struct aiocb64 *);<br/>int aio_error64(<br/>const struct aiocb64 *);<br/>int aio_fsync64(,</pre>                                                                                                    |
| System Interfaces | <pre>interfaces for 64-bit file offsets. The interface<br/>name and the affected data types are displ<br/><aio.h><br/>int aio_cancel(,<br/>struct aiocb *);<br/>int aio_error(<br/>const struct aiocb *);<br/>int aio_fsync(,<br/>struct aiocb *);</aio.h></pre>                                                                       | <pre>ces are grouped by header. The interface ayed in courier font  int aio_cancel64(, struct aiocb64 *); int aio_error64( const struct aiocb64 *); int aio_fsync64(, struct aiocb64 *);</pre>                                                                                                    |
| System Interfaces | <pre>interfaces for 64-bit file offsets. The interface<br/>name and the affected data types are displ<br/><aio.h><br/>int aio_cancel(,<br/>struct aiocb *);<br/>int aio_error(<br/>const struct aiocb *);<br/>int aio_fsync(,<br/>struct aiocb *);<br/>int aio_read(struct aiocb *);</aio.h></pre>                                     | <pre>ces are grouped by header. The interface<br/>ayed in courier font<br/>int aio_cancel64(,<br/>struct aiocb64 *);<br/>int aio_error64(<br/>const struct aiocb64 *);<br/>int aio_fsync64(,<br/>struct aiocb64 *);<br/>int aio_read64(struct aiocb64 *);</pre>                                         |
| System Interfaces | <pre>interfaces for 64-bit file offsets. The interface<br/>name and the affected data types are displ<br/><aio.h><br/>int aio_cancel(,<br/>struct aiocb *);<br/>int aio_error(<br/>const struct aiocb *);<br/>int aio_fsync(,<br/>struct aiocb *);<br/>int aio_read(struct aiocb *);<br/>int aio_return(struct aiocb *);</aio.h></pre> | <pre>ces are grouped by header. The interface<br/>ayed in courier font<br/>int aio_cancel64(,<br/>struct aiocb64 *);<br/>int aio_error64(<br/>const struct aiocb64 *);<br/>int aio_fsync64(,<br/>struct aiocb64 *);<br/>int aio_read64(struct aiocb64 *);<br/>int aio_return64(struct aiocb64 *);</pre> |

| <pre>int aio_write(struct aiocb *);</pre> | <pre>int aio_write64(struct aiocb64 *);</pre> |
|-------------------------------------------|-----------------------------------------------|
| <pre>int lio_listio(,</pre>               | <pre>intlio_listio64(,</pre>                  |
| <pre>const struct aiocb *,);</pre>        | const struct aiocb64 *,);                     |

#### <dirent.h>

| <pre>struct dirent *readdir();</pre>   | <pre>struct dirent64 *readdir64();</pre>   |
|----------------------------------------|--------------------------------------------|
| <pre>struct dirent *readdir_r();</pre> | <pre>struct dirent64 *readdir64_r();</pre> |

### <fcntl.h>

| int attropen64( );        |
|---------------------------|
| <pre>int creat64();</pre> |
| int open64( );            |
| int openat64();           |
|                           |

#### <ftw.h>

| int ftw(,            | int ftw64(,                       |
|----------------------|-----------------------------------|
| const struct stat *, | <pre>const struct stat64 *,</pre> |
| );                   | );                                |
| int nftw(            | int nftw64(,                      |
| const struct stat *, | <pre>const struct stat64 *,</pre> |
| );                   | );                                |

## <libgen.h>

char \*copylist(..., off\_t);

#### <stdio.h>

int fgetpos( );

int fgetpos64( );

off64\_t);

char \*copylist64(...,

| <pre>FILE *fopen( );</pre>                | FILE *fopen64( );                   |
|-------------------------------------------|-------------------------------------|
| <pre>FILE *freopen();</pre>               | <pre>FILE *freopen64();</pre>       |
| int fseeko(,                              | int fseeko64(,                      |
| off_t,);                                  | off64_t,);                          |
| int fsetpos(,                             | int fsetpos64(,                     |
| <pre>const fpos_t *);</pre>               | <pre>const fpos64_t *);</pre>       |
| off_t ftello();                           | off64_t ftello64();                 |
| <pre>FILE *tmpfile();</pre>               | <pre>FILE *tmpfile64();</pre>       |
| <stdlib.h></stdlib.h>                     |                                     |
| <pre>int mkstemp( );</pre>                | <pre>int mkstemp64();</pre>         |
| <sys async.h=""></sys>                    |                                     |
| <pre>int aioread(, off_t,</pre>           | <pre>int aioread64(, off64_t,</pre> |
| );                                        | );                                  |
| <pre>int aiowrite(, off_t,</pre>          | intaiowrite64(,                     |
| );                                        | off64_t,);                          |
| <ucbinclude dir.h="" sys=""></ucbinclude> |                                     |
| int alphasort(                            | int alphasort64(                    |
| <pre>struct direct **,</pre>              | <pre>struct direct64 **,</pre>      |
| <pre>struct direct **);</pre>             | <pre>struct direct64 **);</pre>     |

struct direct64 \*readdir64();

int scandir64(...,

. . .);

struct direct64 \*(\*[ ]);,

struct direct \*readdir()

int scandir(...,

<sys/dirent.h>

. . .);

struct direct \*(\*[ ]);,

int getdents(..., dirent);

intgetdents64(...,
dirent64);

## <sys/mman.h>

void mmap(..., off\_t);

void mmap64(..., off64\_t);

## <sys/resource.h>

| <pre>intgetrlimit(,</pre>          | <pre>intgetrlimit64(,</pre>          |
|------------------------------------|--------------------------------------|
| <pre>struct rlimit *);</pre>       | <pre>struct rlimit64 *);</pre>       |
| <pre>int setrlimit(,</pre>         | int setrlimit64(,                    |
| <pre>const struct rlimit *);</pre> | <pre>const struct rlimit64 *);</pre> |

#### <sys/stat.h>

| int fstat(,                     | int fstat64(,                     |
|---------------------------------|-----------------------------------|
| <pre>struct stat *);</pre>      | <pre>struct stat64 *);</pre>      |
| int fstatat(,                   | int fstatat64(,                   |
| <pre>struct stat *, int);</pre> | <pre>struct stat64 *, int);</pre> |
| <pre>intlstat(,</pre>           | intlstat64(,                      |
| <pre>struct stat *);</pre>      | <pre>struct stat64 *);</pre>      |
| int stat(,                      | int stat64(,                      |
| <pre>struct stat *);</pre>      | <pre>struct stat64 *);</pre>      |

## <sys/statvfs.h>

| int statvfs(,                 | int statvfs64(,                 |
|-------------------------------|---------------------------------|
| <pre>struct statvfs *);</pre> | <pre>struct statvfs64 *);</pre> |
| int fstatvfs(,                | int fstatvfs64(,                |
| <pre>struct statvfs *);</pre> | struct statvfs64 *);            |

## <unistd.h>

|          | <pre>int lockf(, off_t);</pre>      | intlockf64(,       |
|----------|-------------------------------------|--------------------|
|          |                                     | off64_t);          |
|          | off_t lseek(, off_t,                | off64_t lseek64(,  |
|          | );                                  | off64_t,);         |
|          | <pre>int ftruncate(, off_t);</pre>  | int ftruncate64(,  |
|          |                                     | off64_t);          |
|          | <pre>ssize_t pread(, off_t);</pre>  | ssize_t pread64(,  |
|          |                                     | off64_t);          |
|          | <pre>ssize_t pwrite(, off_t);</pre> | ssize_t pwrite64(, |
|          |                                     | off64_t);          |
|          | <pre>inttruncate(, off_t);</pre>    | int truncate64(,   |
|          |                                     | off64_t);          |
| SEE ALSO | lfcompile(5), lfcompile64(5)        |                    |
|          |                                     |                    |
|          |                                     |                    |

| All 64-bit applications can n<br>this page allow 32-bit appli<br>In the large file compilation<br>64-bit functions, structures,<br>applications to access files o<br>Each interface named <i>xxx</i> (                                                                                                    | lation environment for 32-bit applications<br>manipulate large files by default. The methods described on<br>cations to manipulate large files.<br>a environment, source interfaces are bound to appropriate<br>and types. Compiling in this environment allows 32-bit<br>whose size is greater than or equal to 2 Gbyte ( 2 <sup>31</sup> bytes).                                                                                                    |  |  |
|----------------------------------------------------------------------------------------------------|----------------------------------------------------------------------------------------------------|--|--|
| this page allow 32-bit appli<br>In the large file compilatior<br>64-bit functions, structures,<br>applications to access files v<br>Each interface named <i>xxx</i> (                                                                                                    | cations to manipulate large files.<br>a environment, source interfaces are bound to appropriate<br>and types. Compiling in this environment allows 32-bit<br>whose size is greater than or equal to 2 Gbyte ( 2 <sup>31</sup> bytes).                                                                                                    |  |  |
| 64-bit functions, structures,<br>applications to access files v<br>Each interface named <i>xxx</i> (                                                                                                    | and types. Compiling in this environment allows 32-bit whose size is greater than or equal to 2 Gbyte ( $2^{31}$ bytes).                                                                                                    |  |  |
|                                                                                                    |                                                                                                    |  |  |
|                                                                                                    | Each interface named $xxx()$ that needs to access 64-bit entities to access large files maps to a $xxx64()$ call in the resulting binary. All relevant data types are defined to be of correct size (for example, off_t has a typedef definition for a 64-bit entity).                                                                                                    |  |  |
| An application compiled in this environment is able to use the $xxx()$ source interfaces to access both large and small files, rather than having to explicitly utilize the transitional $xxx64()$ interface calls to access large files. See the lfcompile64(5) manual page for information regarding the transitional compilation environment.                                                                                                    |                                                                                                    |  |  |
| Applications can be compil<br>following methods:                                                                                                    | ed in the large file compilation environment by using the                                                                                                    |  |  |
| <ul> <li>Use the getconf(1) utility with one or more of the arguments listed in the table below. This method is recommended for portable applications.</li> </ul>                                                                                                    |                                                                                                    |  |  |
| argument                                                                                                    | purpose                                                                                                    |  |  |
| LFS_CFLAGS obtain compilation flags necessary to enable the larg compilation environment                                                                                                    |                                                                                                    |  |  |
| LFS_LDFLAGS                                                                                                    | obtain link editor options                                                                                                    |  |  |
| LFS_LIBS                                                                                                    | obtain link library names                                                                                                    |  |  |
| LFS_LINTFLAGS                                                                                                    | obtain lint options                                                                                                    |  |  |
| <ul> <li>Set the compile-time flag _FILE_OFFSET_BITS to 64 before including any<br/>headers. Applications may combine objects produced in the large file compilation<br/>environment with objects produced in the transitional compilation environment,<br/>but must be careful with respect to interoperability between those objects.<br/>Applications should not declare global variables of types whose sizes change<br/>between compilation environments.</li> </ul> |                                                                                                    |  |  |
| <pre>ftell64(); rather, the larg functionality identical to fs fseeko64() and ftello() fseeko() and ftello()</pre>                                                                                                    | ) functions <i>do not</i> map to functions named fseek64() and<br>ge file additions fseeko() and ftello(), have<br>seek() and ftell() and <i>do</i> map to the 64-bit functions<br>64(). Applications wishing to access large files should use<br>in place of fseek() and ftell(). See the fseek(3C) and<br>or information about fseeko() and ftello().                                                                                                    |  |  |
|                                                                                                    | <pre>o access both large and sm<br/>ransitional xxx64 () interfa<br/>nanual page for informatic<br/>Applications can be compil<br/>ollowing methods:<br/>Use the getconf(1) util<br/>below. This method is re<br/>argument<br/>LFS_CFLAGS<br/>LFS_LDFLAGS<br/>LFS_LIBS<br/>LFS_LIBS<br/>LFS_LIBS<br/>LFS_LINTFLAGS<br/>Set the compile-time flag<br/>headers. Applications m<br/>environment with objec<br/>but must be careful with<br/>Applications should not<br/>between compilation en<br/>Che fseek() and ftell(<br/>tell64 (); rather, the larg<br/>unctionality identical to fas<br/>seeko64 () and ftello()</pre> |  |  |

#### lfcompile(5)

Applications wishing to access fseeko() and ftello() as well as the POSIX and X/Open specification-conforming interfaces should define the macro \_LARGEFILE\_SOURCE to be 1 and set whichever feature test macros are appropriate to obtain the desired environment (see standards(5)).

**EXAMPLES** In the following examples, the large file compilation environment is accessed by invoking the getconf utility with one of the arguments listed in the table above. The additional large file interfaces are accessed by specifying -D\_LARGEFILE\_SOURCE.

The examples that use the form of command substitution specifying the command within parentheses preceded by a dollar sign can be executed only in a POSIX-conforming shell such as the Korn Shell (see ksh(1)). In a shell that is not POSIX-conforming, such as the Bourne Shell (see sh(1)) and the C Shell (see csh(1)), the getconf calls must be enclosed within grave accent marks, as shown in the second example.

 $\mbox{EXAMPLE 1}$  An example of compiling a program with a "large" off\_t, and that uses  $\mbox{fseeko(),ftello(),and}\ \mbox{yacc}(1)$ 

```
$ c89 -D_LARGEFILE_SOURCE \
    -D_FILE_OFFSET_BITS=64 -o foo \
    $(getconf LFS_CFLAGS) y.tab.c b.o \
    $(getconf LFS_LDFLAGS) \
    -ly $(getconf LFS_LIBS)
```

**EXAMPLE 2** An example of compiling a program with a "large" off\_t that does not use fseeko() and ftello() and has no application specific libraries:

| % | c89 | -D_FILE_OFFSET_BITS=64   | \ |
|---|-----|--------------------------|---|
|   |     | `getconf LFS_CFLAGS` a.c | \ |
|   |     | `getconf LFS_LDFLAGS`    | \ |
|   |     | `getconf LFS LIBS`       | \ |

**EXAMPLE 3** An example of compiling a program with a "default" off\_t and that uses fseeko() and ftello():

```
$ c89 -D_LARGEFILE_SOURCE a.c
```

- SEE ALSO csh(1), getconf(1), ksh(1), lint(1B), sh(1), fseek(3C), ftell(3C), lf64(5), lfcompile64(5), standards(5)
  - **NOTES** Certain system-specific or non-portable interfaces are not usable in the large file compilation environment. Known cases are:
    - Kernel data structures read from /dev/kmem.
    - Interfaces in the kernel virtual memory library, -lkvm.
    - Interfaces in the ELF access library, -lelf.
    - Interfaces to /proc defined in <procfs.h>.
    - The ustat(2) system call.

Programs that use these interfaces should not be compiled in the large file compilation environment. As a partial safeguard against making this mistake, including either of the <libelf.h> or <sys/procfs.h> header files will induce a compilation error when the large file compilation environment is enabled.

204 man pages section 5: Standards, Environments, and Macros • Last Revised 23 Jul 2001

In general, caution should be exercised when using any separately-compiled library whose interfaces include data items of type off\_t or the other redefined types either directly or indirectly, such as with 'struct stat'. (The redefined types are off\_t, rlim\_t, ino\_t, blkcnt\_t, fsblkcnt\_t, and fsfilcnt\_t.) For the large file compilation environment to work correctly with such a library, the library interfaces must include the appropriate xxx64 () binary entry points and must have them mapped to the corresponding primary functions when \_FILE\_OFFSET\_BITS is set to 64.

Care should be exercised using any of the printf() or scanf() routines on variables of the types mentioned above. In the large file compilation environment, these variables should be printed or scanned using long long formats.

#### BUGS

The lint(1B) utility will generate spurious error messages when \_\_FILE\_OFFSET\_BITS is set to 64. This is because the binary libc lint library, /usr/lib/llib-lc.ln, is compiled only for the standard interfaces, not with \_\_FILE\_OFFSET\_BITS set to 64. This deficiency hampers static error-checking for programs compiled in the large file compilation environment.

Symbolic formats analogous to those found in <sys/int\_fmtio.h> do not exist for printing or scanning variables of the types that are redefined in the large file compilation environment.

| lfcompile64(5)                                   |                                                                                                    |                                                                                       |  |
|--------------------------------------------------|----------------------------------------------------------------------------------------------------|---------------------------------------------------------------------------------------|--|
| NAME                                             | lfcompile64 – transitional compilation environment                                                                                                    |                                                                                       |  |
| DESCRIPTION                                      | All 64-bit applications can manipulate large files by default. The transitional interfaces described on this page can be used by 32-bit and 64-bit applications to manipulate large files.                                                                                                    |                                                                                       |  |
|                                                  | In the transitional compilation environment, explicit 64-bit functions, structures, and types are added to the API. Compiling in this environment allows both 32-bit and 64-bit applications to access files whose size is greater than or equal to 2 Gbyte ( 2 <sup>31</sup> bytes).                                                                                                    |                                                                                       |  |
|                                                  | The transitional compilation environment exports all the explicit 64-bit functions $(xxx64())$ and types in addition to all the regular functions $(xxx())$ and types. Both $xxx()$ and $xxx64()$ functions are available to the program source. A 32-bit application must use the $xxx64()$ functions in order to access large files. See the lf64(5) manual page for a complete listing of the 64-bit transitional interfaces.                                                                                                    |                                                                                       |  |
|                                                  | The transitional compilation environment differs from the large file compilation environment, wherein the underlying interfaces are bound to 64-bit functions, structures, and types. An application compiled in the large file compilation environment is able to use the <i>xxx</i> () source interfaces to access both large and small files, rather than having to explicitly utilize the transitional <i>xxx</i> 64() interface calls to access large files. See the lfcompile(5) manual page for more information regarding the large file compilation environment. |                                                                                       |  |
|                                                  | Applications may combine objects produced in the large file compilation environment<br>with objects produced in the transitional compilation environment, but must be<br>careful with respect to interoperability between those objects. Applications should not<br>declare global variables of types whose sizes change between compilation<br>environments.                                                                                                    |                                                                                       |  |
|                                                  | For applications that do not wish to conform to the POSIX or X/Open specifications, the 64-bit transitional interfaces are available by default. No compile-time flags need to be set.                                                                                                    |                                                                                       |  |
| Access to<br>Additional Large<br>File Interfaces | Applications that wish to access the transitional interfaces as well as the POSIX or X/Open specification-conforming interfaces should use the following compilation methods and set whichever feature test macros are appropriate to obtain the desired environment (see standards(5)).                                                                                                    |                                                                                       |  |
|                                                  | <ul> <li>Set the compile-time flag _LARGEFILE64_SOURCE to 1 before including any<br/>headers.</li> </ul>                                                                                                    |                                                                                       |  |
|                                                  | <ul> <li>Use the getconf(1) command with one or more of the following arguments:</li> </ul>                                                                                                    |                                                                                       |  |
|                                                  | argument                                                                                                    | purpose                                                                               |  |
|                                                  | LFS64_CFLAGS                                                                                                    | obtain compilation flags necessary to enable the transitional compilation environment |  |
|                                                  |                                                                                                    |                                                                                       |  |

lfcompile64(5)

| argument                                                                                                    | purpose                                                                                                    |  |
|----------------------------------------------------------------------------------------------------|----------------------------------------------------------------------------------------------------|--|
| LFS64_LDFLAGS                                                                                                    | obtain link editor options                                                                                                    |  |
| LFS64_LIBS                                                                                                    | obtain link library names                                                                                                    |  |
| LFS64_LINTFLAGS                                                                                                    | obtain lint options                                                                                                    |  |
| In the following examples, the transitional compilation environment is accessed by invoking the getconf utility with one of the arguments listed in the table above. The additional large file interfaces are accessed either by specifying -D_LARGEFILE64_SOURCE or by invoking the getconf utility with the arguments listed above.                                                |                                                                                                    |  |
| The example that uses the form of command substitution specifying the command within parentheses preceded by a dollar sign can be executed only in a POSIX-conforming shell such as the Korn Shell (see ksh(1)). In a shell that is not POSIX-conforming, such as the Bourne Shell (see sh(1)) and the C Shell (see csh(1)), the command must be enclosed within grave accent marks. |                                                                                                    |  |
| <b>EXAMPLE 1</b> An example of compiling a program using transitional interfaces such as lseek64() and fopen64():                                                                                                    |                                                                                                    |  |
| <pre>\$ c89 -D_LARGEFILE64_SOURCE \   \$ (getconf LFS64_CFLAGS) a.c \   \$ (getconf LFS64_LDFLAGS) \   \$ (getconf LFS64_LIBS)</pre>                                                                                                    |                                                                                                    |  |
| <b>EXAMPLE 2</b> An example of running lint on a program using transitional interfaces:                                                                                                    |                                                                                                    |  |
| <pre>% lint -D_LARGEFILE64_SOURCE \    `getconf LFS64_LINTFLAGS` \    `getconf LFS64_LIBS`</pre>                                                                                                    |                                                                                                    |  |
| <pre>getconf(1), lseek(2), fog</pre>                                                                                                    | pen(3C), lf64(5), standards(5)                                                                                                    |  |
|                                                                                                    |                                                                                                    |  |
|                                                                                                    |                                                                                                    |  |
|                                                                                                    |                                                                                                    |  |
|                                                                                                    |                                                                                                    |  |
|                                                                                                    |                                                                                                    |  |
|                                                                                                    |                                                                                                    |  |
|                                                                                                    | LFS64_LDFLAGS<br>LFS64_LIBS<br>LFS64_LIBS<br>LFS64_LINTFLAGS<br>In the following examples,<br>invoking the getconf util<br>additional large file interfa<br>-D_LARGEFILE64_SOURC<br>listed above.<br>The example that uses the<br>within parentheses precede<br>POSIX-conforming shell su<br>POSIX-conforming, such as<br>the command must be encl<br>EXAMPLE 1 An example of co<br>lseek64 () and fopen64 (<br>\$ c89 -D_LARGEFILE64_SOUR<br>\$ (getconf LFS64_CFL<br>\$ (getconf LFS64_LDF<br>\$ (getconf LFS64_LDF<br>\$ (getconf LFS64_LIBS<br>`getconf LFS64_LINT<br>`getconf LFS64_LIBS |  |

| live | upg | rade | (5) |
|------|-----|------|-----|
|      |     |      |     |

 $NAME \ | \ live\_upgrade - overview \ of \ Live \ Upgrade \ feature$ 

DESCRIPTION

The Live Upgrade feature of the Solaris operating environment enables you to maintain multiple operating system images on a single system. An image—called a boot environment, or BE—represents a set of operating system and application software packages. The BEs might contain different operating system and/or application versions.

On a system with the Solaris Live Upgrade software, your currently booted OS environment is referred to as your active, or current BE. You have one active, or current BE; all others are inactive. You can perform any number of modifications to inactive BEs on the same system, then boot from one of those BEs. If there is a failure or some undesired behavior in the newly booted BE, Live Upgrade software makes it easy for you to fall back to the previously running BE.

Live Upgrade software includes a full suite of commands, listed below and described in individual man pages, which implement all of the Live Upgrade features and functions. The software also includes a Forms and Menu Language Interpreter-based user interface named lu(1M). (See fmli(1) for a description of the Forms and Menu Language Interpreter.) The FMLI interface implements a subset of Live Upgrade functions. Unlike the command-line interfaces, output from the FMLI interface is not internationalizable.

The following are some of the tasks you can perform with Live Upgrade software:

- You can make one or more copies of the currently running system.
- You can upgrade to a new OS version on a second boot environment, then boot from that environment. If you choose, you can then fall back to your original boot environment or boot from yet another environment.
- You can install application or OS packages to a boot environment, then boot from that environment.
- You can install OS patches to a boot environment, then boot from that environment.
- From a flash archive, you can install an OS to a boot environment, then boot from that environment. See flar(1M) for information on administering flash archives.
- You can split and rejoin file systems in a new BE. For example, you can separate /usr, /var, and /opt from /, putting them on their own partitions. Conversely, you could join these file systems on a single partition under /.
- You can mount any or all of the filesystems of a BE that is not active, compare the files in any pair of BEs, delete or rename a BE, and perform other administrative tasks.

The Live Upgrade software supports upgrade from any valid Solaris installation medium, including a CD-ROM, an NFS or UFS directory, or a flash archive. (See flash\_archive(4) for a description of the flash archive feature.)

In simplest terms, a BE, for Live Upgrade, consists of the disk slice containing a root file system and the file system/device (usually disk) slice entries specified in vfstab(4). This set of slices is not limited to a single disk. This means that you can have multiple BEs on a single device, or have a BE spread across slices on multiple devices.

The minimal requirement for a Live Upgrade BE is the same as for any Solaris boot environment: you must have root (/) and usr filesystems (which might both reside on /). All filesystems except for /, /usr, /var, and /opt can be shared among multiple BEs, if you choose.

Each BE must have a unique copy of the file systems that contain the OS—/, /usr, /var, and /opt. For Live Upgrade purposes, these are referred to as non-shareable (sometimes referred to as *critical*) file systems. With other file systems, such as /export or /home, you have the option of copying the files to a new BE or, the default, sharing them among BEs. These are referred to as shareable file systems. A BE is made up of a unique copy of one or more non-shareable file systems and zero or more copies of shareable file systems.

Live Upgrade commands support an option (-X) that enables XML output. Characteristics of the XML are specified in a DTD shipped with the product. XML output enables programmatic parsing of portions of the command output.

Live Upgrade supports the notion of a BE description, an optional attribute of a BE. A BE description can be of any length and format. It might be a text string or a binary file. See ludesc(1M) for details.

Below is an example set of steps that you might follow in the use of Live Upgrade software. These steps specify the use of commands rather than lu(1M), the FMLI interface. Many Live Upgrade functions are accessible through lu. Except where lu does not support a function, the choice between lu and Live Upgrade commands is a matter of your requirements and preferences. The following example is by no means exhaustive of the possibilities of the use of the Live Upgrade software.

1. You create a new BE, using lucreate(1M). The first time you create a BE on a given system, you must designate the current Solaris operating environment as a BE (give it a name). You then specify a name and a set of device (disk) slices you want to use for the new BE. The lucreate command copies the contents of the current Solaris operating environment (now a BE) to the new BE.

After you have created additional BEs, you can use a BE other than the current BE as the source for a new BE. Also, you can create an empty BE onto which you can later install a flash archive.

- 2. Using luupgrade(1M), you upgrade the OS version on your new BE (or on yet another BE you created with lucreate). The luupgrade enables you to upgrade an OS (from any valid Solaris installation medium, including a flash archive), add or remove packages (OS or application), and add or remove patches.
- 3. You use luactivate(1M) to make the new BE bootable. The next time you reboot your system, you will come up in the new BE.

live\_upgrade(5)

- 4. Using lucompare(1M), you compare the system files on two different BEs. This utility gives you a comprehensive list of the files that have differences.
- 5. Using lumount(1M), you mount the filesystems of a BE that is not active, enabling you to make changes. When you are finished with the changes, use luumount(1M) to unmount the BE's file systems.
- Upon booting a new BE, you discover a failure or some other undesirable behavior. Using the procedure specified in luactivate, you can fall back to the previous BE.
- 7. Using ludelete then lucreate, you reassign file systems on the now-deleted BE to different disk slices. You separate /opt and /var from / on the new BE. Also, you specify that swap be spread over slices on multiple disks.

The following is a summary of Live Upgrade commands. All commands require root privileges.

lu

FMLI-based interface for creating and administering BEs.

luactivate

Designate a BE as the BE to boot from upon the next reboot of the system.

lucancel

Cancel a previously scheduled operation.

lucompare

Compare the contents of two BEs.

lucreate Create a BE.

lucurr

Display the name of the current BE.

ludelete Delete a BE.

ludesc

Add or change BE descriptions.

lufslist

List the file systems on a specified BE.

```
lumake
```

Re-create a BE based on the active BE.

```
lumount, luumount
```

Mount, unmount file systems of a specified BE.

```
lurename
Rename a BE.
```

live\_upgrade(5)

|          | nve_upgrade(5)                                                                                                    |
|----------|----------------------------------------------------------------------------------------------------|
|          | lustatus<br>For all BEs on a system, report on whether a BE is active, active upon the next<br>reboot, in the midst of a copy operation, and whether a copy operation is scheduled<br>for it.                                                                                                    |
|          | luupgrade<br>Upgrade an OS and install application software on a BE. Such software includes<br>flash archives, complete OS installations, OS and application packages, and OS<br>patches.                                                                                                    |
| FILES    | /etc/lutab<br>list of BEs on the system                                                                                                    |
| SEE ALSO | <pre>lu(1M), luactivate(1M), lucancel(1M), lucompare(1M), lucreate(1M),<br/>lucurr(1M), ludelete(1M), ludesc(1M), lufslist(1M), lumake(1M),<br/>lumount(1M), lurename(1M), lustatus(1M), luupgrade(1M), lutab(4)</pre>                                                                                                    |
| NOTES    | As described in the following paragraph, correct operation of Solaris Live Upgrade requires that a limited set of patch revisions be installed for a given OS version. Before installing or running Live Upgrade, you are required to install the limited set of patch revisions. Make sure you have the most recently updated patch list by consulting http://sunsolve.sun.com. Search for the infodoc 72099 on the SunSolve web site. |
|          | Live Upgrade supports the release it is distributed on and up to three marketing<br>releases back. For example, if you obtained Live Upgrade with Solaris 9 (including a<br>Solaris 9 upgrade), that version of Live Upgrade supports Solaris versions 2.6, Solaris<br>7, and Solaris 8, in addition to Solaris 9. No version of Live Upgrade supports a Solaris<br>version prior to Solaris 2.6.                                       |
|          |                                                                                                    |
|          |                                                                                                    |
|          |                                                                                                    |
|          |                                                                                                    |
|          |                                                                                                    |
|          |                                                                                                    |
|          |                                                                                                    |

## locale(5)

| NAME              | locale – subset of a user's environment that depends on language and cultural conventions                                                                                                    |                                                                           |  |
|-------------------|----------------------------------------------------------------------------------------------------|---------------------------------------------------------------------------|--|
| DESCRIPTION       | A locale is the definition of the subset of a user's environment that depends on language and cultural conventions. It is made up from one or more categories. Each category is identified by its name and controls specific aspects of the behavior of components of the system. Category names correspond to the following environment variable names:                            |                                                                           |  |
|                   | LC_CTYPE                                                                                                    | YPE Character classification and case conversion.                         |  |
|                   | LC_COLLATE                                                                                                    | Collation order.                                                          |  |
|                   | LC_TIME                                                                                                    | Date and time formats.                                                    |  |
|                   | LC_NUMERIC                                                                                                    | Numeric formatting.                                                       |  |
|                   | LC_MONETARY                                                                                                    | Monetary formatting.                                                      |  |
|                   | LC_MESSAGES                                                                                                    | Formats of informative and diagnostic messages and interactive responses. |  |
|                   | The standard utilities base their behavior on the current locale, as defined in the ENVIRONMENT section for each utility. The behavior of some of the C-language functions will also be modified based on the current locale, as defined by the last call to setlocale(3C).                                                                                                    |                                                                           |  |
|                   | Locales other than those supplied by the implementation can be created by the application via the localedef(1) utility. The value that is used to specify a locale when using environment variables will be the string specified as the <i>name</i> operand to localedef when the locale was created. The strings "C" and "POSIX" are reserved as identifiers for the POSIX locale. |                                                                           |  |
|                   | Applications can select the desired locale by invoking the setlocale() function with the appropriate value. If the function is invoked with an empty string, such as:                                                                                                    |                                                                           |  |
|                   | <pre>setlocale(LC_ALL, "");</pre>                                                                                                    |                                                                           |  |
|                   | the value of the corresponding environment variable is used. If the environment variable is unset or is set to the empty string, the setlocale() function sets the appropriate environment.                                                                                                    |                                                                           |  |
| Locale Definition | Locales can be described with the file format accepted by the localedef utility.                                                                                                    |                                                                           |  |
|                   | The locale definition file must contain one or more locale category source definitions, and must not contain more than one definition for the same locale category.                                                                                                    |                                                                           |  |
|                   | onsists of a category header, a category body and a<br>ader consists of the character string naming of the<br>haracters LC The category trailer consists of the string<br>blank characters and the string used in the<br>r.                                                                                                    |                                                                           |  |

The category body consists of one or more lines of text. Each line contains an identifier, optionally followed by one or more operands. Identifiers are either keywords, identifying a particular locale element, or collating elements. Each keyword within a locale must have a unique name (that is, two categories cannot have a commonly-named keyword); no keyword can start with the characters LC\_. Identifiers must be separated from the operands by one or more blank characters.

Operands must be characters, collating elements or strings of characters. Strings must be enclosed in double-quotes. Literal double-quotes within strings must be preceded by the *<escape character>*, described below. When a keyword is followed by more than one operand, the operands must be separated by semicolons; blank characters are allowed both before and after a semicolon.

The first category header in the file can be preceded by a line modifying the comment character. It has the following format, starting in column 1:

"comment\_char %c\n", <comment character>

The comment character defaults to the number sign (#). Blank lines and lines containing the *<comment character>* in the first position are ignored.

The first category header in the file can be preceded by a line modifying the escape character to be used in the file. It has the following format, starting in column 1:

"escape\_char %c\n", <escape character>

The escape character defaults to backslash.

A line can be continued by placing an escape character as the last character on the line; this continuation character will be discarded from the input. Although the implementation need not accept any one portion of a continued line with a length exceeding {LINE\_MAX} bytes, it places no limits on the accumulated length of the continued line. Comment lines cannot be continued on a subsequent line using an escaped newline character.

Individual characters, characters in strings, and collating elements must be represented using symbolic names, as defined below. In addition, characters can be represented using the characters themselves or as octal, hexadecimal or decimal constants. When non-symbolic notation is used, the resultant locale definitions will in many cases not be portable between systems. The left angle bracket (<) is a reserved symbol, denoting the start of a symbolic name; when used to represent itself it must be preceded by the escape character. The following rules apply to character representation:

 A character can be represented via a symbolic name, enclosed within angle brackets < and >. The symbolic name, including the angle brackets, must exactly match a symbolic name defined in the charmap file specified via the localedef -f option, and will be replaced by a character value determined from the value associated with the symbolic name in the charmap file. The use of a symbolic name not found in the charmap file constitutes an error, unless the category is LC\_CTYPE

#### locale(5)

or LC\_COLLATE, in which case it constitutes a warning condition (see localedef(1) for a description of action resulting from errors and warnings). The specification of a symbolic name in a collating-element or collating-symbol section that duplicates a symbolic name in the charmap file (if present) is an error. Use of the escape character or a right angle bracket within a symbolic name is invalid unless the character is preceded by the escape character. Example:

<c>;<c-cedilla>"<M><a><y>"

2. A character can be represented by the character itself, in which case the value of the character is implementation-dependent. Within a string, the double-quote character, the escape character and the right angle bracket character must be escaped (preceded by the escape character) to be interpreted as the character itself. Outside strings, the characters

, ; < > escape\_char

must be escaped to be interpreted as the character itself.

For example:

c beta-char "May"

3. A character can be represented as an octal constant. An octal constant is specified as the escape character followed by two or more octal digits. Each constant represents a byte value. Multi-byte values can be represented by concatenated constants specified in byte order with the last constant specifying the least significant byte of the character.

For example:

\143;\347;\143\150 "\115\141\171"

4. A character can be represented as a hexadecimal constant. A hexadecimal constant is specified as the escape character followed by an x followed by two or more hexadecimal digits. Each constant represents a byte value. Multi-byte values can be represented by concatenated constants specified in byte order with the last constant specifying the least significant byte of the character.

For example:

\x63;\xe7;\x63\x68 "\x4d\x61\x79"

5. A character can be represented as a decimal constant. A decimal constant is specified as the escape character followed by a d followed by two or more decimal digits. Each constant represents a byte value. Multi-byte values can be represented by concatenated constants specified in byte order with the last constant specifying the least significant byte of the character.

For example:

\d99;\d231;\d99\d104 "\d77\d97\d121"

214 man pages section 5: Standards, Environments, and Macros • Last Revised 20 Dec 1996

Only characters existing in the character set for which the locale definition is created can be specified, whether using symbolic names, the characters themselves, or octal, decimal or hexadecimal constants. If a charmap file is present, only characters defined in the charmap can be specified using octal, decimal or hexadecimal constants. Symbolic names not present in the charmap file can be specified and will be ignored, as specified under item 1 above.

# **LC\_CTYPE** The LC\_CTYPE category defines character classification, case conversion and other character attributes. In addition, a series of characters can be represented by three adjacent periods representing an ellipsis symbol (. . .). The ellipsis specification is interpreted as meaning that all values between the values preceding and following it represent valid characters. The ellipsis specification is valid only within a single encoded character set; that is, within a group of characters of the same size. An ellipsis is interpreted as including in the list all characters with an encoded value higher than the encoded value of the character preceding the ellipsis and lower than the encoded value of the character following the ellipsis.

For example:

\x30;. . .;\x39;

includes in the character class all characters with encoded values between the endpoints.

The following keywords are recognized. In the descriptions, the term "automatically included" means that it is not an error either to include or omit any of the referenced characters.

The character classes digit, xdigit, lower, upper, and space have a set of automatically included characters. These only need to be specified if the character values (that is, encoding) differ from the implementation default values.

| cswidth | Moved to extensions file (see extensions(5)).                                                                                                    |
|---------|----------------------------------------------------------------------------------------------------|
| upper   | Define characters to be classified as upper-case letters.                                                                                                    |
|         | In the POSIX locale, the 26 upper-case letters are included:                                                                                                    |
|         | A B C D E F G H I J K L M N O P Q R S T U V W X Y Z                                                                                                    |
|         | In a locale definition file, no character specified for the keywords cntrl, digit, punct, or space can be specified. The upper-case letters A to Z are automatically included in this class. |
| lower   | Define characters to be classified as lower-case letters.<br>In the POSIX locale, the 26 lower-case letters are<br>included:                                                                 |
|         | a b c d e f g h i j k l m n o p q r s t u v w x y z                                                                                                    |

# locale(5)

|       | In a locale definition file, no character specified for the keywords cntrl, digit, punct, or space can be specified. The lower-case letters a to z of the portable character set are automatically included in this class.                                                                                                    |
|-------|----------------------------------------------------------------------------------------------------|
| alpha | Define characters to be classified as letters.                                                                                                    |
|       | In the POSIX locale, all characters in the classes upper and lower are included.                                                                                                    |
|       | In a locale definition file, no character specified for the<br>keywords cntrl, digit, punct, or space can be<br>specified. Characters classified as either upper or<br>lower are automatically included in this class.                                                                                                    |
| digit | Define the characters to be classified as numeric digits.                                                                                                    |
|       | In the POSIX locale, only                                                                                                    |
|       | 0 1 2 3 4 5 6 7 8 9                                                                                                    |
|       | are included.                                                                                                    |
|       | In a locale definition file, only the digits 0, 1, 2, 3, 4, 5, 6, 7, 8, and 9 can be specified, and in contiguous ascending sequence by numerical value. The digits 0 to 9 of the portable character set are automatically included in this class.                                                                                                    |
|       | The definition of character class digit requires that<br>only ten characters; the ones defining digits can be<br>specified; alternative digits (for example, Hindi or<br>Kanji) cannot be specified here.                                                                                                    |
| space | Define characters to be classified as white-space characters.                                                                                                    |
|       | In the POSIX locale, at a minimum, the characters SPACE, FORMFEED, NEWLINE, CARRIAGE RETURN, TAB, and VERTICAL TAB are included.                                                                                                    |
|       | In a locale definition file, no character specified for the<br>keywords upper, lower, alpha, digit, graph, or<br>xdigit can be specified. The characters SPACE,<br>FORMFEED, NEWLINE, CARRIAGE RETURN, TAB, and<br>VERTICAL TAB of the portable character set, and any<br>characters included in the class blank are<br>automatically included in this class. |
| cntrl | Define characters to be classified as control characters.                                                                                                    |

|        | In the POSIX locale, no characters in classes alpha or print are included.                                                                                                    |
|--------|----------------------------------------------------------------------------------------------------|
|        | In a locale definition file, no character specified for the keywords upper, lower, alpha, digit, punct, graph, print, or xdigit can be specified.                                                                                                    |
| punct  | Define characters to be classified as punctuation characters.                                                                                                    |
|        | In the POSIX locale, neither the space character nor any characters in classes alpha, digit, or cntrl are included.                                                                                                    |
|        | In a locale definition file, no character specified for the keywords upper, lower, alpha, digit, cntrl, xdigit or as the space character can be specified.                                                                                                 |
| graph  | Define characters to be classified as printable characters, not including the space character.                                                                                                    |
|        | In the POSIX locale, all characters in classes alpha,<br>digit, and punct are included; no characters in class<br>cntrl are included.                                                                                                    |
|        | In a locale definition file, characters specified for the keywords upper, lower, alpha, digit, xdigit, and punct are automatically included in this class. No character specified for the keyword cntrl can be specified.                                  |
| print  | Define characters to be classified as printable characters, including the space character.                                                                                                    |
|        | In the POSIX locale, all characters in class graph are included; no characters in class cntrl are included.                                                                                                    |
|        | In a locale definition file, characters specified for the<br>keywords upper, lower, alpha, digit, xdigit,<br>punct, and the space character are automatically<br>included in this class. No character specified for the<br>keyword cntrl can be specified. |
| xdigit | Define the characters to be classified as hexadecimal digits.                                                                                                    |
|        | In the POSIX locale, only:                                                                                                    |
|        | 0 1 2 3 4 5 6 7 8 9 A B C D E F a b c d e f                                                                                                    |
|        | are included.                                                                                                    |
|        |                                                                                                    |

|                | In a locale definition file, only the characters defined for<br>the class digit can be specified, in contiguous<br>ascending sequence by numerical value, followed by<br>one or more sets of six characters representing the<br>hexadecimal digits 10 to 15 inclusive, with each set in<br>ascending order (for example A, B, C, D, E, F, a, b, c, d,<br>e, f). The digits 0 to 9, the upper-case letters A to F and<br>the lower-case letters a to f of the portable character set<br>are automatically included in this class.                                                                  |
|----------------|----------------------------------------------------------------------------------------------------|
|                | The definition of character class xdigit requires that the characters included in character class digit be included here also.                                                                                                    |
| blank          | Define characters to be classified as blank characters.                                                                                                    |
|                | In the POSIX locale, only the space and tab characters are included.                                                                                                    |
|                | In a locale definition file, the characters space and tab are automatically included in this class.                                                                                                    |
| charclass      | Define one or more locale-specific character class<br>names as strings separated by semi-colons. Each<br>named character class can then be defined<br>subsequently in the LC_CTYPE definition. A character<br>class name consists of at least one and at most<br>{CHARCLASS_NAME_MAX} bytes of alphanumeric<br>characters from the portable filename character set. The<br>first character of a character class name cannot be a<br>digit. The name cannot match any of the LC_CTYPE<br>keywords defined in this document.                                                                        |
| charclass-name | Define characters to be classified as belonging to the<br>named locale-specific character class. In the POSIX<br>locale, the locale-specific named character classes need<br>not exist. If a class name is defined by a charclass<br>keyword, but no characters are subsequently assigned<br>to it, this is not an error; it represents a class without<br>any characters belonging to it. The charclass-name<br>can be used as the <i>property</i> argument to the<br>wctype(3C) function, in regular expression and shell<br>pattern-matching bracket expressions, and by the tr(1)<br>command. |
| toupper        | Define the mapping of lower-case letters to upper-case letters.                                                                                                    |
|                | In the POSIX locale, at a minimum, the 26 lower-case characters:                                                                                                    |

|            |                                 | locale(5)                                                                                                    |
|------------|---------------------------------|----------------------------------------------------------------------------------------------------|
|            |                                 | a b c d e f g h i j k l m n o p q r s t u v w x y z                                                                                                    |
|            |                                 | are mapped to the corresponding 26 upper-case characters:                                                                                                    |
|            |                                 | A B C D E F G H I J K L M N O P Q R S T U V W X Y Z                                                                                                    |
|            |                                 | In a locale definition file, the operand consists of character pairs, separated by semicolons. The characters in each character pair are separated by a comma and the pair enclosed by parentheses. The first character in each pair is the lower-case letter, the second the corresponding upper-case letter. Only characters specified for the keywords lower and upper can be specified. The lower-case letters a to z, and their corresponding upper-case letters A to Z, of the portable character set are automatically included in this mapping, but only when the toupper keyword is omitted from the locale definition. |
|            | tolower                         | Define the mapping of upper-case letters to lower-case letters.                                                                                                    |
|            |                                 | In the POSIX locale, at a minimum, the 26 upper-case characters:                                                                                                    |
|            |                                 | A B C D E F G H I J K L M N O P Q R S T U V W X Y Z                                                                                                    |
|            |                                 | are mapped to the corresponding 26 lower-case characters:                                                                                                    |
|            |                                 | a b c d e f g h i j k l m n o p q r s t u v w x y z                                                                                                    |
|            |                                 | In a locale definition file, the operand consists of<br>character pairs, separated by semicolons. The<br>characters in each character pair are separated by a<br>comma and the pair enclosed by parentheses. The first<br>character in each pair is the upper-case letter, the<br>second the corresponding lower-case letter. Only<br>characters specified for the keywords lower and<br>upper can be specified. If the tolower keyword is<br>omitted from the locale definition, the mapping will be<br>the reverse mapping of the one specified for toupper.                                                                   |
| LC_COLLATE | utilities (such as sort(1), uni | ovides a collation sequence definition for numerous q(1), and so forth), regular expression matching (see 3C), strxfrm(3C), wcscoll(3C), and wcsxfrm(3C)                                                                                                    |

A collation sequence definition defines the relative order between collating elements (characters and multi-character collating elements) in the locale. This order is expressed in terms of collation values; that is, by assigning each element one or more collation values (also known as collation weights). At least the following capabilities are provided:

- 1. Multi-character collating elements. Specification of multi-character collating elements (that is, sequences of two or more characters to be collated as an entity).
- 2. User-defined ordering of collating elements. Each collating element is assigned a collation value defining its order in the character (or basic) collation sequence. This ordering is used by regular expressions and pattern matching and, unless collation weights are explicitly specified, also as the collation weight to be used in sorting.
- 3. Multiple weights and equivalence classes. Collating elements can be assigned one or more (up to the limit {COLL\_WEIGHTS\_MAX}) collating weights for use in sorting. The first weight is hereafter referred to as the primary weight.
- 4. One-to-Many mapping. A single character is mapped into a string of collating elements.
- 5. Equivalence class definition. Two or more collating elements have the same collation value (primary weight).
- 6. Ordering by weights. When two strings are compared to determine their relative order, the two strings are first broken up into a series of collating elements; the elements in each successive pair of elements are then compared according to the relative primary weights for the elements. If equal, and more than one weight has been assigned, then the pairs of collating elements are recompared according to the relative subsequent weights, until either a pair of collating elements compare unequal or the weights are exhausted. The following keywords are recognized in a collation sequence definition. They are described in detail in the following sections.
- 7. Define a collating-element symbol representing a multi-character collating element. This keyword is optional.
- 8. Define a collating symbol for use in collation order statements. This keyword is optional.
- 9. Define collation rules. This statement is followed by one or more collation order statements, assigning character collation values and collation weights to collating elements.
- 10. Specify the end of the collation-order statements.

# collating-elementIn addition to the collating elements in the character set, the collating-elementkeywordkeyword is used to define multi-character collating elements. The syntax is:

"collating-element %s from \"%s\"\n", <collating-symbol>, <string>

220 man pages section 5: Standards, Environments, and Macros • Last Revised 20 Dec 1996

|                                           | The <i><collating-symbol></collating-symbol></i> operand is a symbolic name, enclosed between angle brackets (< and >), and must not duplicate any symbolic name in the current charmap file (if any), or any other symbolic name defined in this collation definition. The string operand is a string of two or more characters that collates as an entity. A <i><collating-element></collating-element></i> defined via this keyword is only recognized with the LC_COLLATE category. For example:         |
|-------------------------------------------|----------------------------------------------------------------------------------------------------|
|                                           | <pre>collating-element <ch> from "<c><h>" collating-element <e-acute> from "<acute><e>" collating-element <ll> from "ll"</ll></e></acute></e-acute></h></c></ch></pre>                                                                                                    |
| <b>collating-symbol</b><br><i>keyword</i> | This keyword will be used to define symbols for use in collation sequence statements; that is, between the order_start and the order_end keywords. The syntax is:                                                                                                    |
|                                           | <pre>"collating-symbol %s\n",<collating-symbol></collating-symbol></pre>                                                                                                    |
|                                           | The <i><collating-symbol></collating-symbol></i> is a symbolic name, enclosed between angle brackets ( <i>&lt;</i> and <i>&gt;</i> ), and must not duplicate any symbolic name in the current charmap file (if any), or any other symbolic name defined in this collation definition.                                                                                                    |
|                                           | A collating-symbol defined via this keyword is only recognized with the LC_COLLATE category.                                                                                                    |
|                                           | For example:                                                                                                    |
|                                           | collating-symbol <upper_case><br/>collating-symbol <high></high></upper_case>                                                                                                    |
|                                           | The collating-symbol keyword defines a symbolic name that can be associated with a relative position in the character order sequence. While such a symbolic name does not represent any collating element, it can be used as a weight.                                                                                                    |
| <b>order_start</b> keyword                | The order_start keyword must precede collation order entries and also defines the number of weights for this collation sequence definition and other collation rules.                                                                                                    |
|                                           | The syntax of the order_start keyword is:                                                                                                    |
|                                           | "order_start %s;%s;;%s\n",< <i>sort-rules&gt;</i> ,< <i>sort-rules&gt;</i>                                                                                                    |
|                                           | The operands to the order_start keyword are optional. If present, the operands define rules to be applied when strings are compared. The number of operands define how many weights each element is assigned; if no operands are present, one forward operand is assumed. If present, the first operand defines rules to be applied when comparing strings using the first (primary) weight; the second when comparing strings using the second weight, and so on. Operands are separated by semicolons (;). |
|                                           |                                                                                                    |

Each operand consists of one or more collation directives, separated by commas (,). If the number of operands exceeds the {COLL\_WEIGHTS MAX} limit, the utility will issue a warning message. The following directives will be supported: forward Specifies that comparison operations for the weight level proceed from start of string towards the end of string. backward Specifies that comparison operations for the weight level proceed from end of string towards the beginning of string. position Specifies that comparison operations for the weight level will consider the relative position of elements in the strings not subject to IGNORE. The string containing an element not subject to IGNORE after the fewest collating elements subject to IGNORE from the start of the compare will collate first. If both strings contain a character not subject to IGNORE in the same relative position, the collating values assigned to the elements will determine the ordering. In case of equality, subsequent characters not subject to IGNORE are considered in the same manner. The directives forward and backward are mutually exclusive. For example: order\_start forward; backward If no operands are specified, a single forward operand is assumed. The character (and collating element) order is defined by the order in which characters and elements are specified between the order start and order end keywords. This character order is used in range expressions in regular expressions (see regex(5)). Weights assigned to the characters and elements define the collation sequence; in the absence of weights, the character order is also the collation sequence. The position keyword provides the capability to consider, in a compare, the relative position of characters not subject to IGNORE. As an example, consider the two strings "o-ring" and "or-ing". Assuming the hyphen is subject to IGNORE on the first pass, the two strings will compare equal, and the position of the hyphen is immaterial. On second pass, all characters except the hyphen are subject to IGNORE, and in the normal case the two strings would again compare equal. By taking position into account, the first collates before the second. Collation Order The order start keyword is followed by collating identifier entries. The syntax for the collating element entries is "%s %s;%s;...;%s\n"<collating-identifier>,<weight>,<weight>, ...

Each *collating-identifier* consists of either a character described in Locale Definition above, a *<collating-element>*, a *<collating-symbol>*, an ellipsis, or the special symbol UNDEFINED. The order in which collating elements are specified determines the character order sequence, such that each collating element compares less than the elements following it. The NUL character compares lower than any other character.

A *<collating-element>* is used to specify multi-character collating elements, and indicates that the character sequence specified via the *<collating-element>* is to be collated as a unit and in the relative order specified by its place.

A *<collating-symbol>* is used to define a position in the relative order for use in weights. No weights are specified with a *<collating-symbol>*.

The ellipsis symbol specifies that a sequence of characters will collate according to their encoded character values. It is interpreted as indicating that all characters with a coded character set value higher than the value of the character in the preceding line, and lower than the coded character set value for the character in the following line, in the current coded character set, will be placed in the character collation order between the previous and the following character in ascending order according to their coded character, set values. An initial ellipsis is interpreted as if the preceding line specified the NUL character, and a trailing ellipsis as if the following line specified the highest coded character set value in the current coded character set. An ellipsis is treated as invalid if the preceding or following lines do not specify characters in the current coded character set.

The symbol UNDEFINED is interpreted as including all coded character set values not specified explicitly or via the ellipsis symbol. Such characters are inserted in the character collation order at the point indicated by the symbol, and in ascending order according to their coded character set values. If no UNDEFINED symbol is specified, and the current coded character set contains characters not specified in this section, the utility will issue a warning message and place such characters at the end of the character collation order.

The optional operands for each collation-element are used to define the primary, secondary, or subsequent weights for the collating element. The first operand specifies the relative primary weight, the second the relative secondary weight, and so on. Two or more collation-elements can be assigned the same weight; they belong to the same *equivalence class* if they have the same primary weight. Collation behaves as if, for each weight level, elements subject to IGNORE are removed, unless the position collation directive is specified for the corresponding level with the order\_start keyword. Then each successive pair of elements is compared according to the relative weights for the elements. If the two strings compare equal, the process is repeated for the next weight level, up to the limit {COLL WEIGHTS MAX}.

Weights are expressed as characters described in Locale Definition above, <*collating-symbol>s*, *<collating-element>s*, an ellipsis, or the special symbol IGNORE. A single character, a *<collating-symbol>* or a *<collating-element>* represent the relative

position in the character collating sequence of the character or symbol, rather than the character or characters themselves. Thus, rather than assigning absolute values to weights, a particular weight is expressed using the relative order value assigned to a collating element based on its order in the character collation sequence.

One-to-many mapping is indicated by specifying two or more concatenated characters or symbolic names. For example, if the character <eszet> is given the string "<s><s>" as a weight, comparisons are performed as if all occurrences of the character <eszet> are replaced by <s><s> (assuming that <s> has the collating weight <s>). If it is necessary to define <eszet> and <s><s> as an equivalence class, then a collating element must be defined for the string ss.

All characters specified via an ellipsis will by default be assigned unique weights, equal to the relative order of characters. Characters specified via an explicit or implicit UNDEFINED special symbol will by default be assigned the same primary weight (that is, belong to the same equivalence class). An ellipsis symbol as a weight is interpreted to mean that each character in the sequence has unique weights, equal to the relative order of their character in the character collation sequence. The use of the ellipsis as a weight is treated as an error if the collating element is neither an ellipsis nor the special symbol UNDEFINED.

The special keyword IGNORE as a weight indicates that when strings are compared using the weights at the level where IGNORE is specified, the collating element is ignored; that is, as if the string did not contain the collating element. In regular expressions and pattern matching, all characters that are subject to IGNORE in their primary weight form an equivalence class.

An empty operand is interpreted as the collating element itself.

For example, the order statement:

```
<a> <a>;<a>
```

is equal to:

<a>

An ellipsis can be used as an operand if the collating element was an ellipsis, and is interpreted as the value of each character defined by the ellipsis.

The collation order as defined in this section defines the interpretation of bracket expressions in regular expressions.

For example:

order\_start

UNDEFINED

forward;backward
IGNORE;IGNORE

|                   | <low></low>                                                                                                    |                                                    |  |
|-------------------|----------------------------------------------------------------------------------------------------|----------------------------------------------------|--|
|                   | <space></space>                                                                                                    | <low>;<space></space></low>                        |  |
|                   |                                                                                                    | <low>;</low>                                       |  |
|                   | <a></a>                                                                                                    | <a>;<a></a></a>                                    |  |
|                   | <a-acute></a-acute>                                                                                                    | <a>;<a-acute></a-acute></a>                        |  |
|                   | <a-grave></a-grave>                                                                                                    | <a>;<a-grave></a-grave></a>                        |  |
|                   | <a></a>                                                                                                    | <a>;<a></a></a>                                    |  |
|                   | <a-acute></a-acute>                                                                                                    | <a>;<a-acute></a-acute></a>                        |  |
|                   | <a-grave></a-grave>                                                                                                    | <a>;<a-grave></a-grave></a>                        |  |
|                   | <ch></ch>                                                                                                    | <ch>;<ch></ch></ch>                                |  |
|                   | <ch></ch>                                                                                                    | <ch>;<ch></ch></ch>                                |  |
|                   | <\$>                                                                                                    | <\$>;<\$>                                          |  |
|                   | <eszet></eszet>                                                                                                    | " <s><s>";"<eszet><eszet>"</eszet></eszet></s></s> |  |
|                   | order_end                                                                                                    |                                                    |  |
|                   | This example is interpreted as follows:                                                                                                    |                                                    |  |
|                   | 1. The UNDEFINED means that all characters not specified in this definition (explicitly or via the ellipsis) are ignored for collation purposes; for regular expression purposes they are ordered first.                                                                                                    |                                                    |  |
|                   | 2. All characters between <space> and <a> have the same primary equivalence class and individual secondary weights based on their ordinal encoded values.</a></space>                                                                                                    |                                                    |  |
|                   | 3. All characters based on the upper– or lower–case character a belong to the same primary equivalence class.                                                                                                    |                                                    |  |
|                   | <ol> <li>The multi-character collating element <ch> is represented by the collating symbol</ch></li> <li><ch> and belongs to the same primary equivalence class as the multi-character collating element <ch>.</ch></ch></li> </ol>                                                                                                    |                                                    |  |
| order_end keyword | The collating order entries must be terminated with an order_end keyword.                                                                                                    |                                                    |  |
| LC_MONETARY       | The LC_MONETARY category defines the rules and symbols that are used to format monetary numeric information. This information is available through the localeconv(3C) function                                                                                                    |                                                    |  |
|                   | The following items are defined in this category of the locale. The item names are the keywords recognized by the localedef(1) utility when defining a locale. They are also similar to the member names of the lconv structure defined in <locale.h>. The localeconv function returns {CHAR_MAX} for unspecified integer items and the empty string ("") for unspecified or size zero string items.</locale.h> |                                                    |  |

In a locale definition file the operands are strings. For some keywords, the strings can contain only integers. Keywords that are not provided, string values set to the empty string (""), or integer keywords set to -1, are used to indicate that the value is not available in the locale.

| int_curr_symbol   | The international currency symbol. The operand is a four-character string, with the first three characters containing the alphabetic international currency symbol in accordance with those specified in the ISO 4217:1987 standard. The fourth character is the character used to separate the international currency symbol from the monetary quantity.                                                                                                    |
|-------------------|----------------------------------------------------------------------------------------------------|
| currency_symbol   | The string used as the local currency symbol.                                                                                                    |
| mon_decimal_point | The operand is a string containing the symbol that is<br>used as the decimal delimiter (radix character) in<br>monetary formatted quantities. In contexts where<br>standards (such as the ISO C standard) limit the<br>mon_decimal_point to a single byte, the result of<br>specifying a multi-byte operand is unspecified.                                                                                                    |
| mon_thousands_sep | The operand is a string containing the symbol that is<br>used as a separator for groups of digits to the left of the<br>decimal delimiter in formatted monetary quantities. In<br>contexts where standards limit the<br>mon_thousands_sep to a single byte, the result of<br>specifying a multi-byte operand is unspecified.                                                                                                    |
| mon_grouping      | Define the size of each group of digits in formatted<br>monetary quantities. The operand is a sequence of<br>integers separated by semicolons. Each integer specifies<br>the number of digits in each group, with the initial<br>integer defining the size of the group immediately<br>preceding the decimal delimiter, and the following<br>integers defining the preceding groups. If the last<br>integer is not –1, then the size of the previous group (if<br>any) will be repeatedly used for the remainder of the<br>digits. If the last integer is –1, then no further grouping<br>will be performed. |
|                   | The following is an example of the interpretation of the mon_grouping keyword. Assuming that the value to be formatted is 123456789 and the mon_thousands_sep is ', then the following table shows the result. The third column shows the equivalent string in the ISO C standard that would be used by the localeconv function to accommodate this grouping.                                                                                                    |

| mon_grouping | Formatted<br>Value | ISO C String |
|--------------|--------------------|--------------|
| 3;-1         | 123456′789         | "\3\177"     |
| 3            | 123'456'789        | "\3"         |
| 3;2;-1       | 1234′56′789        | "\3\2\177"   |
| 3;2          | 12′34′56′789       | "\3\2"       |
| -1           | 123456789          | "\177"       |

|                 | In these examples, the octal value of {CHAR_MAX} is 177.                                                                                                    |
|-----------------|----------------------------------------------------------------------------------------------------|
| positive_sign   | A string used to indicate a non-negative-valued formatted monetary quantity.                                                                                                    |
| negative_sign   | A string used to indicate a negative-valued formatted monetary quantity.                                                                                                    |
| int_frac_digits | An integer representing the number of fractional digits (those to the right of the decimal delimiter) to be written in a formatted monetary quantity using int_curr_symbol.                                                                                                    |
| frac_digits     | An integer representing the number of fractional digits<br>(those to the right of the decimal delimiter) to be<br>written in a formatted monetary quantity using<br>currency_symbol.                                                                                                    |
| p_cs_precedes   | An integer set to 1 if the currency_symbol or int_curr_symbol precedes the value for a monetary quantity with a non-negative value, and set to 0 if the symbol succeeds the value.                                                                                                    |
| p_sep_by_space  | An integer set to 0 if no space separates the currency_symbol or int_curr_symbol from the value for a monetary quantity with a non-negative value, set to 1 if a space separates the symbol from the value, and set to 2 if a space separates the symbol and the sign string, if adjacent. |
| n_cs_precedes   | An integer set to 1 if the currency_symbol or int_curr_symbol precedes the value for a monetary quantity with a negative value, and set to 0 if the symbol succeeds the value.                                                                                                    |
| n_sep_by_space  | An integer set to 0 if no space separates the currency_symbol or int_curr_symbol from the value for a monetary quantity with a negative value,                                                                                                    |

|                          |                                                               | pace separates th<br>if a space separat<br>f adjacent.                                                                                                    |             |          |  |
|--------------------------|---------------------------------------------------------------|----------------------------------------------------------------------------------------------------|-------------|----------|--|
| p_sign_posn              | the positive non-negative                                     | An integer set to a value indicating the positioning of<br>the positive_sign for a monetary quantity with a<br>non-negative value. The following integer values are<br>recognized for both p_sign_posn and n_sign_posn: |             |          |  |
|                          |                                                               | arentheses enclo<br>urrency_symb                                                                                                    |             |          |  |
|                          | tł                                                            | The sign string precedes the quantity and<br>the currency_symbol or<br>int curr symbol.                                                                                                    |             |          |  |
|                          | tl                                                            |                                                                                                    |             |          |  |
|                          |                                                               |                                                                                                    |             |          |  |
|                          |                                                               | The sign string succeeds the currency symbol or int curr symbol.                                                                                                    |             |          |  |
| n_sign_posn              | the negative                                                  | An integer set to a value indicating the positioning of the negative_sign for a negative formatted monetary quantity.                                                                                                   |             |          |  |
| The following table show | The following table shows the result of various combinations: |                                                                                                    |             |          |  |
|                          |                                                               | F                                                                                                    | _sep_by_spa | ace      |  |
|                          |                                                               | 2                                                                                                    | 1           | 0        |  |
| p_cs_precedes=1          | p_sign_posn=0                                                 | (\$1.25)                                                                                                    | (\$1.25)    | (\$1.25) |  |
|                          | p_sign_posn=1                                                 | +\$1.25                                                                                                    | +\$1.25     | +\$1.25  |  |
|                          | p_sign_posn=2                                                 | \$1.25+                                                                                                    | \$1.25+     | \$1.25+  |  |
|                          | p_sign_posn=3                                                 | +\$1.25                                                                                                    | +\$1.25     | +\$1.25  |  |
|                          | p_sign_posn=4                                                 | \$+1.25                                                                                                    | \$+1.25     | \$+1.25  |  |
| p_cs_precedes=0          | p_sign_posn=0                                                 | (1.25 \$)                                                                                                    | (1.25 \$)   | (1.25\$) |  |
|                          | p_sign_posn=1                                                 | +1.25 \$                                                                                                    | +1.25 \$    | +1.25\$  |  |
|                          | p_sign_posn=2                                                 | 1.25\$ +                                                                                                    | 1.25 \$+    | 1.25\$+  |  |
|                          | p_sign_posn=3                                                 | 1.25+ \$                                                                                                    | 1.25 +\$    | 1.25+\$  |  |
|                          |                                                               |                                                                                                    |             |          |  |

p\_sign\_posn=4 1.25\$ + 1.25\$+ 1.25\$+

The monetary formatting definitions for the POSIX locale follow; the code listing depicting the localedef(1) input, the table representing the same information with the addition of localeconv(3C) and nl\_langinfo(3C) formats. All values are unspecified in the POSIX locale.

LC MONETARY

| <pre># fills is the POSIX locale definition for<br/># the LC_MONETARY category.<br/>#</pre> | L   |
|---------------------------------------------------------------------------------------------|-----|
| int_curr_symbol                                                                             | " " |
| currency_symbol                                                                             | " " |
| mon_decimal_point                                                                           | " " |
| mon_thousands_sep                                                                           | " " |
| mon_grouping                                                                                | -1  |
| positive_sign                                                                               | " " |
| negative_sign                                                                               | " " |
| int_frac_digits                                                                             | -1  |
| p_cs_precedes                                                                               | -1  |
| p_sep_by_space                                                                              | -1  |
| n_cs_precedes                                                                               | -1  |
| n_sep_by_space                                                                              | -1  |
| p_sign_posn                                                                                 | -1  |
| n_sign_posn                                                                                 | -1  |
| # END LC_MONETARY                                                                           |     |

# This is the POSIX locale definition for

The entry n/a indicates that the value is not available in the POSIX locale.

#### LC\_NUMERIC

The LC\_NUMERIC category defines the rules and symbols that will be used to format non-monetary numeric information. This information is available through the localeconv(3C) function.

The following items are defined in this category of the locale. The item names are the keywords recognized by the localedef utility when defining a locale. They are also similar to the member names of the *lconv* structure defined in <locale.h>. The localeconv() function returns {CHAR\_MAX} for unspecified integer items and the empty string ("") for unspecified or size zero string items.

In a locale definition file the operands are strings. For some keywords, the strings only can contain integers. Keywords that are not provided, string values set to the empty string (""), or integer keywords set to -1, will be used to indicate that the value is not available in the locale. The following keywords are recognized:

|               |            | 0,                                                                                                    | 0                                                         |           |
|---------------|------------|----------------------------------------------------------------------------------------------------|-----------------------------------------------------------|-----------|
| decimal_point |            | The operand is a string containing the symbol that is<br>used as the decimal delimiter (radix character) in<br>numeric, non-monetary formatted quantities. This<br>keyword cannot be omitted and cannot be set to the<br>empty string. In contexts where standards limit the<br>decimal_point to a single byte, the result of<br>specifying a multi-byte operand is unspecified.                                                                                                    |                                                           |           |
| thousands_sep |            | The operand is a string containing the symbol that is<br>used as a separator for groups of digits to the left of the<br>decimal delimiter in numeric, non-monetary formatted<br>monetary quantities. In contexts where standards limit<br>the thousands_sep to a single byte, the result of<br>specifying a multi-byte operand is unspecified.                                                                                                    |                                                           |           |
| grouping      |            | Define the size of each group of digits in formatted<br>non-monetary quantities. The operand is a sequence of<br>integers separated by semicolons. Each integer specifies<br>the number of digits in each group, with the initial<br>integer defining the size of the group immediately<br>preceding the decimal delimiter, and the following<br>integers defining the preceding groups. If the last<br>integer is not –1, then the size of the previous group (if<br>any) will be repeatedly used for the remainder of the<br>digits. If the last integer is –1, then no further grouping<br>will be performed. The non-monetary numeric<br>formatting definitions for the POSIX locale follow; the<br>code listing depicting the localedef input, the table<br>representing the same information with the addition of<br>localeconv values and nl langinfo constants. |                                                           |           |
|               |            | <pre># the LC_NUMERIC #</pre>                                                                                                    | SIX locale definitic<br>category.<br>" <period>"</period> | n for     |
|               |            | thousands_sep<br>grouping -1<br>#<br>END LC_NUMERIC                                                                                                    | ци<br>и                                                   |           |
|               | POSIX loca | le langinfo                                                                                                    | localeconv()                                              | localedef |
| Item          | Value      | Constant                                                                                                    | Value                                                     | Value     |

| decimal_point | "." | RADIXCHAR | "." | •  |
|---------------|-----|-----------|-----|----|
| thousands_sep | n/a | THOUSEP   | пп  |    |
| grouping      | n/a | -         |     | -1 |

The entry n/a indicates that the value is not available in the POSIX locale.

| LC_TIME | The LC_TIME category defines the interpretation of the field descriptors supported by date(1) and affects the behavior of the strftime(3C), wcsftime(3C), strptime(3C), and nl_langinfo(3C) functions. Because the interfaces for C-language access and locale definition differ significantly, they are described separately. For locale definition, the following mandatory keywords are recognized: |                                                                                                    |  |  |
|---------|----------------------------------------------------------------------------------------------------|----------------------------------------------------------------------------------------------------|--|--|
|         | abday                                                                                                    | Define the abbreviated weekday names, corresponding to the %a<br>field descriptor (conversion specification in the strftime(),<br>wcsftime(), and strptime() functions). The operand consists<br>of seven semicolon-separated strings, each surrounded by<br>double-quotes. The first string is the abbreviated name of the day<br>corresponding to Sunday, the second the abbreviated name of the<br>day corresponding to Monday, and so on. |  |  |
|         | day                                                                                                    | Define the full weekday names, corresponding to the %A field<br>descriptor. The operand consists of seven semicolon-separated<br>strings, each surrounded by double-quotes. The first string is the<br>full name of the day corresponding to Sunday, the second the full<br>name of the day corresponding to Monday, and so on.                                                                                                    |  |  |
|         | abmon                                                                                                    | Define the abbreviated month names, corresponding to the %b<br>field descriptor. The operand consists of twelve<br>semicolon-separated strings, each surrounded by double-quotes.<br>The first string is the abbreviated name of the first month of the<br>year (January), the second the abbreviated name of the second<br>month, and so on.                                                                                                 |  |  |
|         | mon                                                                                                    | Define the full month names, corresponding to the %B field                                                                                                    |  |  |

- Define the full month names, corresponding to the %B field descriptor. The operand consists of twelve semicolon-separated strings, each surrounded by double-quotes. The first string is the full name of the first month of the year (January), the second the full name of the second month, and so on.
   fmt Define the appropriate date and time representation,
- d\_t\_fmt
   Define the appropriate date and time representation, corresponding to the %c field descriptor. The operand consists of a string, and can contain any combination of characters and field descriptors. In addition, the string can contain the escape sequences \\, \a, \b, \f, \n, \r, \t, \v.
   date\_fmt
   Define the appropriate date and time representation, corresponding to the %C field descriptor. The operand consists of a

string, and can contain any combination of characters and field

|            | -                                                                                                    | lition, the string can contain the escape $b, f, n, r, t, v.$                                                                                                    |  |  |
|------------|----------------------------------------------------------------------------------------------------|----------------------------------------------------------------------------------------------------|--|--|
| d_fmt      | %x field descriptor<br>contain any combi                                                                                                    | Define the appropriate date representation, corresponding to the x field descriptor. The operand consists of a string, and can ontain any combination of characters and field descriptors. In ddition, the string can contain the escape sequences $\a,\b,$ f, $\n,\c,\b,$                                         |  |  |
| t_fmt      | %X field descriptor<br>contain any combi                                                                                                    | riate time representation, corresponding to the . The operand consists of a string, and can nation of characters and field descriptors. In g can contain the escape sequences $\a,\b$ ,                                                                                                    |  |  |
| am_pm      | Define the appropriate representation of the <i>ante meridiem</i> and <i>post meridiem</i> strings, corresponding to the %p field descriptor. The operand consists of two strings, separated by a semicolon, each surrounded by double-quotes. The first string represents the <i>ante meridiem</i> designation, the last string the <i>post meridiem</i> designation. |                                                                                                    |  |  |
| t_fmt_ampm | Define the appropriate time representation in the 12-hour clock<br>format with am_pm, corresponding to the %r field descriptor. The<br>operand consists of a string and can contain any combination of<br>characters and field descriptors. If the string is empty, the 12-hou<br>format is not supported in the locale.                                               |                                                                                                    |  |  |
| era        | Define how years are counted and displayed for each era in a locale. The operand consists of semicolon-separated strings. Each string is an era description segment with the format:                                                                                                    |                                                                                                    |  |  |
|            | direction:offset:start_                                                                                                    | _date:end_date:era_name:era_format                                                                                                    |  |  |
|            |                                                                                                    | efinitions below. There can be as many era<br>nts as are necessary to describe the different                                                                                                    |  |  |
|            | The start of an era might not be the earliest point For example, the Christian era B.C. starts on the day before January 1, A.D. 1, and increases with earlier time.                                                                                                    |                                                                                                    |  |  |
|            | direction                                                                                                    | Either a + or a – character. The + character<br>indicates that years closer to the <i>start_date</i> have<br>lower numbers than those closer to the<br><i>end_date</i> . The – character indicates that years<br>closer to the <i>start_date</i> have higher numbers<br>than those closer to the <i>end_date</i> . |  |  |
|            | offset                                                                                                    | The number of the year closest to the <i>start_date</i> in the era, corresponding to the %Eg and %Ey field descriptors.                                                                                                    |  |  |
|            |                                                                                                    |                                                                                                    |  |  |

|                                                   |             |                                                                                                    | IOCale(5)                                                                                                    |
|---------------------------------------------------|-------------|----------------------------------------------------------------------------------------------------|----------------------------------------------------------------------------------------------------|
|                                                   |             | start_date                                                                                                    | A date in the form <i>yyy/mm</i> /dd, where <i>yyy,</i><br><i>mm</i> , and dd are the year, month and day<br>numbers respectively of the start of the era.<br>Years prior to A.D. 1 are represented as<br>negative numbers.                                                                                                    |
|                                                   |             | end_date                                                                                                    | The ending date of the era, in the same format<br>as the <i>start_date</i> , or one of the two special<br>values –* or +*. The value –* indicates that the<br>ending date is the beginning of time. The value<br>+* indicates that the ending date is the end of<br>time.                                                                                                    |
|                                                   |             | era_name                                                                                                    | A string representing the name of the era, corresponding to the %EC field descriptor.                                                                                                    |
|                                                   |             | era_format                                                                                                    | A string for formatting the year in the era, corresponding to the %EG and %EY field descriptors.                                                                                                    |
|                                                   | era_d_fmt   |                                                                                                    | at of the date in alternative era notation,<br>to the %Ex field descriptor.                                                                                                    |
|                                                   | era_t_fmt   |                                                                                                    | e's appropriate alternative time format,<br>to the %EX field descriptor.                                                                                                    |
|                                                   | era_d_t_fmt |                                                                                                    | e's appropriate alternative date and time format,<br>to the %Ec field descriptor.                                                                                                    |
|                                                   | alt_digits  | descriptor modi<br>strings, each sur<br>alternative sym<br>symbol correspo<br>symbol strings of<br>string correspon | ve symbols for digits, corresponding to the %O field<br>ifier. The operand consists of semicolon-separated<br>rrounded by double-quotes. The first string is the<br>bol corresponding with zero, the second string the<br>onding with one, and so on. Up to 100 alternative<br>can be specified. The %O modifier indicates that the<br>nding to the value specified by means of the field<br>be used instead of the value. |
| <b>LC_TIME</b><br><i>C-language</i> <b>Access</b> |             |                                                                                                    | ccessed. These correspond to constants defined in nents to the nl_langinfo(3C) function.                                                                                                    |
|                                                   | ABDAY_X     |                                                                                                    | abbreviated weekday names (for example Sun), re <i>x</i> is a number from 1 to 7.                                                                                                    |
|                                                   | DAY_x       |                                                                                                    | full weekday names (for example Sunday), where<br>a number from 1 to 7.                                                                                                    |
|                                                   | ABMON_x     |                                                                                                    | abbreviated month names (for example Jan), where a number from 1 to 12.                                                                                                    |
|                                                   | MON_x       |                                                                                                    | full month names (for example January), where <i>x</i> number from 1 to 12.                                                                                                    |
|                                                   | 1           |                                                                                                    |                                                                                                    |

| D_T_FMT    | The appropriate da                                                                                                    | ate and time representation.                                                                                                    |  |
|------------|----------------------------------------------------------------------------------------------------|----------------------------------------------------------------------------------------------------|--|
| D_FMT      | The appropriate date representation.                                                                                                    |                                                                                                    |  |
| T_FMT      | The appropriate time representation.                                                                                                    |                                                                                                    |  |
| AM_STR     | The appropriate ante-meridiem affix.                                                                                                    |                                                                                                    |  |
| PM_STR     | The appropriate po                                                                                                    | ost-meridiem affix.                                                                                                    |  |
| T_FMT_AMPM | The appropriate time representation in the 12-hour clock format with AM_STR and PM_STR.                                                                                                    |                                                                                                    |  |
| ERA        | years are counted a                                                                                                    | n segments, which describe how<br>and displayed for each era in a<br>scription segment has the format:                                                                                                    |  |
|            | direction : offset : start_dat                                                                                                    | e : end_date : era_name : era_format                                                                                                    |  |
|            | according to the definitions below. There will be as<br>many era description segments as are necessary to<br>describe the different eras. Era description segments are<br>separated by semicolons. |                                                                                                    |  |
|            | example, the Chris                                                                                                    | might not be the earliest point For<br>tian era B.C. starts on the day before<br>and increases with earlier time.                                                                                                    |  |
|            | direction                                                                                                    | Either a + or a – character. The + character indicates that years closer to the start_date have lower numbers than those closer to the <i>end_date</i> . The – character indicates that years closer to the start_date have higher numbers than those closer to the <i>end_date</i> . |  |
|            | offset                                                                                                    | The number of the year closest to the start_date in the era.                                                                                                    |  |
|            | start_date                                                                                                    | A date in the form <i>yyyy/mm/dd</i> ,<br>where <i>yyyy, mm</i> , and dd are the<br>year, month and day numbers<br>respectively of the start of the era.<br>Years prior to AD 1 are represented<br>as negative numbers.                                                               |  |
|            | end_date                                                                                                    | The ending date of the era, in the same format as the <i>start_date</i> , or one of the two special values –* or +*. The value –* indicates that the ending date is the beginning of                                                                                                  |  |
|            |                                                                                                    |                                                                                                    |  |

|             |                                                                                                    | time. The value +* indicates that the ending date is the end of time.                                |  |
|-------------|----------------------------------------------------------------------------------------------------|----------------------------------------------------------------------------------------------------|--|
|             | era_name                                                                                                    | The era, corresponding to the %EC conversion specification.                                          |  |
|             | era_format                                                                                                    | The format of the year in the era,<br>corresponding to the %EY and %EY<br>conversion specifications. |  |
| ERA_D_FMT   | The era date forma                                                                                                    | at.                                                                                                  |  |
| ERA_T_FMT   | The locale's appropriate alternative time format, corresponding to the %EX field descriptor.                                                                                                    |                                                                                                    |  |
| ERA_D_T_FMT | The locale's appropriate alternative date and time format, corresponding to the %Ec field descriptor.                                                                                                    |                                                                                                    |  |
| ALT_DIGITS  | The alternative symbols for digits, corresponding to the %0 conversion specification modifier. The value consists of semicolon-separated symbols. The first is the alternative symbol corresponding to zero, the second is the symbol corresponding to one, and so on. Up to 100 alternative symbols may be specified. The following table displays the correspondence between the items described above and the conversion specifiers used by date(1) and the strftime(3C), wcsftime(3C), and strptime(3C) functions. |                                                                                                    |  |

| localedef  | langinfo   | Conversion |  |
|------------|------------|------------|--|
| Keyword    | Constant   | Specifier  |  |
| abday      | ABDAY_X    | ۶a         |  |
| day        | DAY_X      | %A         |  |
| abmon      | ABMON_X    | %b         |  |
| mon        | MON        | ۶B         |  |
| d_t_fmt    | D_T_FMT    | %C         |  |
| date_fmt   | DATE_FMT   | ۶C         |  |
| d_fmt      | D_FMT      | %x         |  |
| t_fmt      | T_FMT      | %X         |  |
| am_pm      | AM_STR     | %p         |  |
| am_pm      | PM_STR     | ۶p         |  |
| t_fmt_ampm | T_FMT_AMPM | %r         |  |

|                                | localedef                                                                                                    | langinfo                                        | Conversion    |  |  |
|--------------------------------|----------------------------------------------------------------------------------------------------|-------------------------------------------------|---------------|--|--|
|                                | Keyword                                                                                                    | Constant                                        | Specifier     |  |  |
|                                | era                                                                                                    | ERA                                             | %EC, %Eg,     |  |  |
|                                |                                                                                                    |                                                 | %EG, %Ey, %EY |  |  |
|                                | era_d_fmt                                                                                                    | ERA_D_FMT                                       | %Ex           |  |  |
|                                | era_t_fmt                                                                                                    | ERA_T_FMT                                       | %EX           |  |  |
|                                | era_d_t_fmt                                                                                                    | ERA_D_T_FMT                                     | %EC           |  |  |
|                                | alt_digits                                                                                                    | ALT_DIGITS                                      | %O            |  |  |
| LC_TIME General<br>Information | <ul> <li>Although certain of the field descriptors in the POSIX locale (such as the name of the month) are shown with initial capital letters, this need not be the case in other locales. Programs using these fields may need to adjust the capitalization if the output is going to be used at the beginning of a sentence.</li> <li>The LC_TIME descriptions of abday, day, mon, and abmon imply a Gregorian style calendar (7-day weeks, 12-month years, leap years, and so forth). Formatting time strings for other types of calendars is outside the scope of this document set.</li> <li>As specified under date in Locale Definition and strftime(3C), the field descriptors corresponding to the optional keywords consist of a modifier followed by a traditional field descriptor (for instance %Ex). If the optional keywords are not supported by the implementation or are unspecified for the current locale, these field descriptors are treated as the traditional field descriptor. For instance, assume the following keywords:</li> </ul> |                                                 |               |  |  |
|                                | "6th"; "7th"; "8th"                                                                                                    | " ; "2nd" ; "3rd" ; "4th" ;<br>; "9th" ; "10th" |               |  |  |
|                                | d_fmt "The %Od day of %B in %Y"                                                                                                    |                                                 |               |  |  |
|                                | On 7/4/1776, the %x field descriptor would result in "The 4th day of July in 1776" while 7/14/1789 would come out as "The 14 day of July in 1789" It can be noted that the above example is for illustrative purposes only; the %O modifier is primarily intended to provide for Kanji or Hindi digits in date formats.                                                                                                    |                                                 |               |  |  |
| LC_MESSAGES                    | The LC_MESSAGES category defines the format and values for affirmative and negative responses.                                                                                                    |                                                 |               |  |  |
|                                | The following keywords are recognized as part of the locale definition file. The nl_langinfo(3C) function accepts upper-case versions of the first four keywords.                                                                                                    |                                                 |               |  |  |
|                                | yesexpr The operand consists of an extended regular expression (see regex(5)) that describes the acceptable affirmative response to a question expecting an affirmative or negative response.                                                                                                    |                                                 |               |  |  |

|                                                                                                    |                                                                                                    | iocule(0)                                                                            |  |  |
|----------------------------------------------------------------------------------------------------|----------------------------------------------------------------------------------------------------|--------------------------------------------------------------------------------------|--|--|
| dese                                                                                                    | The operand consists of an extended regular expression that describes the acceptable negative response to a question expecting an affirmative or negative response.                                                                          |                                                                                      |  |  |
| that                                                                                                    | The operand consists of a fixed string (not a regular expression)<br>that can be used by an application for composition of a message<br>that lists an acceptable affirmative response, such as in a prompt.                                  |                                                                                      |  |  |
| app<br>neg<br>neg<br>dep                                                                                                    | ing that can be used by an<br>essage that lists an acceptable<br>values for affirmative and<br>ocale follow; the code listing<br>ne table representing the same<br>1_langinfo() constants.                                                   |                                                                                      |  |  |
| # T1<br># t1<br>#                                                                                                    | NESSAGES<br>his is the POSIX locale defin<br>he LC_MESSAGES category.<br>hxpr " <circumflex><left-square< td=""><td>ition for<br/>e-bracket&gt;<y><y><right-square-bracket>"</right-square-bracket></y></y></td></left-square<></circumflex> | ition for<br>e-bracket> <y><y><right-square-bracket>"</right-square-bracket></y></y> |  |  |
| #<br>noexpr " <circumflex><left-square-bracket><n><n><right-square-bra<br>#<br/>yesstr "yes"<br/>nostr "no"<br/>END LC_MESSAGES</right-square-bra<br></n></n></left-square-bracket></circumflex> |                                                                                                    |                                                                                      |  |  |
| localedef Keyword                                                                                                    | langinfo Constant                                                                                                    | POSIX Locale Value                                                                   |  |  |
| yesexpr                                                                                                    | YESEXPR                                                                                                    | "^[yY]"                                                                              |  |  |
| noexpr                                                                                                    | NOEXPR                                                                                                    | "^[nN]"                                                                              |  |  |
| yesstr                                                                                                    | YESSTR                                                                                                    | "yes"                                                                                |  |  |
| nostr                                                                                                    | NOSTR                                                                                                    | "no"                                                                                 |  |  |

SEE ALSO

date(1), locale(1), localedef(1), sort(1), tr(1), uniq(1), localeconv(3C), nl\_langinfo(3C), setlocale(3C), strcoll(3C), strftime(3C), strptime(3C), strxfrm(3C), wcscoll(3C), wcsftime(3C), wcsxfrm(3C), wctype(3C), attributes(5), charmap(5), extensions(5), regex(5)

# man(5)

| NAME        | man – macros to format Reference Manual pages                                                                                                    |       |                   |                                           |  |
|-------------|----------------------------------------------------------------------------------------------------|-------|-------------------|-------------------------------------------|--|
| SYNOPSIS    | nroff -man filename                                                                                                    |       |                   |                                           |  |
|             | troff -man filename                                                                                                    |       |                   |                                           |  |
| DESCRIPTION | These macros are used to lay out the reference pages in this manual. Note: if <i>filename</i> contains format input for a preprocessor, the commands shown above must be piped through the appropriate preprocessor. This is handled automatically by the man(1) command. See the "Conventions" section.                          |       |                   |                                           |  |
|             | Any text argument <i>t</i> may be zero to six words. Quotes may be used to include SPACE characters in a "word". If <i>text</i> is empty, the special treatment is applied to the next input line with text to be printed. In this way . I may be used to italicize a whole line, or . SB may be used to make small bold letters. |       |                   |                                           |  |
|             | A prevailing indent distance is remembered between successive indented paragraphs, and is reset to default value upon reaching a non-indented paragraph. Default units for indents <i>i</i> are ens.                                                                                                    |       |                   |                                           |  |
|             | Type font and size are reset to default values before each paragraph, and after processing font and size setting macros.                                                                                                    |       |                   |                                           |  |
|             | These strings are predefined by -man:                                                                                                    |       |                   |                                           |  |
|             | \*R '®', '(Reg)' in nroff.                                                                                                    |       |                   |                                           |  |
|             | \*S Change to default type size.                                                                                                    |       |                   |                                           |  |
| Requests    | * n.t.l. = next text line; p.i. = prevailing indent                                                                                                    |       |                   |                                           |  |
|             | Request Cause If no Explanation                                                                                                    |       |                   |                                           |  |
|             |                                                                                                    | Break | Argument          |                                           |  |
|             | .в <i>t</i>                                                                                                    | no    | <i>t</i> =n.t.l.* | Text is in bold font.                     |  |
|             | .BI t                                                                                                    | no    | <i>t</i> =n.t.l.  | Join words, alternating bold and italic.  |  |
|             | .BR t                                                                                                    | no    | <i>t</i> =n.t.l.  | Join words, alternating bold and roman.   |  |
|             | . DT no .5i 1i Restore default tabs.                                                                                                    |       |                   |                                           |  |
|             | . HP $i$ yes $i=p.i.*$ Begin paragraph with hanging indent.<br>Set prevailing indent to $i$ .                                                                                                    |       |                   |                                           |  |
|             | .I <i>t</i>                                                                                                    | no    | t=n.t.l.          | Text is italic.                           |  |
|             | .IB t                                                                                                    | no    | t=n.t.l.          | Join words, alternating italic and bold.  |  |
|             | .IP x i                                                                                                    | yes   | <i>x</i> =""      | Same as $. TP$ with tag $x$ .             |  |
|             | .IR t                                                                                                    | no    | t=n.t.l.          | Join words, alternating italic and roman. |  |
|             |                                                                                                    |       |                   |                                           |  |

Request Cause If no Explanation Break Argument .IX t no Index macro, for SunSoft internal use. Begin left-aligned paragraph. Set .LP yes prevailing indent to .5i. .P Same as .LP. yes .PD d d=.4vSet vertical distance between no paragraphs. Same as .LP. .PP yes End of relative indent. Restores .RE yes prevailing indent. .RB t no *t*=n.t.l. Join words, alternating roman and bold. .RI t t=n.t.l. Join words, alternating roman and italic. no .RS i *i*=p.i. Start relative indent, increase indent by *i*. yes Sets prevailing indent to .5i for nested indents. .SB t Reduce size of text by 1 point, make text no bold. .SH t Section Heading. yes t=n.t.l. Reduce size of text by 1 point. .SM t no .ss t yes t=n.t.l. Section Subheading. .TH n s d f m yes Begin reference page *n*, of of section *s*; *d* is the date of the most recent change. If present, *f* is the left page footer; *m* is the main page (center) header. Sets prevailing indent and tabs to .5i. .TP i *i*=p.i. Begin indented paragraph, with the tag yes given on the next text line. Set prevailing indent to *i*. .TX t p no Resolve the title abbreviation *t*; join to punctuation mark (or text) p. Conventions When formatting a manual page, man examines the first line to determine whether it requires special processing. For example a first line consisting of: ′\" t indicates that the manual page must be run through the tbl(1) preprocessor.

# man(5)

| A typical manual page for a co | ommand or fu                                                                                                    | nction is laid out as follows:                                                                                                    |  |
|--------------------------------|----------------------------------------------------------------------------------------------------|----------------------------------------------------------------------------------------------------|--|
| .TH title [1-9]                | The name of the command or function, which serves as<br>the title of the manual page. This is followed by the<br>number of the section in which it appears.                                                                                                    |                                                                                                    |  |
| .SH NAME                       | The name, or list of names, by which the command is<br>called, followed by a dash and then a one-line<br>summary of the action performed. All in roman font<br>this section contains no troff(1) commands or<br>escapes, and no macro requests. It is used to generat<br>the windex database, which is used by the whatis(<br>command. |                                                                                                    |  |
| .SH SYNOPSIS                   |                                                                                                    |                                                                                                    |  |
|                                | typed on<br>word mu<br>italics, a v<br>that you s<br>items are                                                                                                    | ax of the command and its arguments, as<br>the command line. When in boldface, a<br>st be typed exactly as printed. When in<br>word can be replaced with an argument<br>supply. References to bold or italicized<br>not capitalized in other sections, even<br>y begin a sentence.               |  |
|                                | Syntactic                                                                                                    | symbols appear in roman face:                                                                                                    |  |
|                                | []                                                                                                    | An argument, when surrounded by brackets is optional.                                                                                                    |  |
|                                | I                                                                                                    | Arguments separated by a vertical bar<br>are exclusive. You can supply only one<br>item from such a list.                                                                                                    |  |
|                                |                                                                                                    | Arguments followed by an ellipsis can be<br>repeated. When an ellipsis follows a<br>bracketed set, the expression within the<br>brackets can be repeated.                                                                                                    |  |
|                                | directive,                                                                                                    | d, the data declaration, or #include<br>is shown first, followed by the function<br>on. Otherwise, the function declaration is                                                                                                    |  |
| .SH DESCRIPTION                | external beh<br>files or data,<br>standard out<br>implementat<br>section atten                                                                                                    | overview of the command or function's<br>avior. This includes how it interacts with<br>and how it handles the standard input,<br>tput and standard error. Internals and<br>tion details are normally omitted. This<br>npts to provide a succinct overview in<br>the question, "what does it do?" |  |

|          |                             | man(0)                                                                                                    |  |
|----------|-----------------------------|----------------------------------------------------------------------------------------------------|--|
|          |                             | Literal text from the synopsis appears in constant<br>width, as do literal filenames and references to items<br>that appear elsewhere in the reference manuals.<br>Arguments are italicized.                                                                                                    |  |
|          |                             | If a command interprets either subcommands or an<br>input grammar, its command interface or input<br>grammar is normally described in a USAGE section,<br>which follows the OPTIONS section. The<br>DESCRIPTION section only describes the behavior of<br>the command itself, not that of subcommands. |  |
|          | .SH OPTIONS                 | The list of options along with a description of how each affects the command's operation.                                                                                                    |  |
|          | .SH RETURN VALUES           | A list of the values the library routine will return to the calling program and the conditions that cause these values to be returned.                                                                                                    |  |
|          | .SH EXIT STATUS             | A list of the values the utility will return to the calling program or shell, and the conditions that cause these values to be returned.                                                                                                    |  |
|          | .SH FILES                   | A list of files associated with the command or function.                                                                                                    |  |
|          | .SH SEE ALSO                | A comma-separated list of related manual pages, followed by references to other published materials.                                                                                                    |  |
|          | .SH DIAGNOSTICS             | A list of diagnostic messages and an explanation of each.                                                                                                    |  |
|          | .SH BUGS                    | A description of limitations, known defects, and possible problems associated with the command or function.                                                                                                    |  |
| FILES    | /usr/share/lib/tmac/an      |                                                                                                    |  |
|          | /usr/share/man/windex       |                                                                                                    |  |
| SEE ALSO |                             |                                                                                                    |  |
|          | Dale Dougherty and Tim O'Re | eilly, Unix Text Processing                                                                                                    |  |
|          |                             |                                                                                                    |  |
|          |                             |                                                                                                    |  |
|          |                             |                                                                                                    |  |
|          |                             |                                                                                                    |  |
|          |                             |                                                                                                    |  |
|          |                             |                                                                                                    |  |

man(5)

| NAME        | mansun – macros to format Reference Manual pages                                                                                                    |       |                   |                                           |  |  |
|-------------|----------------------------------------------------------------------------------------------------|-------|-------------------|-------------------------------------------|--|--|
| SYNOPSIS    | nroff -mansun filename                                                                                                    |       |                   |                                           |  |  |
|             | troff -mansun filename                                                                                                    |       |                   |                                           |  |  |
| DESCRIPTION | These macros are used to lay out the reference pages in this manual. Note: if <i>filename</i> contains format input for a preprocessor, the commands shown above must be piped through the appropriate preprocessor. This is handled automatically by man(1). See the "Conventions" section.                                      |       |                   |                                           |  |  |
|             | Any text argument <i>t</i> may be zero to six words. Quotes may be used to include SPACE characters in a "word". If <i>text</i> is empty, the special treatment is applied to the next input line with text to be printed. In this way . I may be used to italicize a whole line, or . SB may be used to make small bold letters. |       |                   |                                           |  |  |
|             | A prevailing indent distance is remembered between successive indented paragraphs, and is reset to default value upon reaching a non-indented paragraph. Default units for indents <i>i</i> are ens.                                                                                                    |       |                   |                                           |  |  |
|             | Type font and size are reset to default values before each paragraph, and after processing font and size setting macros.                                                                                                    |       |                   |                                           |  |  |
|             | These strings are predefined by -mansun:                                                                                                    |       |                   |                                           |  |  |
|             | \*R '®', '(Reg)' in nroff.                                                                                                    |       |                   |                                           |  |  |
|             | \*S Change to default type size.                                                                                                    |       |                   |                                           |  |  |
| Requests    | * n.t.l. = next text line; p.i. = prevailing indent                                                                                                    |       |                   |                                           |  |  |
|             | Request Cause If no Explanation                                                                                                    |       |                   |                                           |  |  |
|             |                                                                                                    | Break | Argument          |                                           |  |  |
|             | .в <i>t</i>                                                                                                    | no    | <i>t</i> =n.t.l.* | Text is in bold font.                     |  |  |
|             | .BI t                                                                                                    | no    | t=n.t.l.          | Join words, alternating bold and italic.  |  |  |
|             | .BR t                                                                                                    | no    | t=n.t.l.          | Join words, alternating bold and Roman.   |  |  |
|             | . DT no .5i 1i Restore default tabs.                                                                                                    |       |                   |                                           |  |  |
|             | .HP <i>i</i> yes <i>i</i> =p.i.* Begin paragraph with hanging indent. Set prevailing indent to <i>i</i> .                                                                                                    |       |                   |                                           |  |  |
|             | . $I t$ no $t=n.t.l.$ Text is italic.                                                                                                    |       |                   |                                           |  |  |
|             | .IB t                                                                                                    | no    | t=n.t.l.          | Join words, alternating italic and bold.  |  |  |
|             | .IP x i                                                                                                    | yes   | <i>x</i> =""      | Same as $. TP$ with tag $x$ .             |  |  |
|             | .IR t                                                                                                    | no    | t=n.t.l.          | Join words, alternating italic and Roman. |  |  |
|             |                                                                                                    |       |                   |                                           |  |  |

|             | Request               | Cause          | If no            | Explanation                                                                                                    |
|-------------|-----------------------|----------------|------------------|----------------------------------------------------------------------------------------------------|
|             |                       | Break          | Argument         |                                                                                                    |
|             | .IX t                 | no             | -                | Index macro, for SunSoft internal use.                                                                                                    |
|             | .LP                   | yes            | -                | Begin left-aligned paragraph. Set prevailing indent to .5i.                                                                                                    |
|             | .P                    | yes            | -                | Same as .LP.                                                                                                    |
|             | .PD d                 | no             | <i>d</i> =.4v    | Set vertical distance between paragraphs.                                                                                                    |
|             | .PP                   | yes            | -                | Same as .LP.                                                                                                    |
|             | .RE                   | yes            | -                | End of relative indent. Restores prevailing indent.                                                                                                    |
|             | .RB t                 | no             | <i>t</i> =n.t.l. | Join words, alternating Roman and bold.                                                                                                    |
|             | .RI <i>t</i>          | no             | t=n.t.l.         | Join words, alternating Roman and italic.                                                                                                    |
|             | .RS i                 | yes            | <i>i</i> =p.i.   | Start relative indent, increase indent by <i>i</i> .<br>Sets prevailing indent to .5i for nested<br>indents.                                                                                                    |
|             | .SB t                 | no             | -                | Reduce size of text by 1 point, make text bold.                                                                                                    |
|             | .SH t                 | yes            | -                | Section Heading.                                                                                                    |
|             | .SM t                 | no             | <i>t</i> =n.t.l. | Reduce size of text by 1 point.                                                                                                    |
|             | .ss t                 | yes            | <i>t</i> =n.t.l. | Section Subheading.                                                                                                    |
|             | . TH <i>n s d f m</i> | yes            | -                | Begin reference page <i>n</i> , of of section <i>s</i> ; <i>d</i> is the date of the most recent change. If present, <i>f</i> is the left page footer; <i>m</i> is the main page (center) header. Sets prevailing indent and tabs to .5i. |
|             | .TP i                 | yes            | <i>i</i> =p.i.   | Begin indented paragraph, with the tag given on the next text line. Set prevailing indent to <i>i</i> .                                                                                                    |
|             | .TX t p               | no             | -                | Resolve the title abbreviation $t$ ; join to punctuation mark (or text) $p$ .                                                                                                    |
| Conventions |                       |                |                  | tines the first line to determine whether st line consisting of:                                                                                                    |
|             | '\" t                 |                |                  |                                                                                                    |
|             | indicates that t      | he manual page | must be run thro | bugh the tbl(1) preprocessor.                                                                                                    |

| A typical manual page for a co | ommand or fu                                                                   | nction is laid out as follows:                                                                                                    |
|--------------------------------|--------------------------------------------------------------------------------|----------------------------------------------------------------------------------------------------|
| .TH title [1-8]                | the title of th                                                                | the command or function, which serves as<br>ne manual page. This is followed by the<br>ne section in which it appears.                                                                                                    |
| .SH NAME                       | called, follow<br>summary of<br>this section c<br>escapes, and                 | r list of names, by which the command is<br>ved by a dash and then a one-line<br>the action performed. All in Roman font,<br>contains no troff(1) commands or<br>no macro requests. It is used to generate<br>database, which is used by the whatis(1)                                         |
| .SH SYNOPSIS                   |                                                                                |                                                                                                    |
|                                | typed on<br>word mus<br>italics, a v<br>that you s<br>items are                | ax of the command and its arguments, as<br>the command line. When in boldface, a<br>st be typed exactly as printed. When in<br>vord can be replaced with an argument<br>supply. References to bold or italicized<br>not capitalized in other sections, even<br>y begin a sentence.             |
|                                | Syntactic                                                                      | symbols appear in Roman face:                                                                                                    |
|                                | []                                                                             | An argument, when surrounded by brackets is optional.                                                                                                    |
|                                | I                                                                              | Arguments separated by a vertical bar<br>are exclusive. You can supply only one<br>item from such a list.                                                                                                    |
|                                |                                                                                | Arguments followed by an ellipsis can be<br>repeated. When an ellipsis follows a<br>bracketed set, the expression within the<br>brackets can be repeated.                                                                                                    |
|                                | directive,                                                                     | d, the data declaration, or #include<br>is shown first, followed by the function<br>on. Otherwise, the function declaration is                                                                                                    |
| .SH DESCRIPTION                | external beh<br>files or data,<br>standard out<br>implementat<br>section atten | overview of the command or function's<br>avior. This includes how it interacts with<br>and how it handles the standard input,<br>tput and standard error. Internals and<br>tion details are normally omitted. This<br>npts to provide a succinct overview in<br>e question, "what does it do?" |

|          |                                          | mansun(5)                                                                                                    |
|----------|------------------------------------------|----------------------------------------------------------------------------------------------------|
|          |                                          | Literal text from the synopsis appears in constant<br>width, as do literal filenames and references to items<br>that appear elsewhere in the reference manuals.<br>Arguments are italicized.                                                                                                    |
|          |                                          | If a command interprets either subcommands or an<br>input grammar, its command interface or input<br>grammar is normally described in a USAGE section,<br>which follows the OPTIONS section. The<br>DESCRIPTION section only describes the behavior of<br>the command itself, not that of subcommands. |
|          | .SH OPTIONS                              | The list of options along with a description of how each affects the command's operation.                                                                                                    |
|          | .SH FILES                                | A list of files associated with the command or function.                                                                                                    |
|          | .SH SEE ALSO                             | A comma-separated list of related manual pages, followed by references to other published materials.                                                                                                    |
|          | .SH DIAGNOSTICS                          | A list of diagnostic messages and an explanation of each.                                                                                                    |
|          | .SH BUGS                                 | A description of limitations, known defects, and possible problems associated with the command or function.                                                                                                    |
| FILES    | /usr/share/lib/tmac/an                   | Isun                                                                                                    |
|          | /usr/share/man/windex                    |                                                                                                    |
| SEE ALSO | <pre>man(1), nroff(1), troff(1), v</pre> | whatis(1)                                                                                                    |
|          | Dale Dougherty and Tim O'R               | eilly, Unix Text Processing                                                                                                    |
|          |                                          |                                                                                                    |
|          |                                          |                                                                                                    |
|          |                                          |                                                                                                    |
|          |                                          |                                                                                                    |
|          |                                          |                                                                                                    |
|          |                                          |                                                                                                    |
|          |                                          |                                                                                                    |
|          |                                          |                                                                                                    |
|          |                                          |                                                                                                    |
|          |                                          |                                                                                                    |
|          | 1                                        |                                                                                                    |

| NAME        | me – maci       | ros for forma                     | atting paper         | rs                                                                                                    |
|-------------|-----------------|-----------------------------------|----------------------|----------------------------------------------------------------------------------------------------|
| SYNOPSIS    | <b>nroff</b> -n | ne [ <i>options</i> ]             | filename             |                                                                                                    |
|             | troff -n        | ne [ <i>options</i> ]             | filename             |                                                                                                    |
| DESCRIPTION | facility for    |                                   | apers in var         | f macro definitions provides a canned formatting<br>rious formats. When producing 2-column output on a<br>n co1(1). |
|             |                 | on with this p                    |                      | elow. Many nroff and troff requests are unsafe in owever, these requests may be used with impunity                  |
|             | .bp             | begin new                         | page                 |                                                                                                    |
|             | .br             | break outp                        | ut line here         |                                                                                                    |
|             | .sp n           | insert <i>n</i> spa               | acing lines          |                                                                                                    |
|             | .ls <i>n</i>    | (line spacir                      | ng) <i>n</i> =1 sing | gle, $n=2$ double space                                                                                             |
|             | .na             | no alignme                        | ent of right         | margin                                                                                                    |
|             | .ce <i>n</i>    | center next                       | <i>n</i> lines       |                                                                                                    |
|             | .ul <i>n</i>    | underline r                       | next <i>n</i> lines  |                                                                                                    |
|             | .sz +n          | add <i>n</i> to po                | oint size            |                                                                                                    |
|             | -               | the eqn(1), cceptable as          |                      | efer(1), and tbl(1) preprocessors for equations and                                                                 |
| REQUESTS    |                 | owing list, "i<br>o. This list is |                      | n" refers to the first .pp, .lp, .ip, .np, .sh, or<br>e.                                                            |
|             | Request         | Initial                           | Cause                | Explanation                                                                                                    |
|             |                 | Value                             | Break                |                                                                                                    |
|             | . (c            | -                                 | yes                  | Begin centered block.                                                                                               |
|             | . (d            | -                                 | no                   | Begin delayed text.                                                                                                 |
|             | .(f             | -                                 | no                   | Begin footnote.                                                                                                    |
|             | .(1             | -                                 | yes                  | Begin list.                                                                                                    |
|             | . (q            | -                                 | yes                  | Begin major quote.                                                                                                  |
|             | . (x <i>x</i>   | -                                 | no                   | Begin indexed item in index <i>x</i> .                                                                              |
|             | .(z             | -                                 | no                   | Begin floating keep.                                                                                                |
|             | .)c             | -                                 | yes                  | End centered block.                                                                                                 |
|             |                 |                                   |                      |                                                                                                    |

| Request         | Initial | Cause | Explanation                                                         |
|-----------------|---------|-------|---------------------------------------------------------------------|
|                 | Value   | Break |                                                                     |
| .)d             | -       | yes   | End delayed text.                                                   |
| .)f             | -       | yes   | End footnote.                                                       |
| .)1             | -       | yes   | End list.                                                           |
| .)q             | -       | yes   | End major quote.                                                    |
| .)x             | -       | yes   | End index item.                                                     |
| .)z             | -       | yes   | End floating keep.                                                  |
| .++ <i>m</i> H  | -       | no    | Define paper section.                                               |
|                 |         |       | m defines the part of the paper,                                    |
|                 |         |       | and can be C (chapter), A (appendix), P (preliminary, for instance, |
|                 |         |       | abstract, table of contents, etc.),                                 |
|                 |         |       | B (bibliography), RC (chapters                                      |
|                 |         |       | renumbered from page one each                                       |
|                 |         |       | chapter), or RA (appendix renumbered                                |
|                 |         |       | from page one).                                                     |
| .+c T           | -       | yes   | Begin chapter (or appendix, etc.,                                   |
|                 |         |       | as set by .++). <i>T</i> is                                         |
|                 |         |       | the chapter title.                                                  |
| .1c             | 1       | yes   | One column format on a new page.                                    |
| .2c             | 1       | yes   | Two column format.                                                  |
| .EN             | -       | yes   | Space after equation produced by eqn                                |
|                 |         |       | or neqn.                                                            |
| . EQ <i>x y</i> | -       | yes   | Precede equation; break out and                                     |
|                 |         |       | add space. Equation number is y.                                    |
|                 |         |       | The optional argument $x$ may be $I$                                |
|                 |         |       | to indent equation (default),                                       |
|                 |         |       | L to left-adjust the equation, or                                   |
|                 |         |       | <i>C</i> to center the equation.                                    |
|                 |         |       |                                                                     |

Standards, Environments, and Macros 247

| Request           | Initial | Cause | Explanation                                |
|-------------------|---------|-------|--------------------------------------------|
|                   | Value   | Break |                                            |
| .GE               | -       | yes   | End gremlin picture.                       |
| .GS               | -       | yes   | Begin gremlin picture.                     |
| .PE               | -       | yes   | End pic picture.                           |
| .PS               | -       | yes   | Begin pic picture.                         |
| .TE               | -       | yes   | End table.                                 |
| .TH               | -       | yes   | End heading section of table.              |
| .TS X             | -       | yes   | Begin table; if $x$ is $H$ table           |
|                   |         |       | has repeated heading.                      |
| .acAN             | -       | no    | Set up for ACM style output.               |
|                   |         |       | A is the Author's name(s), $N$ is the      |
|                   |         |       | total number of pages. Must be giver       |
|                   |         |       | before the first initialization.           |
| .b <i>x</i>       | no      | no    | Print <i>x</i> in boldface; if no argument |
|                   |         |       | switch to boldface.                        |
| .ba + <i>n</i>    | 0       | yes   | Augments the base indent by $n$ .          |
|                   |         |       | This indent is used to set the indent      |
|                   |         |       | on regular text (like paragraphs).         |
| .bc               | no      | yes   | Begin new column.                          |
| .bi x             | no      | no    | Print <i>x</i> in bold italics             |
|                   |         |       | (nofill only).                             |
| .bu               | -       | yes   | Begin bulleted paragraph.                  |
| bx x              | no      | no    | Print <i>x</i> in a box (nofill only).     |
| .ef 'x'y'z        | ,,,,,   | no    | Set even footer to <i>x y z</i> .          |
| .eh' $x'y'z$      | ,,,,,   | no    | Set even header to $x y z$ .               |
| .fo <i>'x'y'z</i> | ,,,,,   | no    | Set footer to <i>x y z</i> .               |
| .hx               | -       | no    | Suppress headers and footers on            |
|                   |         |       | next page.                                 |
| .he'x'y'z         | ,,,,,   | no    | Set header to $x y z$ .                    |

| Request      | Initial | Cause | Explanation                                      |  |
|--------------|---------|-------|--------------------------------------------------|--|
|              | Value   | Break |                                                  |  |
| .hl          | -       | yes   | Draw a horizontal line.                          |  |
| .i <i>x</i>  | no      | no    | Italicize <i>x</i> ; if <i>x</i> missing, italic |  |
|              |         |       | text follows.                                    |  |
| .ip x y      | no      | yes   | Start indented paragraph, with                   |  |
|              |         |       | hanging tag $x$ . Indentation is                 |  |
|              |         |       | y ens (default 5).                               |  |
| .lp          | yes     | yes   | Start left-blocked paragraph.                    |  |
| .lo          | -       | no    | Read in a file of local macros                   |  |
|              |         |       | of the form $. *x$ . Must be                     |  |
|              |         |       | given before initialization.                     |  |
| .np          | 1       | yes   | Start numbered paragraph.                        |  |
| .of 'x'y'z   | ,,,,,   | no    | Set odd footer to x y z.                         |  |
| .oh 'x'y'z   | ,,,,,   | no    | Set odd header to x y z.                         |  |
| .pd          | -       | yes   | Print delayed text.                              |  |
| .pp          | no      | yes   | Begin paragraph. First line indented.            |  |
| .r           | yes     | no    | Roman text follows.                              |  |
| .re          | -       | no    | Reset tabs to default values.                    |  |
| .sc          | no      | no    | Read in a file of special characters             |  |
|              |         |       | and diacritical marks. Must be                   |  |
|              |         |       | given before initialization.                     |  |
| . sh n x     | -       | yes   | Section head follows, font                       |  |
|              |         |       | automatically bold. <i>n</i> is level            |  |
|              |         |       | of section, <i>x</i> is title of section.        |  |
| .sk          | no      | no    | Leave the next page blank.                       |  |
|              |         |       | Only one page is remembered ahead.               |  |
| .sm <i>x</i> | -       | no    | Set <i>x</i> in a smaller pointsize.             |  |
| .sz+n        | 10p     | no    | Augment the point size by $n$ points.            |  |
| .th          | no      | no    | Produce the paper in thesis format.              |  |
|              |         |       |                                                  |  |

Standards, Environments, and Macros 249

| me(5) |  |
|-------|--|
|-------|--|

|          | Request     | Initial      | Cause        | Explanation                          |
|----------|-------------|--------------|--------------|--------------------------------------|
|          |             | Value        | Break        |                                      |
|          |             |              |              | Must be given before initialization. |
|          | .tp         | no           | yes          | Begin title page.                    |
|          | .u <i>x</i> | -            | no           | Underline argument (even in troff).  |
|          |             |              |              | (Nofill only).                       |
|          | .uh         | -            | yes          | Like . sh but unnumbered.            |
|          | .xp x       | -            | no           | Print index <i>x</i> .               |
| FILES    | /usr/shar   | e/lib/tma    | ac/e         |                                      |
|          | /usr/shar   | e/lib/tma    | ac/*.me      |                                      |
| SEE ALSO | col(1), eqn | (1), nroff(1 | l), refer(1) | ),tbl(1),troff(1)                    |
|          |             |              |              |                                      |
|          |             |              |              |                                      |
|          |             |              |              |                                      |
|          |             |              |              |                                      |
|          |             |              |              |                                      |
|          |             |              |              |                                      |
|          |             |              |              |                                      |
|          |             |              |              |                                      |
|          |             |              |              |                                      |
|          |             |              |              |                                      |
|          |             |              |              |                                      |
|          |             |              |              |                                      |
|          |             |              |              |                                      |
|          |             |              |              |                                      |
|          |             |              |              |                                      |
|          |             |              |              |                                      |
|          |             |              |              |                                      |
|          |             |              |              |                                      |
|          |             |              |              |                                      |

|             |                                                                                                    |                                   |                  | 1111(0)                               |  |  |
|-------------|----------------------------------------------------------------------------------------------------|-----------------------------------|------------------|---------------------------------------|--|--|
| NAME        | mm – text formatting (1                                                                                                    | memorandum) m                     | acros            |                                       |  |  |
| SYNOPSIS    | <pre>nroff -mm [options]</pre>                                                                                                    | filename                          |                  |                                       |  |  |
|             | troff -mm [options]                                                                                                    | filename                          |                  |                                       |  |  |
| DESCRIPTION | <b>ESCRIPTION</b> This package of nroff(1) and troff(1) macro definitions provides a formattin<br>facility for various styles of articles, theses, and books. When producing 2-colu<br>output on a terminal or lineprinter, or when reverse line motions are needed, for<br>output through col(1). All external -mm macros are defined below.   |                                   |                  |                                       |  |  |
|             | Note: this -mm macro package is an extended version written at Berkeley and is a superset of the standard -mm macro packages as supplied by Bell Labs. Some of the Bell Labs macros have been removed; for instance, it is assumed that the user has little interest in producing headers stating that the memo was generated at Whippany Labs. |                                   |                  |                                       |  |  |
|             | Many nroff and troff requests are unsafe in conjunction with this package.<br>However, the first four requests below may be used with impunity after initialization,<br>and the last two may be used even before initialization:                                                                                                    |                                   |                  |                                       |  |  |
|             | .bp begin new p                                                                                                    | page                              |                  |                                       |  |  |
|             | .br break outpu                                                                                                    | it line                           |                  |                                       |  |  |
|             | .sp <i>n</i> insert n space                                                                                                    | cing lines                        |                  |                                       |  |  |
|             | .cen center next                                                                                                    | n lines                           |                  |                                       |  |  |
|             | .ls <i>n</i> line spacing                                                                                                    | : <i>n</i> =1 single, <i>n</i> =2 | double spac      | e                                     |  |  |
|             | .na no alignmer                                                                                                    | nt of right margin                |                  |                                       |  |  |
|             | Font and point size changes with \f and \s are also allowed; for example, \fIword\fR will italicize <i>word</i> . Output of the tbl(1), eqn(1) and refer(1) preprocessors for equations, tables, and references is acceptable as input.                                                                                                    |                                   |                  |                                       |  |  |
| REQUESTS    | Here is a table of macro                                                                                                    | DS.                               |                  |                                       |  |  |
|             | Macro Name                                                                                                    | Initial Value                     | Break?<br>Reset? | Explanation                           |  |  |
|             | .1C                                                                                                    | on                                | у,у              | one column format on a new page       |  |  |
|             |                                                                                                    |                                   |                  | · · · · · · · · · · · · · · · · · · · |  |  |

у,у

y

y

\_

*t*=1;*i*=.Li;*s*=0

.2C[*l*]

.AL[t][i][s]

.AE

Standards, Environments, and Macros 251

two column format *l*=line length

Start automatic list type *t*=[1,A,a,I,i] 1=arabic numbers; A=uppercase letters a=lowercase letters; I=uppercase Roman

numerals; i=lowercase Roman numerals indentation *i*; separation *s* 

end abstract

mm(5)

# mm(5)

| Macro Name                  | Initial Value | Break?<br>Reset? | Explanation                                                                                                    |
|-----------------------------|---------------|------------------|----------------------------------------------------------------------------------------------------|
| .AS m [ n ]                 | <i>n</i> =0   | У                | begin abstract                                                                                                    |
| .AU                         | -             | у                | author's name                                                                                                    |
| . AV x                      | -             | у                | signature and date line of verifier <i>x</i>                                                                                                    |
| .B <i>x</i>                 | -             | n                | embolden <i>x</i> ; if no <i>x</i> , switch to boldface                                                                                                    |
| .BE                         | -             | у                | end block text                                                                                                    |
| .BI x y                     | -             | n                | embolden <i>x</i> and underline <i>y</i>                                                                                                    |
| .BL                         | _             | у                | bullet list                                                                                                    |
| .BR x y                     | -             | n                | embolden <i>x</i> and use Roman font for <i>y</i>                                                                                                    |
| .BS                         | _             | n                | start block text                                                                                                    |
| . CN                        | -             | у                | same as .DE (nroff)                                                                                                    |
| .CS                         | -             | у                | cover sheet                                                                                                    |
| .CW                         | _             | n                | same as .DS I (nroff)                                                                                                    |
| .DE                         | -             | у                | end display                                                                                                    |
| .DF[p][f][rp]               | p=L;f=N       | у                | start floating display; position<br>p=[L,C,CB] L=left; I=indent;<br>C=center; CB=center block fill<br>f=[N,Y]; right position $rp$ (fill only)              |
| .DL[ <i>i</i> ][ <i>s</i> ] | _             | у                | start dash list                                                                                                    |
| .DS[p][f][rp]               | p=L;f=N       | у                | begin static display (see . DF for argument descriptions)                                                                                                   |
| .EC x [ n ]                 | <i>n</i> =1   | у                | equation title; equation <i>x</i> ; number <i>n</i>                                                                                                    |
| . EF <i>x</i>               | -             | n                | even footer appears at the bottom of<br>even-numbered pages; x="l'c'r"<br>l=left; c=center; r=right                                                         |
| . EH <i>x</i>               | _             | n                | even header appears at the top of<br>even-numbered pages; <i>x</i> =" <i>l</i> ' <i>c</i> ' <i>r</i> "<br><i>l</i> =left; <i>c</i> =center; <i>r</i> =right |
| .EN                         | -             | у                | end displayed equation produced by eqn                                                                                                    |
| .EQ                         | -             | у                | break out equation produced by eqn                                                                                                    |
| . EX x [ n ]                | <i>n</i> =1   | у                | exhibit title; exhibit <i>x</i>                                                                                                    |

| Macro Name                            | Initial Value             | Break?<br>Reset? | Explanation                                                                                                    |
|---------------------------------------|---------------------------|------------------|----------------------------------------------------------------------------------------------------|
|                                       |                           |                  | number n                                                                                                    |
| .FD[f][r]                             | <i>f</i> =10; <i>r</i> =1 | n                | <pre>set footnote style format f=[0-11]; renumber r=[0,1]</pre>                                                                                           |
| .FE                                   | -                         | у                | end footnote                                                                                                    |
| .FG x [ n ]                           | <i>n</i> =1               | у                | figure title; figure <i>x</i> ; number <i>n</i>                                                                                                    |
| .FS                                   | -                         | n                | start footnote                                                                                                    |
| .н <i>l</i> [ <i>t</i> ]              | -                         | у                | produce numbered heading level <i>l</i> =[1-7]; title <i>t</i>                                                                                            |
| . HU t                                | -                         | у                | produce unnumbered heading; titl t                                                                                                    |
| . I <i>x</i>                          | -                         | n                | underline <i>x</i>                                                                                                    |
| .IB x y                               | -                         | n                | underline <i>x</i> and embolden <i>y</i>                                                                                                    |
| .IR x y                               | -                         | n                | underline $x$ and use Roman font of $y$                                                                                                    |
| .LE[ <i>s</i> ]                       | <i>s</i> =0               | у                | end list; separation s                                                                                                    |
| .LI[ <i>m</i> ][ <i>p</i> ]           | -                         | у                | start new list item; mark <i>m</i>                                                                                                    |
|                                       |                           |                  | prefix <i>p</i> (mark only)                                                                                                    |
| .ML <i>m</i> [ <i>i</i> ][ <i>s</i> ] | <i>s</i> =0               | у                | start marked list; mark <i>m</i> indentation <i>i</i> ; separation <i>s</i> =[0,1]                                                                        |
| . MT <i>x</i>                         |                           | у                | memo title; title <i>x</i>                                                                                                    |
| .ND X                                 |                           | n                | no date in page footer; <i>x</i> is date on cover                                                                                                    |
| .NE                                   | -                         | у                | end block text                                                                                                    |
| .NS                                   | -                         | у                | start block text                                                                                                    |
| . OF <i>x</i>                         | -                         | n                | odd footer appears at the bottom o<br>odd-numbered pages; x="l'c'r"<br>l=left; c=center; r=right                                                          |
| .OF x                                 | -                         | n                | odd header appears at the top of<br>odd-numbered pages; <i>x</i> =" <i>l</i> ' <i>c</i> ' <i>r</i> "<br><i>l</i> =left; <i>c</i> =center; <i>r</i> =right |
| .OP                                   | -                         | у                | skip to the top of an odd-number<br>page                                                                                                    |
| .P[t]                                 | <i>t</i> =0               | у,у              | begin paragraph; <i>t</i> =[0,1]<br>0=justified; 1=indented                                                                                               |

| Macro Name     | Initial Value | Break?<br>Reset? | Explanation                                                                                                    |
|----------------|---------------|------------------|----------------------------------------------------------------------------------------------------|
| . PF x         | -             | n                | page footer appears at the bottom of<br>every page; x="l'c'r" l=left;<br>c=center; r=right                                   |
| . PH <i>x</i>  | -             | n                | page header appears at the top of<br>every page; x="l' c' r" l=left;<br>c=center; r=right                                    |
| .R             | on            | n                | return to Roman font                                                                                                    |
| .RB <i>x y</i> | _             | n                | use Roman on <i>x</i> and embolden <i>y</i>                                                                                  |
| .RI x y        | _             | n                | use Roman on <i>x</i> and underline <i>y</i>                                                                                 |
| .RP x          | -             | у,у              | released paper format ? <i>x</i> =no stops title on first                                                                    |
| .RS            | 5n            | у,у              | right shift: start level of relative indentation                                                                             |
| . S m n        | -             | n                | set character point size & vertical space character point size <i>m</i> ; vertical space <i>n</i>                            |
| . SA <i>x</i>  | x=1           | n                | justification; <i>x</i> =[0,1]                                                                                               |
| . SK <i>x</i>  | _             | у                | skip x pages                                                                                                    |
| .SM            | -             | n                | smaller; decrease point size by 2                                                                                            |
| .SP[x]         | -             | у                | leave <i>x</i> blank lines                                                                                                   |
| . TB x [ n ]   | <i>n</i> =1   | у                | table title; table <i>x</i> ; number <i>n</i>                                                                                |
| .TC            | -             | у                | print table of contents (put at end of input file)                                                                           |
| .TE            | -             | у                | end of table processed by tbl                                                                                                |
| .TH            | _             | у                | end multi-page header of table                                                                                               |
| .TL            | -             | n                | title in boldface and two points larger                                                                                      |
| .TM            | _             | n                | UC Berkeley thesis mode                                                                                                    |
| . TP i         | у             | у                | <i>i</i> =p.i. Begin indented paragraph,<br>with the tag given on the next text<br>line. Set prevailing indent to <i>i</i> . |
| . TS <i>x</i>  | -             | у,у              | begin table; if <i>x</i> =H table has multi-page header                                                                      |
| .TY            | _             | у                | display centered title CONTENTS                                                                                              |

254 man pages section 5: Standards, Environments, and Macros • Last Revised 1 Jan 1997

| Macro Name                            | Initial Value            | Break?<br>Reset? | Explanation                                                                                    |
|---------------------------------------|--------------------------|------------------|------------------------------------------------------------------------------------------------|
| .VL <i>i</i> [ <i>m</i> ][ <i>s</i> ] | <i>m</i> =0; <i>s</i> =0 | у                | start variable-item list; indentation <i>i</i> mark-indentation <i>m</i> ; separation <i>s</i> |

## REGISTERS

Formatting distances can be controlled in -mm by means of built-in number registers. For example, this sets the line length to 6.5 inches:

```
.nr LL 6.5i
```

Here is a table of number registers and their default values:

| Name | Register Controls  | Takes Effect      | Default              |  |
|------|--------------------|-------------------|----------------------|--|
| Cl   | contents level     | table of contents | 2                    |  |
| De   | display eject      | display           | 0                    |  |
| Df   | display floating   | display           | 5                    |  |
| Ds   | display spacing    | display           | 1v                   |  |
| Hb   | heading break      | heading           | 2                    |  |
| Нс   | heading centering  | heading           | 0                    |  |
| Ні   | heading indent     | heading           | 1                    |  |
| Ні   | heading spacing    | heading           | 1                    |  |
| Hu   | heading unnumbered | heading           | 2                    |  |
| Li   | list indentation   | list              | 6(nroff)<br>5(troff) |  |
| Ls   | list spacing       | list              | 6                    |  |
| Pi   | paragraph indent   | paragraph         | 5                    |  |
| Pt   | paragraph type     | paragraph         | 1                    |  |
| Si   | static indent      | display           | 5(nroff)<br>3(troff) |  |

When resetting these values, make sure to specify the appropriate units. Setting the line length to 7, for example, will result in output with one character per line. Setting Pi to 0 suppresses paragraph indentation

Here is a list of string registers available in -mm; they may be used anywhere in the text:

| Name         | String's Function                           |  |
|--------------|---------------------------------------------|--|
| \*Q          | <pre>quote (" in nroff, `` in troff )</pre> |  |
| /*U          | unquote (" in nroff, '' in troff)           |  |
| \*-          | dash ( in nroff, — in troff)                |  |
| \* (MO       | month (month of the year)                   |  |
| \* (DY       | day (current date)                          |  |
| \**          | automatically numbered footnote             |  |
| \* <i>'</i>  | acute accent (before letter)                |  |
| \ <b>*</b> ` | grave accent (before letter)                |  |
| \*^          | circumflex (before letter)                  |  |
| \*,          | cedilla (before letter)                     |  |
| \*:          | umlaut (before letter)                      |  |
| \*~          | tilde (before letter)                       |  |
| \ (BU        | bullet item                                 |  |
| \ (DT        | date (month day, yr)                        |  |
| \ (EM        | em dash                                     |  |
|              |                                             |  |
| \(Lf         | LIST OF FIGURES title                       |  |
| \(Lt         | LIST OF TABLES title                        |  |
| \ (Lx        | LIST OF EXHIBITS title                      |  |
| \(Le         | LIST OF EQUATIONS title                     |  |
| \ (Rp        | REFERENCES title                            |  |
| \ (Tm        | trademark character (TM)                    |  |
|              |                                             |  |

When using the extended accent mark definitions available with .AM, these strings should come after, rather than before, the letter to be accented.

FILES

/usr/share/lib/tmac/m

/usr/share/lib/tmac/mm.[nt] nroff and troff definitions of mm.

256 man pages section 5: Standards, Environments, and Macros • Last Revised 1 Jan 1997

## **ATTRIBUTES** | See attributes(5) for descriptions of the following attributes:

| ATTRIBUTE TYPE | ATTRIBUTE VALUE |
|----------------|-----------------|
| Availability   | SUNWdoc         |

**SEE ALSO** col(1), eqn(1), nroff(1), refer(1), tbl(1), troff(1), attributes(5)

**BUGS** Floating keeps and regular keeps are diverted to the same space, so they cannot be mixed together with predictable results.

ms(5)

| (0)         |                                                                                                    |                                                                                                    |               |                                                       |  |
|-------------|----------------------------------------------------------------------------------------------------|----------------------------------------------------------------------------------------------------|---------------|-------------------------------------------------------|--|
| NAME        | ms – text for                                                                                                    | matting mac                                                                                                    | ros           |                                                       |  |
| SYNOPSIS    | nroff -ms [options] filename                                                                                                    |                                                                                                    |               |                                                       |  |
|             | troff -ms [options] filename                                                                                                    |                                                                                                    |               |                                                       |  |
| DESCRIPTION | This package of nroff(1) and troff(1) macro definitions provides a formatting facility for various styles of articles, theses, and books. When producing 2-column output on a terminal or lineprinter, or when reverse line motions are needed, filter the output through col(1). All external -ms macros are defined below. |                                                                                                    |               |                                                       |  |
|             | superset of t<br>Bell Labs ma                                                                                                    | Note: this -ms macro package is an extended version written at Berkeley and is a superset of the standard -ms macro packages as supplied by Bell Labs. Some of the Bell Labs macros have been removed; for instance, it is assumed that the user has little interest in producing headers stating that the memo was generated at Whippany Labs. |               |                                                       |  |
|             | Many nroff and troff requests are unsafe in conjunction with this package.<br>However, the first four requests below may be used with impunity after initialization,<br>and the last two may be used even before initialization:                                                                                             |                                                                                                    |               |                                                       |  |
|             | .bp begin new page                                                                                                    |                                                                                                    |               |                                                       |  |
|             | .br break output line                                                                                                    |                                                                                                    |               |                                                       |  |
|             | sp n insert n spacing lines                                                                                                    |                                                                                                    |               |                                                       |  |
|             | . ce n center next n lines                                                                                                    |                                                                                                    |               |                                                       |  |
|             | .1s $n$ line spacing: $n=1$ single, $n=2$ double space                                                                                                    |                                                                                                    |               |                                                       |  |
|             | .na n                                                                                                    | o alignment o                                                                                                    | of right marg | in                                                    |  |
|             | Font and point size changes with \f and \s are also allowed; for example, \fIword\fR will italicize <i>word</i> . Output of the tbl(1), eqn(1) and refer(1) preprocessors for equations, tables, and references is acceptable as input.                                                                                      |                                                                                                    |               |                                                       |  |
| REQUESTS    | Macro Name Initial Value Break?<br>Reset? Explanation                                                                                                    |                                                                                                    |               |                                                       |  |
|             | . AB x                                                                                                    | -                                                                                                    | у             | begin abstract; if <i>x</i> =no do not label abstract |  |
|             | .AE                                                                                                    | -                                                                                                    | у             | end abstract                                          |  |
|             | .AI                                                                                                    | -                                                                                                    | у             | author's institution                                  |  |
|             |                                                                                                    | 1                                                                                                    | 1             |                                                       |  |

258 man pages section 5: Standards, Environments, and Macros • Last Revised 25 Feb 1992

\_

\_

\_

\_

n

у

n

у

y

better accent mark definitions

embolden *x*; if no *x*, switch to boldface

begin text to be enclosed in a box

end boxed text and print it

author's name

.AM

.AU

.в х

.B1

.B2

| Macro Name      | Initial Value | Break?<br>Reset? | Explanation                                                    |  |
|-----------------|---------------|------------------|----------------------------------------------------------------|--|
| .BT             | date          | n                | bottom title, printed at foot of page                          |  |
| .BX x           | -             | n                | print word <i>x</i> in a box                                   |  |
| .CM             | if t          | n                | cut mark between pages                                         |  |
| .CT             | -             | у,у              | chapter title: page number moved to CF (TM only)               |  |
| .DA x           | if n          | n                | force date <i>x</i> at bottom of page; today if no <i>x</i>    |  |
| .DE             | -             | у                | end display (unfilled text) of any kind                        |  |
| .DS x y         | Ι             | у                | begin display with keep; x=I, L, C, B; y=indent                |  |
| .ID y           | 8n,.5i        | у                | indented display with no keep; <i>y</i> =indent                |  |
| .LD             | -             | у                | left display with no keep                                      |  |
| .CD             | -             | у                | centered display with no keep                                  |  |
| .BD             | -             | у                | block display; center entire block                             |  |
| .EF <i>x</i>    | -             | n                | even page footer x (3 part as for .tl)                         |  |
| . EH <i>x</i>   | -             | n                | even page header $x$ (3 part as for .tl)                       |  |
| .EN             | -             | у                | end displayed equation produced by eqn                         |  |
| . EQ <i>x y</i> | -             | у                | break out equation; <i>x</i> =L,I,C; <i>y</i> =equation number |  |
| .FE             | -             | n                | end footnote to be placed at bottom of page                    |  |
| .FP             | -             | n                | numbered footnote paragraph; may be redefined                  |  |
| .FS x           | -             | n                | start footnote; <i>x</i> is optional footnote label            |  |
| .HD             | undef         | n                | optional page header below header margin                       |  |
| . I <i>x</i>    | -             | n                | italicize <i>x</i> ; if no <i>x</i> , switch to italics        |  |
| .IP x y         | -             | у,у              | indented paragraph, with hanging tag x; y=indent               |  |
| . IX <i>x y</i> | -             | у                | index words $x y$ and so on (up to 5 levels)                   |  |
| .KE             | -             | n                | end keep of any kind                                           |  |
| .KF             | -             | n                | begin floating keep; text fills remainder of page              |  |
| .KS             | -             | у                | begin keep; unit kept together on a single page                |  |
| .LG             | -             | n                | larger; increase point size by 2                               |  |
| .LP             | -             | у,у              | left (block) paragraph.                                        |  |
| .MC x           | -             | у,у              | multiple columns; <i>x</i> =column width                       |  |
| .ND x           | if t          | n                | no date in page footer; <i>x</i> is date on cover              |  |

ms(5)

|                 |       | Break?<br>Reset? Explanation |                                                                                    |  |
|-----------------|-------|------------------------------|------------------------------------------------------------------------------------|--|
| . NH <i>x y</i> | -     | у,у                          | numbered header; <i>x</i> =level, <i>x</i> =0 resets, <i>x</i> =S sets to <i>y</i> |  |
| .NL             | 10p   | n                            | set point size back to normal                                                      |  |
| . OF <i>x</i>   | -     | n                            | odd page footer x (3 part as for .tl)                                              |  |
| . OH <i>x</i>   | -     | n                            | odd page header x (3 part as for .tl)                                              |  |
| .P1             | if TM | n                            | print header on first page                                                         |  |
| .PP             | -     | у,у                          | paragraph with first line indented                                                 |  |
| .PT             | - % - | n                            | page title, printed at head of page                                                |  |
| . PX <i>x</i>   | -     | у                            | print index (table of contents); x=no suppresses title                             |  |
| .QP             | -     | у,у                          | quote paragraph (indented and shorter)                                             |  |
| .R              | on    | n                            | return to Roman font                                                               |  |
| .RE             | 5n    | у,у                          | retreat: end level of relative indentation                                         |  |
| .RP x           | -     | n                            | released paper format; <i>x</i> =no stops title on first page                      |  |
| .RS             | 5n    | у,у                          | right shift: start level of relative indentation                                   |  |
| .SH             | -     | у,у                          | section header, in boldface                                                        |  |
| .SM             | -     | n                            | smaller; decrease point size by 2                                                  |  |
| .TA             | 8n,5n | n                            | set TAB characters to 8n 16n (nroff) or 5n 10r<br>(troff)                          |  |
| . TC <i>x</i>   | -     | у                            | print table of contents at end; <i>x</i> =no suppresses title                      |  |
| .TE             | -     | у                            | end of table processed by tbl                                                      |  |
| .TH             | -     | у                            | end multi-page header of table                                                     |  |
| .TL             | -     | у                            | title in boldface and two points larger                                            |  |
| .TM             | off   | n                            | UC Berkeley thesis mode                                                            |  |
| . TS <i>x</i>   | -     | у,у                          | begin table; if <i>x</i> =H table has multi-page header                            |  |
| .UL X           | -     | n                            | underline <i>x</i> , even in troff                                                 |  |
| .UX X           | -     | n                            | UNIX; trademark message first time; <i>x</i> appended                              |  |
| . XA <i>x y</i> | -     | у                            | another index entry; <i>x</i> =page or no for none; y=indent                       |  |
| .XE             | -     | у                            | end index entry (or series of . IX entries)                                        |  |
| .XP             | _     | у,у                          | paragraph with first line indented, others indented                                |  |

| Macro Name | Initial Value | Break?<br>Reset? | Explanation                                                        |  |
|------------|---------------|------------------|--------------------------------------------------------------------|--|
| .XS x y    | -             | у                | begin index entry; <i>x</i> =page or no for none; <i>y</i> =indent |  |
| .1C        | on            | у,у              | one column format, on a new page                                   |  |
| .2C        | -             | у,у              | begin two column format                                            |  |
| .] –       | -             | n                | beginning of refer reference                                       |  |
| .[0        | -             | n                | end of unclassifiable type of reference                            |  |
| .[N        | -             | n                | N= 1:journal-article, 2:book, 3:book-article, 4:report             |  |

## REGISTERS

Formatting distances can be controlled in -ms by means of built-in number registers. For example, this sets the line length to 6.5 inches:

.nr LL 6.5i

Here is a table of number registers and their default values:

| Name | Register Controls  | Takes Effect | Default               |
|------|--------------------|--------------|-----------------------|
| PS   | point size         | paragraph    | 10                    |
| VS   | vertical spacing   | paragraph    | 12                    |
| LL   | line length        | paragraph    | 6i                    |
| LT   | title length       | next page    | same as LL            |
| FL   | footnote length    | next .FS     | 5.5i                  |
| PD   | paragraph distance | paragraph    | 1v (if n), .3v (if t) |
| DD   | display distance   | displays     | 1v (if n), .5v (if t) |
| PI   | paragraph indent   | paragraph    | 5n                    |
| QI   | quote indent       | next .QP     | 5n                    |
| FI   | footnote indent    | next .FS     | 2n                    |
| PO   | page offset        | next page    | 0 (if n), ≈1i (if t)  |
| HM   | header margin      | next page    | 1i                    |
| FM   | footer margin      | next page    | 1i                    |
| FF   | footnote format    | next .FS     | 0 (1, 2, 3 available) |

261

Standards, Environments, and Macros

ms(5)

When resetting these values, make sure to specify the appropriate units. Setting the line length to 7, for example, will result in output with one character per line. Setting FF to 1 suppresses footnote superscripting; setting it to 2 also suppresses indentation of the first line; and setting it to 3 produces an .IP-like footnote paragraph.

Here is a list of string registers available in -ms; they may be used anywhere in the text:

| Name        | String's Function                          |  |
|-------------|--------------------------------------------|--|
| \*Q         | <pre>quote (" in nroff, " in troff )</pre> |  |
| /*U         | unquote (" in nroff, " in troff )          |  |
| \*-         | dash ( in nroff, -in troff)                |  |
| \*(MO       | month (month of the year)                  |  |
| \*(DY       | day (current date)                         |  |
| \**         | automatically numbered footnote            |  |
| \* <i>'</i> | acute accent (before letter)               |  |
| /*'         | grave accent (before letter)               |  |
| \*^         | circumflex (before letter)                 |  |
| \*,         | cedilla (before letter)                    |  |
| \*:         | umlaut (before letter)                     |  |
| \*~         | tilde (before letter)                      |  |

When using the extended accent mark definitions available with .AM, these strings should come after, rather than before, the letter to be accented.

| FILES    | /usr/share/lib/tmac/s                                                                                                    |
|----------|----------------------------------------------------------------------------------------------------|
|          | /usr/share/lib/tmac/ms.???                                                                                                  |
| SEE ALSO | col(1), eqn(1), nroff(1), refer(1), tbl(1), troff(1)                                                                        |
| BUGS     | Floating keeps and regular keeps are diverted to the same space, so they cannot be mixed together with predictable results. |
|          |                                                                                                    |

ms(5)

## NAME

#### DESCRIPTION

The mount\_nfs(1M) and share\_nfs(1M) commands each provide a way to specify the security mode to be used on an NFS file system through the sec=mode option. *mode* can be either sys, dh, krb5, krb5i, krb5p, or none. These security modes may also be added to the automount maps. Note that mount\_nfs(1M) and automount(1M) do not support sec=none at this time.

nfssec - overview of NFS security modes

The sec=mode option on the share\_nfs(1M) command line establishes the security mode of NFS servers. If the NFS connection uses the NFS Version 3 protocol, the NFS clients must query the server for the appropriate *mode* to use. If the NFS connection uses the NFS Version 2 protocol, then the NFS client will use the default security mode, which is currently sys. NFS clients may force the use of a specific security mode by specifying the sec=mode option on the command line. However, if the file system on the server is not shared with that security mode, the client may be denied access.

If the NFS client wants to authenticate the NFS server using a particular (stronger) security mode, the client will want to specify the security mode to be used, even if the connection uses the NFS Version 3 protocol. This guarantees that an attacker masquerading as the server does not compromise the client.

The NFS security modes are described below. Of these, the krb5, krb5i, krb5p modes use the Kerberos V5 protocol for authenticating and protecting the shared filesystems. Before these can be used, the system must be configured to be part of a Kerberos realm (see SEAM(5).

- sys Use AUTH\_SYS authentication. The user's UNIX user-id and group-ids are passed in the clear on the network, unauthenticated by the NFS server. This is the simplest security method and requires no additional administration. It is the default used by Solaris NFS Version 2 clients and Solaris NFS servers.
- dh Use a Diffie-Hellman public key system (AUTH\_DES, which is referred to as AUTH\_DH in the forthcoming Internet RFC).
- krb5 Use Kerberos V5 protocol to authenticate users before granting access to the shared filesystem.
- krb5i Use Kerberos V5 authentication with integrity checking (checksums) to verify that the data has not been tampered with.
- krb5p User Kerberos V5 authentication, integrity checksums, and privacy protection (encryption) on the shared filesystem. This provides the most secure filesystem sharing, as all traffic is encrypted. It should be noted that performance might suffer on some systems when using krb5p, depending on the computational intensity of the encryption algorithm and the amount of data being transferred.
- none Use null authentication (AUTH\_NONE). NFS clients using AUTH\_NONE have no identity and are mapped to the anonymous user nobody by NFS

nfssec(5)

| servers. A client using a security mode other than the one with which a<br>Solaris NFS server shares the file system will have its security mode<br>mapped to AUTH_NONE. In this case, if the file system is shared with<br>sec=none, users from the client will be mapped to the anonymous user.<br>The NFS security mode none is supported by share_nfs(1M), but not by<br>mount_nfs(1M) or automount(1M). |                                                                                                    |
|----------------------------------------------------------------------------------------------------|----------------------------------------------------------------------------------------------------|
| /etc/nfssec.conf                                                                                                    | NFS security service configuration file.                                                                                                    |
| See attributes(5) for descript                                                                                                    | ions of the following attributes:                                                                                                    |
| ATTRIBUTE TYPE                                                                                                    | ATTRIBUTE VALUE                                                                                                    |
| Availability                                                                                                    | SUNWnfscr                                                                                                    |
|                                                                                                    | M), share_nfs(1M), rpc_clnt_auth(3NSL),<br>es(5)                                                                                                    |
|                                                                                                    | FS security services. Do not edit this file. It is not                                                                                                    |
|                                                                                                    | Solaris NFS server sh<br>mapped to AUTH_NOL<br>sec=none, users from<br>The NFS security mo<br>mount_nfs(1M) or a<br>/etc/nfssec.conf<br>See attributes(5) for descript<br>Attributes(5) for descript<br>Availability<br>automount(1M), mount_nfs(1)<br>secure_rpc(3NSL), attribut |

|             |                                                                                                    |                                                      | puni_dutitok_eneek(0)                               |
|-------------|----------------------------------------------------------------------------------------------------|------------------------------------------------------|-----------------------------------------------------|
| NAME        | pam_authtok_che                                                                                                    | ck – authentication and p                            | assword management module                           |
| SYNOPSIS    | pam_authtok_chec                                                                                                    | k.so.l                                               |                                                     |
| DESCRIPTION | pam_authtok_check provides functionality to the Password Management stack. The implementation of pam_sm_chauthtok(), performs a number of checks on the construction of the newly entered password.pam_sm_chauthtok() is invoked twice by the PAM framework, once with flags set to PAM_PRELIM_CHECK, and once with flags set to PAM_UPDATE_AUTHTOK. This module only performs its checks during the first invocation. This module expects the current authentication token in the PAM_OLDAUTHTOK item, the new (to be checked) password in the PAM_AUTHTOK item, and the login name in the PAM_USER item. The checks performed by this module are: |                                                      |                                                     |
|             | length                                                                                                    | The password length sh<br>specified in /etc/defa     | nould not be less that the minimum<br>ault/passwd.  |
|             | circular shift                                                                                                    | The password should n                                | ot be a circular shift of the login name.           |
|             | complexity                                                                                                    | The password should connumeric or special char       | ontain at least two alpha characters and one acter. |
|             | variation                                                                                                    | The old and new passw                                | ords must differ by at least three positions.       |
|             | The following opt                                                                                                    | ion may be passed to the                             | module:                                             |
|             | debug                                                                                                    | syslog(3C) debugging                                 | information at the LOG_DEBUG level                  |
| ERRORS      | If the password in PAM_AUTHTOK passes all tests, PAM_SUCCESS is returned. If any of the tests fail, PAM_AUTHTOK_ERR is returned.                                                                                                    |                                                      |                                                     |
| FILES       | /etc/default/passwd Contains the value for PASSLENGTH, the default minimal password length.                                                                                                    |                                                      |                                                     |
| ATTRIBUTES  | See attributes(5) for descriptions of the following attributes:                                                                                                    |                                                      | following attributes:                               |
|             | ATT                                                                                                    | RIBUTE TYPE                                          | ATTRIBUTE VALUE                                     |
|             | Interface Stability                                                                                                    |                                                      | Evolving                                            |
|             | MT Level                                                                                                    |                                                      | MT-Safe with exceptions                             |
| SEE ALSO    | <pre>passwd(1), pam(3PAM), pam_chauthtok(3PAM), syslog(3C), libpam(3LIB),<br/>pam.conf(4), attributes(5), pam_authtok_get(5), pam_authtok_store(5),<br/>pam_dhkeys(5), pam_passwd_auth(5), pam_unix(5), pam_unix_account(5),<br/>pam_unix_auth(5), pam_unix_session(5)</pre>                                                                                                    |                                                      |                                                     |
| NOTES       |                                                                                                    | ibpam(3LIB) are MT-Safe<br>plication uses its own PA | e only if each thread within the<br>M handle.       |

## pam\_authtok\_check(5)

The pam\_unix(5) module might not be supported in a future release. Similar functionality is provided by pam\_authtok\_check(5), pam\_authtok\_get(5), pam\_authtok\_store(5), pam\_dhkeys(5), pam\_passwd\_auth(5), pam\_unix\_account(5), pam\_unix\_auth(5), and pam\_unix\_session(5).

pam\_authtok\_get(5)

|                                   |                                                                                                    | pani_autitok_get(5)                                                                                                    |  |
|-----------------------------------|----------------------------------------------------------------------------------------------------|----------------------------------------------------------------------------------------------------|--|
| NAME                              | pam_authtok_get – authentica                                                                                                    | tion and password management module                                                                                                    |  |
| SYNOPSIS                          | pam_authtok_get.so.1                                                                                                    |                                                                                                    |  |
| DESCRIPTION                       | the PAM stack. It implements                                                                                                    | ce module provides password prompting funtionality to pam_sm_authenticate() and pam_sm_chauthtok both the Authentication Stack and the Password                                                                                                    |  |
| Authentication<br>Service         | set and then tries to get the aut<br>not set, it then prompts the use                                                                                                    | m_authenticate(3PAM) prompts the user name if not<br>thentication token from the pam handle. If the token is<br>er for a password and stores it in the PAM item<br>a meant to be the first module on an authentication stack<br>e using a keyboard. |  |
| Password<br>Management<br>Service | Due to the nature of the PAM Password Management stack traversal mechanism, the pam_sm_chauthtok(3PAM) function is called twice. Once with the PAM_PRELIM_CHECK flag, and one with the PAM_UPDATE_AUTHTOK flag.                                                             |                                                                                                    |  |
|                                   | In the first (PRELIM) invocation, the implementation of pam_sm_chauthtok(3PAM) moves the contents of the PAM_AUTHTOK (current authentication token) to PAM_OLDAUTHTOK, and subsequentially prompts the user for a new password. This new password is stored in PAM_AUTHTOK. |                                                                                                    |  |
|                                   | If a previous module has set PAM_AUTHTOK prior to the invocation of pam_authtok_get, this module turns into a NO-OP and immediately returns PAM_SUCCESS.                                                                                                    |                                                                                                    |  |
|                                   | In the second (UPDATE) invocation, the user is prompted to Re-enter his password.<br>The pam_sm_chauthtok implementation verifies this reentered password with the<br>password stored in PAM_AUTHTOK. If the passwords match, the module returns<br>PAM_SUCCESS.            |                                                                                                    |  |
|                                   | The following option can be passed to the module:                                                                                                    |                                                                                                    |  |
|                                   | debug syslog(30                                                                                                    | C) debugging information at the LOG_DEBUG level                                                                                                    |  |
| ERRORS                            | The authentication service returns the following error codes:                                                                                                    |                                                                                                    |  |
|                                   | PAM_SUCCESS                                                                                                    | Successfully obtains authentication token                                                                                                    |  |
|                                   | PAM_SYSTEM_ERR                                                                                                    | Fails to retrieve username, username is NULL or empty                                                                                                    |  |
|                                   | The password management se                                                                                                    | rvice returns the following error codes:                                                                                                    |  |
|                                   | PAM_SUCCESS                                                                                                    | Successfully obtains authentication token                                                                                                    |  |
|                                   | PAM_AUTHTOK_ERR                                                                                                    | Authentication token manipulation error                                                                                                    |  |
|                                   |                                                                                                    |                                                                                                    |  |

## pam\_authtok\_get(5)

 $\label{eq:attributes} \textbf{ATTRIBUTES} ~|~ \textbf{See attributes}(5) ~ for descriptions of the following attributes:$ 

|          | ATTRIBUTE TYPE                                                                                                    | ATTRIBUTE VALUE         |  |
|----------|----------------------------------------------------------------------------------------------------|-------------------------|--|
|          | Interface Stability                                                                                                    | Evolving                |  |
|          | MT Level                                                                                                    | MT-Safe with exceptions |  |
| SEE ALSO | <pre>pam(3PAM), pam_authenticate(3PAM), syslog(3C), libpam(3LIB), pam.conf(4),<br/>attributes(5), pam_authtok_check(5), pam_authtok_get(5),<br/>pam_authtok_store(5), pam_dhkeys(5), pam_passwd_auth(5), pam_unix(5),<br/>pam_unix_account(5), pam_unix_auth(5), pam_unix_session(5)</pre> |                         |  |
| NOTES    | The interfaces in libpam(3LIB) are MT-Safe only if each thread within the multi-threaded application uses its own PAM handle.                                                                                                    |                         |  |
|          | The pam_unix(5) module might not be supported in a future release. Similar functionality is provided by pam_authtok_check(5), pam_authtok_get(5), pam_authtok_store(5), pam_dhkeys(5), pam_passwd_auth(5), pam_unix_account(5), pam_unix_auth(5), and pam_unix_session(5).                 |                         |  |
|          |                                                                                                    |                         |  |
|          |                                                                                                    |                         |  |
|          |                                                                                                    |                         |  |
|          |                                                                                                    |                         |  |
|          |                                                                                                    |                         |  |
|          |                                                                                                    |                         |  |
|          |                                                                                                    |                         |  |
|          |                                                                                                    |                         |  |
|          |                                                                                                    |                         |  |
|          |                                                                                                    |                         |  |
|          |                                                                                                    |                         |  |
|          |                                                                                                    |                         |  |

| pam_ | _authtok_ | $_{store(5)}$ |
|------|-----------|---------------|
|------|-----------|---------------|

| NAME              |                                                                                                    |                                                                                                    |                                                                                                    |
|-------------------|----------------------------------------------------------------------------------------------------|----------------------------------------------------------------------------------------------------|----------------------------------------------------------------------------------------------------|
|                   | pam_authtok_stor                                                                                                    | e – password manageme                                                                                                    | nt module                                                                                                    |
| SYNOPSIS          | pam_authtok_stor                                                                                                    | e.so.l                                                                                                    |                                                                                                    |
| DESCRIPTION       | pam_authtok_store provides functionality to the PAM password management stack. It provides one function: pam sm chauthtok().                                                            |                                                                                                    |                                                                                                    |
|                   |                                                                                                    | h flags set to PAM_UPDAT<br>en for the user specified l                                                                                                    | TE_AUTHTOK, this module updates the<br>by PAM_USER.                                                                                                    |
|                   | against repositorie                                                                                                    | s that need updating (NI                                                                                                    | K can be used to authenticate the user<br>S, LDAP). After successful updates, the<br>JTHTOK is the user's valid password.                                                                                                    |
|                   |                                                                                                    | updated. If PAM_REPOSI                                                                                                    | item, which, if set, specifies which<br>TORY is unset, it follows the                                                                                                    |
|                   | The following opti                                                                                                    | on can be passed to the r                                                                                                    | nodule:                                                                                                    |
|                   | debug                                                                                                    | syslog(3C) debugging                                                                                                    | information at the LOG_DEBUG level                                                                                                    |
|                   | server_policy                                                                                                    | 5                                                                                                    | for the user, as specified by PAM_USER, is a he authentication token before updating.                                                                                                    |
| ERRORS            | PAM_SUCCESS Successfully obtains authentication token                                                                                                    |                                                                                                    |                                                                                                    |
|                   | PAM_SYSTEM_ERR       Fails to get username, service name, old password or new password, user name null or empty, or password null.                                                      |                                                                                                    | -                                                                                                    |
| ATTRIBUTES        | See attributes(                                                                                                    | 5) for descriptions of the                                                                                                    | following attributes:                                                                                                    |
|                   | ATTE                                                                                                    | RIBUTE TYPE                                                                                                    | ATTRIBUTE VALUE                                                                                                    |
|                   | Interface Stability                                                                                                    |                                                                                                    |                                                                                                    |
|                   | Interface Stability                                                                                                    |                                                                                                    | Evolving                                                                                                    |
|                   | MT Level                                                                                                    |                                                                                                    | Evolving<br>MT-Safe with exceptions                                                                                                    |
| SEE ALSO          | MT Level<br>pam(3PAM), pam_<br>libpam(3LIB), pam_<br>pam_authtok_ge                                                                                                    | <pre>m.conf(4), attributes et(5), pam_dhkeys(5), pam_dhkeys(5), pa</pre> | ~                                                                                                    |
| SEE ALSO<br>NOTES | MT Level<br>pam(3PAM), pam_<br>libpam(3LIB), pam_<br>pam_authtok_ge<br>pam_unix_accou<br>The interfaces in l                                                                            | <pre>m.conf(4), attributes et(5), pam_dhkeys(5), pa unt(5), pam_unix_auth</pre>                                                                                                    | MT-Safe with exceptions<br>pam_chauthtok(3PAM), syslog(3C),<br>s(5), pam_authtok_check(5),<br>am_passwd_auth(5), pam_unix(5),<br>(5), pam_unix_session(5)<br>e only if each thread within the                                                                                                    |
|                   | MT Level<br>pam(3PAM), pam_<br>libpam(3LIB), pam_<br>pam_authtok_gepam_unix_accou<br>The interfaces in 1<br>multi-threaded app<br>The pam_unix(5)<br>functionality is propam_authtok_st | m.conf(4), attributes<br>et(5), pam_dhkeys(5), p<br>int(5), pam_unix_auth<br>ibpam(3LIB) are MT-Safe<br>plication uses its own PA<br>module might not be sup<br>ovided by pam_authtok<br>core(5), pam_dhkeys(5)                                                                                                    | MT-Safe with exceptions<br>pam_chauthtok(3PAM), syslog(3C),<br>s(5), pam_authtok_check(5),<br>am_passwd_auth(5), pam_unix(5),<br>(5), pam_unix_session(5)<br>e only if each thread within the                                                                                                    |
|                   | MT Level<br>pam(3PAM), pam_<br>libpam(3LIB), pam_<br>pam_authtok_gepam_unix_accou<br>The interfaces in 1<br>multi-threaded app<br>The pam_unix(5)<br>functionality is propam_authtok_st | m.conf(4), attributes<br>et(5), pam_dhkeys(5), p<br>int(5), pam_unix_auth<br>ibpam(3LIB) are MT-Safe<br>plication uses its own PA<br>module might not be sup<br>ovided by pam_authtok<br>core(5), pam_dhkeys(5)                                                                                                    | MT-Safe with exceptions<br>pam_chauthtok(3PAM), syslog(3C),<br>s(5), pam_authtok_check(5),<br>am_passwd_auth(5), pam_unix(5),<br>(5), pam_unix_session(5)<br>e only if each thread within the<br>M handle.<br>poported in a future release. Similar<br>c_check(5), pam_authtok_get(5),<br>, pam_passwd_auth(5), |

pam\_dhkeys(5)

| 2                                     |                                                                                                    |                                                                                                    |  |
|---------------------------------------|----------------------------------------------------------------------------------------------------|----------------------------------------------------------------------------------------------------|--|
| NAME                                  | pam_dhkeys – authentication Diffie-Hellman keys management module                                                                                                    |                                                                                                    |  |
| SYNOPSIS                              | pam_dhkeys.so.1                                                                                                    |                                                                                                    |  |
| DESCRIPTION                           | The pam_dhkeys.so.1 service module provides functionality to two PAM servi<br>Secure RPC authentication and Secure RPC authentication token management.                                                                                                    |                                                                                                    |  |
|                                       | Secure RPC authentication differs from regular unix authentication because NIS+ a other ONC RPCs use Secure RPC as the underlying security mechanism. The following options may be passed to the module:                                                                                                    |                                                                                                    |  |
|                                       |                                                                                                    |                                                                                                    |  |
|                                       | debug                                                                                                    | slog(3C)debugging information at LOG_DEBUG level                                                          |  |
|                                       | nowarn                                                                                                    | rn off warning messages                                                                                   |  |
| Authentication<br>Services            |                                                                                                    |                                                                                                    |  |
|                                       |                                                                                                    |                                                                                                    |  |
|                                       | PAM_REINITIALIZ<br>PAM_IGNORE.                                                                                                    | _CRED and PAM_REFRESH_CRED are not supported and return                                                   |  |
| Authentication<br>Token<br>Management | The pam_sm_chauthtok() implementation checks whether the old login password decrypts the users secret keys. If it doesn't this module prompts the user for an old Secure RPC password and stores it in a pam data item called SUNW_OLDRPCPASS. This data item can be used by the store module to effectively update the users secret keys. |                                                                                                    |  |
| ERRORS                                | The authentication service returns the following error codes:                                                                                                    |                                                                                                    |  |
|                                       | PAM_SUCCESS                                                                                                    | Credentials set successfully.                                                                             |  |
|                                       | PAM_IGNORE                                                                                                    | Credentials not needed to access the password repository.                                                 |  |
|                                       | PAM_USER_UNKNOW                                                                                                    | PAM_USER is not set, or the user is unknown.                                                              |  |
|                                       | PAM_AUTH_ERR                                                                                                    | No secret keys were set. PAM_AUTHTOK is not set, no credentials are present or there is a wrong password. |  |
|                                       | PAM_BUF_ERR                                                                                                    | Module ran out of memory.                                                                                 |  |
|                                       | PAM_SYSTEM_ERR                                                                                                    | NIS+ subsystem failed .                                                                                   |  |
|                                       |                                                                                                    |                                                                                                    |  |

pam\_dhkeys(5)

The authentication token management returns the following error codes:

| PAM_SUCCESS      | Old rpc password is set in SUNW_OLDRPCPASS                     |
|------------------|----------------------------------------------------------------|
| PAM_USER_UNKNOWN | User in PAM_USER is unknown.                                   |
| PAM_AUTHTOK_ERR  | User did not provide a password that decrypts the secret keys. |
| PAM_BUF_ERR      | Module ran out of memory.                                      |

ATTRIBUTES

See attributes(5) for descriptions of the following attributes:

| ATTRIBUTE TYPE      | ATTRIBUTE VALUE         |
|---------------------|-------------------------|
| Interface Stability | Evolving                |
| MT Level            | MT-Safe with exceptions |

SEE ALSO keylogin(1), keylogout(1), pam(3PAM), pam\_authenticate(3PAM), pam\_chauthtok(3PAM), pam\_setcred(3PAM), pam\_get\_item(3PAM), pam\_set\_data(3PAM), pam\_get\_data(3PAM), syslog(3C), libpam(3LIB), pam.conf(4), attributes(5), pam\_authtok\_check(5), pam\_authtok\_get(5), pam\_authtok\_store(5), pam\_passwd\_auth(5), pam\_unix(5), pam\_unix\_account(5), pam\_unix\_auth(5), pam\_unix\_session(5)

# **NOTES** The interfaces in libpam(3LIB) are MT-Safe only if each thread within the multi-threaded application uses its own PAM handle.

The pam\_unix(5) module might not be supported in a future release. Similar functionality is provided by pam\_authtok\_check(5), pam\_authtok\_get(5), pam\_authtok\_store(5), pam\_dhkeys(5), pam\_passwd\_auth(5), pam\_unix\_account(5), pam\_unix\_auth(5), and pam\_unix\_session(5).

pam\_dial\_auth(5)

| NAME        | pam_dial_auth - authentication management PAM module for dialups                                                                                                    |                                                                                  |  |
|-------------|----------------------------------------------------------------------------------------------------|----------------------------------------------------------------------------------|--|
| SYNOPSIS    | /usr/lib/security/pam_dial_auth.so.1                                                                                                    |                                                                                  |  |
| DESCRIPTION | The dialup PAM module, /usr/lib/security/pam_dial_auth.so.1,<br>authenticates a user according to the /etc/dialups and /etc/d_passwd files. Only<br>pam_sm_authenticate() is implemented within this module.<br>pam_sm_setcred() is a null function.<br>/usr/lib/security/pam_dial_auth.so.1 is designed to be stacked<br>immediately below the /usr/lib/security/pam_unix.so.1 module for the login<br>service.                                                                                                    |                                                                                  |  |
|             | pam_sm_authenticate() performs authentication only if both the /etc/dialups<br>and /etc/d_passwd files exist. The user's terminal line is checked against entries in<br>the /etc/dialups file. If there is a match, the user's shell is compared against entries<br>in the /etc/d_passwd file. If there is a matching entry, the user is prompted for a<br>password which is validated against the entry in the /etc/d_passwd file. If the<br>passwords match, the user is authenticated. The following option may be passed in to<br>this service module: |                                                                                  |  |
|             | debug syslog(3C) debugging                                                                                                    | , information at LOG_DEBUG level.                                                |  |
| ATTRIBUTES  | See attributes(5) for description of the f                                                                                                    | Ollowing attributes:           ATTRIBUTE VALUE           MT-Safe with exceptions |  |
| SEE ALSO    | <pre>pam(3PAM), pam_authenticate(3PAM), d_passwd(4), dialups(4), libpam(3LIB),<br/>pam.conf(4), attributes(5), pam_authtok_check(5), pam_authtok_get(5),<br/>pam_authtok_store(5), pam_dhkeys(5), pam_passwd_auth(5), pam_unix(5),<br/>pam_unix_account(5), pam_unix_auth(5), pam_unix_session(5)</pre>                                                                                                    |                                                                                  |  |
| NOTES       | <pre>pam_unix_account(5), pam_unix_auth(5), pam_unix_session(5) The interfaces in libpam(3LIB) are MT-Safe only if each thread within the multi-threaded application uses its own PAM handle. The pam_unix(5) module might not be supported in a future release. Similar functionality is provided by pam_authtok_check(5), pam_authtok_get(5), pam_authtok_store(5), pam_dhkeys(5), pam_passwd_auth(5), pam_unix_account(5), pam_unix_auth(5), and pam_unix_session(5).</pre>                                                                             |                                                                                  |  |

272 man pages section 5: Standards, Environments, and Macros • Last Revised 11 Dec 2001

| NAME                                 | pam_krb5 – authentication, ac<br>modules for Kerberos V5                                                                                                    | ccount, session, and password management PAM                                                                                                    |
|--------------------------------------|----------------------------------------------------------------------------------------------------|----------------------------------------------------------------------------------------------------|
| SYNOPSIS                             | /usr/lib/security/pam_krb5                                                                                                    | .so.1                                                                                                    |
| DESCRIPTION                          | The Kerberos V5 service module for PAM, /usr/lib/security/pam_krb5.so.1, provides functionality for all four PAM modules: authentication, account management, session management, and password management. The pam_krb5.so.1 module is a shared object that can be dynamically loaded to provide the necessary functionality upon demand. Its path is specified in the PAM configuration file. |                                                                                                    |
| Kerberos<br>Authentication<br>Module | a user, pam_sm_authentica<br>pam_sm_setcred().pam_sm<br>though the Kerberos authentic<br>the authentication service sem<br>pam_krb5.so.1 module, wh<br>attempting to get a service tick<br>host's keytab file (/etc/krb5<br>host service (for example, host<br>qualified local hostname and<br>in /etc/krb5/krb5.conf).<br>cache for later use by Kerberiz<br>in the keytab file, the authenti | on component provides functions to verify the identity of<br>tte(), and to refresh the Kerberos credentials cache,<br>m_authenticate() authenticates a user principal<br>cation service. If the authentication request is successful,<br>ds a ticket-granting ticket (tgt) back to the<br>nich then verifies that the TGT came from a valid KDC by<br>ket for the local host service. For this to succeed, the local<br>5/krb5.keytab) must contain the entry for the local<br>st/hostname.com@REALM where hostname.com is the fully<br>REALM is the default realm of the local host as defined<br>Once the TGT is verified, it is stored in the credentials<br>zed network applications. If the host entry is not found<br>cation fails.<br>passed to the Kerberos V5 authentication module:<br>Prevents the PAM module from performing the<br>authentication service exchange used to obtain the<br>initial ticket-granting ticket. This should be used on<br>Kerberos application servers since the initial ticket is |
|                                      |                                                                                                    | not needed.                                                                                                    |
|                                      | debug                                                                                                    | Provides syslog(3C) debugging information at LOG_DEBUG level.                                                                                                    |
|                                      | nowarn                                                                                                    | Turns off warning messages.                                                                                                    |
|                                      | use_first_pass                                                                                                    | Requests Kerberos V5 authentication with the user's initial password (entered when the user authenticated to the first authentication module in the stack). If Kerberos V5 authentication fails, or if no password has been entered, it quits and does not prompt the user for a password. This option should only be used if the authentication service is designated as optional in the pam.conf configuration file.                                                                                                    |
|                                      | try_first_pass                                                                                                    | Requests Kerberos V5 authentication with the user's initial password (entered when the user authenticated to the first authentication module in the stack). If                                                                                                    |

pam\_krb5(5)

|                                                 |                                                                                                    | Kerberos V5 authentication fails, or if no password has<br>been entered, the user is prompted for a password with<br>the prompt "Kerberos Password:".                                                                                                    |
|-------------------------------------------------|----------------------------------------------------------------------------------------------------|----------------------------------------------------------------------------------------------------|
|                                                 | use_xfn_pass                                                                                       | Requests Kerberos V5 authentication with a mapped<br>password that has been stored under XFN. If Kerberos<br>V5 authentication fails, or if no password has been<br>entered, it quits and does not prompt the user for a<br>password. This option should only be used if the<br>authentication service is designated as optional in<br>the pam.conf configuration file.       |
|                                                 | try_xfn_Pass                                                                                       | Requests Kerberos V5 authentication with a mapped<br>password that has been stored under XFN. If Kerberos<br>V5 authentication fails, or if no password has been<br>stored, the user is prompted for a password with the<br>prompt "Kerberos Password:".                                                                                                    |
| Kerberos V5<br>Account<br>Management<br>Module  | account management, pam_sr<br>pam_krb5 authentication mo                                           | ement component provides a function to perform<br>n_acct_mgmt(). This function checks to see if the<br>dule has noted that the user's password has not expired.<br>e passed in to the Kerberos V5 service module:                                                                                                    |
|                                                 | debug                                                                                              | Provides syslog(3C) debugging information at LOG_DEBUG level                                                                                                    |
|                                                 | nowarn                                                                                             | Turn off warning messages.                                                                                                    |
| Kerberos V5<br>Session<br>Management<br>Module  | <pre>pam_sm_open_session() a<br/>sessions. For Kerberos V5, par<br/>pam_close_session destro</pre> | agement component provides functions to initiate<br>and terminate pam_sm_close_session() Kerberos V5<br>m_sm_open_session is a null function.<br>ys a principal's credential cache as well as the kernel<br>sion being closed is the last open session on this server                                                                                                    |
| Kerberos V5<br>Password<br>Management<br>Module | passwords pam_sm_chautht                                                                           | anagement component provides a function to change<br>cok () in the Key Distribution Center (KDC) database.<br>passed in to the Kerberos V5 password module:                                                                                                    |
| mouure                                          | debug                                                                                              | Provides syslog(3C) debugging information at LOG_DEBUG level.                                                                                                    |
|                                                 | nowarn                                                                                             | Turns off warning messages.                                                                                                    |
|                                                 | use_first_pass                                                                                     | Requests Kerberos V5 authentication with the user's initial password (entered when the user authenticated to the first authentication module in the stack). If Kerberos V5 authentication fails, or if no password has been entered, it quits and does not prompt the user for a password. If authentication succeeds, the user is prompted by "New KRB5 password:" for a new |

|                         |                | F                                                                                                    |
|-------------------------|----------------|----------------------------------------------------------------------------------------------------|
|                         |                | password. The user is then prompted a second time for<br>the new password for verification and the KDC<br>database is updated with the new password if both<br>responses match.                                                                                                    |
|                         | try_first_pass | Requests Kerberos V5 authentication with the user's<br>initial password (entered when the user authenticated<br>to the first authentication module in the stack). If<br>Kerberos V5 authentication fails, or if no password has<br>been entered, the user is prompted for a password with<br>the prompt "Old KRB5 Password:". If authentication<br>succeeds, the user is prompted by "New KRB5<br>password:" for a new password. The user is then<br>prompted a second time for the new password for<br>verification and the KDC database is updated with the<br>new password if both responses match. |
|                         | use_xfn_pass   | Requests Kerberos V5 authentication with a mapped<br>password that has been stored under XFN. If Kerberos<br>V5 authentication fails, or if no password has been<br>stored, it quits and does not prompt the user for a<br>password. If authentication succeeds, the user is<br>prompted by "New KRB5 password:" for a new<br>password. The user is then prompted a second time for<br>the new password for verification and the KDC<br>database is updated with the new password if both<br>responses match.                                                                                          |
|                         | try_xfn_pass   | Requests Kerberos V5 authentication with a mapped<br>password that has been stored under XFN. If Kerberos<br>V5 authentication fails, or if no password has been<br>stored, the user is prompted for a password with the<br>prompt "Old KRB5 Password:". If authentication<br>succeeds, the user is prompted by "New KRB5<br>password:" for a new password. The user is then<br>prompted a second time for the new password for<br>verification and the KDC database is updated with the<br>new password if both responses match.                                                                      |
| Sample pam.conf<br>File |                | m.conf configuration file with Kerberos V5 support.<br>Intended to give the flavor of the pam.conf Kerberos V5                                                                                                    |
|                         |                | o/security/\$ISA/pam_unix.so.1<br>o/security/\$ISA/pam_krb5.so.1 try_first_pass                                                                                                    |

pam\_krb5(5)

#

dtlogin account required /usr/lib/security/\$ISA/pam\_unix.so.1 dtlogin account optional /usr/lib/security/\$ISA/pam\_krb5.so.1 # # Session management # other session required /usr/lib/security/\$ISA/pam\_unix.so.1 other session optional /usr/lib/security/\$ISA/pam\_krb5.so.1 # # Password management # other password required /usr/lib/security/\$ISA/pam\_unix.so.1 other password optional /usr/lib/security/\$ISA/pam\_unix.so.1 other password optional /usr/lib/security/\$ISA/pam\_krb5.so.1 try\_first\_pass

The Kerberos V5 module entries typically follow the Unix module entries. Thus, the Kerberos V5 modules are "stacked" behind the Unix module. For the login service, the Kerberos V5 authentication module runs after the Unix module. Its entry is optional, so the user can still login if it fails, assuming that the previous Unix module succeeded. If the entry designates required instead of optional, the user cannot login if Kerberos V5 authentication fails. Because the try\_first\_pass option is designated, it tries the user's password entered for the Unix module. If Kerberos V5 authentication fails, or no password has been entered, the user is prompted for the Kerberos V5 password. For all session related services, the Kerberos V5 session module runs after the Unix module. For the dtlogin service, the Kerberos V5 account management module runs after the Unix module. For all password changing related services, the Kerberos V5 module runs after the Unix module. Because the try\_first\_pass option is designated, if the initial password entered for the Unix module authenticates Kerberos V5 successfully, the old Kerberos V5 password is not requested from the user; only the new Kerberos V5 password is requested.

## **ATTRIBUTES** See attributes(5) for description of the following attributes:

| ATTRIBUTE TYPE      | ATTRIBUTE VALUE         |
|---------------------|-------------------------|
| MT Level            | MT-Safe with exceptions |
| Interface Stability | Evolving                |

- SEE ALSO keylogin(1), ktutil(1), pam(3PAM), pam\_authenticate(3PAM), syslog(3C), libpam(3LIB), pam.conf(4), attributes(5), SEAM(5), pam\_authtok\_check(5), pam\_authtok\_get(5), pam\_authtok\_store(5), pam\_dhkeys(5), pam\_passwd\_auth(5), pam\_unix(5), pam\_unix\_account(5), pam\_unix\_auth(5), pam\_unix\_session(5)
  - **NOTES** The interfaces in libpam(3LIB) are MT-Safe only if each thread within the multi-threaded application uses its own PAM handle.

## pam\_krb5(5)

The pam\_unix(5) module might not be supported in a future release. Similar functionality is provided by pam\_authtok\_check(5), pam\_authtok\_get(5), pam\_authtok\_store(5), pam\_dhkeys(5), pam\_passwd\_auth(5), pam\_unix\_account(5), pam\_unix\_auth(5), and pam\_unix\_session(5).

| NAME                             | pam_ldap – authentication, account, and password management PAM module for LDAP                                                                                                    |
|----------------------------------|----------------------------------------------------------------------------------------------------|
| SYNOPSIS                         | /usr/lib/security/pam_ldap.so.1                                                                                                    |
| DESCRIPTION                      | The pam_ldap module implements pam_sm_authenticate, pam_sm_setcred,<br>pam_sm_acct_mgmt, and pam_sm_chauthtok, the functions that provide<br>functionality for the PAM authentication, account management and password<br>management stacks. The pam_ldap module ties the authentication, account<br>management and password change functionality to the functionality of the supporting<br>LDAP server. For authentication, pam_ldap can authenticate the user directly to any<br>LDAP directory server by using any supported authentication mechanism, such as<br>DIGEST-MD5. However, the account management and password change components<br>of pam_ldap will only work with the bundled Sun ONE Directory Server. The Sun<br>ONE Directory Server user account management, that is, password and account<br>lockout policy, must be properly configured on the server before it can be used by<br>pam_ldap to provide the account management, password aging, and password<br>syntax checking controls. Refer to the Sun ONE Directory Server Administrator's<br>Guide that is cited in the NOTES section. |
|                                  | <pre>pam_ldap must be used in conjunction with the modules that support the UNIX<br/>authentication, password, and account management., which are<br/>pam_authtok_check(5), pam_authtok_get(5), pam_authtok_store(5),<br/>pam_passwd_auth(5), pam_unix_account(5), and pam_unix_auth(5). pam_ldap<br/>is designed to be stacked directly below these modules. If other modules are designed<br/>to be stacked in this manner, the modules can be stacked below the pam_ldap<br/>module. The EXAMPLES section shows how the UNIX modules are stacked with<br/>pam_ldap. When stacked together, the UNIX modules are used to control local<br/>accounts, such as root. pam_ldap is used for control with the network accounts, that<br/>is, LDAP users. For the stacks to work, pam_unix_auth, pam_unix_account,<br/>pam_passwd_auth, and pam_authtok_store must to configured with the<br/>binding control flag and the server_policy option. This configuration allows local<br/>account override of a network account.</pre>                                                                                     |
| LDAP<br>Authentication<br>Module | The LDAP authentication module verifies the identity of a user. The pam_sm_authenticate function uses the password entered by the user to attempt to authenticate to the LDAP server. If successful, the user is authenticated.                                                                                                    |
|                                  | The authentication method used is either defined in the client profile , or the authentication method is configured by using the ldapclient(1M) command. To determine the authentication method to use, this module first attempts to use the authentication method that is defined, for service pam_ldap, for example, serviceAuthenticationMethod:pam_ldap:sasl/DIGEST-MD5. If no authentication method is defined, pam_ldap uses the default authentication method. If neither are set, the authentication fails. This module skips the configured authentication method if the authentication method is set to none. The pam_sm_setcred(3PAM) function does nothing. This function always returns PAM_IGNORE.                                                                                                    |

|                                       | The following options may be                                                                                        | passed to the LDAP service module:                                                                                                    |
|---------------------------------------|----------------------------------------------------------------------------------------------------|----------------------------------------------------------------------------------------------------|
|                                       | debug                                                                                                    | syslog(3C) debugging information at LOG_DEBUG level.                                                                                                    |
|                                       | nowarn                                                                                                    | Turn off warning messages.                                                                                                    |
|                                       | These options are case sensitiv                                                                                     | ve, and the options must be used exactly as presented                                                                                                    |
| LDAP Account<br>Management<br>Module  | pam_sm_acct_mgmt(3PAM)<br>the user's password has not est                                                           | ent module validates the user's account. The<br>function authenticates to the LDAP server to verify that<br>xpired, or that the user's account has not been locked.<br>passed to the LDAP service module:                                                                                                    |
|                                       | debug                                                                                                    | syslog(3C) debugging information at LOG_DEBUG level.                                                                                                    |
|                                       | nowarn                                                                                                    | Turn off warning messages.                                                                                                    |
|                                       | These options are case sensitiv                                                                                     | ve, and the options must be used exactly as presented                                                                                                    |
| LDAP Password<br>Management<br>Module | pam_authtok_store(5) mod<br>Use the pam_authtok_store for<br>password management is con<br>handled. pam_authtok_sto | re password management for LDAP is by using the dule and by specify ing the server_policy option. unction instead of pam_ldap for password change. When figured this way, both the local and LDAP accounts are re(5) updates the passwords in all the repositories nf(4). pam_ldap updates only the password in the |
|                                       | The LDAP password manager<br>function to change passwords                                                           | ment module provides the pam_sm_chauthtok()<br>in the LDAP database.                                                                                                    |
|                                       | The following options may be                                                                                        | passed to the LDAP service module:                                                                                                    |
|                                       | debug                                                                                                    | syslog(3C) debugging information at LOG_DEBUG level.                                                                                                    |
|                                       | nowarn                                                                                                    | Turn off warning messages.                                                                                                    |
|                                       | These options are case sensitiv                                                                                     | ve , and the options must be used exactly as presented                                                                                                    |
| ERRORS                                | The authentication service ret                                                                                      | urns the following error codes:                                                                                                    |
|                                       | PAM_SUCCESS                                                                                                    | Authentication successful                                                                                                    |
|                                       | PAM_MAXTRIES                                                                                                    | Maximum number of authentication attempts exceeded                                                                                                    |
|                                       | PAM_AUTH_ERR                                                                                                    | Authentication failure                                                                                                    |
|                                       | PAM_USER_UNKNOWN                                                                                                    | No account present for user                                                                                                    |
|                                       |                                                                                                    |                                                                                                    |

|          | PAM_BUF_ERR                                                                                        | Memory buffer error                                                                                                    |
|----------|----------------------------------------------------------------------------------------------------|----------------------------------------------------------------------------------------------------|
|          | PAM_SYSTEM_ERR                                                                                     | System error                                                                                                    |
|          | The account management se                                                                          | ervice returns the following error codes:                                                                                                    |
|          | PAM_SUCCESS                                                                                        | User allowed access to account                                                                                                    |
|          | PAM_NEW_AUTHTOK_REQD                                                                               | New authentication token required                                                                                                    |
|          | PAM_ACCT_EXPIRED                                                                                   | User account has expired                                                                                                    |
|          | PAM_PERM_DENIED                                                                                    | User denied access to account at this time                                                                                                    |
|          | PAM_USER_UNKNOWN                                                                                   | No account present for user                                                                                                    |
|          | PAM_BUF_ERROR                                                                                      | Memory buffer error                                                                                                    |
|          | PAM_SYSTEM_ERR                                                                                     | System error                                                                                                    |
|          | The password management                                                                            | service returns the following values:                                                                                                    |
|          | PAM_SUCCESS                                                                                        | Successfully updates authentication token                                                                                                    |
|          | PAM_PERM_DENIED                                                                                    | No permission to update authentication token                                                                                                    |
|          | PAM_AUTHTOK_ERR                                                                                    | Authentication token manipulation error                                                                                                    |
|          | PAM_USER_UNKNOWN                                                                                   | No account present for user                                                                                                    |
|          | PAM_BUF_ERR                                                                                        | Memory buffer error                                                                                                    |
|          | PAM_SYSTEM_ERR                                                                                     | System error                                                                                                    |
| EXAMPLES | EXAMPLE 1 Using pam_ldap V                                                                         | Vith Authentication                                                                                                    |
|          | service name login can be                                                                          | tion for the login service when using pam_ldap. The substituted for any other authentication service such as begin with the # symbol are comments, and these lines     |
|          | <pre># If pam_unix_auth succeed<br/># The control flag "binding<br/># remote (LDAP) control.</pre> | t for login service is stacked.<br>s, pam_ldap is not invoked.<br>g" provides a local overriding<br>The "server_policy" option is used<br>.1 to ignore the LDAP users. |
|          |                                                                                                    |                                                                                                    |
|          | EXAMPLE 2 Using pam_ldap V                                                                         | Vith Account Management                                                                                                    |
|          | The following is a configura<br>Lines that begin with the # s                                      | tion for account management when using pam_ldap.<br>symbol are ignored.                                                                                                |

```
EXAMPLE 2 Using pam ldap With Account Management
                                                       (Continued)
# Account management for all services is stacked
# If pam_unix_account succeeds, pam_ldap is not invoked.
# The control flag "binding" provides a local overriding
# remote (LDAP) control. The "server policy" option is used
# to tell pam_unix_account.so.1 to ignore the LDAP users.
otheraccountrequisitepam_roles.so.1otheraccountrequiredpam_projects.so.1otheraccountbindingpam_unix_account.so.1otheraccountrequiredpam_ldap.so.1
EXAMPLE 3 Using pam_authtok_store With Password Management For Both Local and
LDAP Accounts
The following is a configuration for password management when using
pam authtok store instead of pam ldap. This configuration works because
pam authtok store updates password in all the repositories configured by
nsswitch.conf(4). Lines that begin with the # symbol are comments , and the lines
are ignored.
# Password management (authentication)
passwd auth binding pam passwd auth.so.1 server policy
passwd auth required pam_ldap.so.1
# Password management (updates)
# This is the preferred stack, since it updates
# passwords stored both in the local /etc files and
# in the LDAP directory. The "server policy"
# option is used to tell pam_authtok_store to
# follow the LDAP server's policy when updating
# passwords stored in the LDAP directory
other password required pam_dhkeys.so.1
other password requisite pam_authtok_get.so.1
other password requisite pam_authtok_check.so.1
other password required pam_authtok_store.so.1 server_policy
EXAMPLE 4 Using pam 1dap With Password Management if There are no Local Accounts
Use the following configuration for password management when using pam ldap.
Lines that begin with the # symbol are comments, and athe comments are ignored.
# Password management (authentication)
# The control flag "binding" provides a local overriding
# remote (LDAP) control. The server_policy option is used
# to tell pam_passwd_auth.so.1 to ignore the LDAP users.
passwd auth binding pam_passwd_auth.so.1 server_policy
passwd auth required pam_ldap.so.1
```

# Password management (updates)
# This stack is limited to updating password stored in the

|            | <b>EXAMPLE 4</b> Using pam_1dap With Password M<br>Accounts ( <i>Continued</i> ) | Management if There are no Local                                                                                                    |
|------------|----------------------------------------------------------------------------------|----------------------------------------------------------------------------------------------------|
|            | # LDAP directory. The preferred method                                           | is shown in Example 3.                                                                                                    |
|            | other password required pam_ldap.so.1                                            |                                                                                                    |
| FILES      | /var/ldap/ldap_client_file                                                       |                                                                                                    |
|            |                                                                                  | The LDAP configuration files of the client.<br>Do not manually modify these files, as these<br>files may not be human readable. Use<br>ldapclient(1M) to update these files. |
|            | /etc/pam.conf                                                                    | PAM configuration file.                                                                                                    |
| ATTRIBUTES | See attributes(5) for descriptions of the                                        | following attributes:                                                                                                    |
|            |                                                                                  |                                                                                                    |
|            | ATTRIBUTE TYPE                                                                   | ATTRIBUTE VALUE                                                                                                    |
|            | MT-Level                                                                         | MT-Safe with exceptions                                                                                                    |
|            | Stability Level                                                                  | Evolving                                                                                                    |

- SEE ALSO ldap(1), idsconfig(1M), ldap\_cachemgr(1M), ldapclient(1M), libpam(3LIB), pam(3PAM), pam\_sm\_authenticate(3PAM), pam\_sm\_chauthtok(3PAM), pam\_sm\_setcred(3PAM), syslog(3C), pam.conf(4), attributes(5), pam\_authtok\_check(5), pam\_authtok\_get(5), pam\_authtok\_store(5), pam\_passwd\_auth(5), pam\_unix\_account(5), pam\_unix\_auth(5)
  - **NOTES** The interfaces in libpam(3LIB) are MT-Safe only if each thread within the multi-threaded application uses its own PAM handle.

For information on how to configure the user account management, including password and account lockout policy for the bundled Sun ONE Directory Server, please browse the html file

/usr/iplanet/ds5/manual/en/slapd/ag/password.htm.

282 man pages section 5: Standards, Environments, and Macros • Last Revised 21 Jan 2003

| pam_ | _passwd_ | $_auth(5)$ |
|------|----------|------------|
|------|----------|------------|

|             |                                                                                              |                                                      | puni_pusswu_uuu(0)                                                                                                    |
|-------------|----------------------------------------------------------------------------------------------|------------------------------------------------------|----------------------------------------------------------------------------------------------------|
| NAME        | pam_passwd_auth – authenti                                                                   | ication modul                                        | e for password                                                                                                    |
| SYNOPSIS    | pam_passwd_auth.so.1                                                                         |                                                      |                                                                                                    |
| DESCRIPTION |                                                                                              |                                                      | on functionality to the password service as the standard PAM authentication modules                                                                                                    |
|             | the PAM_USER item. This can<br>pam_start(3PAM), or explic<br>user-id and the repository that | be accomplisl<br>citly set by par<br>at is to by upd | butes are to be updated must be present in<br>ned due to a previous call to<br>m_set_item(3PAM). Based on the current<br>ated, the module determines whether a<br>ate of the password repository, and if so, |
|             | The following option can be p                                                                | passed to the r                                      | nodule:                                                                                                    |
|             | debug                                                                                        | syslog(3C)<br>level                                  | ) debugging information at the LOG_DEBUG                                                                                                    |
|             | nowarn                                                                                       | Turn off war                                         | rning messages                                                                                                    |
|             | server_policy                                                                                | PAM_USER,                                            | nt authority for the user, as specified by<br>is a server, do not apply the Unix policy<br>sswd entry in the name service switch.                                                                            |
| ERRORS      | The following error codes are                                                                | returned:                                            |                                                                                                    |
|             | PAM_BUF_ERR                                                                                  | Memory bu                                            | ffer error                                                                                                    |
|             | PAM_IGNORE                                                                                   | Ignore mod                                           | ule, not participating in result                                                                                                    |
|             | PAM_SUCCESS                                                                                  | Successfully                                         | obtains authentication token                                                                                                    |
|             | PAM_SYSTEM_ERR                                                                               | System erro                                          | r                                                                                                    |
| ATTRIBUTES  | See attributes(5) for descr                                                                  | iptions of the                                       | following attributes:                                                                                                    |
|             | ATTRIBUTE TYPE                                                                               |                                                      | ATTRIBUTE VALUE                                                                                                    |
|             | Interface Stability                                                                          |                                                      | Evolving                                                                                                    |
|             | MT Level                                                                                     |                                                      | MT-Safe with exceptions                                                                                                    |
|             |                                                                                              |                                                      |                                                                                                    |
| SEE ALSO    | <pre>pam_set_item(3PAM), sys pam_authtok_check(5), pa</pre>                                  | <br>log(3C), libj<br>.m_authtok                      | ate(3PAM), pam_start(3PAM),<br>pam(3LIB), pam.conf(4), attributes(5),<br>get(5), pam_authtok_store(5),<br>_account(5), pam_unix_auth(5),                                                                     |
| NOTES       | The interfaces in libpam(3LI multi-threaded application us                                   |                                                      | e only if each thread within the<br>M handle.                                                                                                    |
|             |                                                                                              |                                                      | Standarda Environmenta and Maaraa 202                                                                                                    |

## pam\_passwd\_auth(5)

This module relies on the value of the current real UID, this module is only safe for MT-applications that don't change UIDs during the call to pam\_authenticate(3PAM).

The pam\_unix(5) module might not be supported in a future release. Similar functionality is provided by pam\_authtok\_check(5), pam\_authtok\_get(5), pam\_authtok\_store(5), pam\_dhkeys(5), pam\_passwd\_auth(5), pam\_unix\_account(5), pam\_unix\_auth(5), and pam\_unix\_session(5).

pam\_projects(5)

| NAME                                     | pam_projects - account management PAM                                                                                                    | module for projects                                                                                                    |
|------------------------------------------|----------------------------------------------------------------------------------------------------|----------------------------------------------------------------------------------------------------|
| SYNOPSIS                                 | /usr/lib/security/pam_projects.s                                                                                                    | 0.1                                                                                                    |
| DESCRIPTION                              | The projects service module for PAM, /usr<br>provides functionality for the account mana<br>pam_projects.so.1 module is a shared<br>provide the necessary functionality upon de<br>configuration file.                                                          | gement PAM module. The<br>object that can be dynamically loaded to                                                                                                    |
|                                          | <pre>pam_projects.so.1 is designed to be sta<br/>pam_unix_account.so.1 module for all<br/>configured as "required", implying that any<br/>denied login.</pre>                                                                                                   | services. This module is normally                                                                                                    |
| Projects Account<br>Management<br>Module | The project account management component<br>management, pam_sm_acct_mgmt(). This<br>function (see getprojent(3PROJECT)) to<br>from the project(4) database. It then sets<br>process, using the settaskid(2) system ca                                           | s function uses the getdefaultproj ()<br>retrieve the user's default project entry<br>the project ID attribute of the calling                                                                                                    |
|                                          | If the user does not belong to any project de<br>settaskid() system call failed to set the<br>the module will display an error message a<br>PAM_PERM_DENIED.                                                                                                    | project ID attribute of the calling process,                                                                                                    |
| ATTRIBUTES                               | See attributes(5) for description of the features                                                                                                    | ollowing attributes:                                                                                                    |
|                                          |                                                                                                    |                                                                                                    |
|                                          | ATTRIBUTE TYPE                                                                                                    | ATTRIBUTE VALUE                                                                                                    |
|                                          | ATTRIBUTE TYPE<br>MT-Level                                                                                                    | -                                                                                                    |
| SEE ALSO                                 | MT-Level<br>settaskid(2),getprojent(3PROJECT),<br>pam_acct_mgmt(3PAM),pam.conf(4),pr<br>,pam_authtok_check(5),pam_authtok                                                                                                    | ATTRIBUTE VALUE<br>MT-Safe with exceptions<br>Libpam(3LIB), pam(3PAM),<br>roject(4), attributes(5)<br>_get(5), pam_authtok_store(5),                                                                                                    |
| SEE ALSO                                 | MT-Level<br>settaskid(2),getprojent(3PROJECT),<br>pam_acct_mgmt(3PAM),pam.conf(4),pr                                                                                                    | ATTRIBUTE VALUE<br>MT-Safe with exceptions<br>Libpam(3LIB), pam(3PAM),<br>roject(4), attributes(5)<br>_get(5), pam_authtok_store(5),<br>am_unix(5), pam_unix_account(5),                                                                                                    |
| SEE ALSO<br>NOTES                        | MT-Level<br>settaskid(2), getprojent(3PROJECT), 7<br>pam_acct_mgmt(3PAM), pam.conf(4), pr<br>, pam_authtok_check(5), pam_authtok_<br>pam_dhkeys(5), pam_passwd_auth(5), pa                                                                                      | ATTRIBUTE VALUE<br>MT-Safe with exceptions<br>Libpam(3LIB), pam(3PAM),<br>roject(4), attributes(5)<br>_get(5), pam_authtok_store(5),<br>am_unix(5), pam_unix_account(5),<br>(5)<br>e only if each thread within the                                                                                                    |
|                                          | MT-Level<br>settaskid(2), getprojent(3PROJECT), 7<br>pam_acct_mgmt(3PAM), pam.conf(4), pr<br>, pam_authtok_check(5), pam_authtok_<br>pam_dhkeys(5), pam_passwd_auth(5), pa<br>pam_unix_auth(5), pam_unix_session(<br>The interfaces in libpam(3LIB) are MT-Safe | ATTRIBUTE VALUE<br>MT-Safe with exceptions<br>Libpam(3LIB), pam(3PAM),<br>roject(4), attributes(5)<br>_get(5), pam_authtok_store(5),<br>am_unix(5), pam_unix_account(5),<br>(5)<br>e only if each thread within the<br>M handle.<br>ported in a future release. Similar<br>_check(5), pam_authtok_get(5),<br>pam_passwd_auth(5), |

pam\_rhosts\_auth(5)

| ON       The rhosts PAM module, /usr/lib/security/pam_rhosts_auth.so.1, authenticates a user via the rlogin authentication protocol. Only pam_sm_authenticate() is implemented within this module. pam_sm_authenticate() uses the ruserok(3SOCKET) library function to authenticate the rlogin or rsh user.pam_sm_setcred() is a null function.         /usr/lib/security/pam_rhosts_auth.so.1 is designed to be stacked on top of the /usr/lib/security/pam_unix.so.1 module for both the rlogin and rsh services. This module is normally configured as <i>sufficient</i> so that subsequent authentication is performed only on failure of pam_sm_authenticate(). The following option may be passed in to this service module:         debug       syslog(3C) debugging information at LOG_DEBUG level.         TES       See attributes(5) for descriptions of the following attributes:         MT Level       MT-Safe with exceptions                                     | DESCRIPTIONThe rhosts PAM module, /usr/lib/security/pam_rhosts_auth.so.1,<br>authenticates a user via the rlogin authentication protocol. Only<br>pam_sm_authenticate() is implemented within this module.<br>pam_sm_authenticate() uses the ruserok(3SOCKET) library function to<br>authenticate the rlogin or rsh user.pam_sm_setcred() is a null function.<br>/usr/lib/security/pam_rhosts_auth.so.1 is designed to be stacked on top or<br>the /usr/lib/security/pam_unix.so.1 module for both the rlogin and rsh<br>services. This module is normally configured as sufficient so that subsequent<br>authentication is performed only on failure of pam_sm_authenticate(). The<br>following option may be passed in to this service module:<br>debug syslog(3C) debugging information at LOG_DEBUG level.ATTRIBUTESSee attributes(5) for descriptions of the following attributes:                                                                | <b>DESCRIPTION</b> The rhosts PAM module, /usr/lib/security/pam_rhosts_auth.so.1,<br>authenticates a user via the rlogin authentication protocol. Only<br>pam_sm_authenticate() is implemented within this module.<br>pam_sm_authenticate() uses the ruserok(3SOCKET) library function to<br>authenticate the rlogin or rsh user.pam_sm_setcred() is a null function.<br>/usr/lib/security/pam_rhosts_auth.so.1 is designed to be stacked on top of<br>the /usr/lib/security/pam_unix.so.1 module for both the rlogin and rsh<br>services. This module is normally configured as <i>sufficient</i> so that subsequent<br>authenticate(). The<br>following option may be passed in to this service module:<br>debugdebugsyslog(3C) debugging information at LOG_DEBUG level.                                            | NAME        | pam_rhosts_auth - authentication manager                                                                                                    | nent PAM module using ruserok()                                                                                           |
|----------------------------------------------------------------------------------------------------|----------------------------------------------------------------------------------------------------|----------------------------------------------------------------------------------------------------|-------------|----------------------------------------------------------------------------------------------------|----------------------------------------------------------------------------------------------------|
| authenticates a user via the rlogin authentication protocol. Only         pam_sm_authenticate() is implemented within this module.         pam_sm_authenticate() uses the ruserok(3SOCKET) library function to         authenticate the rlogin or rsh user. pam_sm_setcred() is a null function.         /usr/lib/security/pam_rhosts_auth.so.1 is designed to be stacked on top of         the /usr/lib/security/pam_unix.so.1 module for both the rlogin and rsh         services. This module is normally configured as sufficient so that subsequent         authentication is performed only on failure of pam_sm_authenticate(). The         following option may be passed in to this service module:         debug       syslog(3C) debugging information at LOG_DEBUG level.         FES       See attributes(5) for descriptions of the following attributes:         MT Level       MT-Safe with exceptions                                                           | authenticates a user via the rlogin authentication protocol. Only         pam_sm_authenticate() is implemented within this module.         pam_sm_authenticate() uses the ruserok(3SOCKET) library function to         authenticate the rlogin or rsh user. pam_sm_setcred() is a null function.         /usr/lib/security/pam_rhosts_auth.so.1 is designed to be stacked on top of         the /usr/lib/security/pam_unix.so.1 module for both the rlogin and rsh         services. This module is normally configured as <i>sufficient</i> so that subsequent         authentication is performed only on failure of pam_sm_authenticate(). The         following option may be passed in to this service module:         debug       syslog(3C) debugging information at LOG_DEBUG level.         ATTRIBUTES       See attributes(5) for descriptions of the following attributes:                                                                  | <pre>authenticates a user via the rlogin authentication protocol. Only pam_sm_authenticate() is implemented within this module. pam_sm_authenticate() uses the ruserok(3SOCKET) library function to authenticate the rlogin or rsh user. pam_sm_setcred() is a null function. /usr/lib/security/pam_rhosts_auth.so.1 is designed to be stacked on top of the /usr/lib/security/pam_unix.so.1 module for both the rlogin and rsh services. This module is normally configured as sufficient so that subsequent authentication is performed only on failure of pam_sm_authenticate(). The following option may be passed in to this service module: debug syslog(3C) debugging information at LOG_DEBUG level.</pre>                                                                                                    | SYNOPSIS    | /usr/lib/security/pam_rhosts_auth.so.1                                                                                                    |                                                                                                    |
| the /usr/lib/security/pam_unix.so.1 module for both the rlogin and rsh services. This module is normally configured as sufficient so that subsequent authentication is performed only on failure of pam_sm_authenticate(). The following option may be passed in to this service module:         debug       syslog(3C) debugging information at LOG_DEBUG level.         See attributes(5) for descriptions of the following attributes:         ATTRIBUTE TYPE       ATTRIBUTE VALUE         MT Level       MT-Safe with exceptions                                                                                                    | the /usr/lib/security/pam_unix.so.1 module for both the rlogin and rsh services. This module is normally configured as <i>sufficient</i> so that subsequent authentication is performed only on failure of pam_sm_authenticate(). The following option may be passed in to this service module:         debug       syslog(3C) debugging information at LOG_DEBUG level.         ATTRIBUTES       See attributes(5) for descriptions of the following attributes:                                                                                                    | <pre>the /usr/lib/security/pam_unix.so.1 module for both the rlogin and rsh services. This module is normally configured as sufficient so that subsequent authentication is performed only on failure of pam_sm_authenticate(). The following option may be passed in to this service module: debug syslog(3C) debugging information at LOG_DEBUG level.</pre>                                                                                                    | DESCRIPTION | authenticates a user via the rlogin authen<br>pam_sm_authenticate() is implemente<br>pam_sm_authenticate() uses the ruse<br>authenticate the rlogin or rsh user. pam_ | utication protocol. Only<br>d within this module.<br>rok(3SOCKET) library function to<br>sm_setcred() is a null function. |
| TES     See attributes(5) for descriptions of the following attributes:       ATTRIBUTE TYPE     ATTRIBUTE VALUE       MT Level     MT-Safe with exceptions                                                                                                    | ATTRIBUTES See attributes(5) for descriptions of the following attributes:                                                                                                    |                                                                                                    |             | the /usr/lib/security/pam_unix.so<br>services. This module is normally configure<br>authentication is performed only on failure                                       | .1 module for both the rlogin and rsh<br>ed as <i>sufficient</i> so that subsequent<br>of pam_sm_authenticate(). The      |
| ATTRIBUTE TYPE     ATTRIBUTE VALUE       MT Level     MT-Safe with exceptions                                                                                                    |                                                                                                    | ATTRIBUTES See attributes(5) for descriptions of the following attributes:                                                                                                    |             | debug syslog(3C) debugging                                                                                                    | information at LOG_DEBUG level.                                                                                           |
| MT Level MT-Safe with exceptions                                                                                                    | ATTRIBUTE TYPE ATTRIBUTE VALUE                                                                                                    |                                                                                                    | ATTRIBUTES  | See attributes(5) for descriptions of the                                                                                                    | following attributes:                                                                                                    |
|                                                                                                    |                                                                                                    | ATTRIBUTE TYPE ATTRIBUTE VALUE                                                                                                    |             | ATTRIBUTE TYPE                                                                                                    | ATTRIBUTE VALUE                                                                                                    |
|                                                                                                    | MT Level MT-Safe with exceptions                                                                                                    |                                                                                                    |             | MT Level                                                                                                    | MT-Safe with exceptions                                                                                                   |
| SO pam(3PAM), pam_authenticate(3PAM), ruserok(3SOCKET), syslog(3C),<br>libpam(3LIB), pam.conf(4), attributes(5)                                                                                                    | SEE ALSO pam(3PAM), pam_authenticate(3PAM), ruserok(3SOCKET), syslog(3C), libpam(3LIB), pam.conf(4), attributes(5)                                                                                                    | MT Level MT-Safe with exceptions                                                                                                    | SEE ALSO    |                                                                                                    |                                                                                                    |
| <b>TES</b> The interfaces in libpam() are MT-Safe only if each thread within the multi-threaded                                                                                                    |                                                                                                    | SEE ALSO pam(3PAM), pam_authenticate(3PAM), ruserok(3SOCKET), syslog(3C),                                                                                                    | NOTES       | The interfaces in libpam() are MT-Safe or application uses its own PAM handle.                                                                                        | ly if each thread within the multi-threaded                                                                               |
| application uses its own PAM handle.                                                                                                    | ± ··· 2                                                                                                    | SEE ALSO       pam(3PAM), pam_authenticate(3PAM), ruserok(3SOCKET), syslog(3C), libpam(3LIB), pam.conf(4), attributes(5)         NOTES       The interfaces in libpam() are MT-Safe only if each thread within the multi-threaded                                                                                                    |             |                                                                                                    |                                                                                                    |
| application uses its own PAM handle.                                                                                                    | ± ··· 2                                                                                                    | SEE ALSO       pam(3PAM), pam_authenticate(3PAM), ruserok(3SOCKET), syslog(3C), libpam(3LIB), pam.conf(4), attributes(5)         NOTES       The interfaces in libpam() are MT-Safe only if each thread within the multi-threaded                                                                                                    |             |                                                                                                    |                                                                                                    |
| application uses its own PAM handle.                                                                                                    | ± ··· 2                                                                                                    | SEE ALSO       pam(3PAM), pam_authenticate(3PAM), ruserok(3SOCKET), syslog(3C), libpam(3LIB), pam.conf(4), attributes(5)         NOTES       The interfaces in libpam() are MT-Safe only if each thread within the multi-threaded                                                                                                    |             |                                                                                                    |                                                                                                    |
| application uses its own PAM handle.                                                                                                    | ± ··· 2                                                                                                    | SEE ALSO       pam(3PAM), pam_authenticate(3PAM), ruserok(3SOCKET), syslog(3C), libpam(3LIB), pam.conf(4), attributes(5)         NOTES       The interfaces in libpam() are MT-Safe only if each thread within the multi-threaded                                                                                                    |             |                                                                                                    |                                                                                                    |
| application uses its own PAM handle.                                                                                                    | ± ··· 2                                                                                                    | SEE ALSO       pam(3PAM), pam_authenticate(3PAM), ruserok(3SOCKET), syslog(3C), libpam(3LIB), pam.conf(4), attributes(5)         NOTES       The interfaces in libpam() are MT-Safe only if each thread within the multi-threaded                                                                                                    |             |                                                                                                    |                                                                                                    |
| application uses its own PAM handle.                                                                                                    | ± ··· 2                                                                                                    | SEE ALSO       pam(3PAM), pam_authenticate(3PAM), ruserok(3SOCKET), syslog(3C), libpam(3LIB), pam.conf(4), attributes(5)         NOTES       The interfaces in libpam() are MT-Safe only if each thread within the multi-threaded                                                                                                    |             |                                                                                                    |                                                                                                    |
| application uses its own PAM handle.                                                                                                    | ± ··· 2                                                                                                    | SEE ALSO       pam(3PAM), pam_authenticate(3PAM), ruserok(3SOCKET), syslog(3C), libpam(3LIB), pam.conf(4), attributes(5)         NOTES       The interfaces in libpam() are MT-Safe only if each thread within the multi-threaded                                                                                                    |             |                                                                                                    |                                                                                                    |
| application uses its own PAM handle.                                                                                                    | ± ··· 2                                                                                                    | SEE ALSO       pam(3PAM), pam_authenticate(3PAM), ruserok(3SOCKET), syslog(3C), libpam(3LIB), pam.conf(4), attributes(5)         NOTES       The interfaces in libpam() are MT-Safe only if each thread within the multi-threaded                                                                                                    |             |                                                                                                    |                                                                                                    |
| application uses its own PAM handle.                                                                                                    | ± ··· 2                                                                                                    | SEE ALSO       pam(3PAM), pam_authenticate(3PAM), ruserok(3SOCKET), syslog(3C), libpam(3LIB), pam.conf(4), attributes(5)         NOTES       The interfaces in libpam() are MT-Safe only if each thread within the multi-threaded                                                                                                    |             |                                                                                                    |                                                                                                    |
| application uses its own PAM handle.                                                                                                    | ± ··· 2                                                                                                    | SEE ALSO       pam(3PAM), pam_authenticate(3PAM), ruserok(3SOCKET), syslog(3C), libpam(3LIB), pam.conf(4), attributes(5)         NOTES       The interfaces in libpam() are MT-Safe only if each thread within the multi-threaded                                                                                                    |             |                                                                                                    |                                                                                                    |
| libpam(3LIB), pam.conf(4), attributes(5)                                                                                                    |                                                                                                    | MT Level MT-Safe with exceptions                                                                                                    |             | libpam(3LIB), pam.conf(4), attributes<br>The interfaces in libpam() are MT-Safe or                                                                                    | :(5)                                                                                                    |
| MT Level MT-Safe with exceptions                                                                                                    | ATTRIBUTE TYPE ATTRIBUTE VALUE                                                                                                    |                                                                                                    |             |                                                                                                    |                                                                                                    |
| MT Level MT-Safe with exceptions                                                                                                    | ATTRIBUTE TYPE ATTRIBUTE VALUE                                                                                                    |                                                                                                    | ATTRIBUTES  | See attributes(5) for descriptions of the                                                                                                    | following attributes:                                                                                                    |
| ATTRIBUTE TYPE     ATTRIBUTE VALUE       MT Level     MT-Safe with exceptions                                                                                                    |                                                                                                    |                                                                                                    | ATTRIBUTES  |                                                                                                    |                                                                                                    |
| TES     See attributes(5) for descriptions of the following attributes:       ATTRIBUTE TYPE     ATTRIBUTE VALUE       MT Level     MT-Safe with exceptions                                                                                                    | ATTRIBUTES See attributes(5) for descriptions of the following attributes:                                                                                                    |                                                                                                    |             |                                                                                                    |                                                                                                    |
| debug       syslog(3C) debugging information at LOG_DEBUG level.         YES       See attributes(5) for descriptions of the following attributes:         ATTRIBUTE TYPE       ATTRIBUTE VALUE         MT Level       MT-Safe with exceptions                                                                                                    | debug       syslog(3C) debugging information at LOG_DEBUG level.         ATTRIBUTES       See attributes(5) for descriptions of the following attributes:                                                                                                    | debug syslog(3C) debugging information at LOG_DEBUG level.                                                                                                    |             | the /usr/lib/security/pam_unix.so<br>services. This module is normally configure<br>authentication is performed only on failure                                       | .1 module for both the rlogin and rsh<br>ed as <i>sufficient</i> so that subsequent<br>of pam_sm_authenticate(). The      |
| the /usr/lib/security/pam_unix.so.1 module for both the rlogin and rsh services. This module is normally configured as sufficient so that subsequent authentication is performed only on failure of pam_sm_authenticate(). The following option may be passed in to this service module:         debug       syslog(3C) debugging information at LOG_DEBUG level.         See attributes(5) for descriptions of the following attributes:         ATTRIBUTE TYPE       ATTRIBUTE VALUE         MT Level       MT-Safe with exceptions                                                                                                    | the /usr/lib/security/pam_unix.so.1 module for both the rlogin and rsh services. This module is normally configured as <i>sufficient</i> so that subsequent authentication is performed only on failure of pam_sm_authenticate(). The following option may be passed in to this service module:         debug       syslog(3C) debugging information at LOG_DEBUG level.         ATTRIBUTES       See attributes(5) for descriptions of the following attributes:                                                                                                    | <pre>the /usr/lib/security/pam_unix.so.1 module for both the rlogin and rsh services. This module is normally configured as sufficient so that subsequent authentication is performed only on failure of pam_sm_authenticate(). The following option may be passed in to this service module: debug syslog(3C) debugging information at LOG_DEBUG level.</pre>                                                                                                    | DESCRIPTION | authenticates a user via the rlogin authen<br>pam_sm_authenticate() is implemente<br>pam_sm_authenticate() uses the ruse                                              | itication protocol. Only<br>d within this module.<br>rok(3SOCKET) library function to                                     |
| authenticates a user via the rlogin authentication protocol. Only         pam_sm_authenticate() is implemented within this module.         pam_sm_authenticate() uses the ruserok(3SOCKET) library function to         authenticate the rlogin or rsh user. pam_sm_setcred() is a null function.         /usr/lib/security/pam_rhosts_auth.so.1 is designed to be stacked on top of         the /usr/lib/security/pam_unix.so.1 module for both the rlogin and rsh         services. This module is normally configured as sufficient so that subsequent         authentication is performed only on failure of pam_sm_authenticate(). The         following option may be passed in to this service module:         debug       syslog(3C) debugging information at LOG_DEBUG level.         FES       See attributes(5) for descriptions of the following attributes:         MT Level       MT-Safe with exceptions                                                           | authenticates a user via the rlogin authentication protocol. Only         pam_sm_authenticate() is implemented within this module.         pam_sm_authenticate() uses the ruserok(3SOCKET) library function to         authenticate the rlogin or rsh user. pam_sm_setcred() is a null function.         /usr/lib/security/pam_rhosts_auth.so.1 is designed to be stacked on top of         the /usr/lib/security/pam_unix.so.1 module for both the rlogin and rsh         services. This module is normally configured as <i>sufficient</i> so that subsequent         authentication is performed only on failure of pam_sm_authenticate(). The         following option may be passed in to this service module:         debug       syslog(3C) debugging information at LOG_DEBUG level.         ATTRIBUTES       See attributes(5) for descriptions of the following attributes:                                                                  | <pre>authenticates a user via the rlogin authentication protocol. Only pam_sm_authenticate() is implemented within this module. pam_sm_authenticate() uses the ruserok(3SOCKET) library function to authenticate the rlogin or rsh user. pam_sm_setcred() is a null function. /usr/lib/security/pam_rhosts_auth.so.1 is designed to be stacked on top of the /usr/lib/security/pam_unix.so.1 module for both the rlogin and rsh services. This module is normally configured as sufficient so that subsequent authentication is performed only on failure of pam_sm_authenticate(). The following option may be passed in to this service module: debug syslog(3C) debugging information at LOG_DEBUG level.</pre>                                                                                                    |             |                                                                                                    |                                                                                                    |
| ON       The rhosts PAM module, /usr/lib/security/pam_rhosts_auth.so.1, authenticates a user via the rlogin authentication protocol. Only pam_sm_authenticate() is implemented within this module. pam_sm_authenticate() uses the ruserok(3SOCKET) library function to authenticate the rlogin or rsh user.pam_sm_setcred() is a null function.         /usr/lib/security/pam_rhosts_auth.so.1 is designed to be stacked on top of the /usr/lib/security/pam_unix.so.1 module for both the rlogin and rsh services. This module is normally configured as <i>sufficient</i> so that subsequent authentication is performed only on failure of pam_sm_authenticate(). The following option may be passed in to this service module:         debug       syslog(3C) debugging information at LOG_DEBUG level.         TES       See attributes(5) for descriptions of the following attributes:         MT Level       MT-Safe with exceptions                                     | <b>DESCRIPTION</b> The rhosts PAM module, /usr/lib/security/pam_rhosts_auth.so.1, authenticates a user via the rlogin authentication protocol. Only pam_sm_authenticate() is implemented within this module. pam_sm_authenticate() uses the ruserok(3SOCKET) library function to authenticate the rlogin or rsh user. pam_sm_setcred() is a null function.         /usr/lib/security/pam_rhosts_auth.so.1 is designed to be stacked on top of the /usr/lib/security/pam_unix.so.1 module for both the rlogin and rsh services. This module is normally configured as sufficient so that subsequent authentication is performed only on failure of pam_sm_authenticate(). The following option may be passed in to this service module:         debug       syslog(3C) debugging information at LOG_DEBUG level.         ATTRIBUTES       See attributes(5) for descriptions of the following attributes:                                               | <b>DESCRIPTION</b> The rhosts PAM module, /usr/lib/security/pam_rhosts_auth.so.1,<br>authenticates a user via the rlogin authentication protocol. Only<br>pam_sm_authenticate() is implemented within this module.<br>pam_sm_authenticate() uses the ruserok(3SOCKET) library function to<br>authenticate the rlogin or rsh user.pam_sm_setcred() is a null function.<br>/usr/lib/security/pam_rhosts_auth.so.1 is designed to be stacked on top of<br>the /usr/lib/security/pam_unix.so.1 module for both the rlogin and rsh<br>services. This module is normally configured as <i>sufficient</i> so that subsequent<br>authenticate(). The<br>following option may be passed in to this service module:<br>debugdebugsyslog(3C) debugging information at LOG_DEBUG level.                                            |             |                                                                                                    | 0                                                                                                    |
| SIS       /usr/lib/security/pam_rhosts_auth.so.1         ON       The rhosts PAM module, /usr/lib/security/pam_rhosts_auth.so.1, authenticates a user via the rlogin authentication protocol. Only pam_sm_authenticate() is implemented within this module. pam_sm_authenticate() uses the ruserok(3SOCKET) library function to authenticate the rlogin or rsh user.pam_sm_setcred() is a null function.         /usr/lib/security/pam_rhosts_auth.so.1 is designed to be stacked on top of the /usr/lib/security/pam_unix.so.1 module for both the rlogin and rsh services. This module is normally configured as sufficient so that subsequent authentication is performed only on failure of pam_sm_authenticate(). The following option may be passed in to this service module: debug syslog(3C) debugging information at LOG_DEBUG level.         TES       See attributes(5) for descriptions of the following attributes:         MT Level       MT-Safe with exceptions | SYNOPSIS       /usr/lib/security/pam_rhosts_auth.so.1         DESCRIPTION       The rhosts PAM module, /usr/lib/security/pam_rhosts_auth.so.1, authenticates a user via the rlogin authentication protocol. Only pam_sm_authenticate() is implemented within this module. pam_sm_authenticate() uses the ruserok(3SOCKET) library function to authenticate the rlogin or rsh user. pam_sm_setcred() is a null function. /usr/lib/security/pam_rhosts_auth.so.1 is designed to be stacked on top of the /usr/lib/security/pam_unix.so.1 module for both the rlogin and rsh services. This module is normally configured as <i>sufficient</i> so that subsequent authentication is performed only on failure of pam_sm_authenticate(). The following option may be passed in to this service module: debug syslog(3C) debugging information at LOG_DEBUG level.         ATTRIBUTES       See attributes(5) for descriptions of the following attributes: | SYNOPSIS//usr/lib/security/pam_rhosts_auth.so.1DESCRIPTIONThe rhosts PAM module, /usr/lib/security/pam_rhosts_auth.so.1,<br>authenticates a user via the rlogin authentication protocol. Only<br>pam_sm_authenticate() is implemented within this module.<br>pam_sm_authenticate() uses the ruserok(3SOCKET) library function to<br>authenticate the rlogin or rsh user.pam_sm_setcred() is a null function.<br>/usr/lib/security/pam_rhosts_auth.so.1 is designed to be stacked on top of<br>the /usr/lib/security/pam_unix.so.1 module for both the rlogin and rsh<br>services. This module is normally configured as <i>sufficient</i> so that subsequent<br>authenticate(). The<br>following option may be passed in to this service module:<br>debugSynopsilesyslog(3C) debugging information at LOG_DEBUG level. | NAME        | pam rhosts auth – authentication manager                                                                                                    | nent PAM module using ruserok()                                                                                           |

# pam\_roles(5)

| NAME                                 | pam_roles – Role Account Management PAM module for Solaris                                                                                                    |
|--------------------------------------|----------------------------------------------------------------------------------------------------|
| SYNOPSIS                             | /usr/lib/security/pam_roles.so.1                                                                                                    |
| DESCRIPTION                          | The Role Account Management module for PAM,<br>/usr/lib/security/pam_roles.so.1, provides functionality for one PAM<br>module: Account management. The pam_roles.so.1 is a shared object that can be<br>dynamically loaded to provide the necessary functionality upon demand. Its path is<br>specified in the PAM configuration file. |
| Role Account<br>Management<br>Module | The Role account management component provides a function to check for authorization to assume a role. It prevents direct logins to a role. It uses the user_attr(4) database to specify which users can assume which roles.                                                                                                    |
|                                      | The following options may be passed to the Role Authentication service module:                                                                                                    |
|                                      | debug syslog(3C) debugging information at LOG_DEBUG level.                                                                                                    |
|                                      | If PAM_USER (see pam_set_item(3PAM)) is specified as type normal in the user_attr(4) database, the module returns PAM_IGNORE.                                                                                                    |
|                                      | If PAM_RUSER (see pam_set_item(3PAM)) is not set, the uid of the process loading the module is used to determine PAM_RUSER.                                                                                                    |
|                                      | The module returns success if the user_attr(4) entry for PAM_RUSER has an entry in the roles field for PAM_USER; otherwise it returns PAM_PERM_DENIED.                                                                                                    |
|                                      | This module is generally stacked above the account management module pam_unix.so.1. The error messages indicating that roles cannot be logged into correctly are only issued if the user has entered the correct password.                                                                                                    |
|                                      | Here are some sample entries from pam.conf(4) demonstrating the use of the pam_roles.so.1 module:                                                                                                    |
|                                      | dtlogin account requisite /usr/lib/security/\$ISA/pam_roles.so.1<br>dtlogin account required /usr/lib/security/\$ISA/pam_unix.so.1<br>#                                                                                                    |
|                                      | su account requisite /usr/lib/security/\$ISA/pam_roles.so.1<br>su account requisite /usr/lib/security/\$ISA/pam_roles.so.1<br>#                                                                                                    |
|                                      | <pre>rlogin account requisite /usr/lib/security/\$ISA/pam_roles.so.1 rlogin account required /usr/lib/security/\$ISA/pam_unix.so.1 #</pre>                                                                                                    |
|                                      | The dtlogin program invokes pam_roles.so.1. PAM_RUSER is the username corresponding to the uid of the dtlogin process, which is 0. The user_attr entry for root user (uid 0) is empty, so all role logins are prevented through dtlogin. The same rule applies to login.                                                               |
|                                      | The su program invokes pam_roles.so.1. PAM_RUSER is the username of the userid of the shell that invokes su. A user needs the appropriate entry in the roles list in user_attr(4) to be able to su to another user.                                                                                                    |

## pam\_roles(5)

|          | In the example above, the rlogin program invokes the pam_roles.so.1 module.<br>The module checks for PAM_RUSER and determines whether the role being assumed,<br>PAM_RUSER, is in the roles list of the userattr entry for PAM_RUSER. If it is in the roles<br>list, the module returns PAM_SUCCESS; otherwise it returns PAM_PERM_DENIED.                    |
|----------|----------------------------------------------------------------------------------------------------|
| SEE ALSO | <pre>keylogin(1), libpam(3LIB), pam(3PAM), pam_acct_mgmt(3PAM),<br/>pam_setcred(3PAM), pam_set_item(3PAM), syslog(3C), pam.conf(4),<br/>user_attr(4), attributes(5), pam_authtok_check(5), pam_authtok_get(5),<br/>pam_authtok_store(5), pam_dhkeys(5), pam_passwd_auth(5), pam_unix(5),<br/>pam_unix_account(5), pam_unix_auth(5), pam_unix_session(5)</pre> |
| NOTES    | The interfaces in libpam(3LIB) are MT-Safe only if each thread within the multi-threaded application uses its own PAM handle.                                                                                                    |
|          | The pam_unix(5) module might not be supported in a future release. Similar functionality is provided by pam_authtok_check(5), pam_authtok_get(5), pam_authtok_store(5), pam_dhkeys(5), pam_passwd_auth(5), pam_unix_account(5), pam_unix_auth(5), and pam_unix_session(5).                                                                                    |
|          |                                                                                                    |
|          |                                                                                                    |
|          |                                                                                                    |
|          |                                                                                                    |
|          |                                                                                                    |
|          |                                                                                                    |
|          |                                                                                                    |
|          |                                                                                                    |
|          |                                                                                                    |
|          |                                                                                                    |

|                                       |                                                                                                    | Puni-punipic(c)                                                                                                    |  |
|---------------------------------------|----------------------------------------------------------------------------------------------------|----------------------------------------------------------------------------------------------------|--|
| NAME                                  | pam_sample – a sample PAM module                                                                                                    |                                                                                                    |  |
| SYNOPSIS                              | /usr/lib/security/pam_sample.so.1                                                                                                    |                                                                                                    |  |
| DESCRIPTION                           | The SAMPLE service module for PAM is divided into four components:<br>authentication, account management, password management, and session<br>management. The sample module is a shared object that is dynamically loaded to<br>provide the necessary functionality.                                                                                                    |                                                                                                    |  |
| SAMPLE<br>Authentication<br>Component | The SAMPLE authentication module, typically<br>/usr/lib/security/pam_sample.so.1, provides functions to test the PAM<br>framework functionality using the pam_sm_authenticate(3PAM) call. The<br>SAMPLE module implementation of the pam_sm_authenticate(3PAM) function<br>compares the user entered password with the password set in the pam.conf(4) file, or<br>the string "test" if a default test password has not been set. The following options may<br>be passed in to the SAMPLE Authentication module: |                                                                                                    |  |
|                                       | debug                                                                                                    | Syslog debugging information at the LOG_DEBUG level.                                                                                                    |  |
|                                       | passwd=newone                                                                                                    | Sets the password to be "newone."                                                                                                    |  |
|                                       | first_pass_good                                                                                                    | The first password is always good when used with the use_first_pass or try_first_pass option.                                                                                                    |  |
|                                       | first_pass_bad                                                                                                    | The first password is always bad when used with the use_first_pass or try_first_pass option.                                                                                                    |  |
|                                       | always_fail                                                                                                    | Always returns PAM_AUTH_ERR.                                                                                                    |  |
|                                       | always_succeed                                                                                                    | Always returns PAM_SUCCESS.                                                                                                    |  |
|                                       | always_ignore                                                                                                    | Always returns PAM_IGNORE.                                                                                                    |  |
|                                       | use_first_pass                                                                                                    | Use the user's initial password (entered when the user<br>is authenticated to the first authentication module in<br>the stack) to authenticate with the SAMPLE module. If<br>the passwords do not match, or if this is the first<br>authentication module in the stack, quit and do not<br>prompt the user for a password. It is recommended<br>that this option only be used if the SAMPLE<br>authentication module is designated as <i>optional</i> in the<br>pam. conf configuration file. |  |
|                                       | try_first_pass                                                                                                    | Use the user's initial password (entered when the user<br>is authenticated to the first authentication module in<br>the stack) to authenticate with the SAMPLE module. If<br>the passwords do not match, or if this is the first<br>authentication module in the stack, prompt the user for<br>a password. The SAMPLE module<br>pam_sm_setcred(3PAM) function always returns<br>PAM_SUCCESS.                                                                                                  |  |
|                                       |                                                                                                    |                                                                                                    |  |

| pam_ | samp | le(5) |
|------|------|-------|
|------|------|-------|

| SAMPLE Account<br>Management<br>Component              | implements a s<br>authorized user<br>entry for the SA<br>that the module<br>The option field<br>name [allow=nam<br>The example pa           | imple access cc<br>rs. The list of at<br>MPLE accoun<br>e always permi<br>d syntax to limi<br><i>ne</i> ]<br>am. conf show<br>or don and larr | ontrol scheme<br>uthorized use<br>t managemen<br>ts access to th<br>t access is sho<br>below permi | onent, typically pam_sam<br>that limits machine access<br>rs is supplied as option at<br>it PAM module in the pan<br>he root super user.<br>own below: allow= name[,<br>its only larry to login din<br>r is logged in, the user car | ss to a list of<br>rguments to the<br>a.conf file. Note<br><i>name]</i> allow=<br>rectly. rlogin is |
|--------------------------------------------------------|----------------------------------------------------------------------------------------------------|----------------------------------------------------------------------------------------------------|----------------------------------------------------------------------------------------------------|----------------------------------------------------------------------------------------------------|----------------------------------------------------------------------------------------------------|
|                                                        | login                                                                                                    | account                                                                                                    | require                                                                                            | pam_sample.so.1                                                                                                    | allow=larry                                                                                         |
|                                                        | dtlogin                                                                                                    | account                                                                                                    | require                                                                                            | pam_sample.so.1                                                                                                    | allow=larry                                                                                         |
|                                                        | rlogin                                                                                                    | account                                                                                                    | require                                                                                            | pam_sample.so.1                                                                                                    | allow=don<br>allow=larry                                                                            |
|                                                        | su                                                                                                    | account                                                                                                    | require                                                                                            | pam_sample.so.1                                                                                                    | allow=sam,eric                                                                                      |
| SAMPLE                                                 | The debug and                                                                                                    | 1                                                                                                    | 1                                                                                                  | pported.                                                                                                    |                                                                                                    |
| Password                                               |                                                                                                    |                                                                                                    | 0 .                                                                                                | rns PAM_SUCCESS.                                                                                                    |                                                                                                    |
| Management<br>SAMFIPPPSSF0f<br>Management<br>Component | The SAMPLE Session Management Component functions (<br>pam_sm_open_session(3PAM), pam_sm_close_session(3PAM)) always return<br>PAM_SUCCESS. |                                                                                                    |                                                                                                    |                                                                                                    |                                                                                                    |
| ATTRIBUTES                                             | See attributes(5) for description of the following attributes:                                                                              |                                                                                                    |                                                                                                    |                                                                                                    |                                                                                                    |
|                                                        | A                                                                                                    | TRIBUTE TYPE                                                                                                    |                                                                                                    | ATTRIBUTE V                                                                                                    | /ALUE                                                                                               |
|                                                        | MT Level                                                                                                    |                                                                                                    |                                                                                                    | MT-Safe with exceptions                                                                                                    |                                                                                                    |

- SEE ALSO pam(3PAM), pam\_sm\_authenticate(3PAM), pam\_sm\_chauthtok(3PAM), pam\_sm\_close\_session(3PAM), pam\_sm\_open\_session(3PAM), pam\_sm\_setcred(3PAM), libpam(3LIB), pam.conf(4), attributes(5)
  - **NOTES** The interfaces in libpam() are MT-Safe only if each thread within the multi-threaded application uses its own PAM handle.

pam\_smartcard(5)

|                                        |                                                                                                    |                                                                                    | F                                                                                                    |  |
|----------------------------------------|----------------------------------------------------------------------------------------------------|------------------------------------------------------------------------------------|----------------------------------------------------------------------------------------------------|--|
| NAME                                   | pam_smartcard                                                                                                    | – PAM authentication m                                                             | odule for Smart Card                                                                                                    |  |
| SYNOPSIS                               | /usr/lib/security/pam_smartcard.so                                                                                  |                                                                                    |                                                                                                    |  |
| DESCRIPTION                            | /usr/lib/sec<br>user's informati<br>pam_smartcan<br>provide the nec                                                 | ion (such as user name as<br>cd.so module is a share                               | ed.so, provides functionality to obtain a<br>nd password) for a smart card. The<br>d object that can be dynamically loaded to<br>n demand. Its path is specified in the PAM      |  |
| Smart Card<br>Authentication<br>Module |                                                                                                    | authentication componenticate(3PAM) function                                       | ent provides the<br>on to verify the identity of a smart card user.                                                                                                    |  |
|                                        | passes this data<br>verification is s                                                                               | back to its underlying la<br>uccessful, the module ret                             | on collects as user input the PIN number. It<br>yer, OCF, to perform PIN verification. If<br>urns PAM_SUCCESS, and passes the username<br>M modules stacked below.pam_smartcard. |  |
|                                        | The following o                                                                                                    | ptions can be passed to                                                            | he Smart Card service module:                                                                                                    |  |
|                                        | debug                                                                                                    | sysolg(3C) debugg                                                                  | ing information at LOG_DEBUG level.                                                                                                    |  |
|                                        | nowarn                                                                                                    | Turn off warning me                                                                | ssages.                                                                                                    |  |
|                                        | verbose                                                                                                    | Turn on verbose aut                                                                | nentication failure reporting to the user.                                                                                                    |  |
| Smart Card<br>Module<br>Configuration  | configuration fi                                                                                                    | le(/etc/pam.conf).Fo                                                               | rtcard) can be configured in the PAM<br>or example, the following configuration on on<br>ment) forces a user to use a smart card for                                             |  |
|                                        | The following are typical values set by 'smartcard -c enable', if the command applied to the default configuration. |                                                                                    |                                                                                                    |  |
|                                        | dtlogin<br>dtlogin<br>dtlogin                                                                                       | auth requisite<br>auth required<br>auth required                                   | pam_smartcard.so.1<br>pam_authtok_get.so.1<br>pam_dhkeys.so.1                                                                                                    |  |
|                                        | dtlogin<br>dtsession<br>dtsession<br>dtsession<br>dtsession                                                         | auth required<br>auth requisite<br>auth required<br>auth required<br>auth required | <pre>pam_unix_auth.so.1 pam_smartcard.so.1 pam_authtok_get.so.1 pam_dhkeys.so.1 pam_unix_auth.so.1</pre>                                                                         |  |
| SEE ALSO                               | pam_start(3P                                                                                                    | AM), pam.conf(4), pam_store(5), pam_dhkeys                                         | PAM), pam_authenticate(3PAM),<br>_authtok_check(5), pam_authtok_get(5),<br>(5), pam_passwd_auth(5), pam_unix(5),<br>th(5), pam_unix_session(5)                                   |  |

pam\_smartcard(5)

**NOTES** The pam\_unix(5) module might not be supported in a future release. Similar functionality is provided by pam\_authtok\_check(5), pam\_authtok\_get(5), pam\_authtok\_store(5), pam\_dhkeys(5), pam\_passwd\_auth(5), pam\_unix\_account(5), pam\_unix\_auth(5), and pam\_unix\_session(5).

## pam\_unix(5)

| NAME                             | pam_unix – authentication, account, session, and password management PAM modules for UNIX                                                                                                    |                                                                                                    |  |  |  |
|----------------------------------|----------------------------------------------------------------------------------------------------|----------------------------------------------------------------------------------------------------|--|--|--|
| SYNOPSIS                         | /usr/lib/security/pam_unix.so.1                                                                                                    |                                                                                                    |  |  |  |
| DESCRIPTION                      | The UNIX service module for PAM, /usr/lib/security/pam_unix.so.1,<br>provides functionality for all four PAM modules: authentication, account<br>management, session management and password management. The pam_unix.so.1<br>module is a shared object that can be dynamically loaded to provide the necessary<br>functionality upon demand. Its path is specified in the PAM configuration file.                                                                                                  |                                                                                                    |  |  |  |
| UNIX<br>Authentication<br>Module | The UNIX authentication component provides functions to verify the identity of a user, (pam_sm_authenticate()) and to set user specific credentials (pam_sm_setcred()). pam_sm_authenticate() compares the user entered password with the password from the UNIX password database. If the passwords match, the user is authenticated. If the user also has secure RPC credentials and the secure RPC password is the same as the UNIX password, then the secure RPC credentials are also obtained. |                                                                                                    |  |  |  |
|                                  | The following options may be                                                                                                    | passed to the UNIX service module:                                                                                                    |  |  |  |
|                                  | debug                                                                                                    | syslog(3C) debugging information at LOG_DEBUG level.                                                                                                    |  |  |  |
|                                  | nowarn                                                                                                    | Turn off warning messages.                                                                                                    |  |  |  |
|                                  | use_first_pass                                                                                                    | It compares the password in the password database<br>with the user's initial password (entered when the user<br>authenticated to the first authentication module in the<br>stack). If the passwords do not match, or if no<br>password has been entered, it quits and does not<br>prompt the user for a password. This option should<br>only be used if the authentication service is designated<br>as <i>optional</i> in the pam.conf configuration file.                                                                                                    |  |  |  |
|                                  | try_first_pass                                                                                                    | It compares the password in the password database<br>with the user's initial password (entered when the user<br>authenticated to the first authentication module in the<br>stack). If the passwords do not match, or if no<br>password has been entered, prompt the user for a<br>password. When prompting for the current password,<br>the UNIX authentication module will use the prompt,<br>"password:" unless one of the following scenarios<br>occur:<br>1. The option try_first_pass is specified and the<br>password entered for the first module in the stack<br>fails for the UNIX module. |  |  |  |
|                                  |                                                                                                    |                                                                                                    |  |  |  |

pam\_unix(5)

|                                       |                                                          | <ol> <li>The option try_first_pass is not specified, and<br/>the earlier authentication modules listed in the<br/>pam.conf file have prompted the user for the<br/>password.</li> </ol>                                                                                                    |
|---------------------------------------|----------------------------------------------------------|----------------------------------------------------------------------------------------------------|
|                                       |                                                          | In these two cases, the UNIX authentication module<br>will use the prompt "SYSTEM password:". The<br>pam_sm_setcred() function sets user specific<br>credentials. If the user had secure RPC credentials, but<br>the secure RPC password was not the same as the<br>UNIX password, then a warning message is printed. If<br>the user wants to get secure RPC credentials, then<br>keylogin(1) needs to be run. |
| UNIX Account<br>Management<br>Module  | management, pam<br>entry from the UN                     | management component provides a function to perform account _sm_acct_mgmt(). The function retrieves the user's password IX password database and verifies that the user's account and expired. The following options may be passed in to the UNIX                                                                                                    |
|                                       | debug                                                    | syslog(3C) debugging information at LOG_DEBUG level.                                                                                                    |
|                                       | nowarn                                                   | Turn off warning messages.                                                                                                    |
| UNIX Session<br>Management<br>Module  | pam_sm_open_se<br>sessions. For UNIX<br>account manageme | management component provides functions to initiate<br>ssion() and terminate pam_sm_close_session() UNIX<br>, pam_open_session updates the /var/adm/lastlog file. The<br>ent module reads this file to determine the previous time the user<br>owing options may be passed in to the UNIX service module:                                                                                                    |
|                                       | debug                                                    | $syslog(3C)$ debugging information at LOG_DEBUG level.                                                                                                    |
|                                       | nowarn                                                   | Turn off warning messages. pam_close_session is a null function.                                                                                                    |
| UNIX Password<br>Management<br>Module | passwords pam_sr<br>must be <i>required</i> in           | rd management component provides a function to change<br>chauthtok() in the UNIX password database. This module<br>pam.conf. It cannot be <i>optional</i> or <i>sufficient</i> . The following options<br>to the UNIX service module:                                                                                                    |
|                                       | debug                                                    | syslog(3C) Debugging information at LOG_DEBUG level.                                                                                                    |
|                                       | nowarn                                                   | Turn off warning messages.                                                                                                    |
|                                       | use_first_pass                                           | It compares the password in the password database<br>with the user's old password (entered to the first<br>password module in the stack). If the passwords do not<br>match, or if no password has been entered, it quits and<br>does not prompt the user for the old password. It also<br>attempts to use the new password (entered to the first                                                               |

pam\_unix(5)

|            |                                                                    |                                                                                                    | pain_unix(5)                                                                                                    |
|------------|--------------------------------------------------------------------|----------------------------------------------------------------------------------------------------|----------------------------------------------------------------------------------------------------|
|            |                                                                    | for this mod                                                                                                    | odule in the stack) as the new password<br>ule. If the new password fails, it quits and<br>mpt the user for a new password.                                                                                                    |
|            | try_first_pass                                                     | with the use<br>password m<br>match, or if n<br>the user for t<br>the new pass<br>module in th<br>module. If th<br>for a new pa<br>the UNIX ac<br>authentication<br>password m<br>authentication | the password in the password database<br>r's old password (entered to the first<br>odule in the stack). If the passwords do not<br>no password has been entered, it prompts<br>the old password. It also attempts to use<br>sword (entered to the first password<br>ne stack) as the new password for this<br>ne new password fails, it prompts the user<br>issword. If the user's password has expired,<br>count module saves this information in the<br>on handle using pam_set_data(), with a<br>e, SUNW_UNIX_AUTHOK_DATA. The UNIX<br>odule retrieves this information from the<br>on handle using pam_get_data() to<br>whether or not to force the user to update<br>assword. |
| ATTRIBUTES | See attributes(5) for descr                                        | iption of the fo                                                                                                    | ollowing attributes:                                                                                                    |
|            |                                                                    |                                                                                                    |                                                                                                    |
|            | ATTRIBUTE TYPE                                                     | 3                                                                                                    | ATTRIBUTE VALUE                                                                                                    |
|            | MT Level                                                           |                                                                                                    | MT-Safe with exceptions                                                                                                    |
| SEE ALSO   | <pre>syslog(3C), libpam(3LIB), p</pre>                             | pam.conf(4),<br>m_authtok_q<br>d_auth(5),pa                                                                                                    | get(5),pam_authtok_store(5),<br>am_unix_account(5),                                                                                                    |
| NOTES      |                                                                    |                                                                                                    | e only if each thread within the                                                                                                    |
|            | <pre>functionality is provided by p pam_authtok_store(5), pa</pre> | ght not be sup<br>am_authtok<br>m_dhkeys(5),                                                                                                    | pported in a future release. Similar<br>_check(5), pam_authtok_get(5),                                                                                                    |

pam\_unix\_account(5)

| NAME        | pam_unix_account                                                                                                    | t – PAM ace                | count manage                | ment module for UNIX                                                                                                    |
|-------------|----------------------------------------------------------------------------------------------------|----------------------------|-----------------------------|----------------------------------------------------------------------------------------------------|
| SYNOPSIS    | pam_unix_account.so.1                                                                                                    |                            |                             |                                                                                                    |
| DESCRIPTION | pam_unix_account provides functionality to the PAM account management stack.<br>The function pam(3PAM) function retrieves password aging information from the<br>repositories specified in nsswitch.conf(4), and verifies that the user's account and<br>password have not expired. |                            |                             |                                                                                                    |
|             | The following opti                                                                                                    | ions can be                | passed to the               | module:                                                                                                    |
|             | debug                                                                                                    | syslog(3                   | C) debugging                | information at the LOG_DEBUG level                                                                                                    |
|             | nowarn                                                                                                    | Turn off w                 | varning messa               | ges                                                                                                    |
|             | server_policy                                                                                                    | a server, c                |                             | for the user, as specified by PAM_USER, is ne Unix policy from the passwd entry in n.                                                      |
| ERRORS      | The following valu                                                                                                    | ies are retu               | rned:                       |                                                                                                    |
|             | PAM_AUTHTOK_EX                                                                                                    | VPIRED                     | Password ex                 | pired and no longer usable                                                                                                    |
|             | PAM_BUF_ERR                                                                                                    |                            | Memory but                  | ffer error                                                                                                    |
|             | PAM_IGNORE                                                                                                    |                            | Ignore modu                 | ule, not participating in result                                                                                                    |
|             | PAM_NEW_AUTHTC                                                                                                    | OK_REQD                    | Obtain new                  | authentication token from the user                                                                                                    |
|             | PAM_SERVICE_ER                                                                                                    | RR                         | Error in und                | erlying service module                                                                                                    |
|             | PAM_SUCCESS                                                                                                    |                            | Successfully                | obtains authentication token                                                                                                    |
| ATTRIBUTES  | See attributes(                                                                                                    | 5) for descr               | iptions of the              | following attributes:                                                                                                    |
|             |                                                                                                    |                            |                             |                                                                                                    |
|             | ATTF                                                                                                    | RIBUTE TYPE                |                             | ATTRIBUTE VALUE                                                                                                    |
|             | Interface Stability                                                                                                    |                            |                             | Evolving                                                                                                    |
|             | MT Level                                                                                                    |                            |                             | MT-Safe with exceptions                                                                                                    |
| SEE ALSO    | nsswitch.conf(<br>pam_authtok_ge                                                                                                    | 4),attrib<br>et(5),pam_    | utes(5), pam_<br>authtok_st | <pre>syslog(3C), libpam(3LIB), pam.conf(4),<br/>_authtok_check(5),<br/>ore(5), pam_dhkeys(5),<br/>_unix_auth(5), pam_unix_session(5)</pre> |
| NOTES       | The interfaces in 1<br>multi-threaded ap                                                                                                    |                            |                             | e only if each thread within the<br>M handle.                                                                                              |
|             | functionality is propam_authtok_st                                                                                                    | ovided by p<br>core(5), pa | am_authtok<br>m_dhkeys(5),  | pported in a future release. Similar<br>check(5), pam_authtok_get(5),<br>, pam_passwd_auth(5),<br>(5), and pam_unix_session(5).            |

| NAME        | pam_unix_auth – PAM a                                                                                                    | uthentication mod                  | ule for UNIX                                                                          |
|-------------|----------------------------------------------------------------------------------------------------|------------------------------------|---------------------------------------------------------------------------------------|
| SYNOPSIS    | pam_unix_auth.so.1                                                                                                    |                                    |                                                                                       |
| DESCRIPTION | The pam_unix_auth module implements pam_sm_authenticate(), which<br>provides functionality to the PAM authentication stack. It provides functions to verify<br>that the password contained in the PAM item PAM_AUTHTOK is the correct password<br>for the user specified in the item PAM_USER. If PAM_REPOSITORY is specified, then<br>user's passwd is fetched from that repository. Otherwise the default<br>nsswitch.conf(4) repository is searched for that user. |                                    |                                                                                       |
|             | The following options ca                                                                                                    | n be passed to the                 | module:                                                                               |
|             | a ser                                                                                                    |                                    | for the user, as specified by PAM_USER, is ne Unix policy from the passwd entry in n. |
| ERRORS      | The following values are                                                                                                    | returned:                          |                                                                                       |
|             | PAM_AUTH_ERR                                                                                                    | Authenticat                        | ion failure                                                                           |
|             | PAM_BUF_ERR                                                                                                    | Memory but                         | ffer error                                                                            |
|             | PAM_IGNORE                                                                                                    | Ignore modu                        | ule, not participating in result                                                      |
|             | PAM_PERM_DENIED                                                                                                    | Permission of                      | denied                                                                                |
|             | PAM_SUCCESS                                                                                                    | Successfully                       | obtains authentication token                                                          |
|             | PAM_SYSTEM_ERR                                                                                                    | System error                       | r                                                                                     |
|             | PAM_USER_UNKNOWN                                                                                                    | No account                         | present for user                                                                      |
| ATTRIBUTES  | See attributes(5) for a                                                                                                    | descriptions of the                | following attributes:                                                                 |
|             | ATTRIBUTE                                                                                                    | ТҮРЕ                               | ATTRIBUTE VALUE                                                                       |
|             | Interface Stability                                                                                                    |                                    | Evolving                                                                              |
|             | MT Level                                                                                                    |                                    | MT-Safe with exceptions                                                               |
| SEE ALSO    | <pre>pam(3PAM), pam_authe<br/>nsswitch.conf(4), att<br/>pam_authtok_get(5), p<br/>pam_passwd_auth(5), p<br/>pam_unix_session(5)</pre>                                                                                                    | cributes(5),pam_<br>pam_authtok_st | ore(5), pam_dhkeys(5),                                                                |
| NOTES       | The interfaces in libpan<br>multi-threaded application                                                                                                    |                                    | e only if each thread within the<br>M handle.                                         |

pam\_unix\_auth(5)

The pam\_unix(5) module might not be supported in a future release. Similar functionality is provided by pam\_authtok\_check(5), pam\_authtok\_get(5), pam\_authtok\_store(5), pam\_dhkeys(5), pam\_passwd\_auth(5), pam\_unix\_account(5), pam\_unix\_auth(5), and pam\_unix\_session(5).

| NAME        | pam_unix_session – session management PAM module for UNIX                                                                                                    |                                         |  |
|-------------|----------------------------------------------------------------------------------------------------|-----------------------------------------|--|
| SYNOPSIS    | pam_unix_session.so.1                                                                                                    |                                         |  |
| DESCRIPTION | pam_unix_session provides functions to initiate pam_sm_open_session(3PAM) and to terminate pam_sm_close_session(3PAM).                                                                                           |                                         |  |
|             | <pre>pam_open_session updates the /var/adm/lastlog file. The account management<br/>module reads this file to determine the previous time the user logged in.<br/>pam_sm_close_session is a null function.</pre> |                                         |  |
|             | The following options can be passed to the module:                                                                                                    |                                         |  |
|             | debug syslog(3C) debugging information at the LOG_DEBUG level                                                                                                    |                                         |  |
|             | nowarn Turn off warning messages                                                                                                    |                                         |  |
| ERRORS      | The following values are returned:                                                                                                    |                                         |  |
|             | PAM_SUCCESS Successful completiton                                                                                                    |                                         |  |
|             | PAM_SESSION_ERR       Can not make or remove the entry for the specified session                                                                                                    |                                         |  |
|             | PAM_USER_UNKNOWN                                                                                                    | No account is present for <i>user</i>   |  |
| ATTRIBUTES  | See attributes(5) for de                                                                                                    | scriptions of the following attributes: |  |

 ATTRIBUTE TYPE
 ATTRIBUTE VALUE

 Interface Stability
 Evolving

 MT Level
 MT-Safe with exceptions

| SEE ALSO | <pre>pam(3PAM), pam_authenticate(3PAM), syslog(3C), libpam(3LIB), pam.conf(4),<br/>nsswitch.conf(4), attributes(5), pam_authtok_check(5),<br/>pam_authtok_get(5), pam_authtok_store(5), pam_dhkeys(5),<br/>pam_passwd_auth(5), pam_unix(5), pam_unix_account(5), pam_unix_auth(5),</pre> |
|----------|----------------------------------------------------------------------------------------------------|
| NOTES    | The interfaces in libpam(3LIB) are MT-Safe only if each thread within the multi-threaded application uses its own PAM handle.                                                                                                    |
|          | The pam_unix(5) module might not be supported in a future release. Similar functionality is provided by pam_authtok_check(5), pam_authtok_get(5), pam_authtok_store(5), pam_dhkeys(5), pam_passwd_auth(5), pam_unix_account(5), pam_unix_auth(5), and pam_unix_session(5).               |

prof(5)

| NAME        | prof – profile within a function                                                                                                    |
|-------------|----------------------------------------------------------------------------------------------------|
| SYNOPSIS    | #define MARK<br>#include <prof.h></prof.h>                                                                                                    |
|             | <pre>void MARK(name);</pre>                                                                                                    |
| DESCRIPTION | MARK introduces a mark called <i>name</i> that is treated the same as a function entry point.<br>Execution of the mark adds to a counter for that mark, and program-counter time<br>spent is accounted to the immediately preceding mark or to the function if there are no<br>preceding marks within the active function. |
|             | <i>name</i> may be any combination of letters, numbers, or underscores. Each <i>name</i> in a single compilation must be unique, but may be the same as any ordinary program symbol.                                                                                                    |
|             | For marks to be effective, the symbol MARK must be defined before the header prof.h is included, either by a preprocessor directive as in the synopsis, or by a command line argument:                                                                                                    |
|             | cc -p -DMARK work.c                                                                                                    |
|             | If MARK is not defined, the MARK ( <i>name</i> ) statements may be left in the source files containing them and are ignored. prof -g must be used to get information on all labels.                                                                                                    |
| EXAMPLES    | In this example, marks can be used to determine how much time is spent in each loop.<br>Unless this example is compiled with MARK defined on the command line, the marks<br>are ignored.                                                                                                    |
|             | <pre>#include <prof.h> work() {     int i, j;      MARK(loop1);     ((i 0 0 i 0 0000 i 0 )) { </prof.h></pre>                                                                                                    |
|             | <pre>for (i = 0; i &lt; 2000; i++) {</pre>                                                                                                    |
| SEE ALSO    | <pre>profil(2), monitor(3C)</pre>                                                                                                    |
|             |                                                                                                    |

| rbac(5)                             |                                                                                                    |  |  |
|-------------------------------------|----------------------------------------------------------------------------------------------------|--|--|
| NAME                                | rbac – role-based access control                                                                                                    |  |  |
| DESCRIPTION                         | The addition of role-based access control (RBAC) to the Solaris operating environment gives developers the opportunity to deliver fine-grained security in new and modified applications. RBAC is an alternative to the all-or-nothing security model of traditional superuser-based systems. With RBAC, an administrator can assign privileged functions to specific user accounts (or special accounts called roles). |  |  |
|                                     | There are two ways to give applications privileges:                                                                                                    |  |  |
|                                     | 1. Administrators can assign special attributes such as setUID to application binaries (executable files).                                                                                                    |  |  |
|                                     | 2. Administrators can assign special attributes such as setUID to applications using execution profiles.                                                                                                    |  |  |
|                                     | Special attribute assignment along with the theory behind RBAC is discussed in detail<br>in "Role Based Access Control" chapter of the <i>System Administration Guide: Security</i><br><i>Services</i> . This chapter describes what authorizations are and how to code for them.                                                                                                    |  |  |
| Authorizations                      | An authorization is a unique string that represents a user's right to perform some operation or class of operations. Authorization definitions are stored in a database called auth_attr(4). For programming authorization checks, only the authorization name is significant.                                                                                                    |  |  |
|                                     | Some typical values in an auth_attr database are shown below.                                                                                                    |  |  |
|                                     | <pre>solaris.jobs.:::Cron and At Jobs::help=JobHeader.html solaris.jobs.grant:::Delegate Cron &amp; At Administration::help=JobsGrant.html solaris.jobs.admin:::Manage All Jobs::help=AuthJobsAdmin.html solaris.jobs.user:::Cron &amp; At User::help=JobsUser.html</pre>                                                                                                    |  |  |
|                                     | Authorization name strings ending with the grant suffix are special authorizations that give a user the ability to delegate authorizations with the same prefix and functional area to other users.                                                                                                    |  |  |
| Creating<br>Authorization<br>Checks | To check authorizations, use the chkauthattr(3SECDB) library function, which verifies whether or not a user has a given authorization. The synopsis is:                                                                                                    |  |  |
|                                     | <pre>int chkauthattr(const char *authname, const char *username);</pre>                                                                                                    |  |  |
|                                     | The chkauthattr() function checks the policy.conf(4), user_attr(4), and prof_attr(4) databases in order for a match to the given authorization.                                                                                                    |  |  |
|                                     | If you are modifying existing code that tests for root UID, you should find the test in the code and replace it with the chkauthattr() function. A typical root UID check is shown in the first code segment below. An authorization check replacing it is shown in the second code segment; it uses the solaris.jobs.admin authorization and a variable called real_login representing the user.                       |  |  |
|                                     | EXAMPLE 1 Standard root check                                                                                                    |  |  |
|                                     | <pre>ruid = getuid();</pre>                                                                                                    |  |  |
|                                     |                                                                                                    |  |  |

rbac(5)

rbac(5)

```
EXAMPLE 1 Standard root check
                               (Continued)
if ((eflag || lflag || rflag) && argc == 1) {
        if ((pwp = getpwnam(*argv)) == NULL)
                crabort(INVALIDUSER);
        if (ruid != 0) {
               if (pwp->pw_uid != ruid)
                        crabort (NOTROOT);
                else
                        pp = getuser(ruid);
        } else
                pp = *argv++;
} else {
EXAMPLE 2 Authorization check
ruid = getuid();
if ((pwp = getpwuid(ruid)) == NULL)
       crabort(INVALIDUSER);
strcpy(real_login, pwp->pw_name);
if ((eflag || lflag || rflag) && argc == 1) {
        if ((pwp = getpwnam(*argv)) == NULL)
                crabort(INVALIDUSER);
        if (!chkauthattr("solaris.jobs.admin", real login)) {
                if (pwp->pw_uid != ruid)
                        crabort (NOTROOT);
                else
                        pp = getuser(ruid);
        } else
                pp = *argv++;
} else {
```

For new applications, find an appropriate location for the test and use chkauthattr() as shown above. Typically the authorization check makes an access decision based on the identity of the calling user to determine if a privileged action (for example, a system call) should be taken on behalf of that user.

Applications that perform a test to restrict who can perform their security-relevant functionality are generally setuid to root. Programs that were written prior to RBAC and that are only available to the root user may not have such checks. In most cases, the kernel requires an effective user ID of root to override policy enforcement. Therefore, authorization checking is most useful in programs that are setuid to root.

For instance, if you want to write a program that allows authorized users to set the system date, the command must be run with an effective user ID of root. Typically, this means that the file modes for the file would be -rwsr-xr-x with root ownership.

Use caution, though, when making programs setuid to root. For example, the effective UID should be set to the real UID as early as possible in the program's initialization function. The effective UID can then be set back to root after the authorization check is performed and before the system call is made. On return from the system call, the effective UID should be set back to the real UID again to adhere to the principle of least privilege.

Another consideration is that LD\_LIBRARY path is ignored for setuid programs (see SECURITY section in ld.so.l(1)) and that shell scripts must be modified to work properly when the effective and real UIDs are different. For example, the -p flag in Bourne shell is required to avoid resetting the effective UID back to the real UID.

Using an effective UID of root instead of the real UID requires extra care when writing shell scripts. For example, many shell scripts check to see if the user is root before executing their functionality. With RBAC, these shell scripts may be running with the effective UID of root and with a real UID of a user or role. Thus, the shell script should check euid instead of uid. For example,

```
WHO=`id | cut -f1 -d" "`
if [ ! "$WHO" = "uid=0(root)" ]
then
            echo "$PROG: ERROR: you must be super-user to run this script."
            exit 1
fi
should be changed to
```

Authorizations can be explicitly checked in shell scripts by checking the output of the auths(1) utility. For example,

for auth in `auths | tr , " "` NOTFOUND
do
 [ "\$auth" = "solaris.date" ] && break # authorization found
done
 if [ "\$auth" != "solaris.date" ]
 then
 echo >&2 "\$PROG: ERROR: you are not authorized to set the date"
 exit 1
 fi
SEE ALSO
 ld.so.1(1), chkauthattr(3SECDB), auth\_attr(4), policy.conf(4),
 prof\_attr(4), user\_attr(4)

System Administration Guide: Security Services

| NAME                                               | NAME   manualized having a submit of a second second s |  |  |  |
|----------------------------------------------------|----------------------------------------------------------------------------------------------------|--|--|--|
| NAME                                               | regex – internationalized basic and extended regular expression matching                                                                                                    |  |  |  |
| DESCRIPTION                                        | Regular Expressions (REs) provide a mechanism to select specific strings from a set of character strings. The Internationalized Regular Expressions described below differ from the Simple Regular Expressions described on the regexp(5) manual page in the following ways:                                                                                                    |  |  |  |
|                                                    | <ul> <li>both Basic and Extended Regular Expressions are supported</li> </ul>                                                                                                    |  |  |  |
|                                                    | <ul> <li>the Internationalization features—character class, equivalence class, and<br/>multi-character collation—are supported.</li> </ul>                                                                                                    |  |  |  |
|                                                    | The Basic Regular Expression (BRE) notation and construction rules described in the BASIC REGULAR EXPRESSIONS section apply to most utilities supporting regular expressions. Some utilities, instead, support the Extended Regular Expressions (ERE) described in the EXTENDED REGULAR EXPRESSIONS section; any exceptions for both cases are noted in the descriptions of the specific utilities using regular expressions. Both BREs and EREs are supported by the Regular Expression Matching interfaces regcomp(3C) and regexec(3C).                                                                                                    |  |  |  |
| BASIC REGULAR                                      |                                                                                                    |  |  |  |
| EXPRESSIONS<br>BREs Matching a<br>Single Character | A BRE ordinary character, a special character preceded by a backslash, or a period matches a single character. A bracket expression matches a single character or a single collating element. See RE Bracket Expression, below.                                                                                                    |  |  |  |
| BRE Ordinary<br>Characters                         | An ordinary character is a BRE that matches itself: any character in the supported character set, except for the BRE special characters listed in BRE Special Characters, below.                                                                                                    |  |  |  |
|                                                    | The interpretation of an ordinary character preceded by a backslash ( $\)$ is undefined, except for:                                                                                                    |  |  |  |
|                                                    | <ol> <li>the characters ), (, {, and }</li> <li>the digits 1 to 9 inclusive (see BREs Matching Multiple Characters, below)</li> <li>a character inside a bracket expression.</li> </ol>                                                                                                    |  |  |  |
| BRE Special<br>Characters                          |                                                                                                    |  |  |  |
|                                                    | . [ \ The period, left-bracket, and backslash are special except when used in a bracket expression (see RE Bracket Expression, below). An expression containing a [ that is not preceded by a backslash and is not part of a bracket expression produces undefined results.                                                                                                    |  |  |  |
|                                                    | * The asterisk is special except when used:                                                                                                    |  |  |  |
|                                                    | <ul> <li>in a bracket expression</li> <li>as the first character of an entire BRE (after an initial ^, if any)</li> </ul>                                                                                                    |  |  |  |
|                                                    |                                                                                                    |  |  |  |

|                          | <ul> <li>as the first character of a subexpression (after an initial ^, if any); see</li> <li>BREs Matching Multiple Characters, below.</li> </ul>                                                                                                    |  |
|--------------------------|----------------------------------------------------------------------------------------------------|--|
|                          | ^ The circumflex is special when used:                                                                                                    |  |
|                          | <ul> <li>as an anchor (see BRE Expression Anchoring, below).</li> <li>as the first character of a bracket expression (see RE Bracket Expression, below).</li> </ul>                                                                                                    |  |
|                          | \$ The dollar sign is special when used as an anchor.                                                                                                    |  |
| Periods in BREs          | A period ( . ), when used outside a bracket expression, is a BRE that matches any character in the supported character set except NUL.                                                                                                    |  |
| RE Bracket<br>Expression |                                                                                                    |  |
|                          | The following rules and definitions apply to bracket expressions:                                                                                                    |  |
|                          | 1. A <i>bracket expression</i> is either a matching list expression or a non-matching list expression. It consists of one or more expressions: collating elements, collating symbols, equivalence classes, character classes, or range expressions (see rule 7 below). Portable applications must not use range expressions, even though all implementations support them. The right-bracket (]) loses its special meaning and represents itself in a bracket expression if it occurs first in the list (after an initial circumflex (^), if any). Otherwise, it terminates the bracket expression, unless it appears in a collating symbol (such as [.].]) or is the ending right-bracket for a collating symbol, equivalence class, or character class. The special characters: |  |
|                          | * [ \<br>(period, asterisk, left-bracket and backslash, respectively) lose their special<br>meaning within a bracket expression. The character sequences:                                                                                                    |  |
|                          | [. [= [:<br>(left-bracket followed by a period, equals-sign, or colon) are special inside a bracket<br>expression and are used to delimit collating symbols, equivalence class<br>expressions, and character class expressions. These symbols must be followed by a<br>valid expression and the matching terminating sequence .], =] or :], as described in<br>the following items.                                                                                                    |  |
|                          | 2. A <i>matching list</i> expression specifies a list that matches any one of the expressions represented in the list. The first character in the list must not be the circumflex. For example, [abc] is an RE that matches any of the characters a, b or c.                                                                                                    |  |
|                          | 3. A <i>non-matching list</i> expression begins with a circumflex (^), and specifies a list that matches any character or collating element except for the expressions represented in the list after the leading circumflex. For example, [^abc] is an RE that matches any character or collating element except the characters a, b, or c. The circumflex will have this special meaning only when it occurs first in the list, immediately following the left-bracket.                                                                                                    |  |

- 4. A *collating symbol* is a collating element enclosed within bracket-period ([..]) delimiters. Multi-character collating elements must be represented as collating symbols when it is necessary to distinguish them from a list of the individual characters that make up the multi-character collating element. For example, if the string ch is a collating element in the current collation sequence with the associated collating symbol <ch>, the expression [[.ch.]] will be treated as an RE matching the character sequence ch, while [ch] will be treated as an RE matching symbols will be recognized only inside bracket expressions. This implies that the RE [[.ch.]] \*c matches the first to fifth character in the string chchch. If the string is not a collating element in the current collating sequence definition, or if the collating element has no characters associated with it, the symbol will be treated as an invalid expression.
- 5. An *equivalence class expression* represents the set of collating elements belonging to an equivalence class. Only primary equivalence classes will be recognised. The class is expressed by enclosing any one of the collating elements in the equivalence class within bracket-equal ([==]) delimiters. For example, if a, and belong to the same equivalence class, then [[=a=]b], [[==]b] and [[==]b] will each be equivalent to [ab]. If the collating element does not belong to an equivalence class, the equivalence class expression will be treated as a *collating symbol*.
- 6. A *character class expression* represents the set of characters belonging to a character class, as defined in the LC\_CTYPE category in the current locale. All character classes specified in the current locale will be recognized. A character class expression is expressed as a character class name enclosed within bracket-colon ([::]) delimiters.

The following character class expressions are supported in all locales:

| [:alnum:]                                             | [:cntrl:] | [:lower:] | [:space:]  |
|-------------------------------------------------------|-----------|-----------|------------|
| [:alpha:]                                             | [:digit:] | [:print:] | [:upper:]  |
| [:blank:]                                             | [:graph:] | [:punct:] | [:xdigit:] |
| In addition, character class expressions of the form: |           |           |            |

[:name:]

are recognized in those locales where the *name* keyword has been given a charclass definition in the LC\_CTYPE category.

7. A *range expression* represents the set of collating elements that fall between two elements in the current collation sequence, inclusively. It is expressed as the starting point and the ending point separated by a hyphen (–).

Range expressions must not be used in portable applications because their behavior is dependent on the collating sequence. Ranges will be treated according to the current collating sequence, and include such characters that fall within the range based on that collating sequence, regardless of character values. This, however, means that the interpretation will differ depending on collating sequence. If, for instance, one collating sequence defines as a variant of a, while another

|                                         | defines it as a letter following $z$ , then the expression $[-z]$ is valid in the first language and invalid in the second.                                                                                                    |
|-----------------------------------------|----------------------------------------------------------------------------------------------------|
|                                         | In the following, all examples assume the collation sequence specified for the POSIX locale, unless another collation sequence is specifically defined.                                                                                                    |
|                                         | The starting range point and the ending range point must be a collating element or collating symbol. An equivalence class expression used as a starting or ending point of a range expression produces unspecified results. An equivalence class can be used portably within a bracket expression, but only outside the range. For example, the unspecified expression $[[=e=]-f]$ should be given as $[[=e=]e-f]$ . The ending range point must collate equal to or higher than the starting range point; otherwise, the expression will be treated as invalid. The order used is the order in which the collating elements are specified in the current collation definition. One-to-many mappings (see locale(5)) will not be performed. For example, assuming that the character eszet is placed in the collation sequence after r and s, but before t, and that it maps to the sequence ss for collation purposes, then the expression $[r-s]$ matches only r and s, but the expression $[s-t]$ matches s, beta, or t. |
|                                         | The interpretation of range expressions where the ending range point is also the starting range point of a subsequent range expression (for instance $[a-m-o]$ ) is undefined.                                                                                                    |
|                                         | The hyphen character will be treated as itself if it occurs first (after an initial ^, if any) or last in the list, or as an ending range point in a range expression. As examples, the expressions [-ac] and [ac–] are equivalent and match any of the characters a, c, or –; [^–ac] and [^ac–] are equivalent and match any characters except a, c, or –; the expression [%– –] matches any of the characters between % and – inclusive; the expression [–—@] matches any of the characters between – and @ inclusive; and the expression [a–—@] is invalid, because the letter a follows the symbol – in the POSIX locale. To use a hyphen as the starting range point, it must either come first in the bracket expression or be specified as a collating symbol, for example: [][.–.]–0], which matches either a right bracket or any character or collating element that collates between hyphen and 0, inclusive.                                                                                                    |
|                                         | If a bracket expression must specify both – and ], the ] must be placed first (after the $^$ , if any) and the – last within the bracket expression.                                                                                                    |
|                                         | Note: Latin-1 characters such as $$ or $$ are not printable in some locales, for example, the ja locale.                                                                                                    |
| BREs Matching<br>Multiple<br>Characters | The following rules can be used to construct BREs matching multiple characters from BREs matching a single character:                                                                                                    |
| Characters                              | 1. The concatenation of BREs matches the concatenation of the strings matched by each component of the BRE.                                                                                                    |
|                                         | 2. A <i>subexpression</i> can be defined within a BRE by enclosing it between the character pairs \( and \). Such a subexpression matches whatever it would have matched without the \( and \), except that anchoring within subexpressions is optional behavior; see BRE Expression Anchoring, below. Subexpressions can be arbitrarily nested.                                                                                                    |
|                                         | Standarda Environmenta and Maaraa 207                                                                                                    |

|                | 3. The <i>back-reference</i> expression \n matches the same (possibly empty) string of characters as was matched by a subexpression enclosed between \( and \) preceding the \n. The character n must be a digit from 1 to 9 inclusive, nth subexpression (the one that begins with the nth \( and ends with the corresponding paired \)). The expression is invalid if less than n subexpressions precede the \n. For example, the expression ^\(.*\)\1\$ matches a line consisting of two adjacent appearances of the same string, and the expression \(a\)*\1 fails t match a. The limit of nine back-references to subexpressions in the RE is based on the use of a single digit identifier. This does not imply that only nine subexpressions:                                                                                  |                                |  |
|----------------|----------------------------------------------------------------------------------------------------|--------------------------------|--|
|                | $((((ab))*c))*d)(ef)*(gh)){2}$                                                                                                    | (ij) *(kl) *(mn) *(op) *(qr) * |  |
|                | 4. When a BRE matching a single character, a subexpression or a back-reference i followed by the special character asterisk (*), together with that asterisk it mat what zero or more consecutive occurrences of the BRE would match. For exam [ab] * and [ab] [ab] are equivalent when matching the string ab.                                                                                                    |                                |  |
|                | <ul> <li>5. When a BRE matching a single character, a subexpression, or a back-reference is followed by an <i>interval expression</i> of the format \{<i>m</i>\}, \{<i>m</i>,\} or \{<i>m</i>,<i>n</i>\}, together with that interval expression it matches what repeated consecutive occurrences of the BRE would match. The values of <i>m</i> and <i>n</i> will be decimal integers in the range 0 ≤ <i>m</i> ≤ <i>n</i> ≤ {RE_DUP_MAX}, where <i>m</i> specifies the exact or minimum number of occurrences and <i>n</i> specifies the maximum number of occurrences. The expression \{<i>m</i>\} matches exactly <i>m</i> occurrences of the preceding BRE, \{<i>m</i>,\} matches at least <i>m</i> occurrences and \{<i>m</i>,<i>n</i>\} matches any number of occurrences between <i>m</i> and <i>n</i>, inclusive.</li> </ul> |                                |  |
|                | For example, in the string abababccccccd, the BRE $c{3}$ is matched by characters seven to nine, the BRE $(ab){4,}$ is not matched at all and the BRE $c{1,3}d$ is matched by characters ten to thirteen.                                                                                                    |                                |  |
|                | The behavior of multiple adjacent duplication symbols ( * and intervals) produces undefined results.                                                                                                    |                                |  |
| BRE Precedence | The order of precedence is as shown in the following table:                                                                                                    |                                |  |
|                | BRE Precedence                                                                                                    | (from high to low)             |  |
|                | collation-related bracket symbols [= =] [: :] []                                                                                                    |                                |  |
|                |                                                                                                    |                                |  |

| collation-related bracket symbols | [= =] [: :] []                     |  |
|-----------------------------------|------------------------------------|--|
| escaped characters                | \ <special character=""></special> |  |
| bracket expression                | []                                 |  |
| subexpressions/back-references    | $() \ n$                           |  |
| single-character-BRE duplication  | * $\{m,n\}$                        |  |
| concatenation                     |                                    |  |

|                                     | anchoring                                                                                                    | ^\$                                                                                                    |  |  |
|-------------------------------------|----------------------------------------------------------------------------------------------------|----------------------------------------------------------------------------------------------------|--|--|
|                                     |                                                                                                    | I                                                                                                    |  |  |
| BRE Expression<br>Anchoring         | A BRE can be limited to matching strings that begin or end a line; this is called <i>anchoring</i> . The circumflex and dollar sign special characters will be considered BRE anchors in the following contexts:                                                                                                    |                                                                                                    |  |  |
|                                     | <ol> <li>A circumflex (^) is an anchor when used as the first character of an entire BRE.<br/>The implementation may treat circumflex as an anchor when used as the first<br/>character of a subexpression. The circumflex will anchor the expression to the<br/>beginning of a string; only sequences starting at the first character of a string will<br/>be matched by the BRE. For example, the BRE ^ab matches ab in the string<br/>abcdef, but fails to match in the string cdefab. A portable BRE must escape a<br/>leading circumflex in a subexpression to match a literal circumflex.</li> </ol> |                                                                                                    |  |  |
|                                     | 2. A dollar sign (\$) is an anchor when used as the last character of an entire BRE. The implementation may treat a dollar sign as an anchor when used as the last character of a subexpression. The dollar sign will anchor the expression to the end of the string being matched; the dollar sign can be said to match the end-of-string following the last character.                                                                                                    |                                                                                                    |  |  |
|                                     | 3. A BRE anchored by both ^ and \$ matches only an entire string. For example, the BRE ^abcdef\$ matches strings consisting only of abcdef.                                                                                                    |                                                                                                    |  |  |
|                                     | 4. ^ and \$ are not special in subexpressions.                                                                                                    |                                                                                                    |  |  |
|                                     | Note: The Solaris implementation does                                                                                                    | not support anchoring in BRE subexpressions.                                                                                                    |  |  |
| EXTENDED<br>REGULAR<br>EXPRESSIONS  | The rules specififed for BREs apply to I following exceptions:                                                                                                    | Extended Regular Expressions (EREs) with the                                                                                                    |  |  |
|                                     | The characters  , +, and ? have special meaning, as defined below.                                                                                                    |                                                                                                    |  |  |
|                                     | <ul> <li>The { and } characters, when used as the duplication operator, are not preceded by backslashes. The constructs \ { and \ } simply match the characters { and }, respectively.</li> </ul>                                                                                                    |                                                                                                    |  |  |
|                                     | • The back reference operator is not s                                                                                                    | upported.                                                                                                    |  |  |
|                                     | <ul> <li>Anchoring (<sup>\$</sup>) is supported in subexpressions.</li> </ul>                                                                                                    |                                                                                                    |  |  |
| EREs Matching a<br>Single Character | An ERE ordinary character, a special character preceded by a backslash, or a period matches a single character. A bracket expression matches a single character or a single collating element. An <i>ERE matching a single character</i> enclosed in parentheses matches the same as the ERE without parentheses would have matched.                                                                                                    |                                                                                                    |  |  |
| ERE Ordinary<br>Characters          | character in the supported character se                                                                                                    | tches itself. An ordinary character is any<br>t, except for the ERE special characters listed in<br>e interpretation of an ordinary character<br>ed. |  |  |
|                                     |                                                                                                    |                                                                                                    |  |  |

| regex(5) |
|----------|
|----------|

| ERE Special<br>Characters               | An <i>ERE special character</i> has special properties in certain contexts. Outside those contexts, or when preceded by a backslash, such a character is an ERE that matches the special character itself. The extended regular expression special characters and the contexts in which they have their special meaning are:                    |                                                                                                    |  |
|-----------------------------------------|----------------------------------------------------------------------------------------------------|----------------------------------------------------------------------------------------------------|--|
|                                         | . [\( The period, left-bracket, backslash, and left-parenthesis are speci<br>except when used in a bracket expression (see RE Bracket<br>Expression, above). Outside a bracket expression, a<br>left-parenthesis immediately followed by a right-parenthesis<br>produces undefined results.                                                     |                                                                                                    |  |
|                                         | )                                                                                                    | The right-parenthesis is special when matched with a preceding left-parenthesis, both outside a bracket expression.                                                                                                    |  |
|                                         | * + ? {<br>The asterisk, plus-sign, question-mark, and left-brace are sp<br>except when used in a bracket expression (see RE Bracket<br>Expression, above). Any of the following uses produce<br>undefined results:                                                                                                    |                                                                                                    |  |
|                                         | <ul> <li>if these characters appear first in an ERE, or immediately following a vertical-line, circumflex or left-parenthesis</li> <li>if a left-brace is not part of a valid interval expression.</li> </ul>                                                                                                    |                                                                                                    |  |
|                                         | 1                                                                                                    | The vertical-line is special except when used in a bracket<br>expression (see RE Bracket Expression, above). A vertical-line<br>appearing first or last in an ERE, or immediately following a<br>vertical-line or a left-parenthesis, or immediately preceding a<br>right-parenthesis, produces undefined results. |  |
|                                         | ^                                                                                                    | The circumflex is special when used:                                                                                                    |  |
|                                         |                                                                                                    | <ul> <li>as an anchor (see ERE Expression Anchoring, below).</li> <li>as the first character of a bracket expression (see RE Bracket Expression, above).</li> </ul>                                                                                                    |  |
|                                         | \$ The dollar sign is special when used as an anchor.                                                                                                    |                                                                                                    |  |
| Periods in EREs                         | A period (.), when used outside a bracket expression, is an ERE that matches any character in the supported character set except NUL.                                                                                                    |                                                                                                    |  |
| ERE Bracket<br>Expression               | The rules for ERE Bracket Expressions are the same as for Basic Regular Expressions; see RE Bracket Expression, above).                                                                                                    |                                                                                                    |  |
| EREs Matching<br>Multiple<br>Characters | EREs matching a single character:                                                                                                    |                                                                                                    |  |
| Churacters                              | 1. A <i>concatenation of EREs</i> matches the concatenation of the character see<br>matched by each component of the ERE. A concatenation of EREs end<br>parentheses matches whatever the concatenation without the parenth<br>For example, both the ERE cd and the ERE (cd) are matched by the<br>fourth character of the string abcdefabcdef. |                                                                                                    |  |
|                                         | I                                                                                                    |                                                                                                    |  |

| <ol> <li>When an ERE matching a single character or an ERE enclosed in parentheses is followed by the special character plus-sign (+), together with that plus-sign it matches what one or more consecutive occurrences of the ERE would match. For example, the ERE b+ (bc) matches the fourth to seventh characters in the string acabbbcde; [ab] + and [ab] [ab] * are equivalent.</li> <li>When an ERE matching a single character or an ERE enclosed in parentheses is</li> </ol>                                                                                                    |                                                                                                    |  |
|----------------------------------------------------------------------------------------------------|----------------------------------------------------------------------------------------------------|--|
| followed by the special character asterisk (*), together with that asterisk it matches<br>what zero or more consecutive occurrences of the ERE would match. For example,<br>the ERE b*c matches the first character in the string cabbbcde, and the ERE<br>b*cd matches the third to seventh characters in the string cabbbcdebbbbbbcdbc.<br>And, [ab] * and [ab] [ab] are equivalent when matching the string ab.                                                                                                    |                                                                                                    |  |
| 4. When an ERE matching a single character or an ERE enclosed in parentheses is followed by the special character question-mark (?), together with that question-mark it matches what zero or one consecutive occurrences of the ERE would match. For example, the ERE b?c matches the second character in the string acabbbcde.                                                                                                    |                                                                                                    |  |
| 5. When an ERE matching a single character or an ERE enclosed in parentheses is followed by an <i>interval expression</i> of the format $\{m\}$ , $\{m,\}$ or $\{m,n\}$ , together with that interval expression it matches what repeated consecutive occurrences of the ERE would match. The values of <i>m</i> and <i>n</i> will be decimal integers in the range $0 \le m \le n \le \{\text{RE}\_\text{DUP}\_\text{MAX}\}$ , where <i>m</i> specifies the exact or minimum number of occurrences and <i>n</i> specifies the maximum number of occurrences. The expression $\{m\}$ matches exactly <i>m</i> occurrences of the preceding ERE, $\{m,\}$ matches at least <i>m</i> occurrences and $\{m,n\}$ matches any number of occurrences between <i>m</i> and <i>n</i> , inclusive. |                                                                                                    |  |
| For example, in the string abababccccccd the ERE c{3} is matched by characters seven to nine and the ERE (ab){2,} is matched by characters one to six.                                                                                                    |                                                                                                    |  |
| The behavior of multiple adjacent duplication symbols (+, *, ? and intervals) produces undefined results.                                                                                                    |                                                                                                    |  |
| Two EREs separated by the special character vertical-line ( ) match a string that is matched by either. For example, the ERE a((bc)   d) matches the string abc and the string ad. Single characters, or expressions matching single characters, separated by the vertical bar and enclosed in parentheses, will be treated as an ERE matching a single character.                                                                                                    |                                                                                                    |  |
| The order of precedence will be as shown in the following table:                                                                                                    |                                                                                                    |  |
| ERE Precedence (from high to low)                                                                                                    |                                                                                                    |  |
| collation-related bracket symbols                                                                                                    | [= =] [: :] []                                                                                                    |  |
| escaped characters                                                                                                    | \ <special character=""></special>                                                                                                    |  |
| bracket expression                                                                                                    | []                                                                                                    |  |
|                                                                                                    | followed by the special character plus-simatches what one or more consecutive of example, the ERE b+ (bc) matches the facabbbcde; [ab] + and [ab] [ab] * a a cabbbcde; [ab] + and [ab] [ab] * a a cabbbcde; [ab] + and [ab] [ab] and [ab] * and [ab] * and [ab] * and [ab] * and [ab] * and [ab] * and [ab] * and [ab] * and [ab] * and [ab] * and [ab] * and [ab] * and [ab] * and [ab] * and [ab] * and [ab] * and [ab] * and [ab] * a equival 4. When an ERE matching a single character followed by the special character question-mark it matches what zero or of would match. For example, the ERE b? cacabbbcde. 5. When an ERE matching a single character followed by an <i>interval expression</i> of the sinterval expression it matches what reperiment would match. The values of <i>m</i> and <i>n</i> wile $\{RE\_DUP\_MAX\}$ , where <i>m</i> specifies the and <i>n</i> specifies the maximum number of occur. For example, in the string abababcccccccc seven to nine and the ERE (ab){2,} is matched by either. For example, the ERE a (string ad. Single characters, or expressions it the vertical bar and enclosed in parentheses single character. The order of precedence will be as shown in $\frac{ERE\_Precedence}{res}$ |  |

|                             | grouping                                                                                                    | ()                                       |  |
|-----------------------------|----------------------------------------------------------------------------------------------------|------------------------------------------|--|
|                             | single-character-ERE duplication                                                                                                    | $* + ? \{m, n\}$                         |  |
|                             | concatenation                                                                                                    |                                          |  |
|                             | anchoring                                                                                                    | ^ <b>\$</b>                              |  |
|                             | alternation                                                                                                    |                                          |  |
|                             |                                                                                                    |                                          |  |
|                             | For example, the ERE abba   cde matche<br>(rather than the string abbade or abbcde,<br>of precedence than alternation).                                                                                                    | because concatenation has a higher order |  |
| ERE Expression<br>Anchoring | An ERE can be limited to matching strings that begin or end a line; this is called <i>anchoring</i> . The circumflex and dollar sign special characters are considered ERE anchors when used anywhere outside a bracket expression. This has the following effects:                                                                                                    |                                          |  |
|                             | 1. A circumflex (^) outside a bracket expression anchors the expression or subexpression it begins to the beginning of a string; such an expression or subexpression can match only a sequence starting at the first character of a string. For example, the EREs ^ab and (^ab) match ab in the string abcdef, but fail to match in the string cdefab, and the ERE a^b is valid, but can never match because the a prevents the expression ^b from matching starting at the first character. |                                          |  |
|                             | 2. A dollar sign (\$) outside a bracket expression anchors the expression or subexpression it ends to the end of a string; such an expression or subexpression can match only a sequence ending at the last character of a string. For example, the EREs ef\$ and (ef\$) match ef in the string abcdef, but fail to match in the string cdefab, and the ERE e\$f is valid, but can never match because the f prevents the expression e\$ from matching ending at the last character.         |                                          |  |
| SEE ALSO                    | <pre>localedef(1), regcomp(3C), attributes(5), environ(5), locale(5), regexp(5)</pre>                                                                                                    |                                          |  |
|                             |                                                                                                    |                                          |  |

|                              | Tegerp(3)                                                                                                    |  |  |
|------------------------------|----------------------------------------------------------------------------------------------------|--|--|
| NAME                         | regexp, compile, step, advance – simple regular expression compile and match routines                                                                                                    |  |  |
| SYNOPSIS                     | <pre>#define INIT declarations #define GETC(void) getc code #define PEEKC(void) peekc code #define UNGETC(void) ungetc code #define RETURN(ptr) return code #define ERROR(val) error code extern char *loc1, *loc2, *locs;</pre>                                            |  |  |
|                              | <pre>#include <regexp.h></regexp.h></pre>                                                                                                    |  |  |
|                              | <pre>char *compile(char *instring, char *expbuf, const char *endfug, int</pre>                                                                                                    |  |  |
|                              | <pre>int step(const char *string, const char *expbuf);</pre>                                                                                                    |  |  |
|                              | <pre>int advance(const char *string, const char *expbuf);</pre>                                                                                                    |  |  |
| DESCRIPTION                  | Regular Expressions (REs) provide a mechanism to select specific strings from a set of character strings. The Simple Regular Expressions described below differ from the Internationalized Regular Expressions described on the regex(5) manual page in the following ways: |  |  |
|                              | <ul> <li>only Basic Regular Expressions are supported</li> </ul>                                                                                                    |  |  |
|                              | <ul> <li>the Internationalization features—character class, equivalence class, and<br/>multi-character collation—are not supported.</li> </ul>                                                                                                    |  |  |
|                              | The functions step(), advance(), and compile() are general purpose regular expression matching routines to be used in programs that perform regular expression matching. These functions are defined by the <regexp.h> header.</regexp.h>                                   |  |  |
|                              | The functions $step()$ and $advance()$ do pattern matching given a character string and a compiled regular expression as input.                                                                                                    |  |  |
|                              | The function compile() takes as input a regular expression as defined below and produces a compiled expression that can be used with step() or advance().                                                                                                    |  |  |
| Basic Regular<br>Expressions | A regular expression specifies a set of character strings. A member of this set of strings<br>is said to be matched by the regular expression. Some characters have special meaning<br>when used in a regular expression; other characters stand for themselves.            |  |  |
|                              | The following one-character REs match a single character:                                                                                                    |  |  |
|                              | 1.1 An ordinary character ( <i>not</i> one of those discussed in 1.2 below) is a one-character RE that matches itself.                                                                                                    |  |  |
|                              | 1.2 A backslash ( $\$ ) followed by any special character is a one-character RE that matches the special character itself. The special characters are:                                                                                                    |  |  |
|                              |                                                                                                    |  |  |

Standards, Environments, and Macros 313

regexp(5)

|          |                                                                          | a.                                                                                                    | ., *, [, and \ (period, asterisk, left square bracket, and backslash, respectively), which are always special, <i>except</i> when they appear within square brackets ([]; see 1.4 below).                                                                                                    |  |  |  |
|----------|--------------------------------------------------------------------------|----------------------------------------------------------------------------------------------------|----------------------------------------------------------------------------------------------------|--|--|--|
| b.<br>с. |                                                                          |                                                                                                    | ^ (caret or circumflex), which is special at the <i>beginning</i> of an <i>entire</i> RE (see 4.1 and 4.3 below), or when it immediately follows the left of a pair of square brackets ([]) (see 1.4 below).                                                                                                    |  |  |  |
|          |                                                                          |                                                                                                    | \$ (dollar sign), which is special at the end of an <i>entire</i> RE (see 4.2 below).                                                                                                    |  |  |  |
|          |                                                                          | d.                                                                                                    | The character used to bound (that is, delimit) an entire RE, which is special for that RE (for example, see how slash (/) is used in the g command, below.)                                                                                                    |  |  |  |
|          | 1.3                                                                      | 1.3 A period (.) is a one-character RE that matches any character except new-line.                                                                                                    |                                                                                                    |  |  |  |
|          | 1.4                                                                      | A non-empty string of characters enclosed in square brackets ([]) is a<br>one-character RE that matches <i>any one</i> character in that string. If, however,<br>the first character of the string is a circumflex (^), the one-character RE<br>matches any character <i>except</i> new-line and the remaining characters in the<br>string. The ^ has this special meaning <i>only</i> if it occurs first in the string. The<br>minus (-) may be used to indicate a range of consecutive characters; for<br>example, [0-9] is equivalent to [0123456789]. The – loses this special<br>meaning if it occurs first (after an initial ^, if any) or last in the string. The<br>right square bracket (]) does not terminate such a string when it is the first<br>character within it (after an initial ^, if any); for example, []a-f]<br>matches either a right square bracket (]) or one of the ASCII letters a<br>through f inclusive. The four characters listed in 1.2.a above stand for<br>themselves within such a string of characters. |                                                                                                    |  |  |  |
|          | The following rules may be used to construct REs from one-character REs: |                                                                                                    |                                                                                                    |  |  |  |
|          | 2.1                                                                      | A one-character RE is a RE that matches whatever the one-character RE matches.                                                                                                    |                                                                                                    |  |  |  |
|          | 2.2                                                                      | A one-character RE followed by an asterisk (*) is a RE that matches 0 or<br>more occurrences of the one-character RE. If there is any choice, the longest<br>leftmost string that permits a match is chosen.                                                                                                    |                                                                                                    |  |  |  |
|          | 2.3                                                                      | matches a<br>and <i>n</i> mus<br><i>m</i> occurren<br><i>any numbe</i>                                                                                                    | racter RE followed by $\{m, \}$ , $\{m, \}$ , or $\{m, n, \}$ is a RE that <i>range</i> of occurrences of the one-character RE. The values of <i>m</i> is the non-negative integers less than 256; $\{m, \}$ matches <i>exactly</i> inces; $\{m, \}$ matches <i>at least m</i> occurrences; $\{m, n\}$ matches <i>exactly</i> of occurrences <i>between m</i> and <i>n</i> inclusive. Whenever a choice RE matches as many occurrences as possible. |  |  |  |
|          | 2.4                                                                      |                                                                                                    | tenation of REs is a RE that matches the concatenation of the atched by each component of the RE.                                                                                                    |  |  |  |
|          | 1                                                                        |                                                                                                    |                                                                                                    |  |  |  |

|                        | 2.5 A RE enclosed between the character sequences $\langle (and \rangle)$ is a RE that matches whatever the unadorned RE matches.                                                                                                    |                                                                                                    |  |  |
|------------------------|----------------------------------------------------------------------------------------------------|----------------------------------------------------------------------------------------------------|--|--|
|                        | 2.6                                                                                                    | The expression $\ n$ matches the same string of characters as was matched<br>by an expression enclosed between $\ (and \ )$ <i>earlier</i> in the same RE.<br>Here <i>n</i> is a digit; the sub-expression specified is that beginning with the<br><i>n</i> -th occurrence of $\ ($ counting from the left. For example, the expression<br>$^{\land} ($ . * $\ )$ $\ 1$ \$ matches a line consisting of two repeated<br>appearances of the same string. |  |  |
|                        | An RE ma                                                                                                    | ay be constrained to match words.                                                                                                    |  |  |
|                        | 3.1                                                                                                    | < constrains a RE to match the beginning of a string or to follow a<br>character that is not a digit, underscore, or letter. The first character<br>matching the RE must be a digit, underscore, or letter.                                                                                                    |  |  |
|                        | 3.2                                                                                                    | > constrains a RE to match the end of a string or to precede a character<br>that is not a digit, underscore, or letter.                                                                                                    |  |  |
|                        | An <i>entire</i><br>line (or bo                                                                                                    | <i>RE</i> may be constrained to match only an initial segment or final segment of a oth).                                                                                                    |  |  |
|                        | 4.1                                                                                                    | A circumflex (^) at the beginning of an entire RE constrains that RE to match an <i>initial</i> segment of a line.                                                                                                    |  |  |
| 4.2                    |                                                                                                    | A dollar sign (\$) at the end of an entire RE constrains that RE to match a <i>final</i> segment of a line.                                                                                                    |  |  |
|                        | 4.3                                                                                                    | The construction $\wedge$ <i>entire</i> RE $\ddagger$ constrains the entire RE to match the entire line.                                                                                                    |  |  |
| The null I             |                                                                                                    | RE (for example, $//$ ) is equivalent to the last RE encountered.                                                                                                    |  |  |
| Addressing with<br>REs | Addresses are constructed as follows:                                                                                                    |                                                                                                    |  |  |
| KL5                    | 1. The character "." addresses the current line.                                                                                                    |                                                                                                    |  |  |
|                        | 2. The character "\$" addresses the last line of the buffer.                                                                                                    |                                                                                                    |  |  |
|                        | 3. A decimal number <i>n</i> addresses the <i>n</i> -th line of the buffer.                                                                                                    |                                                                                                    |  |  |
|                        |                                                                                                    | resses the line marked with the mark name character $x$ , which must be an lower-case letter (a–z). Lines are marked with the k command described                                                                                                    |  |  |
|                        | 5. A RE enclosed by slashes (/) addresses the first line found by searching <i>forward</i> from the line <i>following</i> the current line toward the end of the buffer and stopping at the first line containing a string matching the RE. If necessary, the search wraps around to the beginning of the buffer and continues up to and including the current line, so that the entire buffer is searched. |                                                                                                    |  |  |
|                        | 6. A RE enclosed in question marks (?) addresses the first line found by search <i>backward</i> from the line <i>preceding</i> the current line toward the beginning of the and stopping at the first line containing a string matching the RE. If necessary                                                                                                    |                                                                                                    |  |  |

| 0 1 ( )                            |                                                                                                    |                                                                                                    |  |  |
|------------------------------------|----------------------------------------------------------------------------------------------------|----------------------------------------------------------------------------------------------------|--|--|
|                                    | search wraps around to the end of the buffer and continues up to and including current line.                                                                                                    |                                                                                                    |  |  |
|                                    | <ol> <li>An address followed by a plus sign (+) or a minus sign (-) followed by a decimal<br/>number specifies that address plus (respectively minus) the indicated number of<br/>lines. A shorthand for .+5 is .5.</li> </ol>                                                                                                    |                                                                                                    |  |  |
|                                    | 8. If an address begins with + or –, the addition or subtraction is taken with resp<br>the current line; for example, –5 is understood to mean .–5.                                                                                                    |                                                                                                    |  |  |
|                                    | <ul> <li>9. If an address ends with + or -, then 1 is added to or subtracted from the address, respectively. As a consequence of this rule and of Rule 8, immediately above, the address - refers to the line preceding the current line. (To maintain compatibility with earlier versions of the editor, the character ^ in addresses is entirely equivalent to) Moreover, trailing + and - characters have a cumulative effect, so refers to the current line less 2.</li> </ul>                        |                                                                                                    |  |  |
|                                    | 10. For convenience<br>(;) stands for the                                                                                                    | , a comma ( , ) stands for the address pair 1 , \$, while a semicolon<br>e pair . , \$.                                                                             |  |  |
| Characters With<br>Special Meaning | ([]) or are precede                                                                                                    | e special meaning except when they appear within square brackets ed by $\$ are: ., *, [ , $\$ . Other special characters, such as \$ have more restricted contexts. |  |  |
|                                    | The character ^ at the beginning of an expression permits a successful match only immediately after a newline, and the character \$ at the end of an expression requires trailing newline.                                                                                                    |                                                                                                    |  |  |
|                                    | Two characters have special meaning only when used within square brackets. The character – denotes a range, [ $c-c$ ], unless it is just after the open bracket or before the closing bracket, [ $-c$ ] or [ $c-$ ] in which case it has no special meaning. When used within brackets, the character ^ has the meaning <i>complement of</i> if it immediately follows the open bracket (example: [ $^{c}c$ ]); elsewhere between brackets (example: [ $c^{2}$ ]) it stands for the ordinary character ^. |                                                                                                    |  |  |
|                                    | The special meaning another $\setminus$ , for example                                                                                                    | g of the $\backslash$ operator can be escaped only by preceding it with uple $\backslash \backslash$ .                                                              |  |  |
| Macros                             | Programs must have the following five macros declared before the #include<br><regexp.h> statement. These macros are used by the compile() routine. The<br/>macros GETC, PEEKC, and UNGETC operate on the regular expression given as in<br/>compile().</regexp.h>                                                                                                    |                                                                                                    |  |  |
|                                    | GETC This macro returns the value of the next character (byte) in<br>regular expression pattern. Successive calls to GETC should<br>successive characters of the regular expression.                                                                                                    |                                                                                                    |  |  |
|                                    | PEEKC This macro returns the next character (byte) in the regular expression. Immediately successive calls to PEEKC should return the same character, which should also be the next character returned by GETC.                                                                                                    |                                                                                                    |  |  |
|                                    |                                                                                                    |                                                                                                    |  |  |

|                   | UNGETC                                                                                                    | This macro causes the argument c to be returned by the next call<br>to GETC and PEEKC. No more than one character of pushback is<br>ever needed and this character is guaranteed to be the last<br>character read by GETC. The return value of the macro UNGETC(c)<br>is always ignored.                                                                                                    |  |
|-------------------|----------------------------------------------------------------------------------------------------|----------------------------------------------------------------------------------------------------|--|
|                   | RETURN ( <i>ptr</i> )                                                                                                    | This macro is used on normal exit of the compile() routine. The value of the argument <i>ptr</i> is a pointer to the character after the last character of the compiled regular expression. This is useful to programs which have memory allocation to manage.                                                                                                    |  |
|                   | ERROR (val)                                                                                                    | This macro is the abnormal return from the compile() routine.<br>The argument <i>val</i> is an error number (see ERRORS below for<br>meanings). This call should never return.                                                                                                    |  |
| compile()         | The syntax of the                                                                                                    | compile() routine is as follows:                                                                                                    |  |
|                   | compile(instring, expbuf, endbuf, eof)                                                                                                    |                                                                                                    |  |
|                   | The first parameter, <i>instring</i> , is never used explicitly by the compile() routine but useful for programs that pass down different pointers to input characters. It is sometimes used in the INIT declaration (see below). Programs which call functions input characters or have characters in an external array can pass down a value of (char *) 0 for this parameter. |                                                                                                    |  |
|                   |                                                                                                    | er, <i>expbuf</i> , is a character pointer. It points to the place where the expression will be placed.                                                                                                    |  |
|                   | The parameter <i>endbuf</i> is one more than the highest address where the compiled regular expression may be placed. If the compiled expression cannot fit in (endbuf-expbuf) bytes, a call to ERROR (50) is made.                                                                                                    |                                                                                                    |  |
|                   | The parameter <i>eof</i> is the character which marks the end of the regular expression. This character is usually a /.                                                                                                    |                                                                                                    |  |
|                   | statement for INI<br>often it is used to s<br>expression so that<br>PEEKC, and UNGE                                                                                                    | t includes the <regexp.h> header file must have a #define<br/>T. It is used for dependent declarations and initializations. Most<br/>set a register variable to point to the beginning of the regular<br/>this register variable can be used in the declarations for GETC,<br/>IC. Otherwise it can be used to declare external variables that might<br/>PEEKC and UNGETC. (See EXAMPLES below.)</regexp.h> |  |
| step(), advance() |                                                                                                    | er to the step() and advance() functions is a pointer to a string of necked for a match. This string should be null terminated.                                                                                                    |  |
|                   |                                                                                                    | neter, <i>expbuf</i> , is the compiled regular expression which was obtained nction compile().                                                                                                    |  |
|                   |                                                                                                    |                                                                                                    |  |

| The function step() returns non-zero if some substring of <i>string</i> matches the regular    |
|------------------------------------------------------------------------------------------------|
| expression in <i>expbuf</i> and 0 if there is no match. If there is a match, two external      |
| character pointers are set as a side effect to the call to step(). The variable loc1           |
| points to the first character that matched the regular expression; the variable loc2           |
| points to the character after the last character that matches the regular expression.          |
| Thus if the regular expression matches the entire input string, loc1 will point to the         |
| first character of <i>string</i> and loc2 will point to the null at the end of <i>string</i> . |

The function advance () returns non-zero if the initial substring of *string* matches the regular expression in *expbuf*. If there is a match, an external character pointer, loc2, is set as a side effect. The variable loc2 points to the next character in *string* after the last character that matched.

When advance() encounters a \* or  $\{ \}$  sequence in the regular expression, it will advance its pointer to the string to be matched as far as possible and will recursively call itself trying to match the rest of the string to the rest of the regular expression. As long as there is no match, advance() will back up along the string until it finds a match or reaches the point in the string that initially matched the \* or  $\{ \}$ . It is sometimes desirable to stop this backing up before the initial point in the string is reached. If the external character pointer locs is equal to the point in the string at sometime during the backing up process, advance() will break out of the loop that backs up and will return zero.

The external variables circf, sed, and nbra are reserved.

### EXAMPLES

**EXAMPLE 1** The following is an example of how the regular expression macros and calls might be defined by an application program:

```
#define INIT register char *sp = instring;
#define GETC (*sp++)
#define PEEKC (*sp)
#define UNGETC(c) (--sp)
#define RETURN(*c) return;
#define ERROR(c) regerr
#include <regexp.h>
...
(void) compile(*argv, expbuf, &expbuf[ESIZE],'\0');
...
if (step(linebuf, expbuf))
succeed;
```

**DIAGNOSTICS** The function compile() uses the macro RETURN on success and the macro ERROR on failure (see above). The functions step() and advance() return non-zero on a successful match and zero if there is no match. Errors are:

- 11 range endpoint too large.
- 16 bad number.
- 25  $\setminus$  *digit* out of range.
- 36 illegal or missing delimiter.
- 318 man pages section 5: Standards, Environments, and Macros Last Revised 2 Apr 1996

- 42  $( \ )$  imbalance.
- 43 too many  $\setminus$  (.
- 44 more than 2 numbers given in  $\setminus \{ \setminus \}$ .
- 45 } expected after  $\setminus$ .
- 46 first number exceeds second in  $\setminus \{ \setminus \}$ .
- 49 [] imbalance.
- 50 regular expression overflow.

SEE ALSO regex(5)

#### SEAM(5)

### NAME | SEAM - overview of Sun Enterprise Authentication Mechanism

### DESCRIPTION

SEAM (Sun Enterprise Authentication Mechanism) authenticates clients in a network environment, allowing for secure transactions. (A client may be a user or a network service) SEAM validates the identity of a client and the authenticity of transferred data. SEAM is a *single-sign-on* system, meaning that a user needs to provice a password only at the beginning of a session. SEAM is based on the Kerberos<sup>TM</sup> system developed at MIT, and is compatible with Kerberos V5 systems over heterogeneous networks.

SEAM works by granting clients *tickets*, which uniquely identify a client, and which have a finite lifetime. A client possessing a ticket is automatically validated for network services for which it is entitled; for example, a user with a valid SEAM ticket may rlogin into another machine running SEAM without having to identify itself. Because each client has a unique ticket, its identity is guaranteed.

To obtain tickets, a client must first initialize the SEAM session, either by using the kinit(1) command or a PAM module. (See pam\_krb5(5)). kinit prompts for a password, and then communicates with a *Key Distribution Center* (KDC). The KDC returns a *Ticket-Granting Ticket* (TGT) and prompts for a confirmation password. If the client confirms the password, it can use the Ticket-Granting Ticket to obtain tickets for specific network services. Because tickets are granted transparently, the user need not worry about their management. Current tickets may be viewed by using the klist(1) command.

Tickets are valid according to the system *policy* set up at installation time. For example, tickets have a default lifetime for which they are valid. A policy may further dictate that privileged tickets, such as those belonging to root, have very short lifetimes. Policies may allow some defaults to be overruled; for example, a client may request a ticket with a lifetime greater or less than the default.

Tickets can be renewed using kinit. Tickets are also *forwardable*, allowing you to use a ticket granted on one machine on a different host. Tickets can be destroyed by using kdestroy(1). It is a good idea to include a call to kdestroy in your .logout file.

Under SEAM, a client is referred to as a *principal*. A principal takes the following form:

primary/instance@REALM

primary

instance

A user, a host, or a service.

A qualification of the primary. If the primary is a host — indicated by the keyword host— then the instance is the fully-qualified domain name of that host. If the primary is a user or service, then the instance is optional. Some instances, such as admin or root, are privileged.

| By taking advantage of the General Security Services API (GSS-API), SEAM offers,<br>besides user authentication, two other types of security service: integrity, which<br>authenticates the validity of transmitted data, and privacy, which encrypts transmitted<br>data. Developers can take advantage of the GSS-API through the use of the<br>RPCSEC_GSS API interface (see rpcsec_gss(3NSL)). <b>EXAMPLESEXAMPLE 1</b> Examples of valid principal names<br>The following are examples of valid principal names:<br>joe<br>joe/admin<br>joe@ENG.ACME.COM<br>rlogin/bigmachine.eng.acme.com@ENG.ACME.COM<br>host/bigmachine.eng.acme.com@ENG.ACME.COMThe first four cases are user principals. In the first two cases, it is assumed that the user<br>joe is in the same realm as the client, so no realm is specified. Note that joeand<br>joe/admin has |                                                           | cas<br>nar                                                                                                    | e Kerberos equivalent of a domain; in fact, in most<br>es the realm is directly mapped to a DNS domain<br>ne. SEAM realms are given in upper-case only. For<br>amples of principal names, see the EXAMPLES.                        |  |  |
|----------------------------------------------------------------------------------------------------|-----------------------------------------------------------|----------------------------------------------------------------------------------------------------|----------------------------------------------------------------------------------------------------|--|--|
| The following are examples of valid principal names:<br>joe<br>joe/admin<br>joe@ENG.ACME.COM<br>joe/admin@ENG.ACME.COM<br>rlogin/bigmachine.eng.acme.com@ENG.ACME.COM<br>host/bigmachine.eng.acme.com@ENG.ACME.COM<br>The first four cases are <i>user principals</i> . In the first two cases, it is assumed that the user<br>joe is in the same realm as the client, so no realm is specified. Note that joeand                                                                                                    |                                                           | besides user authentication, two other types of security service: <i>integrity</i> , which authenticates the validity of transmitted data, and <i>privacy</i> , which encrypts transdata. Developers can take advantage of the GSS-API through the use of the |                                                                                                    |  |  |
| joe<br>joe/admin<br>joe@ENG.ACME.COM<br>joe/admin@ENG.ACME.COM<br>rlogin/bigmachine.eng.acme.com@ENG.ACME.COM<br>host/bigmachine.eng.acme.com@ENG.ACME.COM<br>The first four cases are <i>user principals</i> . In the first two cases, it is assumed that the user<br>joe is in the same realm as the client, so no realm is specified. Note that joeand                                                                                                    | EXAMPLES                                                  | <b>EXAMPLE 1</b> Examples of valid principal names                                                                                                    |                                                                                                    |  |  |
| <pre>joe/admin joe@ENG.ACME.COM joe/admin@ENG.ACME.COM rlogin/bigmachine.eng.acme.com@ENG.ACME.COM host/bigmachine.eng.acme.com@ENG.ACME.COM The first four cases are user principals. In the first two cases, it is assumed that the user joe is in the same realm as the client, so no realm is specified. Note that joeand</pre>                                                                                                    |                                                           | The following are examples of valid principal names:                                                                                                    |                                                                                                    |  |  |
| joe is in the same realm as the client, so no realm is specified. Note that joeand                                                                                                    |                                                           | joe/admin<br>joe@ENG.ACME.COM<br>joe/admin@ENG.ACME.COM<br>rlogin/bigmachine.eng.acme.c                                                                                                    |                                                                                                    |  |  |
| different privileges from joe. The fifth case is a <i>service principal</i> , while the final case is a <i>host principal</i> . The word host is required for host principals. With host principals, the instance is the fully qualified hostname. Note that the words admin and host are reserved keywords.                                                                                                    |                                                           | joe is in the same realm as the clipoe/admin are different principal different privileges from joe. The a <i>host principal</i> . The word host is the instance is the fully qualified h                                                                      | ent, so no realm is specified. Note that joeand<br>ls, even if the same user uses them; joe/admin has<br>fifth case is a <i>service principal</i> , while the final case is<br>required for host principals. With host principals, |  |  |
| SEE ALSO kdestroy(1), kinit(1), klist(1), kpasswd(1), krb5.conf(5)                                                                                                    | SEE ALSO                                                  | kdestroy(1), kinit(1), klist(1)                                                                                                    | ),kpasswd(1),krb5.conf(5)                                                                                                    |  |  |
| Sun Enterprise Authentication Mechanism Guide                                                                                                    |                                                           | Sun Enterprise Authentication Mech                                                                                                    | anism Guide                                                                                                    |  |  |
| <b>NOTES</b> If you enter your username and kinit responds with this message:                                                                                                    | <b>NOTES</b> If you enter your username and kinit respond |                                                                                                    | init responds with this message:                                                                                                    |  |  |
| Principal unknown (kerberos) you haven't been registered as a SEAM user. See your system administrator or the <i>Sun Enterprise Authentication Mechanism Guide</i> .                                                                                                    |                                                           |                                                                                                    |                                                                                                    |  |  |
|                                                                                                    |                                                           |                                                                                                    |                                                                                                    |  |  |
|                                                                                                    |                                                           |                                                                                                    |                                                                                                    |  |  |
|                                                                                                    |                                                           |                                                                                                    |                                                                                                    |  |  |
|                                                                                                    |                                                           |                                                                                                    |                                                                                                    |  |  |
|                                                                                                    |                                                           |                                                                                                    |                                                                                                    |  |  |
|                                                                                                    |                                                           |                                                                                                    |                                                                                                    |  |  |

| sgml | (5) |
|------|-----|
|------|-----|

| sgmi(5)          |                                                                                                    |                                                                                                    |  |  |  |
|------------------|----------------------------------------------------------------------------------------------------|----------------------------------------------------------------------------------------------------|--|--|--|
| NAME             | sgml, solbook – Standard Generalized Markup Language                                                                                                    |                                                                                                    |  |  |  |
| DESCRIPTION      | Standard Generalized Markup Language (SGML) is the ISO standard 8879:1986 that<br>describes a syntax for marking up documents with tags that describe the purpose of<br>the text rather than the appearance on the page. This form of markup facilitates<br>document interchange between different platforms and applications. SGML allows the<br>management of information as data objects rather than text on a page. |                                                                                                    |  |  |  |
|                  | organization and s<br>in the Document T<br>content. Element n<br><para> for parage<br/>refine the propertion</para>                                                                                                    | nent the main structural components are called elements. The<br>structure of a document and the meaning of elements are described<br>Type Definition (DTD). Elements are the <i>tags</i> that identify the<br>names may be descriptive of the content for ease of use. For example<br>raphs. Elements can have attributes which are used to modify or<br>es or characteristics of the element. Within the DTD a valid context<br>a defined and a framework is provided for the types of elements that<br>iant document. |  |  |  |
|                  | that can be referen<br>language such as C<br>character or symbo                                                                                                    | nt of the DTD is entities. Entities are a collection of characters<br>ced as a unit. Entities are similar to constants in a programming<br>C. They can be defined and referenced. An entity can represent one<br>of which does not appear on a standard keyboard, a word or group<br>tire separate sgml marked-up file. Entities allow reuse of standard                                                                                                    |  |  |  |
|                  | There is no single standard DTD , but the de facto standard for the computer industry<br>is the DocBook DTD , developed and maintained by the Davenport Group. Within<br>Sun, the SolBook DTD , which is a proper subset of DocBook DTD , is used when<br>writing reference manual pages. The SolBook DTD contains a number of tags that are<br>designed for the unique needs of the reference pages.                   |                                                                                                    |  |  |  |
| SolBook Elements | Elements are defined with a hierarchical structure that gives a structure to the document. The following is a description of some of the elements from the SolBook DTD which are used for reference pages.                                                                                                    |                                                                                                    |  |  |  |
| DOCTYPE          | The first line in an SGML file that identifies the location of the DTD that is used to define the document. The string is what the SGML -aware man(1) command uses to identify that a file is formatted in SGML rather than <math nroff(1).                                                                                                    |                                                                                                    |  |  |  |
| RefEntry         | The top layer element that contains a reference page is <refentry>. All of the text and other tags must be contained within this tag.</refentry>                                                                                                    |                                                                                                    |  |  |  |
| RefMeta          | The next tag in a reference page is <refmeta>, which is a container for several other tags. They are:</refmeta>                                                                                                    |                                                                                                    |  |  |  |
|                  | <refentrytitle> This is the title of the reference page. It is equivalent to the name of the reference page's file name, without the section number extension.</refentrytitle>                                                                                                    |                                                                                                    |  |  |  |
|                  | <manvolnum> This is the section number that the reference page resides in. The contents may be a text entity reference.</manvolnum>                                                                                                    |                                                                                                    |  |  |  |
|                  |                                                                                                    |                                                                                                    |  |  |  |

|            |                                                                                                    |                                                                                                    | sgml(5)                                                                                                    |
|------------|----------------------------------------------------------------------------------------------------|----------------------------------------------------------------------------------------------------|----------------------------------------------------------------------------------------------------|
|            | <refmiscinfo></refmiscinfo>                                                                                                    | There are one or more <refmiscinfo> tags which contain <i>meta</i> information. Meta information is information about the reference page. The <refmiscinfo> tag has the class attribute. There are four classes that are routinely used.</refmiscinfo></refmiscinfo>                                                                                                    |                                                                                                    |
|            |                                                                                                    | date                                                                                                    | This is the date that the file was last modified.<br>By consensus this date is changed only when<br>the technical information on the page changes<br>and not simply for an editorial change.                                                                                       |
|            |                                                                                                    | sectdesc                                                                                                    | This is the section title of the reference page;<br>for example User Commands. The value of<br>this attribute may be a text entity reference.                                                                                                    |
|            |                                                                                                    | software                                                                                                    | This is the name of the software product that<br>the topic discussed on the reference page<br>belongs to. For example UNIX commands are<br>part of the SunOS x.x release. The value of this<br>attribute may be a text entity reference.                                           |
|            |                                                                                                    | arch                                                                                                    | This is the architectural platform limitation of<br>the subject discussed on the reference page. If<br>there are no limitations the value used is<br>generic. Other values are sparc and x86.                                                                                      |
|            |                                                                                                    | copyright                                                                                                    | This attribute contains the Sun Microsystems<br>copyright. Any other copyrights that may<br>pertain to the individual reference page file<br>should be entered as separate<br><refmiscinfo> entries. The value of this<br/>attribute may be a text entity reference.</refmiscinfo> |
| RefNameDiv | reference page. <r< th=""><th colspan="2">his tag contains the equivalent information to the .TH macro line in an nroff(1)<br/>ference page. <refnamediv> contains three tags. These tags contain the text that<br/>fore and after the '-' (dash) on the NAME line.</refnamediv></th></r<> | his tag contains the equivalent information to the .TH macro line in an nroff(1)<br>ference page. <refnamediv> contains three tags. These tags contain the text that<br/>fore and after the '-' (dash) on the NAME line.</refnamediv>                                                                                                    |                                                                                                    |
|            | <refname></refname>                                                                                                    | These are the names of the topics that are discussed in the file.<br>There may be more than one <refname> for a page. The first<br/><refname> must match the name of the file and the<br/><refentrytitle>. If there are more than one <refname> tag<br/>each is separated by a ',' (comma). The comma is generated by t<br/>publisher of sgml files, so it should not be typed. This is referred<br/>as <i>auto-generated</i> text.</refname></refentrytitle></refname></refname> |                                                                                                    |
|            | <refpurpose></refpurpose>                                                                                                    | This is a short sum<br>the reference page                                                                                                    | dash on the NAME line is contained in this tag.<br>nmary of what the object or objects described on<br>do or are used for. The dash is also<br>d should not be typed in.                                                                                                    |
|            | <refdiscriptor></refdiscriptor>                                                                                                    |                                                                                                    | <refentrytitle> is a general topic descriptor<br/>ed objects that are discussed on the same page.</refentrytitle>                                                                                                    |

sgml(5)

|                |                                                                                                    | In this case the first tag after the <refnamediv> is a <refdiscriptor>. The <refname> tags follow. Only one <refdiscriptor> is allowed, and it should match the <refentrytitle>.</refentrytitle></refdiscriptor></refname></refdiscriptor></refnamediv>                                                                                                    |  |  |
|----------------|----------------------------------------------------------------------------------------------------|----------------------------------------------------------------------------------------------------|--|--|
| RefSynopsisDiv | The SYNOPSIS line of the reference page is contained by this tag. There is a < that usually contains an entity reference. The text is the word SYNOPSIS. The several tags within <refsynopsisdiv> that are designed specifically for the synopsis that is used in the different reference page sections. The three types a</refsynopsisdiv> |                                                                                                    |  |  |
|                | <cmdsynopsis></cmdsynopsis>                                                                                                    | Used for commands and utilities pages.                                                                                                    |  |  |
|                | <funcsynopsis></funcsynopsis>                                                                                                    | Used for programming interface pages.                                                                                                    |  |  |
|                | <synopsis></synopsis>                                                                                                    | Used for pages that do not fall into the other two categories.                                                                                                    |  |  |
| RefSect1       | title of the reference<br>DESCRIPTION, O                                                                                                    | is equivalent to the .SH nroff macro. It contains a <title> element that is the&lt;br&gt;he reference page section. Section names are the standard names such as&lt;br&gt;PTION, OPTIONS, PARAMETERS, SEE ALSO, and others. The contents of the&lt;br&gt;&gt; may be a text entity reference.&lt;/th&gt;&lt;/tr&gt;&lt;tr&gt;&lt;th&gt;RefSect2&lt;/th&gt;&lt;th colspan=3&gt;This tag is equivalent to the .SS nroff macro. It contains a &lt;title&gt; element that contains the text of the sub-section heading. &lt;refsect2&gt; tags may also be used within a &lt;refsynopsisdiv&gt; as a sub-section heading for the SYNOPSIS section.&lt;/th&gt;&lt;/tr&gt;&lt;tr&gt;&lt;th&gt;&lt;b&gt;Block Elements&lt;/b&gt;&lt;/th&gt;&lt;th colspan=3&gt;There are a number of block elements that are used for grouping text. This is a list some of these elements.&lt;/th&gt;&lt;/tr&gt;&lt;tr&gt;&lt;th&gt;&lt;/th&gt;&lt;th&gt;&lt;para&gt;&lt;/th&gt;&lt;th&gt;This tag is used to contain a paragraph of text.&lt;/th&gt;&lt;/tr&gt;&lt;tr&gt;&lt;th&gt;&lt;/th&gt;&lt;th&gt;&lt;variablelist&gt;&lt;/th&gt;&lt;th&gt;This tag is used to create two column lists. For example&lt;br&gt;descriptions for command options, where the first&lt;br&gt;column lists the option and the second column&lt;br&gt;describes the option.&lt;/th&gt;&lt;/tr&gt;&lt;tr&gt;&lt;th&gt;&lt;/th&gt;&lt;th&gt;&lt;orderedlist&gt;&lt;/th&gt;&lt;th&gt;An list of items in a specific order.&lt;/th&gt;&lt;/tr&gt;&lt;tr&gt;&lt;th&gt;&lt;/th&gt;&lt;th&gt;&lt;itemizedlist&gt;&lt;/th&gt;&lt;th&gt;A list of items that are marked with a character such as a bullet or a dash.&lt;/th&gt;&lt;/tr&gt;&lt;tr&gt;&lt;th&gt;&lt;/th&gt;&lt;th&gt;&lt;literallayout&gt;&lt;/th&gt;&lt;th&gt;Formatted program output as produced by a program&lt;br&gt;or command. This tag is a container for lines set off&lt;br&gt;from the main text in which line breaks, tabs, and&lt;br&gt;leading white space are significant.&lt;/th&gt;&lt;/tr&gt;&lt;tr&gt;&lt;th&gt;&lt;/th&gt;&lt;th&gt;&lt;programlisting&gt;&lt;/th&gt;&lt;th&gt;A segment of program code. Line breaks and leading white space are significant.&lt;/th&gt;&lt;/tr&gt;&lt;tr&gt;&lt;th&gt;&lt;/th&gt;&lt;th&gt;&lt;/th&gt;&lt;th&gt;This tag contains the layout and content for tabular formatting of information.  has a required &lt;title&gt;.&lt;/th&gt;&lt;/tr&gt;&lt;tr&gt;&lt;th&gt;&lt;/th&gt;&lt;th&gt;&lt;/th&gt;&lt;th&gt;&lt;/th&gt;&lt;/tr&gt;&lt;/tbody&gt;&lt;/table&gt;</title> |  |  |

|  |                                 | sgnu(5)                                                                                                    |
|--|---------------------------------|----------------------------------------------------------------------------------------------------|
|  | <informaltable></informaltable> | This tag is the same as the  tag except the <title> is not required.&lt;/th&gt;&lt;/tr&gt;&lt;tr&gt;&lt;th&gt;&lt;/th&gt;&lt;th&gt;&lt;example&gt;&lt;/th&gt;&lt;th&gt;This tag contains examples of source code or usage of commands. It contains a required &lt;title&gt;.&lt;/th&gt;&lt;/tr&gt;&lt;tr&gt;&lt;th&gt;&lt;/th&gt;&lt;th&gt;&lt;informalexample&gt;&lt;/th&gt;&lt;th&gt;This tag is the same as the &lt;example&gt; tag except the &lt;title&gt; is not required.&lt;/th&gt;&lt;/tr&gt;&lt;tr&gt;&lt;th&gt;Inline Elements&lt;/th&gt;&lt;th&gt;The inline elements are used t&lt;/th&gt;&lt;th&gt;for tagging text.&lt;/th&gt;&lt;/tr&gt;&lt;tr&gt;&lt;th&gt;&lt;/th&gt;&lt;th&gt;&lt;command&gt;&lt;/th&gt;&lt;th&gt;An executable program or the entry a user makes to execute a command.&lt;/th&gt;&lt;/tr&gt;&lt;tr&gt;&lt;th&gt;&lt;/th&gt;&lt;th&gt;&lt;function&gt;&lt;/th&gt;&lt;th&gt;A subroutine in a program or external library.&lt;/th&gt;&lt;/tr&gt;&lt;tr&gt;&lt;th&gt;&lt;/th&gt;&lt;th&gt;&lt;literal&gt;&lt;/th&gt;&lt;th&gt;Contains any literal string.&lt;/th&gt;&lt;/tr&gt;&lt;tr&gt;&lt;th&gt;&lt;/th&gt;&lt;th&gt;&lt;parameter&gt;&lt;/th&gt;&lt;th&gt;An argument passed to a computer program by a function or routine.&lt;/th&gt;&lt;/tr&gt;&lt;tr&gt;&lt;th&gt;&lt;/th&gt;&lt;th&gt;&lt;inlineequation&gt;&lt;/th&gt;&lt;th&gt;An untitled mathematical equation occurring in-line.&lt;/th&gt;&lt;/tr&gt;&lt;tr&gt;&lt;th&gt;&lt;/th&gt;&lt;th&gt;&lt;link&gt;&lt;/th&gt;&lt;th&gt;A hypertext link to text within a book, in the case of the reference manual it is used to cross reference to another reference page.&lt;/th&gt;&lt;/tr&gt;&lt;tr&gt;&lt;th&gt;&lt;/th&gt;&lt;th&gt;&lt;olink&gt;&lt;/th&gt;&lt;th&gt;A hypertext link used to create cross references to books other than the reference manual.&lt;/th&gt;&lt;/tr&gt;&lt;tr&gt;&lt;th&gt;&lt;/th&gt;&lt;th&gt;&lt;xref&gt;&lt;/th&gt;&lt;th&gt;A cross reference to another part of the same reference page.&lt;/th&gt;&lt;/tr&gt;&lt;tr&gt;&lt;th&gt;SEE ALSO&lt;/th&gt;&lt;th&gt;&lt;pre&gt;man(1), nroff(1), man(5)&lt;/pre&gt;&lt;/th&gt;&lt;th&gt;&lt;/th&gt;&lt;/tr&gt;&lt;tr&gt;&lt;th&gt;&lt;/th&gt;&lt;th&gt;&lt;/th&gt;&lt;th&gt;&lt;/th&gt;&lt;/tr&gt;&lt;tr&gt;&lt;th&gt;&lt;/th&gt;&lt;th&gt;&lt;/th&gt;&lt;th&gt;&lt;/th&gt;&lt;/tr&gt;&lt;tr&gt;&lt;th&gt;&lt;/th&gt;&lt;th&gt;&lt;/th&gt;&lt;th&gt;&lt;/th&gt;&lt;/tr&gt;&lt;tr&gt;&lt;th&gt;&lt;/th&gt;&lt;th&gt;&lt;/th&gt;&lt;th&gt;&lt;/th&gt;&lt;/tr&gt;&lt;tr&gt;&lt;th&gt;&lt;/th&gt;&lt;th&gt;&lt;/th&gt;&lt;th&gt;&lt;/th&gt;&lt;/tr&gt;&lt;tr&gt;&lt;th&gt;&lt;/th&gt;&lt;th&gt;&lt;/th&gt;&lt;th&gt;&lt;/th&gt;&lt;/tr&gt;&lt;tr&gt;&lt;th&gt;&lt;/th&gt;&lt;th&gt;&lt;/th&gt;&lt;th&gt;&lt;/th&gt;&lt;/tr&gt;&lt;tr&gt;&lt;th&gt;&lt;/th&gt;&lt;th&gt;&lt;/th&gt;&lt;th&gt;&lt;/th&gt;&lt;/tr&gt;&lt;tr&gt;&lt;th&gt;&lt;/th&gt;&lt;th&gt;&lt;/th&gt;&lt;th&gt;&lt;/th&gt;&lt;/tr&gt;&lt;tr&gt;&lt;th&gt;&lt;/th&gt;&lt;th&gt;&lt;/th&gt;&lt;th&gt;&lt;/th&gt;&lt;/tr&gt;&lt;tr&gt;&lt;th&gt;&lt;/th&gt;&lt;th&gt;&lt;/th&gt;&lt;th&gt;&lt;/th&gt;&lt;/tr&gt;&lt;/tbody&gt;&lt;/table&gt;</title> |

sgml(5)

smartcard(5)

**NAME** | smartcard – overview of smart card features on Solaris

### DESCRIPTION

**N** The smart card framework provides a mechanism to abstract the details of interacting with smart cards and smart cardreaders (called card terminals). The framework is based on the OpenCard Framework V1.1 (OCF) with Sun extensions to allow OCF to operate in a multi-user environment. The core OCF software protocol stack is implemented as a system service daemon. This implementation allows smart cards and card terminals to be shared cooperatively among many different clients on the system while providing access control to the smart card and card terminal resources on a per-UID basis.

An event dispatcher is provided to inform clients of events occuring on the card and at the card terminal, such as card insertion and card removal.

A high-level authentication mechanism is provided to allow clients to perform smart card-based authentications without requiring knowledge of specific card or reader authentication features.

A set of applet administration tools is provided for JavaCards that support downloading Java applets (although applet build tools are not provided).

Administration of the smart card framework is provided with the smartcard(1M) command line administration utility and the smartcardguiadmin(1) GUI administration tool.

Support for several card terminals is provided:

- Sun External Smart Card Reader I (see ocf escr1(7D))
- Sun Internal Smart Card Reader I (see ocf iscr1(7D))
- Dallas iButton Serial Reader (see ocf ibutton(7D))

Additional card terminals can be supported by implementing smart card terminal interfaces in a shared library.

Support for several smart cards is provided:

- Schlumberger Cyberflex Access JavaCard
- Schlumberger MicroPayflex
- Dallas Semiconductor Java iButton JavaCard

Each of the supported cards has a complete set of OCF card services that implement the necessary functionality for authentication and secure storage of data. For the two supported JavaCards, an authentication and secure data storage applet is provided that can be loaded into these cards with the supplied applet administration tools. See smartcard(1M).

A PAM smart card module is provided to allow PAM clients to use smart card-based authentication. See pam smartcard(5)

### smartcard(5)

CDE is able to use the PAM smart card module for dtlogin and dtsession authentication. CDE also uses the smart card framework event dispatcher to listen for events on the card terminal and provide corresponding visual feedback to the user.

SEE ALSO ocfserv(1M), smartcard(1M), libsmartcard(3LIB), pam\_start(3PAM), pam\_smartcard(5), ocf\_escr1(7D), ocf\_ibutton(7D), ocf\_iscr1(7D), scmi2c(7D)

NAME standards, ANSI, C, C++, ISO, POSIX, POSIX.1, POSIX.2, SUS, SUSv2, SVID, SVID3, XNS, XNS4, XNS5, XPG, XPG3, XPG4, XPG4v2 – standards and specifications supported by Solaris

**DESCRIPTION** Solaris 9supports IEEE Std 1003.1 and IEEE Std 1003.2, commonly known as POSIX.1 and POSIX.2, respectively. The following table lists each version of these standards with a brief description and the SunOS or Solaris release that first conformed to it.

| POSIX Standard | Description                     | Release     |
|----------------|---------------------------------|-------------|
| POSIX.1-1988   | system interfaces and headers   | SunOS 4.1   |
| POSIX.1-1990   | POSIX.1-1988 update             | Solaris 2.0 |
| POSIX.1b-1993  | realtime extensions             | Solaris 2.4 |
| POSIX.1c-1996  | threads extensions              | Solaris 2.6 |
| POSIX.2-1992   | shell and utilities             | Solaris 2.5 |
| POSIX.2a-1992  | interactive shell and utilities | Solaris 2.5 |

Solaris 9also supports the X/Open Common Applications Environment (CAE) Portability Guide Issue 3 (XPG3) and Issue 4 (XPG4), Single UNIX Specification (SUS, also known as XPG4v2), and Single UNIX Specification, Version 2 (SUSv2). Both XPG4 and SUS include Networking Services Issue 4 (XNS4). SUSv2 includes Networking Services Issue 5 (XNS5).

The following table lists each X/Open specification with a brief description and the SunOS or Solaris release that first conformed to it.

| X/Open CAE<br>Specification | Description                                                                                                    | Release     |
|-----------------------------|----------------------------------------------------------------------------------------------------|-------------|
| KPG3                        | superset of POSIX.1-1988 containing utilities from SVID3                                                           | SunOS 4.1   |
| PG4                         | superset of POSIX.1-1990, POSIX.2-1992,<br>and POSIX.2a-1992 containing extensions<br>to POSIX standards from XPG3 | Solaris 2.4 |
| US (XPG4v2)                 | superset of XPG4 containing historical<br>BSD interfaces widely used by common<br>application packages             | Solaris 2.6 |
| NS4                         | sockets and XTI interfaces                                                                                         | Solaris 2.6 |
| USv2                        | superset of SUS extended to support<br>POSIX.1b-1993, POSIX.1c-1996, and<br>ISO/IEC 9899 (C Standard) Amendment 1  | Solaris 7   |

|                                                                                                    | Description                                                                                                    | Release                                                                                                    |
|----------------------------------------------------------------------------------------------------|----------------------------------------------------------------------------------------------------|----------------------------------------------------------------------------------------------------|
| XNS5                                                                                                    | superset and LP64-clean derivative of XNS4.                                                                                                    | Solaris 7                                                                                                    |
| not be used for LP<br>LP64-clean interfac                                                                                     | 64 (64-bit) application environments. U<br>ces that are portable across ILP32 and I                                                                                                    | Jse XNS5, which has<br>LP64 environments. Solaris                                                                                                    |
|                                                                                                    |                                                                                                    | n to The Open Group's UNIX                                                                                                    |
| Interface Definition<br>since the develope<br>business and since                                                              | n, Third Edition, Volumes 1 through 4 (<br>rs of this specification (UNIX Systems<br>this specification defers to POSIX and                                                                                                    | (SVID3). Note, however, that<br>Laboratories) are no longer in<br>X/Open CAE specifications,                                                                                                    |
| support the ANSI                                                                                                    | X3.159-1989 Programming Language -                                                                                                    |                                                                                                    |
|                                                                                                    |                                                                                                    | olaris releases 7 through 9                                                                                                    |
| 9 support ISO/IEC<br>of that standard ar<br>standard adopted                                                                  | C 14882:1998 Programming Languages<br>te described in the compiler README<br>from ISO/IEC 9899 Amendement 1 are                                                                                                    | - C++. Unsupported features file. The features of the C++                                                                                                    |
| historical Solaris u<br>unchanged; a new<br>/usr/xpg4/bin.<br>XPG4, SUS, or SUS<br>variables should b<br>which utilities spec | tility behavior, the original Solaris vers<br>version that is standard-conforming ha<br>For applications wishing to take advar<br>Sv2 features, the PATH (sh or ksh) or p<br>e set with /usr/xpg4/bin preceding<br>cified by those specifications are found                                                                                                    | sion of the utility is<br>as been provided in<br>ntage of POSIX.2, POSIX.2a,<br>path (csh) environment<br>any other directories in                                                                                                    |
| are desired beyond<br>interfaces and head<br>CAE), then it need<br>standard. If the ap                                        | l those specified by the C standard. If a<br>ders defined by a particular standard (s<br>only define the appropriate feature tes                                                                                                    | an application uses only those<br>such as POSIX or X/Open<br>st macro specified by that<br>rs not defined by that                                                                                                    |
|                                                                                                    | not be used for LP<br>LP64-clean interfac<br>releases 7 through<br>Solaris releases 7 th<br>98 Product Standar<br>Solaris releases 2.0<br>Interface Definition<br>since the develope<br>business and since<br>there is some disag<br>specification.<br>When Sun WorkS<br>support the ANSI<br>Programming Lan<br>When Sun WorkS<br>also support ISO/IEC<br>of that standard ar<br>standard adopted<br>2.5.1, and are only<br>If the behavior req<br>historical Solaris u<br>unchanged; a new<br>/usr/xpg4/bin.<br>XPG4, SUS, or SUS<br>variables should b<br>which utilities sper<br>/usr/ucb, and /u<br>Feature test macro<br>are desired beyond<br>interfaces and head<br>CAE), then it need<br>standard. If the ap | The XNS4 specification is safe for use only in ILP32 (32-b<br>not be used for LP64 (64-bit) application environments. U<br>LP64-clean interfaces that are portable across ILP32 and IL<br>releases 7 through 9 support both the ILP32 and ILP64 en<br>Solaris releases 7 through 9 have been branded to confort<br>98 Product Standard.<br>Solaris releases 2.0 through 9 support the interfaces speci<br>Interface Definition, Third Edition, Volumes 1 through 4<br>since the developers of this specification (UNIX Systems<br>business and since this specification defers to POSIX and<br>there is some disagreement about what is currently requi<br>specification.<br>When Sun WorkShop Compiler™ C 4 . 2 is installed, So<br>support the ANSI X3.159-1989 Programming Language -<br>Programming Language - C (C) interfaces.<br>When Sun WorkShop Compiler™ C 5 . 0 is installed, So<br>also support ISO/IEC 9899 Amendment 1: C Integrity.<br>When Sun WorkShop Compiler C++ 5 . 0 is installed, So<br>also support ISO/IEC 9899 Amendment 1: C Integrity.<br>When Sun WorkShop Compiler C++ 5 . 0 is installed, So<br>also support ISO/IEC 9899 Amendment 1 are<br>2.5.1, and are only partially supported on Solaris 2.6.<br>If the behavior required by POSIX.2, POSIX.2a, XPG4, SU<br>historical Solaris utility behavior, the original Solaris vers<br>unchanged; a new version that is standard-conforming har<br>XPG4, SUS, or SUSv2 features, the PATH (sh or ksh) or p<br>variables should be set with /usr/xpg4/bin preceding<br>which utilities specified by those specifications are found<br>/usr/ucb, and /usr/ccs/bin.<br>Feature test macros are used by applications to indicate a<br>are desired beyond those specified by the C standard. If a<br>interfaces and headers defined by a particular standard (<br>CAE), then it need only define the appropriate feature test<br>standard. If the application is using interfaces and headers<br>standard. If the application is using interfaces and headers<br>standard. If the application is using interfaces and headers |

Standards, Environments, and Macros 329

must also define \_\_EXTENSIONS\_\_. Defining \_\_EXTENSIONS\_\_ provides the application with access to all interfaces and headers not in conflict with the specified standard. The application must define \_\_EXTENSIONS\_\_ either at compile time or within the applicatio'n source files.

### ANSI/ISO C

No feature test macros need to be defined to indicate that an application is a conforming C application.

### ANSI/ISO C++

ANSI/ISO C++ does not define any feature test macros. If the standard C++ announcement macro \_\_cplusplus is predefined to value 199711 or greater, the compiler operates in a standard-conforming mode, indicating C++ standards conformance. The value 199711 indicates conformance to ISO/IEC 14882:1998, as required by that standard. (As noted above, conformance to the standard is incomplete.) A standard-conforming mode is not available with compilers prior to Sun WorkShop C++ 5.0.

C++ bindings are not defined for POSIX or X/Open CAE, so specifying feature test macros such as \_POSIX\_SOURCE and \_XOPEN\_SOURCE can result in compilation errors due to conflicting requirements of standard C++ and those specifications.

### POSIX

Applications that are intended to be conforming POSIX.1 applications must define the feature test macros specified by the standard before including any headers. For the standards listed below, applications must define the feature test macros listed. Application writers must check the corresponding standards for other macros that can be queried to determine if desired options are supported by the implementation.

| POSIX Standard                                              | Feature Test Macros                 |
|-------------------------------------------------------------|-------------------------------------|
| POSIX.1-1990                                                | _POSIX_SOURCE                       |
| POSIX.1-1990 and POSIX.2-1992 C-Language<br>Bindings Option | _POSIX_SOURCE and _POSIX_C_SOURCE=2 |
| POSIX.1b-1993                                               | _POSIX_C_SOURCE=199309L             |
| POSIX.1c-1996                                               | _POSIX_C_SOURCE=199506L             |

### SVID3

The SVID3 specification does not specify any feature test macros to indicate that an application is written to meet SVID3 requirements. The SVID3 specification was written before the C standard was completed.

# X/Open CAE

|                                                                                                    | specifications, use                                                                                                    |                                                                                                    | lines. Application                                                                                                    | of the X/Open CAE<br>s need not set the POSIX<br>functionality.                                                                                                    |
|----------------------------------------------------------------------------------------------------|----------------------------------------------------------------------------------------------------|----------------------------------------------------------------------------------------------------|----------------------------------------------------------------------------------------------------|----------------------------------------------------------------------------------------------------|
|                                                                                                    | XPG3                                                                                                    | The application muthan 500 (preferabl                                                                                     |                                                                                                    | J_SOURCE with a value other                                                                                                    |
|                                                                                                    | XPG4                                                                                                    | The application muthan 500 (preferabl                                                                                     |                                                                                                    | _SOURCE with a value other<br>EN_VERSION=4.                                                                                                    |
|                                                                                                    | SUS (XPG4v2)                                                                                                    |                                                                                                    |                                                                                                    | I_SOURCE with a value other<br>EN_SOURCE_EXTENDED=1.                                                                                                    |
|                                                                                                    | SUSv2                                                                                                    | The application m                                                                                                    | ust define _XOPEN                                                                                                    | I_SOURCE=500.                                                                                                    |
| Compilation                                                                                                    | Compilation A POSIX.2-, XPG4-, SUS-, or SUSv2-conforming implementation must includ<br>ANSI X3.159-1989 (ANSI C Language) standard-conforming compilation sys<br>the cc and c89 utilities. Solaris 7 through 9 were tested with the cc and c8<br>and the compilation system provided by Sun WorkShop Compiler™ C 5.0<br>SPARC and x86 environments. When cc is used to link applications,<br>/usr/ccs/lib/values-xpg4.0 must be specified on any link/load comm<br>but the preferred way to build applications is described below. |                                                                                                    | ning compilation system and<br>l with the cc and c89 utilities<br>c Compiler™ C 5.0 in the<br>applications,<br>a any link/load command line, |                                                                                                    |
|                                                                                                    | An XNS4- or XNS5-conforming application must include -1 XNS on any link/load command line in addition to defining the feature test macros specified for SUS or SUSv2, respectively.                                                                                                    |                                                                                                    |                                                                                                    |                                                                                                    |
|                                                                                                    | WorkShop Compidefine the macro<br>feature), then the sproperly map fund<br>full support for IS<br>WorkShop Compi                                                                                                    | ler <sup>™</sup> C 4 . 2 and Sun<br>PRAGMA_REDEFIN<br>standard headers use<br>ction names onto lib<br>O C, POSIX, and X/0 | n WorkShop Com<br>NE_EXTNAME to ir<br>e #pragma redef<br>rary entry point n<br>Open namespace                                                | gma feature (the Sun<br>piler™C 5.0 compilers<br>idicate that it supports this<br>fine_extname directives to<br>ames. This mapping provides<br>reservations. The Sun<br>branding and certification |
| If this pragma feature is not supported by the compiler, the headers use the #<br>directive to map internal function names onto appropriate library entry point<br>In this instance, applications should avoid using the explicit 64-bit file offset s<br>listed on the lf64(5) manual page, since these names are used by the implem<br>to name the alternative entry points. |                                                                                                    | ate library entry point names.<br>Alicit 64-bit file offset symbols                                                       |                                                                                                    |                                                                                                    |
|                                                                                                    |                                                                                                    | d above should be c                                                                                                    |                                                                                                    | cations conforming to the e utilities and flags indicated in                                                                                                    |
|                                                                                                    | Specificati                                                                                                    | ion Compiler/Flag                                                                                                    | js F                                                                                                    | eature Test Macros                                                                                                    |
|                                                                                                    | ANSI/ISO C                                                                                                    | c89                                                                                                    | none                                                                                                    |                                                                                                    |
|                                                                                                    |                                                                                                    |                                                                                                    |                                                                                                    |                                                                                                    |

Standards, Environments, and Macros 331

| Specification                                                  | Compiler/Flags | Feature Test Macros                           |
|----------------------------------------------------------------|----------------|-----------------------------------------------|
| SVID3                                                          | cc -Xt         | none                                          |
| POSIX.1-1990                                                   | c89            | _POSIX_SOURCE                                 |
| POSIX.1-1990 and<br>POSIX.2-1992 C-Language<br>Bindings Option | C89            | _POSIX_SOURCE and POSIX_C_SOURCE=2            |
| POSIX.1b-1993                                                  | c89            | _POSIX_C_SOURCE=199309L                       |
| POSIX.1c-1996                                                  | c89            | _POSIX_C_SOURCE=199506L                       |
| CAE XPG3                                                       | cc -Xa         | _XOPEN_SOURCE                                 |
| CAE XPG4                                                       | c89            | _XOPEN_SOURCE and _XOPEN_VERSION=4            |
| SUS (CAE XPG4v2) (include<br>XNS4)                             | es c89         | _XOPEN_SOURCE and<br>_XOPEN_SOURCE_EXTENDED=1 |
| SUSv2 (includes XNS5)                                          | c89            | _XOPEN_SOURCE=500                             |

For platforms supporting the LP64 (64-bit) programming environment where the SC5.0 Compilers have been installed, SUSv2–conforming LP64 applications using XNS5 library calls should be built with command lines of the form:

c89 \$(getconf XBS5\_LP64\_OFF64\_CFLAGS) -D\_XOPEN\_SOURCE=500 \
 \$(getconf XBS5\_LP64\_OFF64\_LDFLAGS) foo.c -o foo \
 \$(getconf XBS5\_LP64\_OFF64\_LIBS) -lxnet

**SEE ALSO** | sysconf(3C), environ(5), lf64(5)

332 man pages section 5: Standards, Environments, and Macros • Last Revised 29 Aug 2001

### **NAME** | sticky – mark files for special treatment

### DESCRIPTION

The *sticky bit* (file mode bit 01000, see chmod(2)) is used to indicate special treatment of certain files and directories. A directory for which the sticky bit is set restricts deletion of files it contains. A file in a sticky directory may only be removed or renamed by a user who has write permission on the directory, and either owns the file, owns the directory, or is the super-user. This is useful for directories such as /tmp, which must be publicly writable, but should deny users permission to arbitrarily delete or rename the files of others.

If the sticky bit is set on a regular file and no execute bits are set, the system's page cache will not be used to hold the file's data. This bit is normally set on swap files of diskless clients so that accesses to these files do not flush more valuable data from the system's cache. Moreover, by default such files are treated as swap files, whose inode modification times may not necessarily be correctly recorded on permanent storage.

Any user may create a sticky directory. See chmod for details about modifying file modes.

### FILES /tmp

- **SEE ALSO** chmod(1), chmod(2), chown(2), mkdir(2)
  - BUGS
- mkdir(2) will not create a directory with the sticky bit set.

### term(5)

### **NAME** | term – conventional names for terminals

### DESCRIPTION

Terminal names are maintained as part of the shell environment in the environment variable TERM. See sh(1), profile(4), and environ(5). These names are used by certain commands (for example, tabs, tput, and vi) and certain functions (for example, see curses(3CURSES)).

Files under /usr/share/lib/terminfo are used to name terminals and describe their capabilities. These files are in the format described in terminfo(4). Entries in terminfo source files consist of a number of comma-separated fields. To print a description of a terminal *term*, use the command infocmp -I *term*. See infocmp(1M). White space after each comma is ignored. The first line of each terminal description in the terminfo database gives the names by which terminfo knows the terminal, separated by bar (|) characters. The first name given is the most common abbreviation for the terminal (this is the one to use to set the environment variable TERMINFO in \$HOME/.profile; see profile(4)), the last name given should be a long name fully identifying the terminal, and all others are understood as synonyms for the terminal name. All names but the last should contain no blanks and must be unique in the first 14 characters; the last name may contain blanks for readability.

Terminal names (except for the last, verbose entry) should be chosen using the following conventions. The particular piece of hardware making up the terminal should have a root name chosen, for example, for the AT&T 4425 terminal, att4425. This name should not contain hyphens, except that synonyms may be chosen that do not conflict with other names. Up to 8 characters, chosen from the set a through z and 0 through 9, make up a basic terminal name. Names should generally be based on original vendors rather than local distributors. A terminal acquired from one vendor should not have more than one distinct basic name. Terminal sub-models, operational modes that the hardware can be in, or user preferences should be indicated by appending a hyphen and an indicator of the mode. Thus, an AT&T 4425 terminal in 132 column mode is att4425–w. The following suffixes should be used where possible:

| Suffix     | Meaning                              | Example   |
|------------|--------------------------------------|-----------|
| -w         | Wide mode (more than 80 columns)     | att4425-w |
| -am        | With auto. margins (usually default) | vt100–am  |
| –nam       | Without automatic margins            | vt100–nam |
| - <i>n</i> | Number of lines on the screen        | aaa–60    |
| -na        | No arrow keys (leave them in local)  | c100–na   |
| -np        | Number of pages of memory            | c100–4p   |

| -rv | Reverse video | att4415–rv |
|-----|---------------|------------|
|     |               |            |

To avoid conflicts with the naming conventions used in describing the different modes of a terminal (for example, -w), it is recommended that a terminal's root name not contain hyphens. Further, it is good practice to make all terminal names used in the terminfo(4) database unique. Terminal entries that are present only for inclusion in other entries via the use= facilities should have a '+' in their name, as in 4415+n1.

Here are some of the known terminal names: (For a complete list, enter the command ls -C /usr/share/lib/terminfo/? ).

| 2621,hp2621       | Hewlett-Packard 2621 series                        |
|-------------------|----------------------------------------------------|
| 2631              | Hewlett-Packard 2631 line printer                  |
| 2631-с            | Hewlett-Packard 2631 line printer, compressed mode |
| 2631-е            | Hewlett-Packard 2631 line printer, expanded mode   |
| 2640,hp2640       | Hewlett-Packard 2640 series                        |
| 2645,hp2645       | Hewlett-Packard 2645 series                        |
| 3270              | IBM Model 3270                                     |
| 33,tty33          | AT&T Teletype Model 33 KSR                         |
| 35,tty35          | AT&T Teletype Model 35 KSR                         |
| 37,tty37          | AT&T Teletype Model 37 KSR                         |
| 4000a             | Trendata 4000a                                     |
| 4014,tek4014      | TEKTRONIX 4014                                     |
| 40,tty40          | AT&T Teletype Dataspeed 40/2                       |
| 43,tty43          | AT&T Teletype Model 43 KSR                         |
| 4410,5410         | AT&T 4410/5410 in 80-column mode, version 2        |
| 4410-nfk,5410-nfk | AT&T 4410/5410 without function keys, version 1    |
| 4410-nsl,5410-nsl | AT&T 4410/5410 without pln defined                 |
| 4410-w,5410-w     | AT&T 4410/5410 in 132-column mode                  |
| 4410v1,5410v1     | AT&T 4410/5410 in 80-column mode, version 1        |
| 4410v1-w,5410v1-w | AT&T 4410/5410 in 132-column mode, version 1       |
| 4415,5420         | AT&T 4415/5420 in 80-column mode                   |
| 4415–nl,5420–nl   | AT&T 4415/5420 without changing labels             |

# term(5)

| 4415-rv,5420-rv       | AT&T 4415/5420 80 columns in reverse video                |
|-----------------------|-----------------------------------------------------------|
| 4415-rv-nl,5420-rv-nl | AT&T 4415/5420 reverse video without changing labels      |
| 4415-w,5420-w         | AT&T 4415/5420 in 132-column mode                         |
| 4415-w-nl,5420-w-nl   | AT&T 4415/5420 in 132-column mode without changing labels |
| 4415-w-rv,5420-w-rv   | AT&T 4415/5420 132 columns in reverse video               |
| 4418,5418             | AT&T 5418 in 80-column mode                               |
| 4418-w,5418-w         | AT&T 5418 in 132-column mode                              |
| 4420                  | AT&T Teletype Model 4420                                  |
| 4424                  | AT&T Teletype Model 4424                                  |
| 4424-2                | AT&T Teletype Model 4424 in display function group ii     |
| 4425,5425             | AT&T 4425/5425                                            |
| 4425-fk,5425-fk       | AT&T 4425/5425 without function keys                      |
| 4425–nl,5425–nl       | AT&T 4425/5425 without changing labels in 80-column mode  |
| 4425-w,5425-w         | AT&T 4425/5425 in 132-column mode                         |
| 4425-w-fk,5425-w-fk   | AT&T 4425/5425 without function keys in 132-column mode   |
| 4425–nl–w,5425–nl–w   | AT&T 4425/5425 without changing labels in 132-column mode |
| 4426                  | AT&T Teletype Model 4426S                                 |
| 450                   | DASI 450 (same as Diablo 1620)                            |
| 450–12                | DASI 450 in 12-pitch mode                                 |
| 500,att500            | AT&T-IS 500 terminal                                      |
| 510,510a              | AT&T 510/510a in 80-column mode                           |
| 513bct,att513         | AT&T 513 bct terminal                                     |
| 5320                  | AT&T 5320 hardcopy terminal                               |
| 5420_2                | AT&T 5420 model 2 in 80-column mode                       |
| 5420_2-w              | AT&T 5420 model 2 in 132-column mode                      |
| 5620,dmd              | AT&T 5620 terminal 88 columns                             |
| 5620–24,dmd–24        | AT&T Teletype Model DMD 5620 in a 24x80 layer             |
| 5620–34,dmd–34        | AT&T Teletype Model DMD 5620 in a 34x80 layer             |
|                       |                                                           |

336 man pages section 5: Standards, Environments, and Macros • Last Revised 3 Jul 1990

term(5)

| 610,610bct          | AT&T 610 bct terminal in 80-column mode                                                   |
|---------------------|-------------------------------------------------------------------------------------------|
| 610-w,610bct-w      | AT&T 610 bct terminal in 132-column mode                                                  |
| 630,630MTG          | AT&T 630 Multi-Tasking Graphics terminal                                                  |
| 7300,pc7300,unix_pc | AT&T UNIX PC Model 7300                                                                   |
| 735,ti              | Texas Instruments TI735 and TI725                                                         |
| 745                 | Texas Instruments TI745                                                                   |
| dumb                | generic name for terminals that lack reverse line-feed and other special escape sequences |
| hp                  | Hewlett-Packard (same as 2645)                                                            |
| lp                  | generic name for a line printer                                                           |
| pt505               | AT&T Personal Terminal 505 (22 lines)                                                     |
| pt505–24            | AT&T Personal Terminal 505 (24-line mode)                                                 |
| sync                | generic name for synchronous Teletype Model<br>4540-compatible terminals                  |
|                     |                                                                                           |

Commands whose behavior depends on the type of terminal should accept arguments of the form -T*term* where *term* is one of the names given above; if no such argument is present, such commands should obtain the terminal type from the environment variable TERM, which, in turn, should contain *term*.

FILES

**SEE ALSO** 

sh(1), stty(1), tabs(1), tput(1), vi(1), infocmp(1M), curses(3CURSES), profile(4), terminfo(4), environ(5)

/usr/share/lib/terminfo/?/\*

compiled terminal description database

# vgrindefs(5)

| NAME        | vgrindefs – vgrind's language definition data base                                                                                                    |  |
|-------------|----------------------------------------------------------------------------------------------------|--|
| SYNOPSIS    | SIS /usr/lib/vgrindefs                                                                                                    |  |
| DESCRIPTION | vgrindefs contains all language definitions for vgrind(1). Capabilities in vgrindefs are of two types: Boolean capabilities which indicate that the language has some particular feature and string capabilities which give a regular expression or keyword list. Entries may continue onto multiple lines by giving a \ as the last character of a line. Lines starting with # are comments. |  |

**Capabilities** The following table names and describes each capability.

| Name | Туре | Description                                                                                                    |
|------|------|----------------------------------------------------------------------------------------------------|
| ab   | str  | Regular expression for the start of an alternate form comment                                                                                                    |
| ae   | str  | Regular expression for the end of an alternate form comment                                                                                                    |
| bb   | str  | Regular expression for the start of a block                                                                                                    |
| be   | str  | Regular expression for the end of a lexical block                                                                                                    |
| cb   | str  | Regular expression for the start of a comment                                                                                                    |
| се   | str  | Regular expression for the end of a comment                                                                                                    |
| id   | str  | String giving characters other than letters and digits that may legally occur in identifiers (default '_')                                                                                                    |
| kw   | str  | A list of keywords separated by spaces                                                                                                    |
| lb   | str  | Regular expression for the start of a character constant                                                                                                    |
| le   | str  | Regular expression for the end of a character constant                                                                                                    |
| oc   | bool | Present means upper and lower case are equivalent                                                                                                    |
| pb   | str  | Regular expression for start of a procedure                                                                                                    |
| pl   | bool | Procedure definitions are constrained to the lexical level matched by the 'px' capability                                                                                                    |
| px   | str  | A match for this regular expression indicates that procedure definitions<br>may occur at the next lexical level. Useful for lisp-like languages in<br>which procedure definitions occur as subexpressions of defuns. |
| sb   | str  | Regular expression for the start of a string                                                                                                    |
| se   | str  | Regular expression for the end of a string                                                                                                    |
| tc   | str  | Use the named entry as a continuation of this one                                                                                                    |
| tl   | bool | Present means procedures are only defined at the top lexical level                                                                                                    |

| Regular<br>Expressions | vgrindefs uses regular expressions similar to those of $ex(1)$ and $lex(1)$ . The characters ' $^{\prime}$ , ' $^{\prime}$ , ' $^{\prime}$ , and ' $^{\prime}$ are reserved characters and must be 'quoted' with a preceding $\setminus$ if they are to be included as normal characters. The metasymbols and their meanings are:                                                                                                    |                                                                                                    |
|------------------------|----------------------------------------------------------------------------------------------------|----------------------------------------------------------------------------------------------------|
|                        | \$                                                                                                    | The end of a line                                                                                                    |
|                        | *                                                                                                    | The beginning of a line                                                                                                    |
|                        | ∖d                                                                                                    | A delimiter (space, tab, newline, start of line)                                                                                           |
|                        | ∖a                                                                                                    | Matches any string of symbols (like '.*' in lex)                                                                                           |
|                        | /p                                                                                                    | Matches any identifier. In a procedure definition (the 'pb' capability) the string that matches this symbol is used as the procedure name. |
|                        | ()                                                                                                    | Grouping                                                                                                    |
|                        | 1                                                                                                    | Alternation                                                                                                    |
|                        | ?                                                                                                    | Last item is optional                                                                                                    |
|                        | \e Preceding any string means that the string will not match an inpustring if the input string is preceded by an escape character (\). This is typically used for languages (like C) that can include the string delimiter in a string by escaping it.                                                                                                    |                                                                                                    |
|                        | Unlike other regular expressions in the system, these match words and not characters.<br>Hence something like '(tramp steamer)flies?' would match 'tramp', 'steamer',<br>'trampflies', or 'steamerflies'. Contrary to some forms of regular expressions,<br>vgrindef alternation binds very tightly. Grouping parentheses are likely to be<br>necessary in expressions involving alternation.                                                                                                    |                                                                                                    |
| Keyword List           | The keyword list is just a list of keywords in the language separated by spaces. If the 'oc' boolean is specified, indicating that upper and lower case are equivalent, then all the keywords should be specified in lower case.                                                                                                    |                                                                                                    |
| EXAMPLES               | EXAMPLE 1 A sample program.                                                                                                    |                                                                                                    |
|                        | The following entry, which describes the C language, is typical of a language entry.                                                                                                    |                                                                                                    |
|                        | <pre>C c the C programming language:\    :pb=^\d?*?\d?\p\d?(\a?\)(\d {):bb={:be=}:cb=/*:ce=*/:sb=":se=\e":\    :le=\e':tl:\    :kw=asm auto break case char continue default do double else enum\    extern float for fortran goto if int long register return short\    sizeof static struct switch typedef union unsigned void while #define\    #else #endif #if #ifdef #ifndef #include #undef # define endif\    ifdef ifndef include undef defined:    Note that the first field is just the language name (and any variants of it). Thus the C</pre> |                                                                                                    |
|                        | language could be specified to vgrind(1) as 'c' or 'C'.                                                                                                    |                                                                                                    |

vgrindefs(5)

| FILES    | /usr/lib/vgrindefs           | file containing vgrind descriptions |
|----------|------------------------------|-------------------------------------|
| SEE ALSO | ex(1), lex(1), troff(1), vgr | ind(1)                              |
|          |                              |                                     |
|          |                              |                                     |
|          |                              |                                     |
|          |                              |                                     |
|          |                              |                                     |
|          |                              |                                     |
|          |                              |                                     |

# NAME v

# wbem - Web-Based Enterprise Management

**DESCRIPTION** Web-Based Enterprise Management (WBEM) is a set of management and Internet-related technologies intended to unify the management of enterprise computing environments. Developed by the Distributed Management Task Force (DMTF), WBEM enables organizations to deliver an integrated set of standards-based management tools that support and promote World Wide Web technology. The DMTF has developed a set of standards that make up WBEM. This set of standards includes:

> Common Information Model (CIM) - an object-oriented data model that describes the overall management of information in an enterprise network environment. CIM consists of a CIM specification and a CIM schema:

|   | CIM Specification | Consists of the language and methodology that describes management data.                                                                                                    |
|---|-------------------|----------------------------------------------------------------------------------------------------|
|   | CIM Schema        | Provides actual model descriptions of systems,<br>applications, large area networks, and devices. The<br>CIM Schema enables applications from different<br>developers on different platforms to describe<br>management data in a standard format. As a result,<br>a variety of management applications can share this<br>information. |
| • | 1 91              | ext Transport Protocol (HTTP) 1.1 is a transport<br>erations to HTTP to allow implementations of CIM<br>ndardized manner.                                                                                                    |
|   | 1                 | .1 uses eXtensible Markup Language (XML), which is sents management information in textual form.                                                                                                    |

In addition to the XML representation, CIM information is also represented textually by the managed object format (MOF). These MOF representations are typically stored as text files that developers compile into a CIM Object Manager.

| EXTENDED<br>DESCRIPTION<br>WBEM Tools and<br>Services | Tools and services that enable developers to create and Services management<br>applications and instrumentation that manage heterogeneous computer environments<br>include:                                                                                                    |
|-------------------------------------------------------|----------------------------------------------------------------------------------------------------|
|                                                       | <ul><li>Solaris WBEM Services 2.5</li><li>Solaris WBEM Software Development Kit 2.5</li></ul>                                                                                                    |
| Solaris WBEM<br>Services 2.5                          | These services consist of a set of value-added Services 2.5 components. These services make it easier for developers to create management applications that run in the Solaris operating environment. They also make the Solaris operating environment easier to manage. Solaris WBEM Services 2.5 consists of: |
|                                                       | <ul> <li>CIM Object Manager, CIM Repository, and MOF Compiler</li> </ul>                                                                                                    |

wbem(5)

|                                                    | <ul> <li>CIM and Solaris Schema, which is an extension schema of CIM. CIM and Solaris<br/>Schema is a collection of CIM classes that describe managed elements in the Solaris<br/>operating environment. These classes are available from the CIM Object Manager<br/>at start up.</li> </ul>                                                                                                    |
|----------------------------------------------------|----------------------------------------------------------------------------------------------------|
|                                                    | <ul> <li>Solaris Providers, which are programs that communicate information between the<br/>Solaris operating environment and the CIM Object Manager (providers get and set<br/>"dynamic" information about managed elements, acting as an intermediary<br/>between the CIM Object Manager and the managed elements).</li> </ul>                                                                                                    |
|                                                    | Solaris software providers have been developed for a variety of areas: users, roles, file systems, and network configuration, for example. A remote provider is also available to distribute agents away from the CIM Object Manager when required. Because of the incremental development capabilities of the WBEM instrumentation framework, developers can progressively and consistently add more providers for additional Solaris software services.                                   |
|                                                    | <ul> <li>SNMP Adapter for WBEM, which enables Simple Network Management Protocol<br/>(SNMP) management applications to access system management information that<br/>is provided by Solaris WBEM Services. Used with the Solstice Enterprise Agent<br/>(SEA) Master Agent snmpdx(1M), the SNMP Adapter for WBEM maps SNMP<br/>requests into equivalent WBEM Common Information Model (CIM) properties or<br/>instances.</li> </ul>                                                          |
|                                                    | The SNMP Adapter for WBEM also remaps the response from the CIM Object Manager into an SNMP response, which is returned to the management application.                                                                                                    |
|                                                    | A mapping file contains the corresponding Object Identifier (OID), class name, property name, and Abstract Syntax Notation One (ASN.1) type for each object. Developers can create their own mapping files.                                                                                                    |
|                                                    | • SNMP Provider, which enables WBEM services to deliver SNMP information.                                                                                                    |
| Solaris WBEM<br>Software<br>Development Kit<br>2.5 | This kit consists of a set of key application Software development tools that make it<br>easier for developers to write management applications that can communicate with<br>any WBEM-enabled management device. The Solaris WBEM Software Development<br>Kit includes examples, documentation, and CIM Workshop, a graphical user interface<br>through which developers can view and create classes and instances, through the<br>remote method invocation (RMI) or the XML/HTTP protocol. |
|                                                    | Developers can also use this kit to write providers, which are programs that communicate with managed elements to access data.                                                                                                    |
|                                                    | All management applications that developers create with the Solaris WBEM Software<br>Development Kit run on the Java platform. The Solaris 9 WBEM Software<br>Development Kit installs and runs in version 1.4 of the Java environment. Developers<br>can use the kit to write standalone applications or applications that run in conjunction<br>with Solaris WBEM Services.                                                                                                    |
|                                                    |                                                                                                    |

wbem(5)

The Solaris WBEM Software Development Kit is described in the *Solaris WBEM SDK Development Guide*. Javadoc for the WBEM application programming interface is located at /usr/sadm/lib/wbem/doc/index.html.

### Compatibility of Solaris WBEM Services with Existing Protocols

Adapters and converters enable Solaris WBEM Services of Solaris to work compatibly with existing protocols by mapping WBEM information to these protocols. One such protocol is Simple Network Management Protocol (SNMP).

Legacy management applications can administer WBEM-enabled software in the Solaris operating environment. Developers can write agents or providers that convert information from these protocols to WBEM, and they can write adapters that convert WBEM information into these protocols.

### ATTRIBUTES

See attributes(5) for descriptions of the following attributes:

| ATTRIBUTE TYPE | ATTRIBUTE VALUE                                                     |
|----------------|---------------------------------------------------------------------|
| Availability   | SPARC and x86                                                       |
| Architecture   | SUNWwbapi, SUNWwbcor, SUNWwbcou,<br>SUNWwbdev, SUNWwbdoc, SUNWwbpro |
| CSI            | Enabled                                                             |

### SEE ALSO

appletviewer(1), cimworkshop(1M), init.wbem(1M), mofcomp(1M), mofreg(1M), snmpdx(1M), wbemadmin(1M), wbemconfig(1M), wbemlogviewer(1M), attributes(5) wbem(5)

# Index

# Α

account management PAM module for projects – pam\_projects, 285 ANSI — standards and specifications supported by Solaris, 328 architecture — attributes of interfaces, 18 ascii — ASCII character set, 16 attributes - attributes of interfaces, 18 attributes of interfaces - architecture, 18 attributes of interfaces - attributes, 18 attributes of interfaces - availability, 18 attributes of interfaces — CSI, 18 attributes of interfaces - MT-Level, 18 attributes of interfaces - stability, 18 attributes — characteristics of commands, utilities, and device drivers Architecture, 18 Availability, 18 Interface Stability, 19 MT-Level, 22 authentication, account, session, and password management PAM modules for Kerberos V5 — pam\_krb5, 273 authentication and password management module — pam\_authtok\_check, 265 authentication and password management module — pam\_authtok\_get, 267 authentication module for password pam\_passwd\_auth, 283 availability - attributes of interfaces, 18

# С

C — standards and specifications supported by Solaris, 328 C++ — standards and specifications supported by Solaris, 328 character set description file — charmap, 26 charmap — character set description file, 26 Decimal Constants, 28 Declarations, 26 Format, 27 Ranges of Symbolic Names, 28 Symbolic Names, 26 code set conversion tables — iconv, 122 code set conversion tables — iconv\_1250, 107 code set conversion tables — iconv\_1251, 113 code set conversion tables — iconv\_646, 126 code set conversion tables — iconv\_852, 129 code set conversion tables — iconv\_8859-1, 135 code set conversion tables — iconv\_8859-2, 141 code set conversion tables — iconv\_8859-5, 147 code set conversion tables — iconv dhn, 155 code set conversion tables — iconv\_koi8-r, 159 iconv\_mac\_cyr, 167 code set conversion tables — iconv\_maz, 175 code set conversion tables — iconv\_pc\_cyr, 179 iconv\_unicode, 185 code set conversion tables — iconv\_1250, 107 — iconv\_1251, 113 — iconv\_646, 126 — iconv\_852, 129

code set conversion tables (Continued) — iconv\_8859-1, 135 — iconv\_8859-2, 141 — iconv\_8859-5, 147 — iconv\_dhn, 155 — iconv\_koi8-r, 159 — iconv\_mac\_cyr, 167 — iconv\_maz, 175 — iconv\_pc\_cyr, 179 compilation environment, transitional — Ifcompile64, 206 crypt\_unix — traditional UNIX crypt algorithm, 32 CSI — attributes of interfaces, 18

# D

data storage modules for the DHCP service dhcp\_modules, 35 dhcp — Dynamic Host Configuration Protocol, 33 dhcp\_modules --- data storage modules for the DHCP service, 35 document production man — macros to format manual pages, 238 mansun - macros to format manual pages, 242 me - macros to format technical papers, 246 mm — macros to format articles, theses and books, 251 ms - macros to format articles, theses and books, 258 Dynamic Host Configuration Protocol dhcp, 33

# Ε

environ — user environment, 37 environment variables HOME, 37 LANG, 37 LC\_COLLATE, 37 LC\_CTYPE, 37 LC\_MESSAGES, 37 LC\_MONETARY, 37 environment variables (Continued) LC\_NUMERIC, 37 LC\_TIME, 37 MSGVERB, 37 NETPATH, 37 PATH, 37 SEV\_LEVEL, 37 TERM, 37 TZ, 37 eqnchar — special character definitions for eqn, 42 extended file attributes — fsattr, 96 extensions — localedef extensions description file, 43

# F

file format notation — formats, formats, 91 file name pattern matching — fnmatch, 63 filesystem — file system layout, 44 filesystem — file system organization, 44 Root File System, 44 /usr File System, 53 fnmatch — file name pattern matching, 63 fns — overview of FNS, 67 Composite Names, 67 FNS and Naming Systems, 68 FNS overview - fns, 67 overview of FNS References fns\_references, 85 overview over DNS implementation fns\_dns, 69 overview over files implementation fns\_files, 71 overview over NIS+ implementation ---fns\_nis+, 77 overview over NIS (YP) implementation fns\_nis, 79 overview over X.500 implementation fns\_x500, 88 fns - overview of FNS Why FNS?, 67 XFN, 67 fns\_dns - overview of FNS over DNS implementation, 69

346 man pages section 5: Standards, Environments, and Macros • April 2004

fns\_files — overview of FNS over files implementation, 71 fns\_files - overview of FNS over /etc files implementation, FNS Policies and /etc Files, 71 fns\_initial\_context - overview of the FNS Initial Context, 73 fns\_nis - overview of FNS over NIS (YP) implementation, 79 Federating NIS with DNS or X.500, 79 FNS Policies and NIS, 79 NIS Security, 79 fns\_nis+ - overview of FNS over NIS+ implementation, 77 FNS Policies and NIS+, 77 fns\_policies - overview of the FNS Policies, 81 fns\_references - overview of FNS References, 85 Address Types, 85 Reference Types, 85 fns\_x500 — overview of FNS over X.500 implementation, 88 formats — file format notation, 91 fsattr — extended file attributes, 96

# L

iconv — code set conversion tables, 122 iconv\_1250 — code set conversion tables for MS 1250 (Windows Latin 2), 107 iconv\_1251 — code set conversion tables for MS 1251 (Windows Cyrillic), 113 iconv\_646 — code set conversion tables for ISO 646, 126 iconv\_852 - code set conversion tables for MS 852 (MS-DOS Latin 2), 129 iconv\_8859-1 — code set conversion tables for ISO 8859-1 (Latin 1), 135

iconv\_8859-2 - code set conversion tables for ISO 8859-2 (Latin 2), 141

iconv\_8859-5 -- code set conversion tables for ISO 8859-5 (Cyrillic), 147

iconv\_dhn — code set conversion tables for DHN (Dom Handlowy Nauki), 155

iconv\_koi8-r - code set conversion tables for KOI8-R, 159

iconv\_mac\_cyr — code set conversion tables for Macintosh Cyrillic, 167

- iconv\_maz code set conversion tables for Mazovia, 175
- iconv\_pc\_cyr code set conversion tables for Alternative PC Cyrillic, 179
- iconv\_unicode -- code set conversion tables for Unicode, 185
- internationalized basic and extended regular expression matching — regex, 304
- isalist the native instruction sets known to Solaris, 190
- ISO standards and specifications supported by Solaris, 328

L large file status of utilities — largefile, 192 largefile — large file status of utilities, 192 Large file aware utilities, 192 Large file safe utilities, 194 lf64 — transitional interfaces for 64-bit file offsets, 196 Data Types, 196 System Interfaces, 198 lfcompile — large file compilation environment, Access to Additional Large File Interfaces, 203 lfcompile64 — transitional compilation environment, 206 Access to Additional Large File Interfaces, 206 live\_upgrade, 208 locale — subset of a user's environment that depends on language and cultural conventions, 212 collating-element keyword, 220 collating-symbol keyword, 221 Collation Order, 222 LC\_COLLATE, 219 LC\_CTYPE, 215 LC\_MESSAGES, 236 LC\_MONETARY, 225 LC\_NUMERIC, 229 LC\_TIME, 231 LC\_TIME C-language Access, 233

LC\_TIME General Information, 236

Index 347

locale — subset of a user's environment that depends on language and cultural conventions (Continued) Locale Definition, 212

order\_end keyword, 225 order\_start keyword, 221 localedef extensions description file extensions, 43

# М

macros mm, 251 ms, 258 to format Manual pages — man, 238 to format Manual pages - mansun, 242 to format technical papers - me, 246 man — macros to format manual pages, 238 mansun - macros to format manual pages, 242 manual pages macros to format manual pages - man, 238 Sun macros to format manual pages mansun, 242 mark files for special treatment - sticky, 333 me — macros to format technical papers, 246 mm — macros to format articles, theses and books, 251 ms - macros to format articles, theses and books, 258 MT-Level — attributes of interfaces, 18

# Ν

native instruction sets known to Solaris isalist, 190 NFS and sticky bits — sticky, 333 nfssec — overview of NFS security modes, 263

# 0

overview of FNS - fns, 67

overview of FNS over DNS implementation fns dns, 69 overview of FNS over files implementation fns files, 71 overview of FNS over NIS+ implementation ---fns\_nis+, 77 overview of FNS over NIS (YP) implementation — fns\_nis, 79 overview of FNS over X.500 implementation fns\_x500, 88 overview of FNS References fns\_references, 85 overview of NFS security modes - nfssec, 263 overview of the FNS Initial Context fns\_initial\_context, 73 overview of the FNS Policies - fns\_policies, 81

# Ρ

PAM account management module for UNIX pam\_unix\_account, 296 pam\_authtok\_check — authentication and password management module, 265 pam\_authtok\_get — authentication and password management module, 267 pam\_authtok\_store — password management module, 269 pam\_dial\_auth — authentication management for dialups, 272 pam\_krb5 — authentication, account, session and password management for Kerberos V5, 273 pam\_krb5 — authentication, account, session, and password management PAM modules for Kerberos V5, 273 pam\_passwd\_auth — authentication module for password, 283 pam\_projects — account management PAM module for projects, 285 pam\_rhosts\_auth — authentication management using ruserok(), 286 pam\_sample — sample module for PAM, 289 pam\_unix — authentication, account, session and password management for UNIX, 293 pam\_unix\_account — PAM account management module for UNIX, 296

348 man pages section 5: Standards, Environments, and Macros • April 2004

pam\_unix\_session — session management PAM module for UNIX, 299
password management module — pam\_authtok\_store, 269
POSIX — standards and specifications supported by Solaris, 328
POSIX.1 — standards and specifications supported by Solaris, 328
POSIX.2 — standards and specifications supported by Solaris, 328
POSIX.2 — standards and specifications supported by Solaris, 328
POSIX.2 — standards and specifications supported by Solaris, 328

# R

rbac — role-based access control, 301
regex — internationalized basic and extended regular expression matching, 304
regular expression compile and match routines — advance, 313
— compile, 313
— regexp, 313
— step, 313
role-based access control — rbac, 301

# S

ftp — authentication system, 320 session management PAM module for UNIX ---pam\_unix\_session, 299 sgml - Standard Generalized Markup Language, 322 sgml - Standard Generalized Markup language, RefEntry, 322 sgml — Standard Generalized Markup Language RefMeta, 322 RefNameDiv, 323 RefSect1, 324 RefSect2, 324 RefSynopsisDiv, 324 shell environment, conventional names for terminals - term, 334 solbook - Standard Generalized Markup Language, 322

special character definitions for eqn eqnchar, 42 stability - attributes of interfaces, 18 Standard Generalized Markup Language — sgml, 322 — solbook, 322 standards - standards and specifications supported by Solaris, 328 standards and specifications supported by Solaris — ANSI, 328 standards and specifications supported by Solaris — C++, 328 standards and specifications supported by Solaris — C, 328 standards and specifications supported by Solaris – ISO, 328 standards and specifications supported by Solaris — POSIX.1, 328 standards and specifications supported by Solaris — POSIX.2, 328 standards and specifications supported by Solaris — POSIX, 328 standards and specifications supported by Solaris — standards, 328 standards and specifications supported by Solaris — SUS, 328 standards and specifications supported by Solaris — SUSv2, 328 standards and specifications supported by Solaris — SVID3, 328 standards and specifications supported by Solaris — SVID, 328 standards and specifications supported by Solaris — XNS4, 328 standards and specifications supported by Solaris — XNS5, 328 standards and specifications supported by Solaris — XNS, 328 standards and specifications supported by Solaris — XPG3, 328 standards and specifications supported by Solaris — XPG4, 328 standards and specifications supported by Solaris — XPG4v2, 328 standards and specifications supported by Solaris — XPG, 328 sticky — mark files for special treatment, 333 subset of a user's environment that depends on language and cultural conventions locale, 212

- SUS standards and specifications supported by Solaris, 328
- SUSv2 standards and specifications supported by Solaris, 328
- SVID standards and specifications supported by Solaris, 328

SVID3 — standards and specifications supported by Solaris, 328

# Т

term — conventional names for terminals, 334 terminals, conventional names — term, 334 traditional UNIX crypt algorithm crypt\_unix, 32 transitional compilation environment lfcompile64, 206 transitional interfaces for 64-bit file offsets lf64, 196

# U

unicode, code set conversion tables iconv\_unicode, 185 user environment, — environ, 37

# V

vgrindefs - vgrind language definitions, 338

# W

wbem — Web-Based Enterprise Management, 341 Web-Based Enterprise Management wbem, 341

# Х

- XNS standards and specifications supported by Solaris, 328
- XNS4 standards and specifications supported by Solaris, 328
- XNS5 standards and specifications supported by Solaris, 328
- XPG standards and specifications supported by Solaris, 328
- XPG3 standards and specifications supported by Solaris, 328
- XPG4 standards and specifications supported by Solaris, 328
- XPG4v2 standards and specifications supported by Solaris, 328

350 man pages section 5: Standards, Environments, and Macros • April 2004